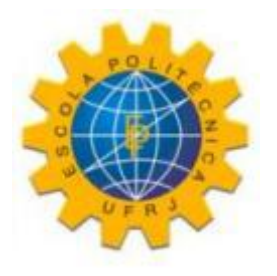

### ESTUDO COMPARATIVO DE TÉCNICAS DE CONTROLE POR MODOS DESLIZANTES E DE CONTROLE ADAPTATIVO ROBUSTO

Gabriel Gomes Rebello

Projeto de Graduação apresentado ao Curso de Engenharia de Controle e Automação, da Escola Politécnica, Universidade Federal do Rio de Janeiro, como parte dos requisitos necessários à obtenção do título de Engenheiro de Controle e Automação.

Orientador: Eduardo Vieira Leão Nunes

Rio de Janeiro Junho de 2017

#### ESTUDO COMPARATIVO DE TÉCNICAS DE CONTROLE POR MODOS DESLIZANTES E DE CONTROLE ADAPTATIVO ROBUSTO

Gabriel Gomes Rebello

PROJETO DE GRADUAÇÃO SUBMETIDO AO CORPO DOCENTE DO CURSO DE ENGENHARIA DE CONTROLE E AUTOMAÇÃO DA ESCOLA POLITÉCNICA DA UNIVERSIDADE FEDERAL DO RIO DE JANEIRO COMO PARTE DOS REQUISITOS NECESSÁRIOS PARA A OBTENÇÃO DO GRAU DE ENGENHEIRO DE CONTROLE E AUTOMAÇÃO.

Examinado por:

Eduardo V-2 Mun

Prof. Eduardo Vieira Leão Nunes, D.Sc.

Prof. Liu Hsu, Docteur d'Etat

Prof. Andrei Giordano Holanda Battistel, D.Sc.

RIO DE JANEIRO, RJ – BRASIL

Rebello, Gabriel Gomes

Estudo Comparativo de Técnicas de Controle Por Modos Deslizantes e de Controle Adaptativo Robusto/Gabriel Gomes Rebello. – Rio de Janeiro: UFRJ/Escola Politécnica, 2017.

[XVIII,](#page-17-0) [138](#page-155-0) p[.: il.;](#page-11-0) 29,7cm.

Orientador: Eduardo Vieira Leão Nunes

Projeto de graduação – UFRJ/Escola Politécnica/Curso de Engenharia de Controle e Automação, 2017.

Referências Bibliográficas: p. [93](#page-110-0) – [94.](#page-111-0)

1. Controle por Modos Deslizantes. 2. Controle Adaptativo Robusto. 3. Simulador Virtual. 4. Super Twisting Control. I. Nunes, Eduardo Vieira Leão. II. Universidade Federal do Rio de Janeiro, Escola Politécnica, Curso de Engenharia de Controle e Automação. III. Título.

*Dedico este trabalho: À minha mãe, pelo amor, apoio e por todas as batalhas que enfrentamos ao longo desses anos. Ao meu pai, pelos ensinamentos, e amor que sempre carregarei em minha vida (in memoriam). Aos meus irmãos, familiares e amigos, pelas alegrias e pelo apoio. A todos os meus professores, por tudo que me ensinaram*

# Agradecimentos

Agradeço e dedico este trabalho a minha mãe, Vera, e em memória de meu pai, Luiz, pois sem eles eu não seria nada. Todos os dias de minha vida eu tive total certeza de que sempre fui amado, e toda a dedicação, carinho e educação que recebi de meus pais formaram o alicerce do meu caráter. Desde que me entendo por gente, tenho como premissa para meus dias ser uma pessoa melhor do que fui no dia anterior, buscando sempre orgulhar essas duas pessoas maravilhosas. Pai, os doze anos que você esteve presente fisicamente ao meu lado, pode ter certeza que foram os melhores anos de minha vida, você sempre será meu grande herói e tenho certeza que de onde você estiver nesse céu infinito, está acompanhando meus passos e desejo muito nunca o desapontar. Mãe, minha heroína, a maior guerreira que esse mundo já teve, sei que nem todos os momentos foram fáceis, sei o quanto é pesado carregar sozinha tantas responsabilidades e preocupações, e por esses motivos saiba que sempre vou transbordar todo o amor que tenho por ti, tentarei sempre acalmar sua alma, e farei de tudo para que cada vez você possa ter mais orgulho de mim.

Agradeço também aos meus irmãos Luiz Carlos (em memória) e Matheus por terem sido sempre grandes companheiros e serem de fato irmãos de verdade, com quem eu sempre pude contar para caminharmos juntos nessa vida, para rirmos e chorarmos juntos, para nos alegrarmos e sofrermos juntos.

A toda minha família, avôs e avós, tios e tias, primos e primas, padrinho, madrinhas, distantes ou próximos, um muito obrigado! Sei que sempre posso contar com o carinho de todos vocês, e isso é algo muito importante em minha vida.

No quesito educação posso dizer que fui um privilegiado, pois além de ter tido uma educação exemplar em casa, também aprendi muito durante todo o período escolar e acadêmico. Preciso agradecer a todos os meus professores, desde o pré-escolar em diante, sem exceção, por tudo, pois com certeza cada um deles me ensinou muita coisa e valorizo cada pedacinho desse conhecimento passado por eles. Em particular, agradeço ao professor e orientador Eduardo Nunes pela confiança, paciência, dedicação, pelo profissionalismo exemplar, pela amizade e pelos ensinamentos transmitidos no decorrer deste longo trabalho, aprendi muito e sou imensamente grato. Aos professores, Liu Hsu e Andrei Battistel, obrigado por compor a banca e pelos ensinamentos e sugestões que contribuíram para o aperfeiçoamento do trabalho.

Obrigado aos amigos dos tempos da escola, aprendi tanto com cada um, crescemos juntos, e mesmo aqueles que perdi um pouco do contato ao longo dos anos após a formatura escolar, saibam que sou muito grato a vocês. Para aqueles que ainda acompanham de perto minha caminhada, obrigado por me aturarem por tanto tempo e obrigado pela amizade, vocês sempre serão os motivos de minha alegria e de minha busca por ser sempre uma pessoa melhor, para que eu possa levar felicidade para a vida de vocês assim como vocês trazem para a minha.

Aos amigos da faculdade, obrigado! Foram anos de muita correria, de muitas noites mal dormidas, trabalhos árduos, situações complicadas, porém também sempre existiram muitas situações cômicas, divertidas, de muito aprendizado e respeito com vocês.

Em 2014, tive uma das maiores experiências da minha vida: um intercâmbio de um ano em Cookeville, Tennessee, EUA. Mas sabe qual a melhor parte dessa história, além do aprendizado? As grandes amizades que pude construir. Lá, eu tive a honra e felicidade de conhecer pessoas incríveis que me abraçaram como amigos de maneira tão natural, onde em um momento éramos desconhecidos e no outro já sabíamos grandes histórias, alegrias e tristezas uns dos outros. São pessoas que carrego e sempre carregarei em meu coração, por tudo que me proporcionaram e que ainda me proporcionam, foi um crescimento pessoal extremamente grande em apenas um ano, e ainda tenho crescido muito em grande parte graças a essas pessoas. Obrigado a todos, vocês me inspiram e me motivam a querer crescer a cada dia, para no mínimo poder revê-los com mais frequência onde quer que estejam, e poder mostrar que me tornei uma pessoa ainda melhor, principalmente em valores e caráter, desde a última vez em que nos reencontramos.

E a todas as pessoas que passaram ou passam pela minha vida, com quem pude e posso trocar boas ideias e bons conhecimentos, um sincero obrigado!

Resumo do Projeto de Graduação apresentado à POLI/UFRJ como parte dos requisitos necessários para a obtenção do grau de Engenheiro de Controle e Automação.

#### ESTUDO COMPARATIVO DE TÉCNICAS DE CONTROLE POR MODOS DESLIZANTES E DE CONTROLE ADAPTATIVO ROBUSTO

Gabriel Gomes Rebello

Junho/2017

Orientador: Eduardo Vieira Leão Nunes Curso: Engenharia de Controle e Automação

Neste trabalho apresenta-se um estudo de técnicas de controle adaptativo e por modos deslizantes capazes de lidar com sistemas incertos, com ênfase no Super-Twisting Control e no controlador adaptativo robusto que apresenta características de estrutura variável em sua implementação, o Binary Model Reference Adaptive Control (BMRAC).

O desempenho desses controladores é avaliado por meio de simulações numéricas considerando diferentes situações relacionadas com sistemas incertos. Os resultados obtidos ilustram o comportamento dos controladores na presença de incertezas paramétricas, dinâmicas não modeladas e perturbações externas, servindo também como base de comparação entre as técnicas de controle abordadas.

Considerando que estes e quaisquer outros estudos poderiam ser melhor aproveitados e entendidos caso houvesse elementos práticos de visualização e contato com o modelo em questão, neste trabalho é apresentada uma forma de desenvolver um ambiente laboratorial para estudos direcionados e ensino utilizando um simulador de realidade virtual 3D. Nesse contexto, um modelo virtual de um motor DC com uma carga é desenvolvido e utilizado para ilustrar o desempenho dos controladores Super-Twisting e BMRAC numa aplicação mais realista.

Abstract of Undergraduate Project presented to POLI/UFRJ as a partial fulfillment of the requirements for the degree of Control and Automation Enginner.

#### COMPARATIVE STUDY BETWEEN SLIDING MODE CONTROL AND ROBUST ADAPTIVE CONTROL TECHNIQUES

Gabriel Gomes Rebello

June/2017

Advisor: Eduardo Vieira Leão Nunes

Course: Control and Automation Engineering

In this work, it is presented a study of adaptive control techniques and sliding modes capable of dealing with uncertain systems, with emphasis on Super-Twisting Control and the robust adaptive controller that presents variable structure characteristics in its implementation, the Binary Model Adaptive Reference Control (BMRAC).

The performance of these controllers is evaluated through numerical simulations considering different situations related to uncertain systems. The obtained results illustrate the behavior of the controllers in the presence of parametric uncertainties, unmodeled dynamics and external perturbations, also serving as a basis for comparison between the control techniques discussed.

Considering that these and any other studies could be better used and understood if there were practical elements of visualization and contact with the model in question, this paper presents a way to develop a laboratory environment for targeted studies and teaching using a 3D virtual reality simulator . In this context, a virtual model of a DC motor with a load is developed and used to illustrate the performance of Super-Twisting and BMRAC controllers in a more realistic application.

# Sumário

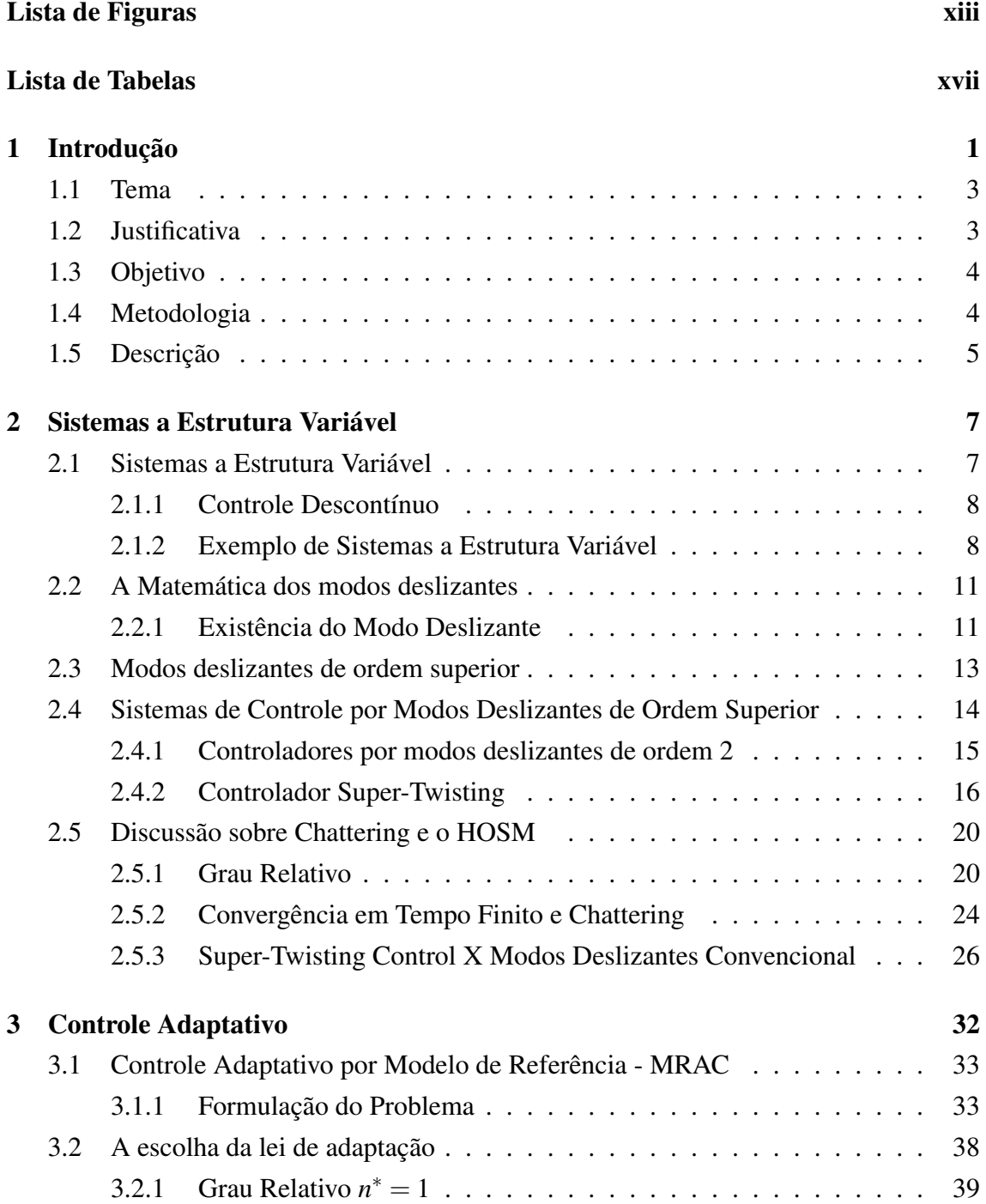

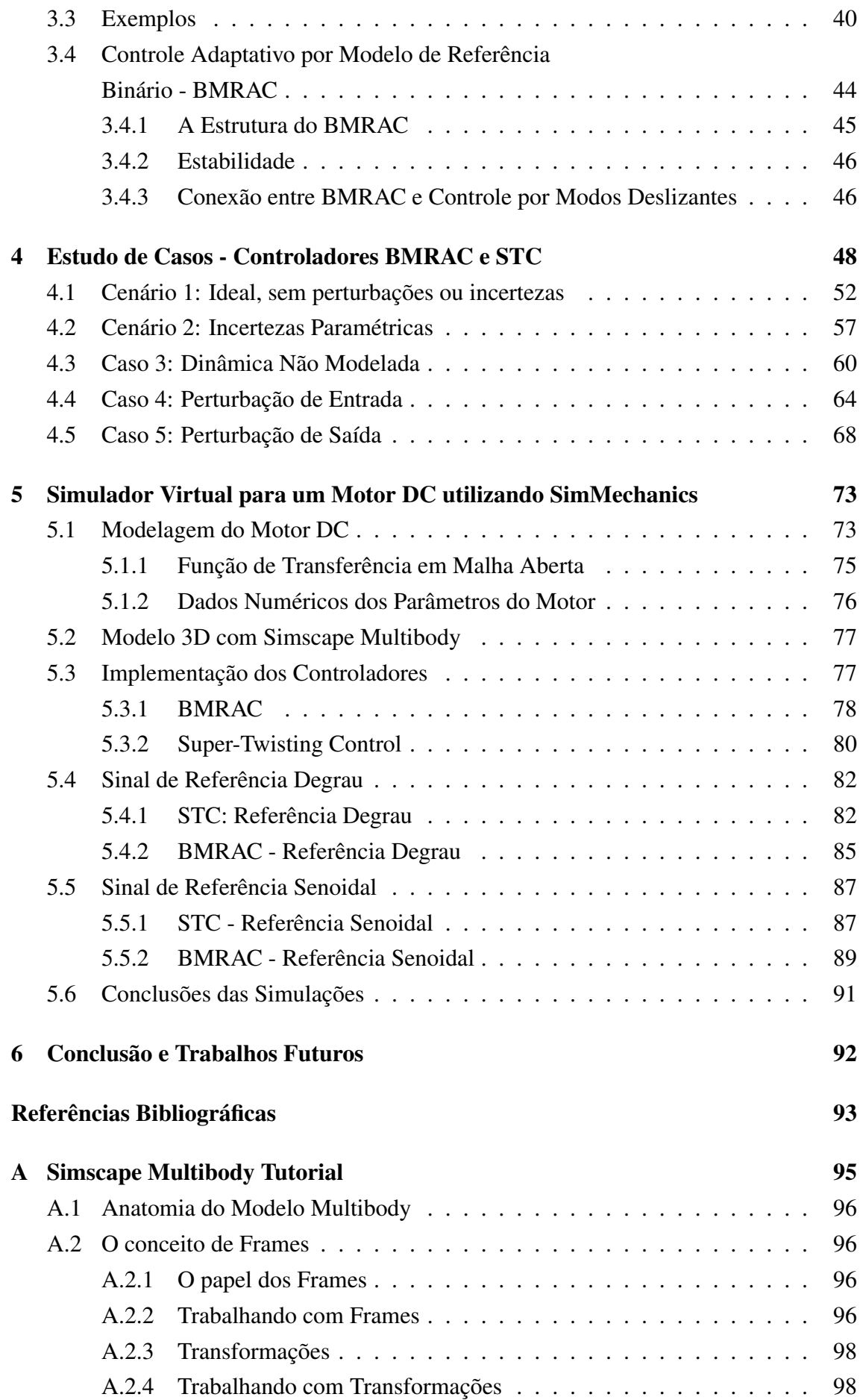

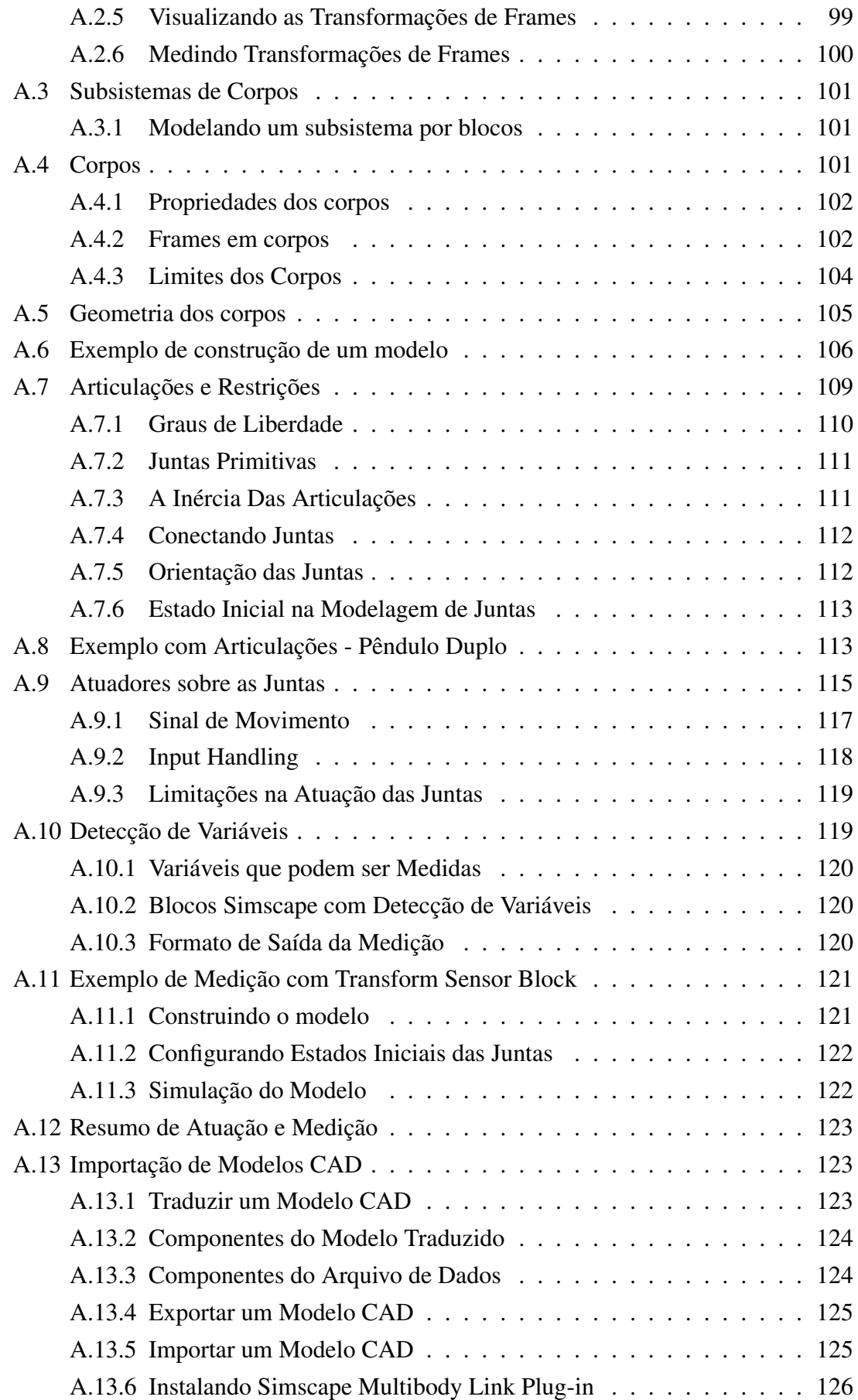

<span id="page-11-0"></span>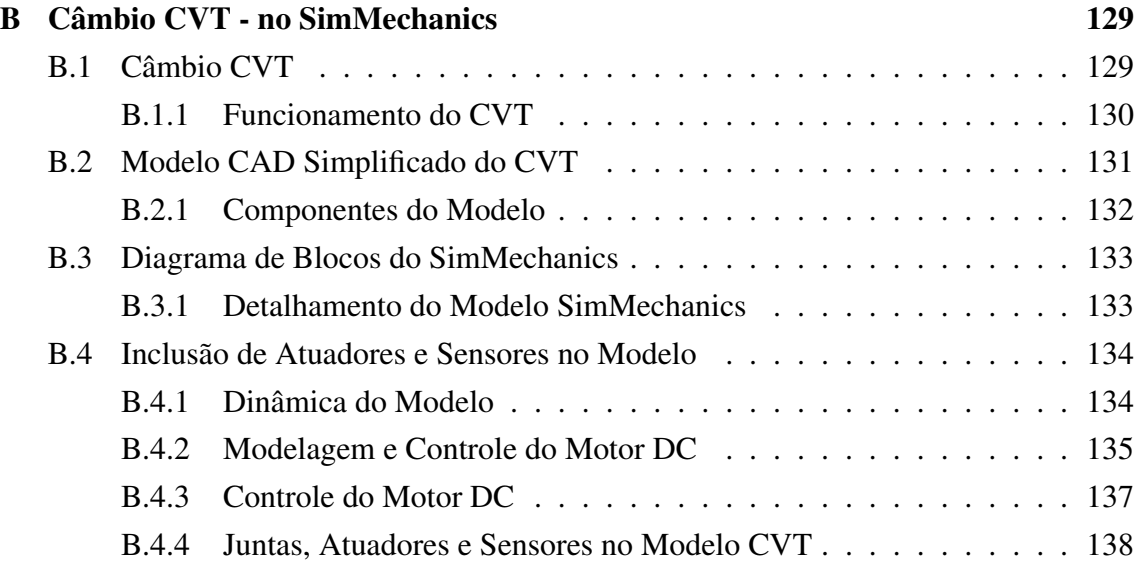

# <span id="page-12-0"></span>Lista de Figuras

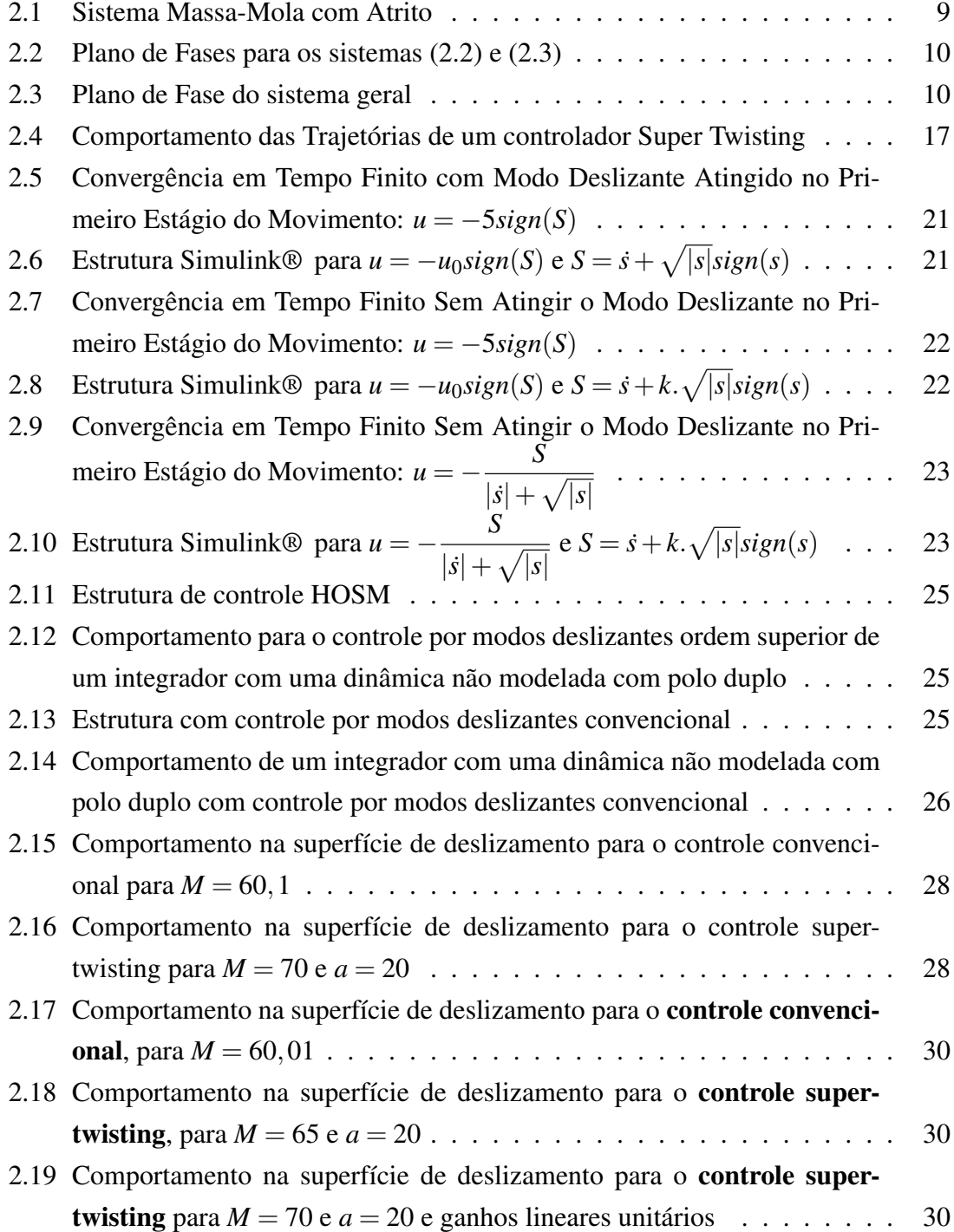

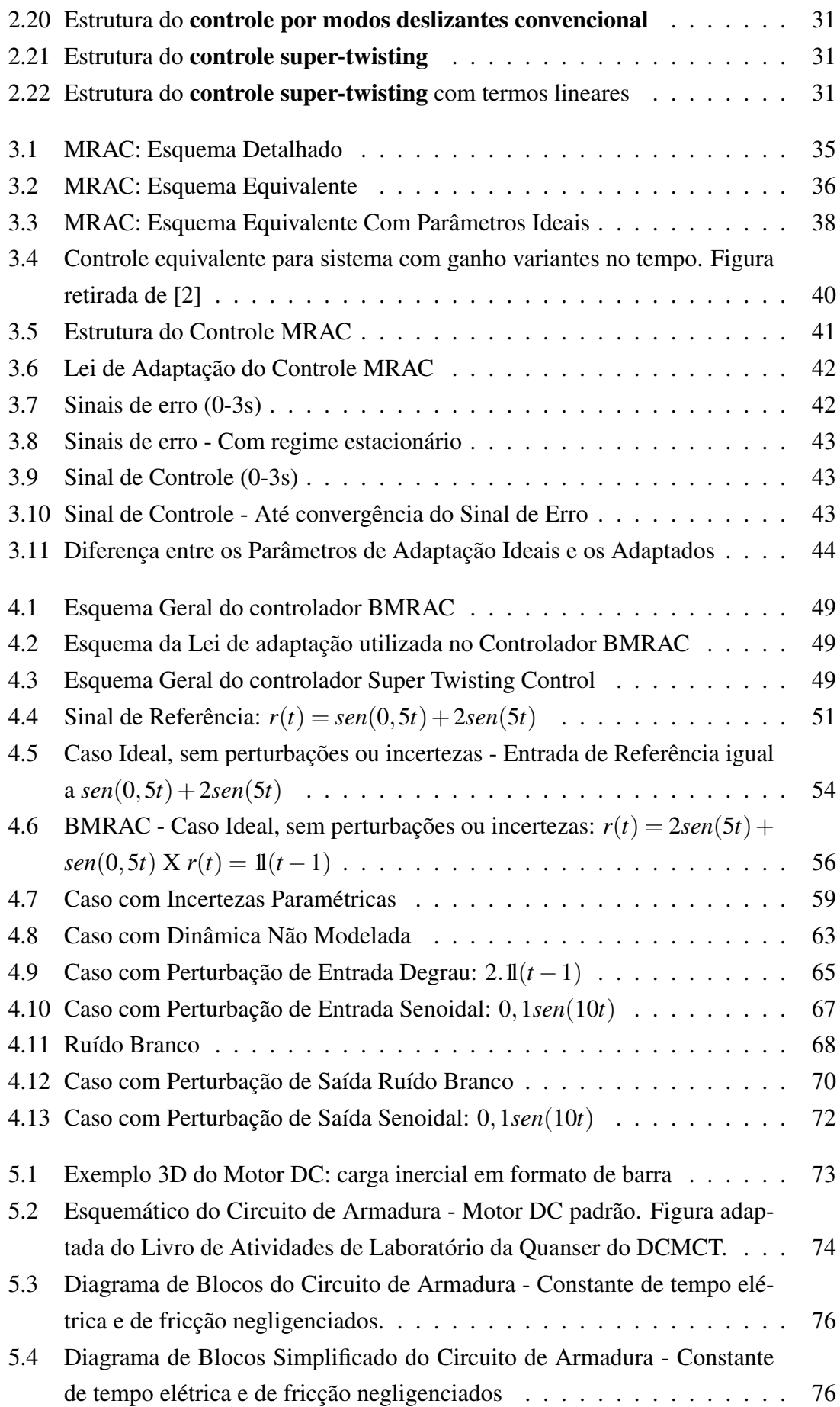

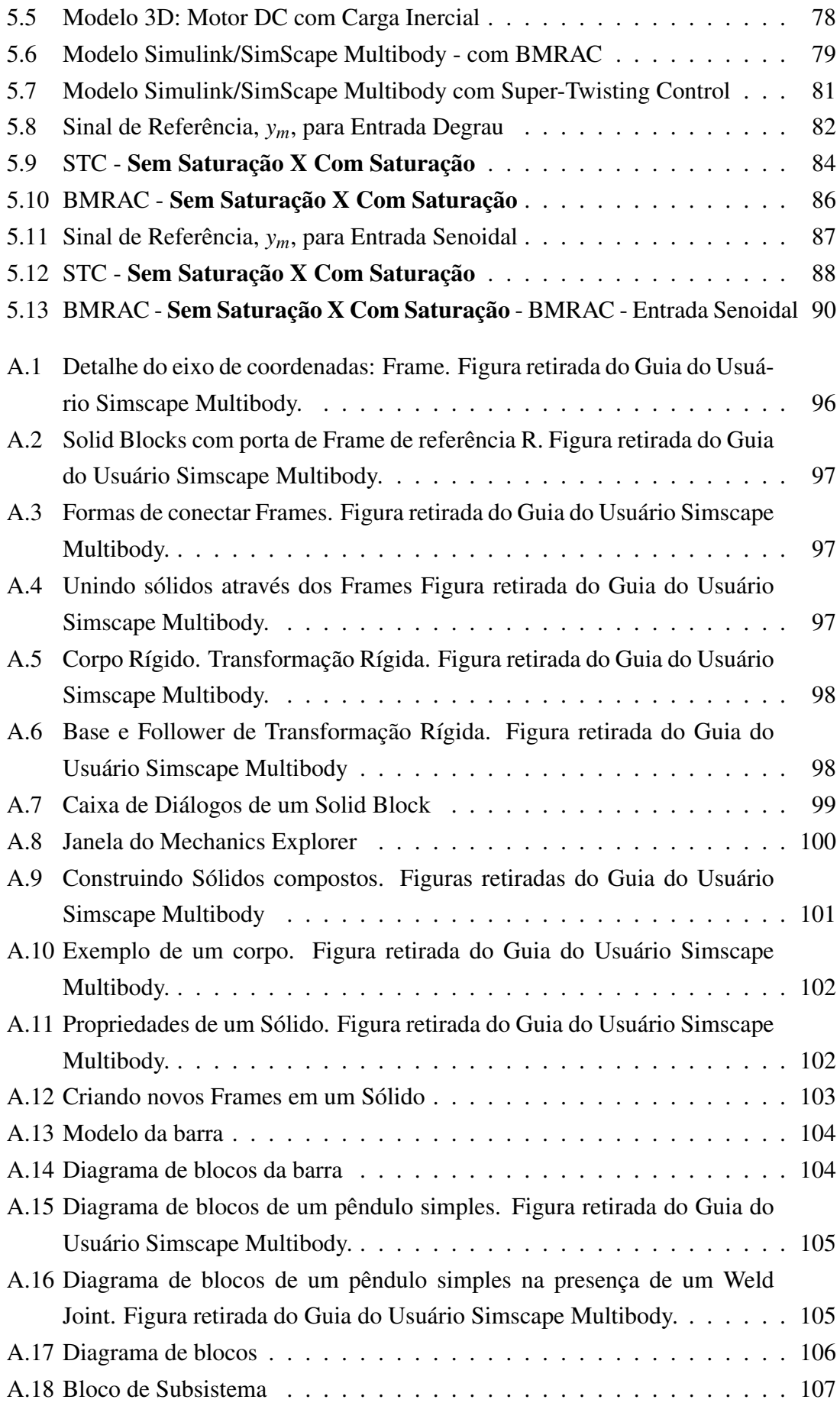

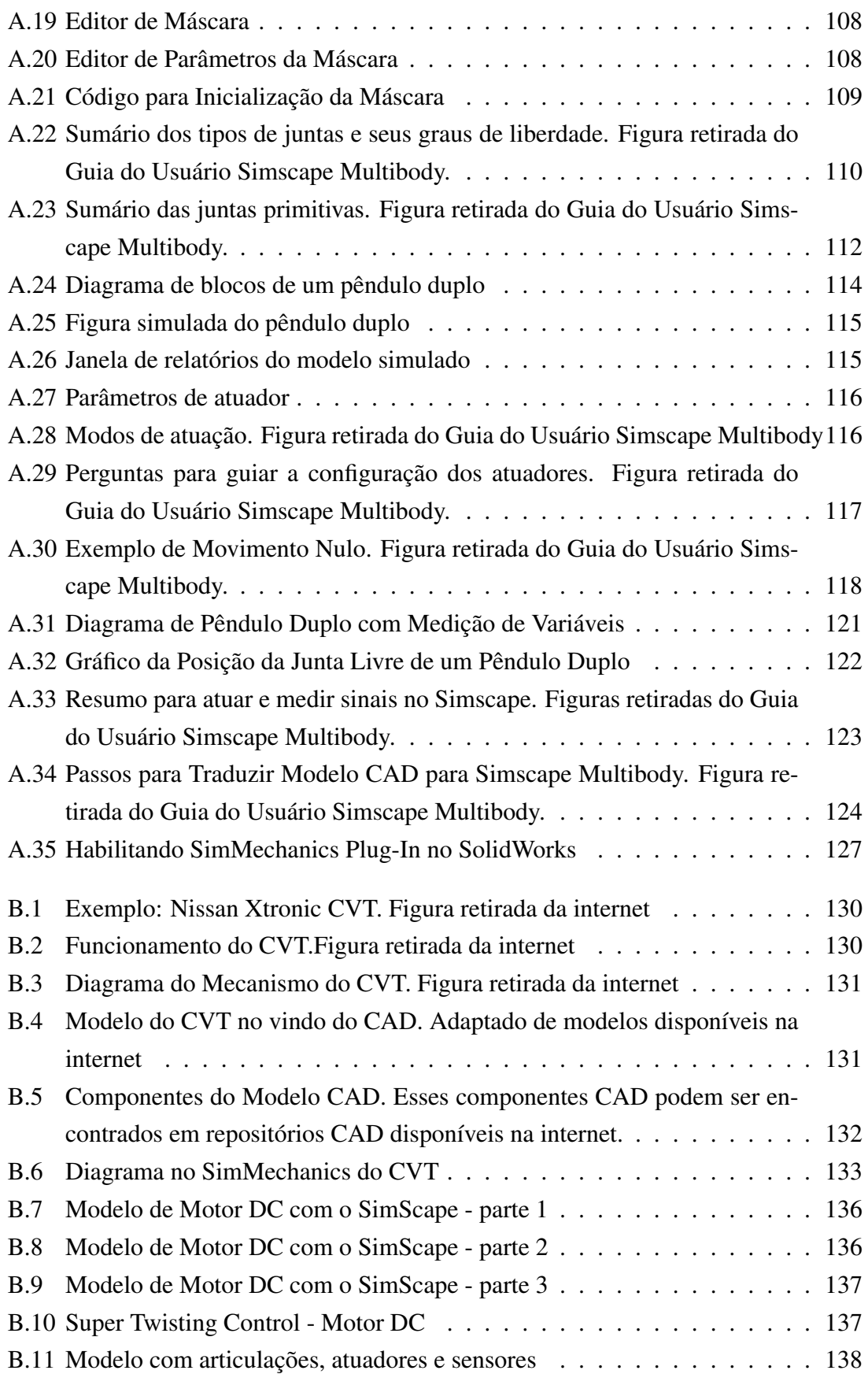

# <span id="page-16-0"></span>Lista de Tabelas

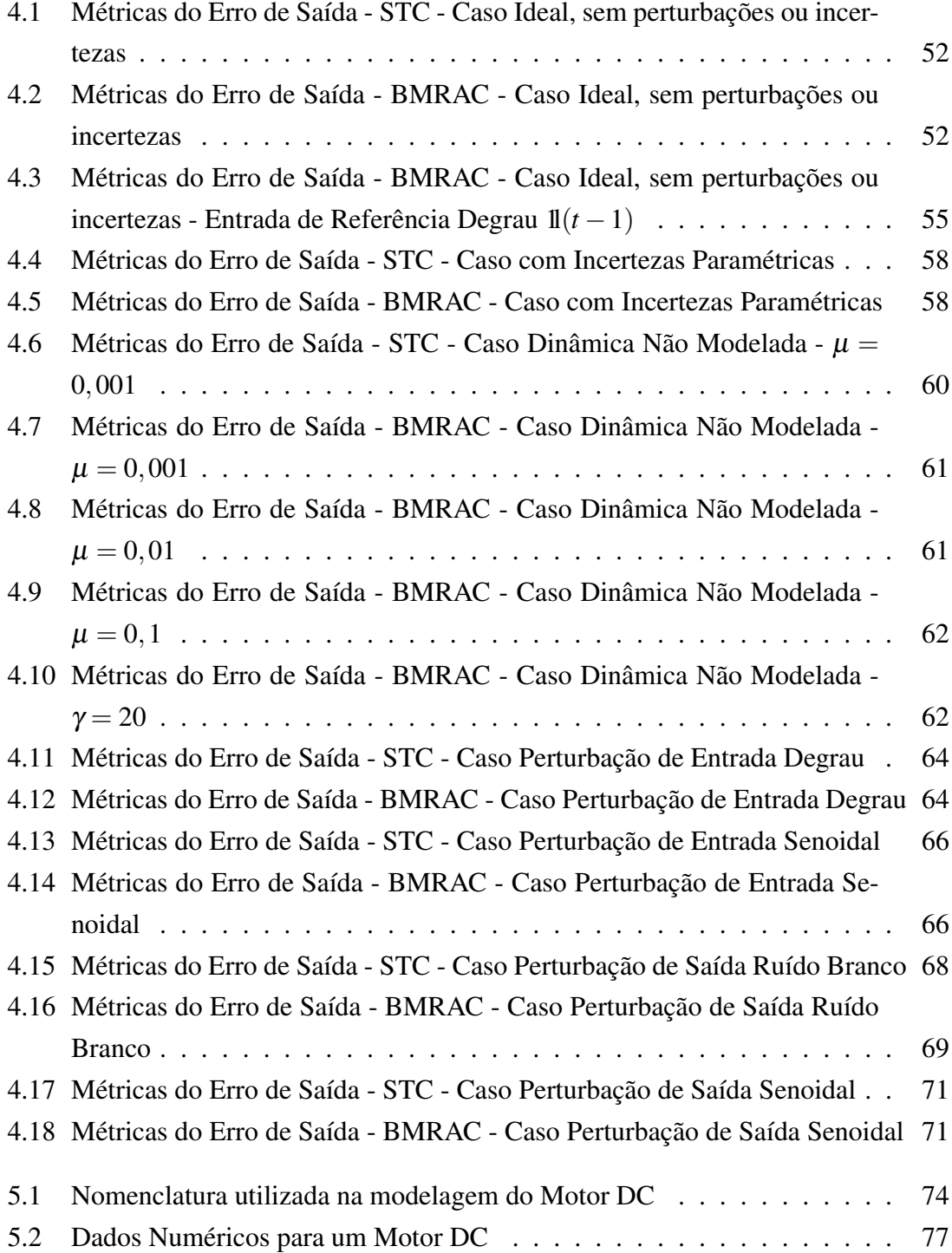

<span id="page-17-0"></span>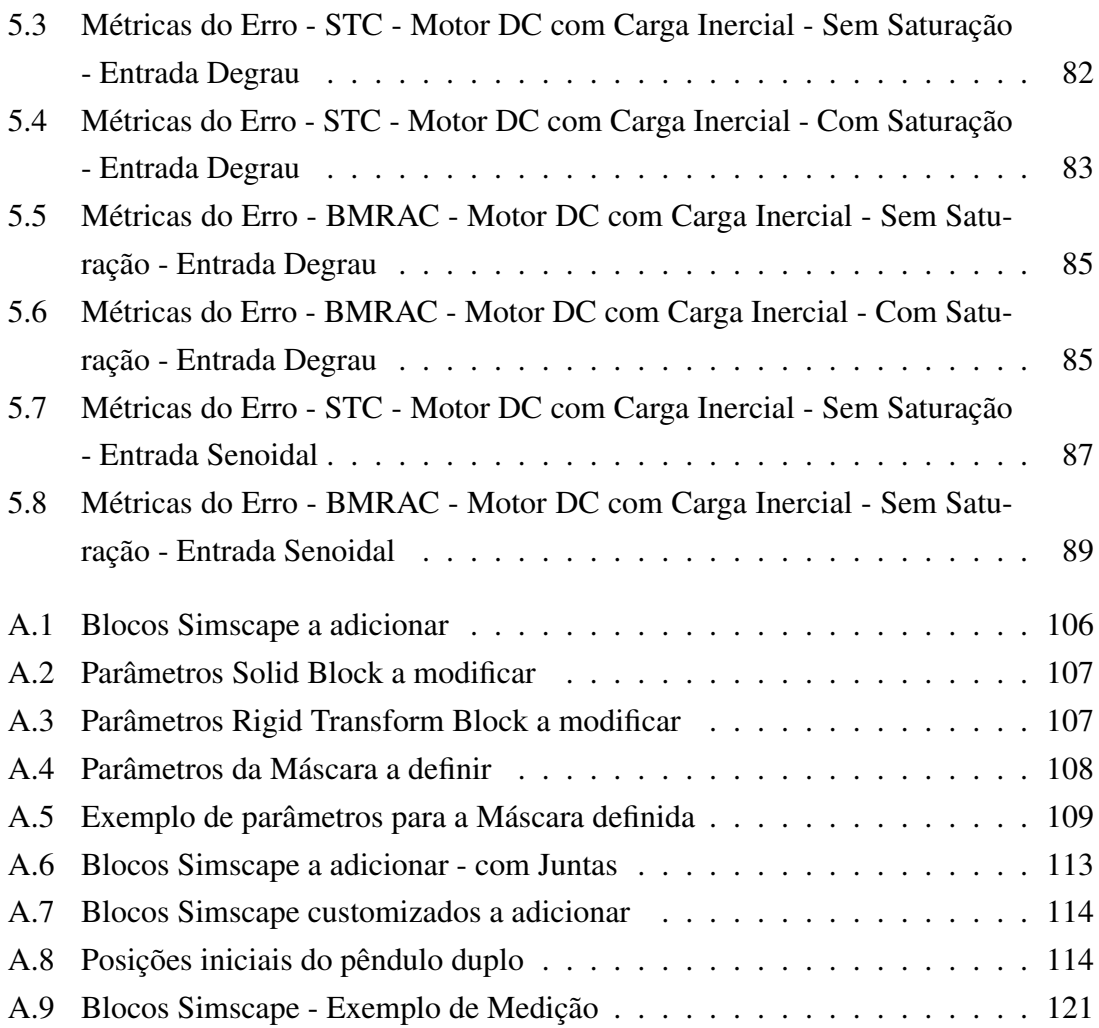

# <span id="page-18-0"></span>Capítulo 1

## Introdução

Modelos de sistemas dinâmicos, em geral, são construídos sobre indefinições e dúvidas. A imprecisão ao se tentar retratar um sistema real pode ocorrer por conta de incertezas sobre a planta e pelo desconhecimento total, ou parcial, de seus parâmetros; ou, ela pode ser gerada pela proposital escolha da simplificação do modelo do sistema, resultando em dinâmicas e/ou parâmetros desconsiderados ou incertos; ou ainda, pode ser gerada pela presença de distúrbios externos. De um ponto de vista de controle, essa inacurácia do modelo tem como exemplos as incertezas paramétricas, as dinâmicas não modeladas e as incertezas advindas de perturbações.

Dentre as principais abordagens para lidar com sistemas que possuem modelagem precária ou grandes incertezas, estão as estratégias de *controle robusto* e de *controle adaptativo*.

Sobre o controle robusto, intuitivamente sabe-se que é mais simples controlar um sistema de ordem *n* do que de ordem *n*+1, então, se existe uma questão que são as incertezas e imprecisões, por que não restringir o sistema a uma certa condição, que diminuiria a dimensão do problema, e mantê-lo lá, de algum modo por "força bruta"? E se ainda, com o intuito de garantir que a restrição seja mantida, ações imediatas sejam feitas a qualquer desvio de modo a trazê-lo de volta a restrição?

Essas duas últimas perguntas definem o pensamento que resulta no que é chamado de Controle por Modos Deslizantes, que ainda pertence ao grupo dos sistemas a estrutura variável. Resumidamente, nestes sistemas define-se uma restrição para as variáveis de estado que possa ser alcançada e quando feita, o sistema permaneça naquelas condições de maneira invariante. É comprovado que tal mecanismo é bastante robusto e acurado tanto a perturbações externas quanto a incertezas presentes no modelo do sistema, porém existe um problema intrínseco (obviamente não seria uma solução perfeita), o que é chamado no inglês de chattering (trepidação no português).

Dois obstáculos surgem aqui: um é o fato da necessidade geral de se ter acessos ao vetor de estados completo para implementar a superfície de chaveamento, outro é a possível ocorrência indesejável do fenômeno de trepidação induzido por condições não

ideiais como pequenos atrasos ou dinâmicas não modeladas da planta ou do relé, o que leva ao conhecido modo deslizante real (Utkin 1992).

Em uma condição de *deslizamento ideal*, o estado permanece na superfície deslizante enquanto que o sinal de controle possui frequência infinita (no sentido limite em que as não-idealidades tendem a zero). Já em um *deslizamento real*, o sinal de controla oscila em frequência alta, porém finita, resultando no *chattering*, mencionado anteriormente. Em condições práticas, a realização de frequência infinita é algo que não pode ser alcançado, por esse motivo, o deslizamento será consiferado ideal quando a frequência de chaveamento do controle for muito maior do que a banda passante do sistema.

Para lidar com esse controle brusco, algumas técnicas foram propostas de forma bem sucedida. Uma ideia bastante simples e eficaz consiste em utilizar aproximações contínuas das funções de chaveamento, porém, nesse caso algumas propriedades interessantes do controle por modos deslizantes são perdidas. Recentemente, com a introdução do conceito de modos deslizantes de ordem superior, que é a generalização dos modos deslizantes convencionais, novas abordagens surgiram para tornar o controle mais suave, tentando diminuir, ou, se possível, eliminar o *chattering*. A principal vantagem destas técnicas mais recentes é a possibilidade de obter um controle suave sem abrir mão de importantes propriedades teóricas como, por exemplo, a garantia de que o sistema permaneça na superfície de deslizamento. Este texto terá como um dos seus focos, uma dessas abordagens que introduzem o conceito de modos deslizantes de ordem superior.

Agora, o outro desafio da necessidade geral de se ter o vetor de estados completo para implementar a superfície de chaveamento conduz à necessidade de se medir todos esses estados. Porém, para superar essa dificuldade, uma possível solução consiste em introduzir conceitos de controle adaptativo por modelo de referência (MRAC), no qual o objetivo é assegurar o rastreamento do comportamento de um sistema modelo desejado, em controle a estrutura variável. Com esse intuito, o VS-MRAC foi proposto em (Hsu e Costa 1989, Hsu 1990) e posteriormente, em (Hsu e Costa 1994), foi proposto o conceito do BMRAC, que vem a ser uma versão binária do anterior, baseada em uma técnica de controle adaptativo robusto. Estes dois últimos controladores já não necessitam do vetor de estado completo, podendo ser implementados utilizando-se apenas medidas de entrada e saída, pois possuem uma estrutura similar ao controlador MRAC, substituindo o estado por filtros de entrada e de saída.

O BMRAC é um controle derivado do MRAC, uma versão modificada onde a lei do gradiente dos parâmetros de adaptação deste é substituída por outra, na qual utiliza-se um fator de projeção paramétrico com ganho de adaptação alto. Essa modificação mantém o vetor de parâmetros de ajuste dentro de uma bola finita com raio apropriado, e uma das vantagens dessa abordagem é que ela supera o problema de falta de robustez, presente na versão MRAC, a dinâmicas não modeladas.

À medida que o ganho de adaptação do BMRAC aumenta em tendência ao infinito,

o controlador tende a se comportar como um controle por modos deslizantes, porém, o controle binário é contínuo, o que elimina ou pelo menos atenua bastante o fenônemo do chattering. A principal diferença entre o BMRAC e o controle por modos deslizantes, é que este apresenta controle chaveado, enquanto aquele possui controle contínuo, o que torna o BMRAC mais suave e, portanto, menos propenso ao problema do *chattering*.

#### <span id="page-20-0"></span>1.1 Tema

Este trabalho tem como tema o estudo e desenvolvimento de técnicas de controle avançado para plantas incertas, isto é, plantas que possuem modelagem precária ou grandes incertezas, incluindo dinâmicas não modeladas, variação de parâmetros e distúrbios externos. Dentro desse contexto, são abordadas técnicas de controle a estrutura variável por modos deslizantes de ordem superior, com enfoque no controle Super-Twisting, e técnicas de controle adaptativo, onde, no caso, a atenção fica voltada para o Binary Model Reference Adaptive Control (BMRAC).

### <span id="page-20-1"></span>1.2 Justificativa

Controle robusto e controle adaptivo são as principais abordagens no projeto de controle de sistemas onde a planta possui significantes incertezas, incluindo variação dos parâmetros, dinâmicas não modeladas e perturbações externas.

Dentre as técnicas de controle robusto está presente o controle a estrutura varável baseado em modos deslizantes, muito efetivo em um grande número de aplicações práticas devido à sua alta robustez com respeito à estabilidade e ao desempenho.

Entretanto, o controle por modos deslizantes convencional tem como principal problema o chaveamento em alta frequência do sinal de controle, fenômeno denominado de *chattering*, que pode levar o sistema à instabilidade em alguns casos.

O controle por modos deslizantes de ordem superior é uma generalização do convencional, preservando suas principais vantagens e somando a estas, a capacidade de fornecer uma acurácia ainda maior, apresentando um controle suave, atenuando, assim, o problema de *chattering*. Uma das abordagens dentre esses controles por modos deslizantes de ordem superior, o *Super Twisting Control*, destaca-se também pelo fato de apresentar todas as vantagens desse grupo de controladores, mas ainda ter a característica de poder ser implementado sem utilizar a derivada da variável de deslizamento.

O controle adaptativo possui uma abordagem na qual o controlador se atualiza constantemente de acordo com dados de entrada e saída obtidos do sistema e o resultado desejado para ele. Essa abordagem, consegue lidar bem com certas incertezas, como as paramétricas.

A maioria das técnicas de controle adaptativo, em geral, não possui alto grau de robustez como os controles por modos deslizantes possuem. Visto isso, o controle BMRAC, uma variação da técnica de controle adaptativo por modelo de referência, foi desenvolvido para se tornar um método mais robusto de controle adaptativo. Método obtido, em resumo, por acrescentar certas condições e restrições nos ganhos de adaptação do controle.

A principal motivação para o estudo dessas técnicas é entender mais sobre sistemas incertos e maneiras de como lidar com eles, de como controlá-los. E essa motivação justifica este trabalho pelo fato que sistemas incertos, na prática, são os que mais surgem e que estão mais próximos da realidade cotidiana.

### <span id="page-21-0"></span>1.3 Objetivo

O objetivo desse projeto é ampliar o conhecimento sobre sistemas incertos e sobre técnicas de controle que podem lidar com estes tipos de sistema. No caso deste trabalho, o foco será em duas técnicas, o BMRAC (adaptativo) e o Super Twisting Control (robusto), e na comparação entre elas, a fim de determinar casos e condições onde uma pode ser melhor empregada, ou que possui melhores resultados que a outra.

Um propósito também desse projeto é tentar entender um pouco mais sobre o problema prático que é o *chattering* e como ele aparece no estudo de alguns sistemas.

Por fim, deseja-se estudar uma ferramenta para criação de modelos práticos onde esses controles podem ser utilizados, e analisar um modelo particular para exemplificar o uso dessa ferramenta para desenvolvimento de simuladores virtuais.

#### <span id="page-21-1"></span>1.4 Metodologia

O primeiro passo foi realizar um estudo com ênfase no controle por modos deslizantes (Sliding Mode Control -SMC), e sua generalização em modos deslizantes de ordem superior (*High Order Sliding Control - HOSM*), que na teoria preserva as principais vantagens e apresenta maior acurácia que o SMC convencional.

Dentre os controladores baseados em HOSM, destaca-se o Super Twisting Control (STC). Esta técnica possui todas as vantagens referentes aos controladores HOSM, tal como aspectos de robustez, suavidade do sinal de controle e redução do efeito do *chattering*; mas ainda possui outra vantagem, que é o fato de poder ser implementado sem utilizar a derivada da variável de deslizamento.

O segundo passo foi realizar um estudo sobre o conceito de controle adaptativo que tem como intuito assegurar que o sistema permaneça apresentando resultado e desempenho satisfatórios, independentemente das incertezas ou variações de parâmetros. Para este fim, o controlador assimila informações provenientes dos sinais mensuráveis do sistema, mantendo uma constante adaptação às diferentes configurações a que é submetido pelo sistema a cada instante. E dentre os controles adaptativos, o enfoque foi no BMRAC.

Os dois próximos passos se basearam na comparação e análise desses controladores em várias situações, em ambiente acadêmico com diversos cenários de incertezas e perturbações, e no estudo desses controladores num motor DC com carga inercial cujo modelo 3D foi implementado na ferramenta MatLab SimMechanics®, apresentando o caso em que há e o que não tem saturação na entrada do motor.

E por último, o foco foi preparar um simples tutorial para a ferramenta de crição e análise de modelos físicos práticos, o SimMechanics®, e ainda exemplificar seu uso em um modelo mais elaborado, no caso, um motor elétrico DC movimentando um mecanismo de engrenagem do tipo CVT (*Continuously Variable Transmission*).

## <span id="page-22-0"></span>1.5 Descrição

O presente trabalho é apresentado com a seguinte organização:

- No capítulo [2](#page-24-0) são apresentadas as teorias, os principais conceitos, propriedades do controle a estrutura variável por modos deslizantes convencional, e também dos modos deslizantes de ordem superior, com enfoque nos de segunda ordem, mais especificamente o Super-Twisting (STC). No final do capítulo ainda se discute sobre uma questão que surgiu recentemente que envolve a comparação do *chattering* em um Modos Deslizantes Convencional e um de Ordem Superior;
- No capítulo [3](#page-49-0) são expostos conceitos, propriedades e outras característica dos controles adaptativos, concentrando-se nas técnicas de controle adaptativo por modelo de referência, MRAC, e no controle adaptativo por modelo de referência binário, o BMRAC;
- Com um exemplo acadêmico, submetido a várias situações, frequentemente enfrentadas no caso de sistemas incertos, têm-se no capítulo [4](#page-65-0) informações para análise de como cada controle, STC e BMRAC, se comporta nessas situações e consequentemente pode-se compará-los de certa forma;
- No capítulo [5](#page-90-0) é apresentado um exemplo prático da aplicação desses controles em um modelo de motor DC com carga inercial. Esse exemplo é simulado e animado pela ferramenta Simscape Multibody/SimMechanics do MATLAB, que possibilita uma modelagem 3D e uma visualização melhor do problema.
- No Apêndice [A](#page-112-0) encontra-se um tutorial com os principais pontos para um primeiro entendimento da ferramenta Simscape Multibody®(SimMechanics) utilizada para modelagem física de sistemas.

• No Apêndice [B](#page-146-0) a ferramenta SimMechanics (pacote do SimScape Multibody®) presente nas versões mais atuais do MATLAB®, é utilizada para o desenvolvimento de um modelo de um motor elétrico DC que movimenta uma estrutura simplificada de um mecanismo de polias CVT (*Continuously Variable Transmission*). Este modelo serve como mais um exemplo de como um ambiente laboratorial para estudos pode ser desenvolvido com a ferramenta apresentada.

# <span id="page-24-0"></span>Capítulo 2

## Sistemas a Estrutura Variável

#### <span id="page-24-1"></span>2.1 Sistemas a Estrutura Variável

No início dos anos 50, na União Soviética, Emelyanov e outros pesquisadores, propuseram e desenvolveram, pela primeira vez, a teoria de controle a estrutura variável (do inglês Variable Structure Control - VSC). Desde então, todo o conceito tem se desenvolvido em um método de projeto de sistemas bem geral e amplo, sendo estudado em diversos tipos de sistemas, tais como não lineares, multivariáveis, em tempo discreto, estocásticos, entre outros.

O controle por modos deslizantes (SMC) é definido como um tipo especial de controle não linear que tem como grande destaque sua habilidade de gerar sistemas extremamente robustos, onde uma vez atingida a condição de deslizamento, o sistema apresenta uma dinâmica invariante, insensível a incertezas paramétricas e a certas classes de perturbações. Essa característica conhecida como Propriedade da Invariância assegura que quando atingido o regime deslizante, a dinâmica do sistema passará a ser regida pela dinâmica da superfície de deslizamento, que é definida pelo projetista.

O SMC possui como característica sua ação de controle descontínua cuja função principal o chaveamento entre sistemas com estruturas diferentes e o encontro dessas estruturas geram, ainda, um novo movimento distinto dos outros mencionados anteriormente. Este último foi então denominado por modo deslizante.

Esses movimentos são observados dentro do espaço de estado e, no modo deslizante convencional, tem-se que a trajetória do estado *x* fica restrita a uma superfície de deslizamento *s*(*x*) = 0, quando se é considerado um deslizamento ideal. Neste caso, a ação de controle deve ser muito intensa para que a qualquer desvio para fora da superfície, o estado seja levado novamente a ela, e, por este motivo, o sinal possuirá um chaveamento de frequência infinita. No deslizamento real temos que considerar que não existe frequência infinita, ou seja, o chaveamento possuirá uma frequência extremamente alta, porém, obviamente, finita. Esse fenômeno é chamado de *chattering*. Na prática, pode-se considerar

que será ideal, quando a frequência de chaveamento for muito maior que a banda passante do sistema.

Em estudos mais recentes foi definida a generalização de modos deslizantes de ordem superior (do inglês HOSM). Este novo conceito possui a capacidade de manter as vantagens já introduzidas pelo controle SMC convencional, assim como conseguir uma acurácia maior nos resultados e ainda possibilitando a redução do problema e dos efeitos causados pelo *chattering*.

#### <span id="page-25-0"></span>2.1.1 Controle Descontínuo

O conceito de controle descontínuo é bastante intuitivo. Considere o seguinte sistema no espaço de estados:

$$
\dot{x} = A(x,t) + B(x,t)u
$$

onde *x* ∈  $\mathbb{R}^n$  é o vetor de estados, *A* ∈  $\mathbb{R}^{n \times n}$  e *B* ∈  $\mathbb{R}^{n \times m}$  são funções contínuas no sentido de Lipschitz ( onde, nos reais, significa que  $||f(x) - f(y)|| \le L(x - y), \forall x, y \in \mathbb{R}^n$ ) e *u* ∈ R é o controle descontínuo.

No caso, deseja-se que o sistema possua uma dinâmica cujo vetor do espaço de estados permaneça numa trajetória restrita à surperfície de deslizamento *s*(*x*) = 0. Ainda, considera-se que *s*(*x*) é continuamente diferenciável e que a superfície S definida por  $S = \{x | s(x) = 0\}$  é contínua em *x*, satisfazendo a seguinte condição de regularidade:

$$
\nabla_x s(x) \neq 0, \quad \forall x \in S
$$

O Sinal de controle é descontínuo e dado por:

$$
u(x) = \begin{cases} u^+(x), & \text{se} \quad s(x) > 0 \\ u^-(x), & \text{se} \quad s(x) < 0 \end{cases} \tag{2.1}
$$

onde  $u^+(x)$  e  $u^-(x)$  são funções localmente Lipschitz. Note que  $u(x)$  não é definido em  $s(x) = 0$ .

#### <span id="page-25-1"></span>2.1.2 Exemplo de Sistemas a Estrutura Variável

A fim de elucidar os conceitos e definições que estão presentes em um sistema cujo controle é descontínuo, propõe-se o seguinte simples exemplo. Considere um sistema mecânico composto por um bloco de massa *m* sobre uma superfície plana e preso há uma mola com constante *k*, como mostra a Figura [2.1.](#page-26-0) Há atrito entre a superfície e o bloco, que se move em apenas uma direção.

O sistema pode ser modelado da seguinte maneira:

Figura 2.1: Sistema Massa-Mola com Atrito

<span id="page-26-0"></span>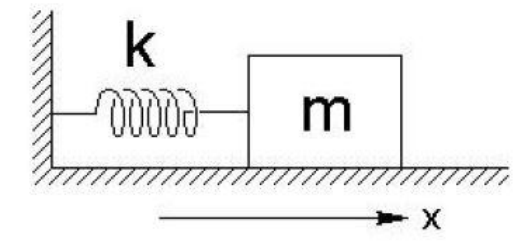

$$
\dot{x}_1 = x_2
$$
  

$$
\dot{x}_2 = -\frac{k}{m}x_1 - \frac{b}{m}x_2 + \frac{1}{m}u
$$

onde *x*<sup>1</sup> representa a posição do bloco e *x*<sup>2</sup> a velocidade. *u* será uma força que representará um controle descontínuo, dependente da velocidade, definido da seguinte forma:

$$
u(x_2) = \begin{cases} -u_0, & \text{se} \quad x_2 > 0 \\ +u_0, & \text{se} \quad x_2 < 0 \end{cases}
$$

com  $u_0 > 0$ .

A escolha da superfície de deslizamento é feita de acordo com a dinâmica planejada pelo projetista. Neste exemplo ilustrativo, a escolha da superfície  $s(x) = x_2 = 0$ , tem como objetivo agir de maneira a tentar "forçar"o sistema a permanecer com a magnitude da velocidade próximo a zero, evidente na escolha do controle descontínuo  $u = u_0 sign(s)$ .

Considere o caso em que  $m = 1 Kg$ ,  $k = 1 N/m$ ,  $b = 1 N.s/m$  e  $u_0 = 1 N$ . Portanto, podemos considerar duas regiões com duas dinâmicas diferentes:

• Caso  $u = -1$ :  $\int \dot{x}_1 = x_2$  $\dot{x}_2 = -x_1 - x_2 - 1$ (2.2) • Caso  $u = +1$ :

<span id="page-26-2"></span><span id="page-26-1"></span>
$$
\begin{cases}\n\dot{x}_1 = x_2 \\
\dot{x}_2 = -x_1 - x_2 + 1\n\end{cases}
$$
\n(2.3)

Os planos de fase isolados para cada um desses sistemas são representados separademente na Figura [2.2:](#page-27-2)

Unindo esses dois casos obtém-se o seguinte sistema geral:

$$
\begin{cases} \n\dot{x}_1 = x_2 \\
\dot{x}_2 = -x_1 - x_2 - sign(x_2) \n\end{cases} \n(2.4)
$$

e seu plano de fase possui a estrutura representada na Figura [2.3.](#page-27-1)

<span id="page-27-0"></span>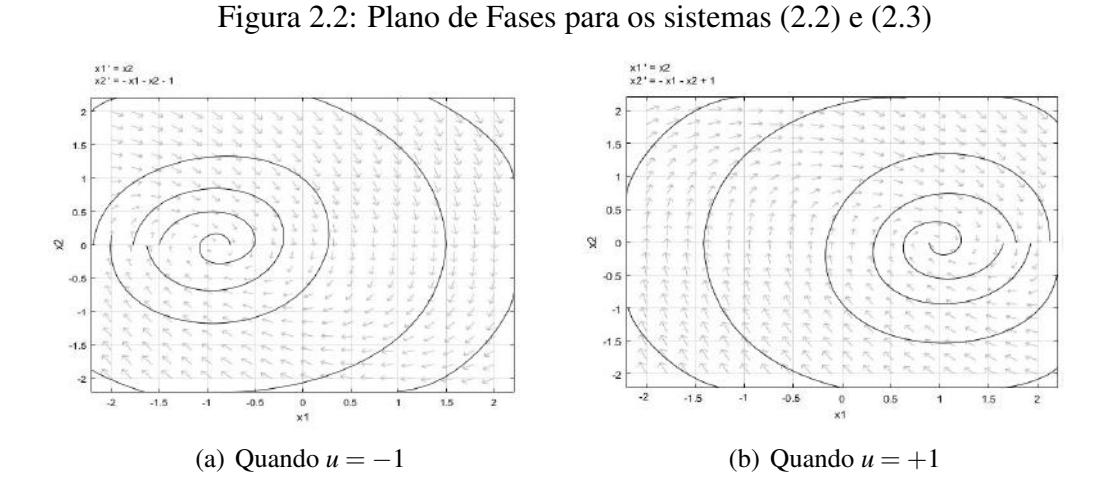

<span id="page-27-2"></span><span id="page-27-1"></span>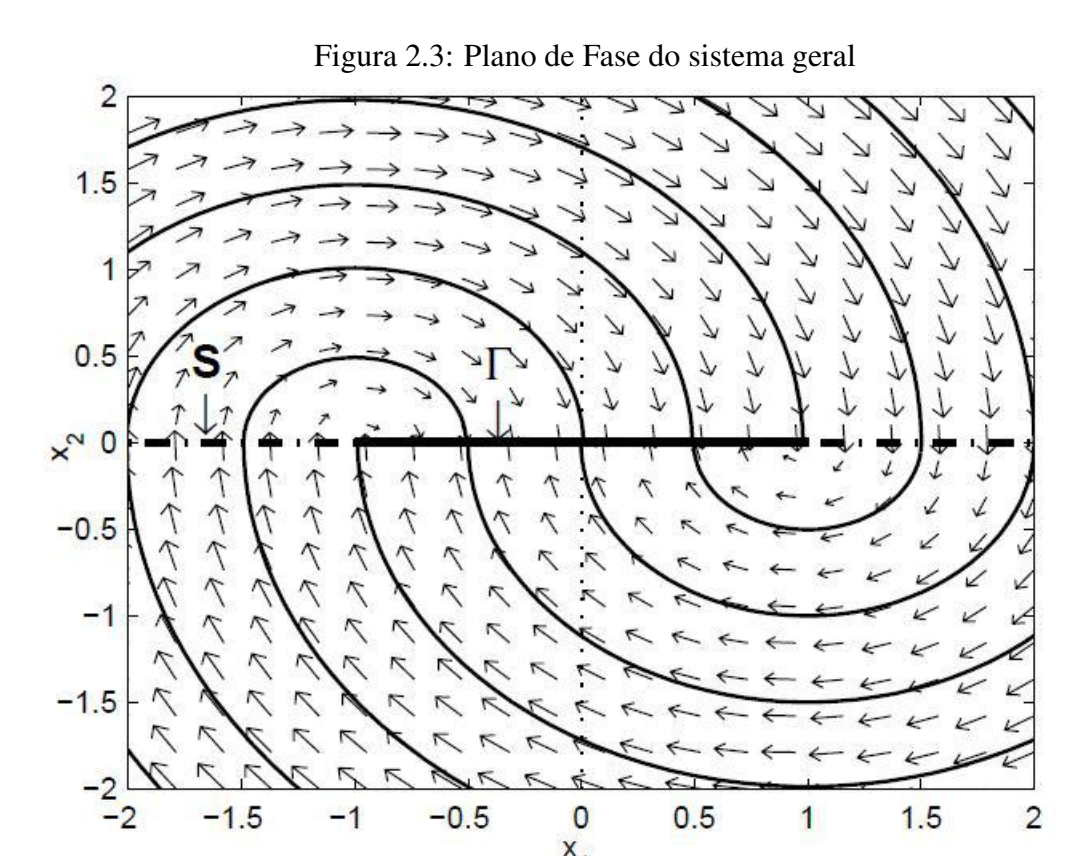

 $-1.5$ 

Neste caso tem-se *S* como a superfície onde há a descontinuidade do sistema. A questão mais interessante é o subconjunto de *S*,  $\Gamma = \{x \in \mathcal{R}^2 | x_2 = 0, \quad -1 \le x_1 \le 1\}$ , pois quando o estado encontra essa superfície ele tende a não sair mais dela. Essa superfície é chamada de superfície de deslizamento.

 $\bf{0}$ 

 $x_1$ 

 $0.5$ 

 $-0.5$ 

 $-1$ 

 $1.5$ 

1

 $\overline{c}$ 

#### <span id="page-28-0"></span>2.2 A Matemática dos modos deslizantes

Devido ao fato do sinal de controle ser descontínuo e, consequentemente, não definido sobre a superfície de deslizamento, a dinâmica nesta região não é de simples descrição. Outra questão, que aumenta ainda mais a complexidade, é que a condição de Lipschitz para existência e unicidade da solução é violada na vizinhança da superfície de chaveamento. Existem alguns métodos que conseguem, de maneira formal, apresentar a dinâmica durante o deslizamento:

- Método de Fillipov método com interpretação geométrica que analisa o campo vetorial, no espaço de estados, próximo à superfície de deslizamento [ver em [\[3\]](#page-110-3)];
- Método da Regularização basicamente acrescentam-se imperfeições físicas, como atrasos, zona morta e histerese, para transformar a descontinuidade em uma continuidade por partes, cuja descrição do movimento é mais fácil. Por fim, a equação do comportamento de um modo deslizante ideal será o limite quando os parâmetros que representam as imperfeições tendem a zero [ver em [\[3\]](#page-110-3)];
- Método do controle equivalente consiste em encontrar um controle contínuo equivalente para o sistema, onde a trajetória resultante do sistema coincida com a trajetória descrita pelo sistema a estrutura variável.
- Existência do Modo Deslizante é uma análise que verifica se a superfície de deslizamento possui a característica de atrair o vetor de estados;

Este texto atém-se a desenvolver um pouco mais sobre o último método citado, para esclarecer mais sobre o comportamento na superfície de deslizamento e sua existência.

#### <span id="page-28-1"></span>2.2.1 Existência do Modo Deslizante

O estudo da existência do Modo Deslizante começa de maneira intuitiva: para que o sistema entre em modo deslizante, a ideia inicial é que a superfície de deslizamento deve ser, no mínimo, localmente atrativa, ou seja, deve haver um domínio que envolve a superfície ( $s(x) = 0$ ) no qual qualquer estado do sistema dentro dessa região de atratividade, seja levado em direção à superfície.

Matematicamente temos que:

$$
\lim_{s \to 0^+} s < 0 \quad e \quad \lim_{s \to 0^-} s > 0 \tag{2.5}
$$

ou seja, de maneira sucinta, temos que a seguinte condição deve ocorrer:

$$
\dot{s}s < 0 \tag{2.6}
$$

As duas condições anteriores são denominadas condições de alcançabilidade, que representam a cirscuntância necessária para que a superfície possa ser alcançada, porém isso não é suficiente para garantir a existência do modo deslizante ideal.

Para assegurar que a superfície seja alcançada em tempo finito, uma condição mais restritiva muito utilizada é chamada condição de alcançabilidade-η, na qual:

$$
\dot{s}s \le -\eta|s|,\tag{2.7}
$$

onde  $\eta$  uma constante positiva.

Esta desigualdade pode ser reescrita da seguinte forma:

$$
\frac{1}{2}\frac{ds^2}{dt} \le -\eta|s| \Rightarrow \frac{1}{2}\frac{ds}{\sqrt{s^2}} \le -\eta dt
$$

e integrando de 0 a *t<sup>s</sup>* temos que

$$
|s(t_s)|-|s(0)|\leq -\eta t_s
$$

Essa última inequação indica que o tempo *t<sup>s</sup>* necessário para alcançar a superfície de deslizamento satisfaz a seguinte condição:

$$
t_s \le \frac{|s(0)|}{\eta} \tag{2.8}
$$

o que assegura uma convergência do sistema à superfície em tempo finito.

Para o primeiro exemplo analisado anteriormente neste capítulo a condição de alcançabilidade-η é respeitada para um certo domínio  $\Omega$ , que define a superfície de deslizamento:

$$
s = x_2 \n\dot{s} = -x_1 - x_2 - sign(x_2)
$$
\n(2.9)

Analisando os sinais de *s* e *s* tem-se que:

**Para**  $s = x_2 > 0$ :

$$
\begin{array}{rcl}\n\dot{s} & = & -x_1 - x_2 - 1 \\
\dot{s} & \leq & 0 \to -x_1 - x_2 - 1 < 0\n\end{array} \tag{2.10}
$$

**Para**  $s = x_2 < 0$ :

$$
\begin{array}{rcl}\n\dot{s} & = & -x_1 - x_2 + 1 \\
\dot{s} & \leq & 0 \to -x_1 - x_2 + 1 > 0\n\end{array} \tag{2.11}
$$

Os elementos  $\{x \in \Omega : s(x) = 0\}$  e  $x_1 \in \mathbb{R} : -1 < x_1 < 1$ , onde  $\Omega$  é a união das regiões em que *ss*˙ < 0 e determinam a superfície de deslizamento. Para essa superfície ser de deslizamento ideal, deve-se verificar se a condição de alcançabilidade-η é respeitada. Nesse caso,

$$
\begin{array}{rcl}\n\dot{s}s & = & [-x_1 - x_2 - \text{sign}(x_2)]x_2 \to \\
& \leq & -|s| - s^2 + |x_1||s| \therefore \dot{s}s \leq -|s|(1 - |x_1|)\n\end{array} \tag{2.12}
$$

e  $\eta = (1-|x_1|)$  é positiva para  $|x_1| < 1$ , assim como visto na Figura [2.3](#page-27-1)

### <span id="page-30-0"></span>2.3 Modos deslizantes de ordem superior

Tem-se como base de raciocínio para o controle por modos deslizantes, a ideia de garantir que o sistema obedeça uma certa restrição (a superfície de deslizamento) apropriadamente escolhida e que permaneça nesta nova dinâmica. Para tal fim, ações imediatas do controlador para que a qualquer desvio, o sistema seja redirecionado a voltar para a restrição, através de um controle suficientemente intenso.

Por essa característica, o controle por modos deslizantes possui, como ponto a favor, o fato de sua acurácia e robustez com respeito a sistemas incertos, e/ou sujeitos a diversas classes de perturbações. Todavia, a reação intensa ao mínimo desvio da restrição, provoca oscilações de alta frequência, o *chattering*, que conta como um ponto negativo, afinal essa situação pode excitar componentes de alta frequência muitas vezes não modeladas, além claro, do problema físico de desgaste mecânico dos componentes, ao ter um sinal de controle de alta frequência.

Para evitar o *chattering* algumas abordagens foram propostas, e dentre estas, uma que se destaca é o conceito de Modos Deslizantes de Ordem Superior (HOSM, em inglês). Levant, em 1993, [\[4\]](#page-110-4), propôs uma generalização da ideia dos Modos Deslizantes convencionais, agindo, então, nas derivadas temporais de ordem superior do desvio do sistema em relação à restrição. Esse novo conceito é capaz de manter teoricamente as vantagens que os modos deslizantes convencionais trouxeram, e ainda reduzir o problema do *chattering*.

A questão que se destaca na implementação do HOSM, é o fato que, quando se começa a atuar em derivadas superiores, consequentemente um acréscimo de informação será requerido, na maioria dos casos. De maneira geral, um controlador por modos deslizantes de ordem *r*, para manter a restrição *s*(*x*) = 0, necessitará que sinais *s*,*s*˙,...,*s* (*r*−1) estejam disponíveis.

A ordem de deslizamento caracteriza o grau de suavidade dinâmica nas proximidades da superfície de deslizamento. Se o objetivo for garantir que a função suave *s* seja mantida igual a zero, então a ordem do deslizamento é o número total de derivadas contínuas de *s* (incluindo a derivada zero, i.e.,  $s^{(0)} = s$ ), na vizinhança do modo deslizante. Desta forma, o modo deslizante de ordem *r* é determinado pelas igualdades  $s(x) = \dot{s}(x) = \cdots$ *s* (*r*−1) (*x*) = 0, que formam uma condição de dimensão *r* no espaço de estado do sistema dinâmico.

Ressalta-se que para um deslizamento de ordem *r* a derivada *s* (*r*) não é uma função contínua das variáveis do espaço de estado ou não existe devido, talvez, à não unicidade da solução. No caso convencional, por exemplo, *i* é descontínua.

## <span id="page-31-0"></span>2.4 Sistemas de Controle por Modos Deslizantes de Ordem Superior

Considere sistemas de controle da seguinte forma:

<span id="page-31-1"></span>
$$
\begin{cases} \n\dot{x} = A(x,t) + B(x,t)u \\ \ns = s(x,t) \n\end{cases} \n\tag{2.13}
$$

onde A(.) e B(.) são funções suaves e desconhecidas,  $x \in \mathbb{R}^n$  é o vetor de estados,  $u \in \mathbb{R}$ é o sinal de controle e *s* = *s*(*x*,*t*) é uma funçao de saída suave e mensurável. A dimensão do sistema também é desconhecida. Só se assume que o grau relativo *n*<sup>∗</sup> = *r* é conhecido e constante.

Para que se possa utilizar os modos deslizantes de ordem superior em um sistema, tem-se como objetivo garantir que a restrição  $s(x,t) = 0$  seja uma condição satisfeita em um tempo finito e que seja mantida exata através de uma realimentação.

Como o sistema possui grau relativo  $n^* = r$ , o sinal de controle só aparece explicitamente na derivada de ordem *r* de *s*, isto é,  $\frac{\partial s^{(i)}}{\partial u} = 0$ ,  $(i = 1, 2, ..., r - 1)$ ,  $\frac{\partial s^{(r)}}{\partial u}$  $\frac{\partial s^{(r)}}{\partial u} \neq 0$ . Deste modo, a saída *s* satisfaz a seguinte equação:

$$
s^{(r)} = h(x, t) + g(x, t)u
$$
\n(2.14)

onde  $h(x,t) = s^{(r)}|_{u=0}$  e  $g(x,t) = \frac{\partial s^{(r)}}{\partial u}$  $rac{\partial s^{(1)}}{\partial u}$ .

Teorema 1 *Considere que o sistema [2.13](#page-31-1) possua grau relativo n*<sup>∗</sup> = *r com a função de saída s em algum ponto deslizante* (*x*0,*t*0) *de ordem r. Seja u uma função descontínua que assuma valores pertencentes aos conjuntos* (−∞,−*K*] *e* [*K*,∞) *em alguns conjuntos de medida não nula em qualquer vizinhança de cada ponto deslizante de ordem r próximo ao ponto* (*x*0,*t*0)*. Então, isto garante, para K suficientemente grande, a existência de um modo deslizante de ordem r em alguma vizinhança do ponto*  $(x_0, t_0)$ *.* 

*A prova deste teorema encontra-se em Fridman & Levant 2002, referência [\[5\]](#page-110-5).*

Observação 1 *Além de poderem ser empregados no controle de sistemas com grau relativo arbitrário, os controladores por modos deslizantes de ordem superior também podem ser usados para evitar o problema do chattering. Para esta finalidade o grau relativo do sistema é aumentado artificialmente, introduzindo-se um filtro de primeira ordem antes da entrada u*(*t*) *da planta. Desta forma, o sistema passaria a ser controlado pela variável v correspondente à entrada do sistema dinâmico introduzido. Por exemplo, considere*

*um sistema com grau relativo n*<sup>∗</sup> = 1*. Poderia-se introduzir um integrador na entrada da planta e utilizar o controle descontínuo v* = *u para conduzir a variável de deslizamento s* ˙ *para zero, mantendo s* = 0 *em um modo deslizante de segunda ordem. Como o controle u*(*t*) *é a saída de um sistema dinâmico. ele será contínuo, evitando, assim, o problema do chattering.*

#### <span id="page-32-0"></span>2.4.1 Controladores por modos deslizantes de ordem 2

Baseado na notação utilizada na referência [\[5\]](#page-110-5), considere o caso geral:

$$
\dot{x} = f(t, x, u), \ s = s(t, x) \in \mathbb{R}, \ u = U(t, x) \in \mathbb{R}
$$
\n(2.15)

onde *x* ∈ R *n* , *t* é o tempo, *u* é o controle, e *f* , *s* são funções suaves, e o objetivo do controle  $\acute{\text{e}}$  manter a saída  $s \equiv 0$ .

Ao derivar sucessivamente a variável de saída *s* conseguimos as derivadas temporais *s*˙, *s*¨..., e dependendo do grau relativo do sistema, diferentes casos devem ser considerados:

- 1. Grau relativo  $n^* = 1$ : temos que  $\frac{\partial}{\partial u} s \neq 0$
- 2. Grau relativo  $n^* \ge 2$ : temos que  $\frac{\partial}{\partial u} s^{(i)} = 0$   $(i = 1, 2, ..., r 1)$ ,  $\frac{\partial}{\partial u} s^{(i)} = 0$  $\frac{\partial}{\partial u} s^{(r)} \neq 0$

No primeiro caso, como já foi exposto, o clássico controle por estrutura variável resolve o problema parcialmente, já que surge a questão do *chattering*, neste caso, uma solução mais eficiente será o uso de controle com ordem 2 de deslizamento. Dessa maneira, *u* torna-se uma saída de algum sistema de dinâmica de primeira ordem. Por exemplo, a derivada temporal  $\dot{u}(t)$  pode ser considerada a variável de controle vigente. Então, um controle descontínuo *ii* conduz a variável de deslizamento *s* para zero, mantendo  $s = 0$ , em um modo deslizante de segunda ordem, logo o controle *u* é contínuo e o *chattering* evitado. No segundo caso, o que poderia ser definido é o uso de um modo deslizante de ordem *p*, onde  $p \geq r$ .

Assumindo que  $f(t, x, u)$  e  $s(t, x)$  são respectivamente funções de classes  $\mathscr{C}^1$  e  $\mathscr{C}^2$ , e que a única informação atual consiste nos valores atuais de *t*, *u*(*t*), *s*(*t*, *x*) e, possivelmente,da derivada temporal de *s*. Derivando duas vezes a variável *s*, segue que:

$$
\dot{s} = \frac{\partial}{\partial t}s(t, x) + \frac{\partial}{\partial x}s(t, x)f(t, x, u),
$$
\n(2.16)

$$
\ddot{s} = \frac{\partial}{\partial t}\dot{s}(t,x,u) + \frac{\partial}{\partial x}\dot{s}(t,x,u)f(t,x,u) + \frac{\partial}{\partial u}\dot{s}(t,x,u)\dot{u}(t) \equiv h(t,x,u) + g(t,x,u)\dot{u}(t) \tag{2.17}
$$

O objetivo do controle por modos deslizantes de ordem 2 é conduzir *s* para zero em tempo finito por meio do controle *u*(*t*) continuamente dependente do tempo. Para indicar um controle rigoroso para esse objetivo, algumas condições são assumidas, tendo como referência [\[5\]](#page-110-5):

- 1. Os sinais de controle são limitados. Em outras palavras  $\mathcal{U} = \{u : |u| \le U_M\}$ , onde *U<sup>M</sup>* > 1 é uma constante real. Além disso, a solução do sistema é bem definida para todo *t*, tendo em vista que  $u(t)$  deve ser contínuo e  $\forall t u(t) \in \mathcal{U}$ ;
- 2.  $\exists u_1 \in (0,1)$  tal que para todo  $u(t)$  contínuo com  $|u(t)| > u_1$ , existe  $t_1$ , tal que *s*(*t*)*u*(*t*) > 0, para cada *t* > *t*<sub>1</sub>. Portanto o controle *u*(*t*) = −*sign*(*s*(*t*<sub>0</sub>)), onde *t*<sub>0</sub>  $\acute{\text{e}}$  o tempo inicial, resulta em  $s = 0$  em tempo finito;
- 3. Seja  $\dot{s}(t, x, u)$  a derivada temporal total de variável de deslizamento *s*. Existem constantes positivas  $s_0$ ,  $u_0 < 1$ ,  $K_m$ ,  $K_M$  tais que se  $|s(t,x)| < s_0$  então

$$
0 < K_m \le g(t, x, u) \le K_M, \quad \forall u \in \mathcal{U}, x \in \mathcal{X} \tag{2.18}
$$

e a desigualdade  $|u| > u_0$  implica  $\dot{s}u > 0$ .

4. Existe uma constante positiva *H* tal que dentro da região  $|s| < s_0$  a seguinte desigualdade assegura  $\forall t, x \in \mathcal{X}, u \in \mathcal{U}$ 

$$
|h(t, x, u)| \le H \tag{2.19}
$$

A segunda condição determina que de qualquer vetor de estados inicial é possível definir um controle apropriado *u*(*t*) conduzindo a variável de deslizamento dentro de um conjunto tal que as terceira e quarta condições limitantes, citadas anteriormente, sejam satisfeitas.

#### <span id="page-33-0"></span>2.4.2 Controlador Super-Twisting

Na literatura encontram-se alguns projetos de controladores por modos deslizantes de segunda ordem. Dentre eles, um que tem destaque é o *Super Twisting Control*.

Este controlador foi desenvolvido para evitar o problema de *chattering* em sistemas dinâmicos com grau relativo *n* <sup>∗</sup> = 1, geometricamente caracterizado por um movimento espiral ao redor da origem do plano de deslizamento de segunda ordem (*s*−*s*˙), conforme visto na figura [2.4.](#page-34-0)

Agora, que detalhe faz esse controlador ter destaque? Como já foi citado anteriormente, controladores por modos deslizantes de ordem superior possuem uma certa adversidade: a necessidade de mais informação consequente das derivadas temporais de maior ordem da função que representa a superfície de deslizamento. Porém, o Super-Twisting

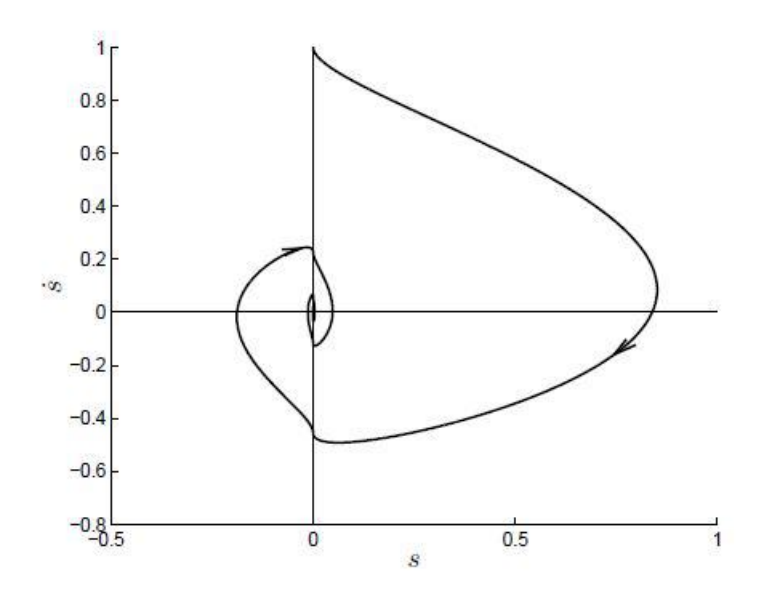

<span id="page-34-0"></span>Figura 2.4: Comportamento das Trajetórias de um controlador Super Twisting

possui a característica e vantagem de não necessitar de nenhuma informação sobre a derivada temporal da variável de deslizamento. O limitante se mantém no fato, já citado, de que essa técnica só é aplicável para sistemas de grau relativo unitário.

Dois pontos devem ser verificados nesse projeto de controle: primeiramente, assim como em qualquer outra técnica de controle, deve-se analisar as condições e situações onde há convergência do sinal, mais especificamente, verificar se há convergência em tempo finito; segundo é averiguar a robustez do controlador, principalmente porque esta é uma questão que é esperada em um controlador por modos deslizantes.

O algoritmo de controle é definido da seguinte forma:

$$
u(t) = u_1(t) + u_2(t)
$$
  
\n
$$
\dot{u}_1(t) = \begin{cases}\n-u & se & |u| > U_M \\
-Wsign(s) & se & |u| \le U_M \\
-\lambda |s_0|^{\rho} sign(s) & se & |s| > s_0\n\end{cases}
$$
\n(2.20)  
\n
$$
u_2(t) = \begin{cases}\n-\lambda |s_0|^{\rho} sign(s) & se & |s| \le s_0 \\
-\lambda |s|^{\rho} sign(s) & se & |s| \le s_0\n\end{cases}
$$

Lembrando que o sinal *i* pode ser escrito da forma:

$$
\ddot{s} = h(t, x) + g(t, x)\dot{u}
$$

As condições suficientes para convergência em tempo finito para a origem do plano

*s*−*s*˙(*s*˙= *s* = 0) para este controlador (ver (Fridman & Levant 2002, em [\[5\]](#page-110-5)), são:

<span id="page-35-1"></span>
$$
|h(t,x)| \le H
$$
  
\n
$$
0 < K_m \le g(t,x) \le K_M
$$
  
\n
$$
W > \frac{H}{K_m}
$$
  
\n
$$
\lambda^2 \ge \frac{4H}{K_m^2} \frac{K_M(W+H)}{K_m(W-H)}
$$
  
\n
$$
0 < \rho \le 0, 5
$$
\n
$$
(2.21)
$$

onde *H*, *K<sup>m</sup>* e *K<sup>M</sup>* são constantes positivas

Este controle ainda pode ser simplificado quando os sistemas forem linearmente dependentes do controle, *u* não precisa ser limitado (ou considerando *U<sup>M</sup>* suficientemente grande) e  $s_0 = \infty$ , tendo a seguinte estrutura:

<span id="page-35-0"></span>
$$
u = -\lambda |s|^{p} sign(s) + u_{1},
$$
  
\n
$$
\dot{u}_{1} = -Wsign(s).
$$
\n(2.22)

A equação [2.22](#page-35-0) anterior mostra que o algoritmo do Super-Twisting não precisa de nenhuma informação da derivada temporal da variável de deslizamento. Este projeto de controle é extremamente robusto, e pode ser usado com sucesso no problema de diferenciação exata e robusta em tempo real (Levant 1998b).

Essas condições suficientes para convergência do *Super Twisting* apresentadas em [2.21](#page-35-1) foram obtidas utilizando métodos geométricos de análise, apresentados e demonstrados em [\[6\]](#page-110-6).

Recentemente, uma nova abordagem para a convergência desse controlador foi introduzida. Em [\[7\]](#page-110-7), Moreno e Osorio elaboram e demonstram esse tratamento para determinar as condições de convergência do STC com conceitos baseados em funções de Lyapunov . Essa nova abordagem introduzida permitiu diversos avanços relativos a técnicas baseadas no algoritmo Super-Twisting.

Um desses avanços consiste no fato que essa nova abordagem permitiu estender a classe de perturbações e incertezas originalmente admitidas para o Super-Twisting convencional. Além disso, por meio da adição de termos lineares no modelo do controlador, as perturbações linearmente crescentes também são incluídas nessa classe admitida. Uma outra vantagem para o uso das funções de Lyapunov é que é possível obter explicitamente relações para o projeto dos parâmetros do controlador.

Essa nova abordagem detalhada em [\[7\]](#page-110-7), acrescentando termos lineares, será utilizada nas próximas seções sempre que o STC for modelado e implementado, possuindo a seguinte forma,
$$
u = -k_1|s|^{1/2}sign(s) - k_2s + u_1 + \delta_1(x,t),
$$
  
\n
$$
\dot{u}_1 = -k_3sign(s) - k_4s + \delta_2(x,t)
$$
\n(2.23)

onde  $\delta_1(x,t)$  e  $\delta_2(x,t)$  são termos de perturbação.

Em [\[7\]](#page-110-0) é utilizada a seguinte função de Lyapunov,

$$
V(s, u_1) = 2k_3|s| + k_4s^2 + \frac{1}{2}u_1^2 + \frac{1}{2}(k_1|s|^{1/2}sign(s) + k_2s - u_1)^2
$$
 (2.24)

e é demonstrado que para esta função contínua, considerando que os termos de perturbação  $\delta_1$  e  $\delta_2$  sejam globalmente limitados por

$$
|\delta_1| \le \gamma_1 |s|^{1/2} + \gamma_3 |s|,\tag{2.25}
$$

$$
|\delta_2| \le \gamma_2 + \gamma_4 |s|,\tag{2.26}
$$

.

para constantes  $\gamma_1, \gamma_2, \gamma_3, \gamma_4 \geq 0$ , ganhos  $k_i$  podem ser selecionados grandes o bastante para que a origem  $(s, u_1) = 0$  seja ponto de equilíbrio globalmente assintonticamente estável e que todas as trajetórias convirjam para a origem em tempo finito. Esses valores de *k<sup>i</sup>* são limitados pelas seguintes inequações:

$$
k_1 > 2max(\gamma_1, \sqrt{\gamma_2}),
$$
  
\n
$$
k_2 > 2\gamma_3,
$$
  
\n
$$
k_2 > \frac{3}{8}\gamma_3 + \frac{1}{4\sqrt{\frac{9}{4}\gamma_3^2 + 8\gamma_4}},
$$
  
\n
$$
k_3 > \frac{(k_2\gamma_1 + \frac{1}{2}k_1\gamma_3)^2}{2k_2(k_2 - 2\gamma_3)} + \frac{(\gamma_2 + \frac{3}{2}\gamma_1k_1)k_2 - 2(k_2 - \frac{1}{4}\gamma_3)k_1^2}{(k_2 - 2\gamma_3)},
$$
  
\n
$$
k_3 > k_1 \frac{\gamma_1k_1 + \frac{1}{8}\gamma_1^2 + \gamma_2}{2(\frac{1}{2}k_1 - \gamma_1)},
$$
  
\n
$$
k_4 > k_2 \frac{[k_2(k_2 + 3\gamma_3) + \frac{1}{2}\gamma_3^2 + \gamma_4]}{k_2 - 2\gamma_3},
$$
  
\n
$$
k_4 > \frac{k_1[\frac{1}{2}k_1(k_1 + \frac{1}{2}\gamma_1)^2(2k_2^2 - \frac{3}{2}\gamma_3k_2 - \gamma_4) + (\frac{5}{2}k_2^2 + \frac{3}{2}\gamma_3k_2 + \gamma_4)p_1]}{2(p_1 - \frac{1}{2}k_1(k_1 + \frac{1}{2}\gamma_1)^2)(\frac{1}{2}k_1 - \gamma_1)}
$$

onde

$$
p_1 \triangleq k_1 \left(\frac{1}{4}k_1^2 - \gamma_2\right) + \left(\frac{1}{2}k_1 - \gamma_1\right) \left(2k_3 + \frac{1}{2}k_1^2\right)
$$

e sempre é possível selecionar  $k_i > 0$ ,  $i = 1, \dots, 4$ , tais que estas inequações sejam satisfeitas para todo  $\gamma_i > 0$  *i* = 1,  $\cdots$ , 4, com estabilidade global assintótica.

Esse algoritmo modificado para o Super-Twisting herda as propriedades de robustez tanto da parte não linear como da linear, isto é, ele é capaz de tolerar fortes perturbações perto da origem assim como perturbações crescendo linearmente longe do ponto de equilíbrio.

## 2.5 Discussão sobre Chattering e o HOSM

O conceito de controle por Modos Deslizantes de Ordem Superior surgiu como uma alternativa ao controle por modos deslizantes convencional com a finalidade principal de atenuar o efeito do *chattering*. Recentemente, em [\[1\]](#page-110-1) Utkin questiona essa vantagem. Nesse artigo ele mostra que nem sempre o chattering obtido com uma estratégia baseada em HOSM é menor do que o obtido considerando um SMC convencional. Desse forma, esse artigo apresentou conclusões interessantes, abrindo uma discussão sobre esse aspecto que era até então aceito pela comunidade de controle a estrutura variável.

#### 2.5.1 Grau Relativo

Considere o seguinte exemplo, do início dos anos 60, de um controle por modos deslizantes convencional de um sistema de terceira ordem:

<span id="page-37-0"></span>
$$
\dddot{x} = u, \quad u = -u_0 sign(S), \quad S = \ddot{x} + 2\dot{x} + x
$$
 (2.27)

Onde a derivada temporal de *S* é descontínua, portanto o modo deslizante convencional pode ser forçado com suas propriedades desejadas através da equação diferencial *S* = 0. Nesse caso, perceba que *S* pode ser reescrito como,

$$
S = \dot{s} + s, \quad s = \dot{x} + x \tag{2.28}
$$

Essa função *S* ainda pode ser definida de outras formas diferentes para atender aos desejados comportamentos no subespaço (*s*,*s*˙) tais como: taxa de convergência, convergência em tempo finito, otimização, entre outras características. Em particular, a convergência em tempo finito acontece se

<span id="page-37-1"></span>
$$
S = \dot{s} + \sqrt{|s|} \text{sign}(s) \tag{2.29}
$$

O grau relativo desse sistema fica então atrelado à escolha do sinal de saída do sistema. O sistema original com *x* como saída tem grau relativo igual a 3, caso a escolha seja *s*, então o número reduz para 2, e, o grau relativo com respeito a *S* será 1. Os sistemas à estrutura variável por modos deslizantes estudados no começo dos anos 60

$$
x^{(n)} = f(x, \dot{x}, \dots, x^{(n-1)}) + bu, \quad u = -u_0 sign(s)
$$
  

$$
s = \sum_{i=0}^{n-1} c_i x^{(i)}
$$
 (2.30)

tem grau relativo *n* com respeito à saída *x*. Mas, para implementação do modo deslizante convencional, sabe-se que é necessário grau relativo 1, o que nesse caso, é obtido considerando a saída como *s*, em vez de *x*.

Será conveniente discutir a definição de HOSM com ajuda do exemplo de terceira ordem [\(2.27\)](#page-37-0) com a função *S* na forma [\(2.29\)](#page-37-1). Se o modo deslizante convencional ocorre em *S* = 0, então o estado alcança a origem no subespaço (*s*,*s*˙), em um intervalo finito de tempo. Ver Figura [2.5](#page-38-0) a seguir:

Figura 2.5: Convergência em Tempo Finito com Modo Deslizante Atingido no Primeiro Estágio do Movimento:  $u = -5sign(S)$ 

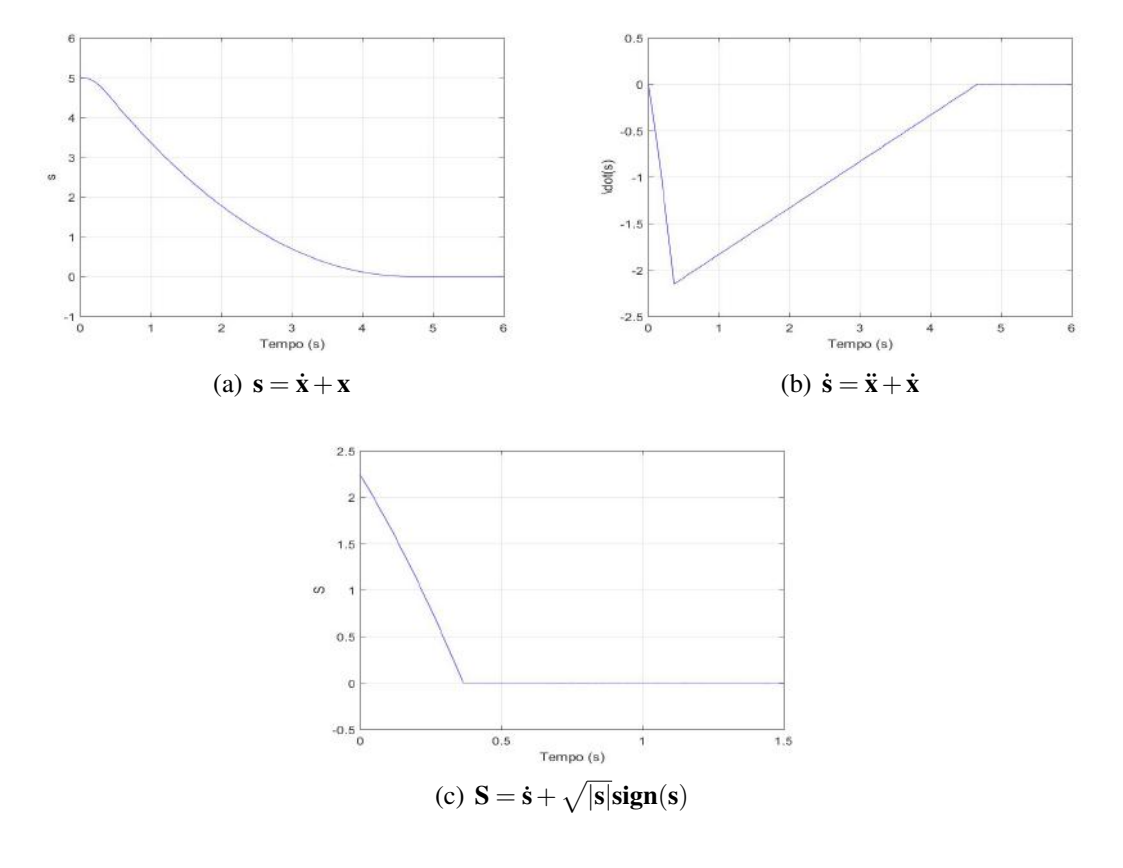

<span id="page-38-0"></span>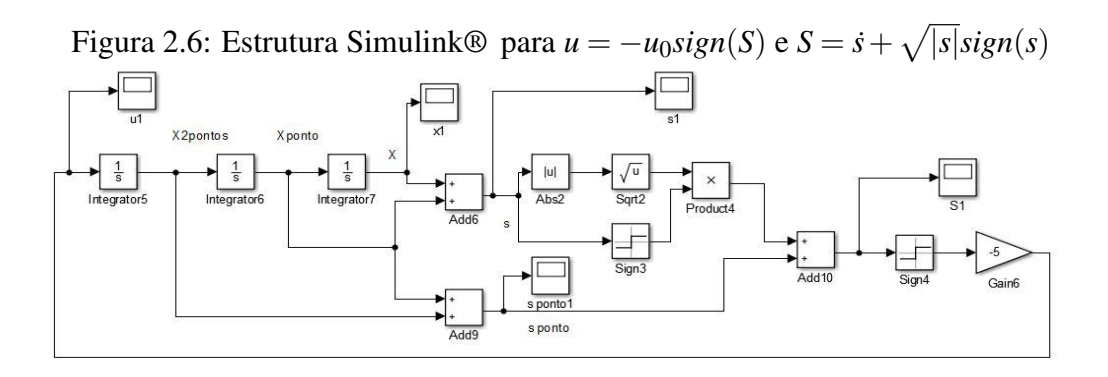

A Figura [2.5](#page-38-0) mostra um exemplo particular do modo deslizante convencional no qual há convergência em tempo finito no primeiro estágio do movimento, em outras palavras

há convergência finita na primeira vez em que o sistema encontra a superfície de deslizamento ( $S = 0$ , consequentemente  $s = 0$  e  $\dot{s} = 0$ . Percebe-se também que este caso particular não apresenta efeitos do *chattering* .

De maneira mais comum, a convergência em tempo finito é alcançada sem modo deslizante no primeiro estágio do movimento (preservando o grau relativo unitário). Um exemplo é mostrado na Figura [2.7,](#page-39-0) onde o sistema possui ganho *k* alto suficiente em  $S = \dot{s} + k\sqrt{|s|}$ *sign*(*s*).

Figura 2.7: Convergência em Tempo Finito Sem Atingir o Modo Deslizante no Primeiro Estágio do Movimento:  $u = -5sign(S)$ 

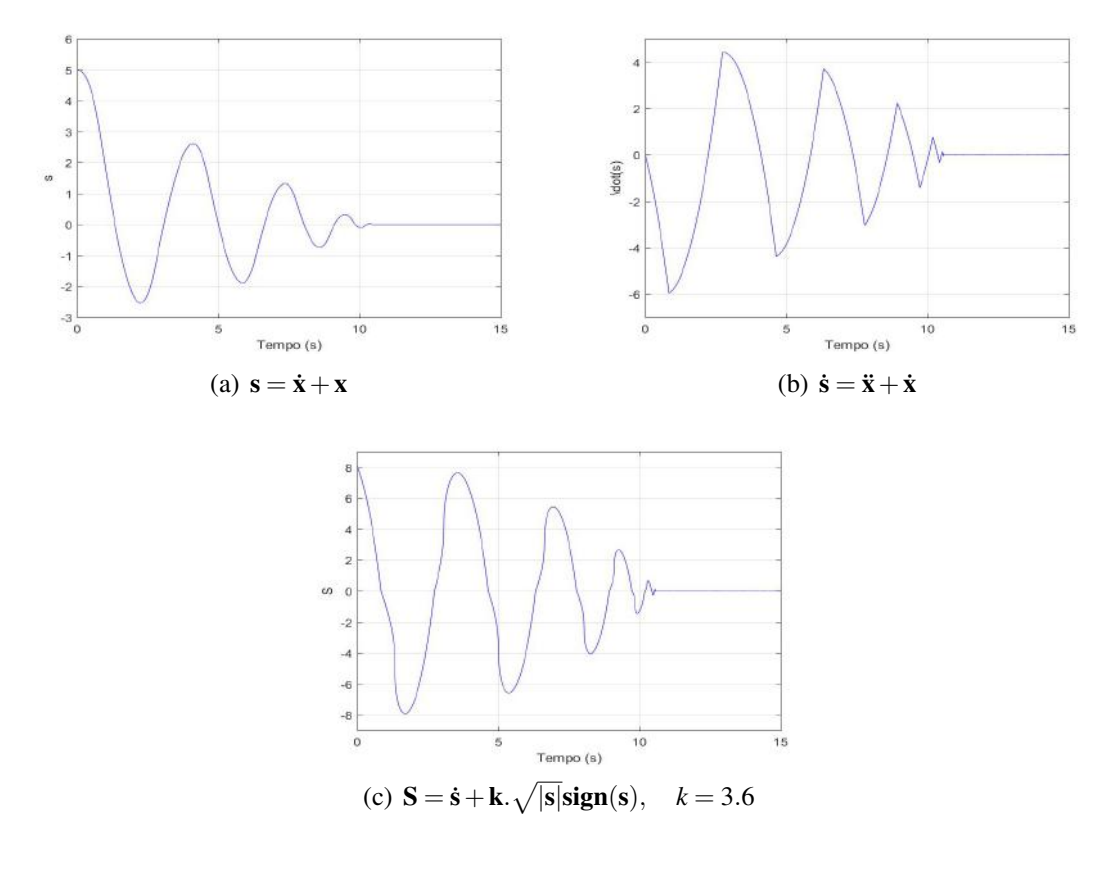

<span id="page-39-0"></span>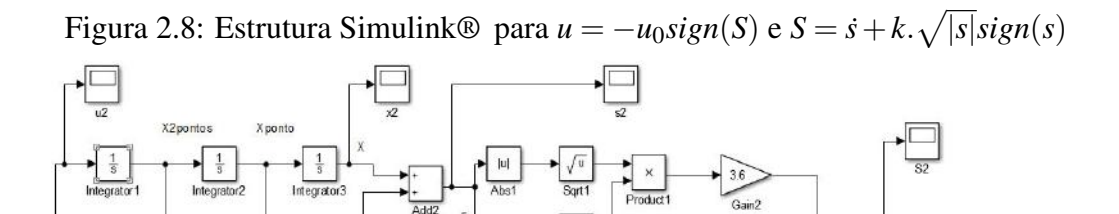

A troca de *S* não evidencia nenhum benefício, afinal, agora o sistema apresenta oscilações e o movimento no primeiro estágio se parece com um *chattering*. Uma versão de

 $\begin{array}{c}\n\bullet \\
\bullet \\
\hline\n\end{array}$ 

controle da forma

$$
u = -\frac{S}{|s| + \sqrt{|s|}}\tag{2.31}
$$

resulta em convergência em tempo finito, também sem atingir o modo deslizante no primeiro estágio do movimento, visto na Figura [2.9.](#page-40-0) Novamente, ainda não parece haver nenhum benefício com a mudança, afinal, ainda temos oscilações e similaridades com o *chattering*.

Figura 2.9: Convergência em Tempo Finito Sem Atingir o Modo Deslizante no Primeiro Estágio do Movimento:  $u =$ *S*  $|\dot{s}| + \sqrt{|s|}$ 

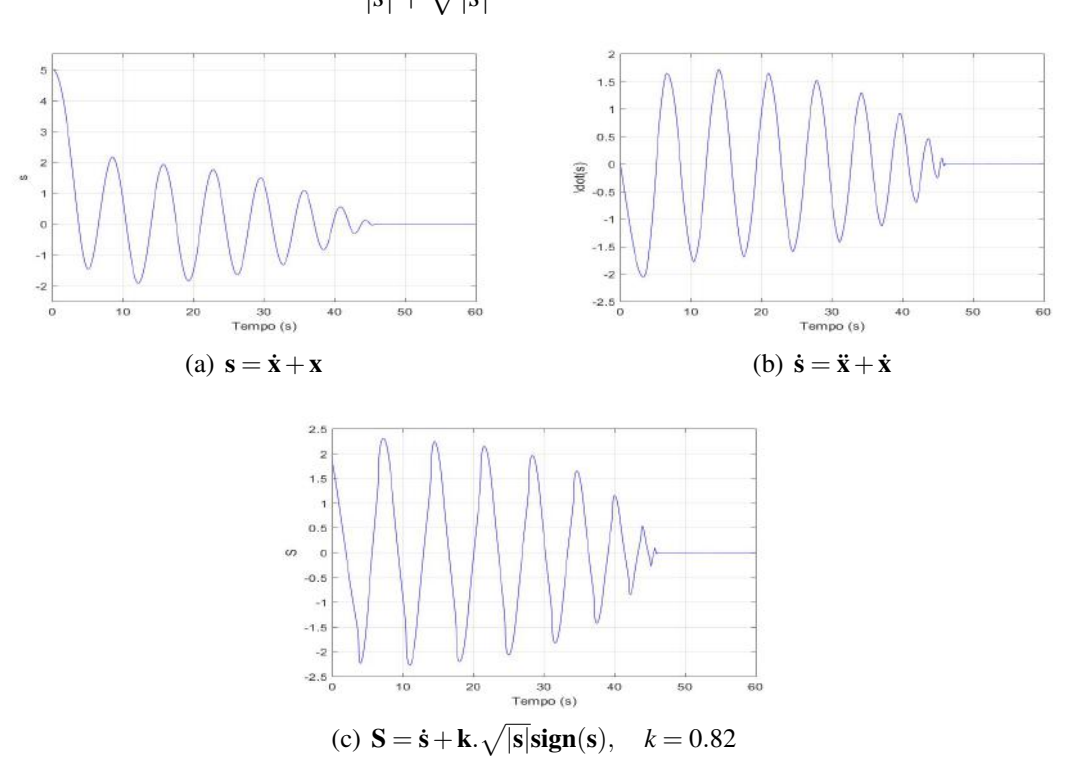

<span id="page-40-0"></span>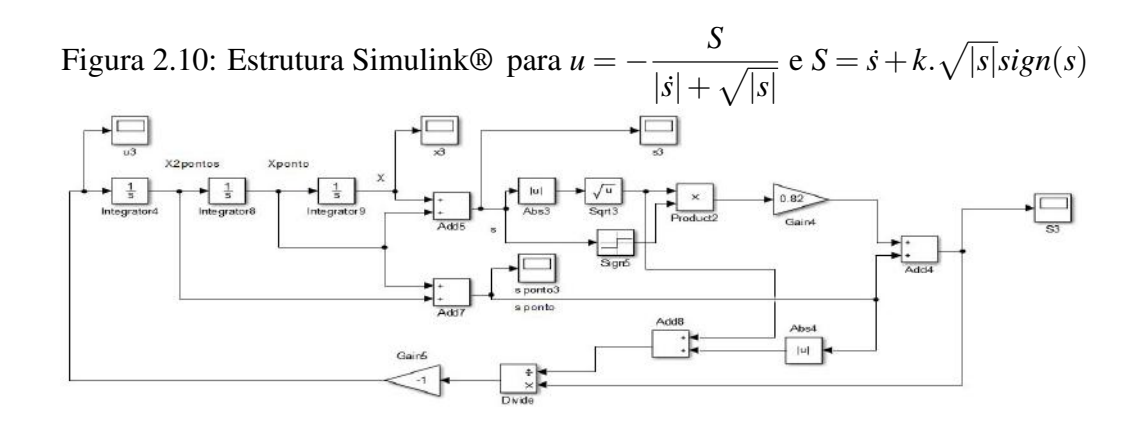

A ideia que tem sido passada nesses últimos parágrafos, é que convergência em tempo finito com modo deslizante atingido no primeiro estágio do movimento, é uma situação um tanto específica, podendo ser dito que, na prática, é pouco comum. A busca por outros controles e superfícies de deslizamento que garantam convergência em tempo finito parece estar vedada a resultados onde oscilações e características parecidas com o *chattering* ocorram.

Ao mesmo tempo, convergência em tempo finito para *s* = 0 não é necessariamente tão importante, se a dinâmica em *s* = 0 é convergente para a origem do espaço de estados assintoticamente. De fato, o processo inteiro é convergente para zero assintoticamente e a mesma taxa de convergência pode ser obtida com uma função de chaveamento linear e o modo deslizante convencional em  $S = 0$ 

$$
u = -u_0 sign(S), \quad S = \sum_{i=0}^{m-1} k_i s^{(i)}, \quad k_i = const,
$$
 (2.32)

onde este último controle é muito mais simples, por exemplo para *m* = 3, do que

$$
u = -\alpha \frac{\ddot{s} + 2(|\dot{s}| + |s|^{\frac{2}{3}})^{\frac{-1}{2}}(\dot{s} + |s|^{\frac{2}{3}}sign(s))}{|\dot{s}| + 2(|\dot{s}| + |s|^{\frac{2}{3}})^{\frac{1}{2}}},
$$
\n(2.33)

controle descoberto por Levant em [\[8\]](#page-110-2), que assegura convergência no subespaço (*s*,*s*˙,*s*¨)

Mais adiante, será mostrado que algoritmo para convergência em tempo finito pode encaminhar a um nível maior de *chattering* do que em sistemas com convergência assintótica.

#### 2.5.2 Convergência em Tempo Finito e Chattering

O objetivo desta seção é considerar a afirmativa de que "controle por modos deslizantes de ordem superior reduz significantemente o efeito do *chattering*", e discutí-la sob contexto de convergência em tempo finito.

O principal motivo do *chattering* é a dinâmica não modelada ao longo de um ganho alto de realimentação ou a presença de um controle descontínuo. Convergência em tempo finito implica em função de chaveamento não-Lipschitziana com derivada infinita na origem, o que é equivalente a um ganho alto. Como resultado, pode levar a um alto nível de *chattering*. Então a dúvida se o sistema com convergências em tempo finito reduz a amplitude do *chattering* melhor que o sistema com modo deslizante convencional e convergência assintótica, pode surgir.

Um exemplo que confirma essa dúvida é o de um simples sistema de primeira ordem com função de transferência da dinâmica não modelada 1/(0.1*s*+1) 2 ,

$$
\dot{x} = u \tag{2.34}
$$

E o controle por modos deslizantes de segunda ordem é da forma,

$$
\dot{u} = v, \quad v = -Msign(s), \quad s = \dot{x} + \sqrt{|x|}sign(x) \tag{2.35}
$$

A estrutura desse controle por modos deslizantes de ordem superior é mostrado na Figura [2.11,](#page-42-0) e o comportamento na superfície de deslizamento, com  $M = 1$ , é mostrado na Figura [2.12](#page-42-1)

<span id="page-42-0"></span>Figura 2.11: Estrutura de controle HOSM

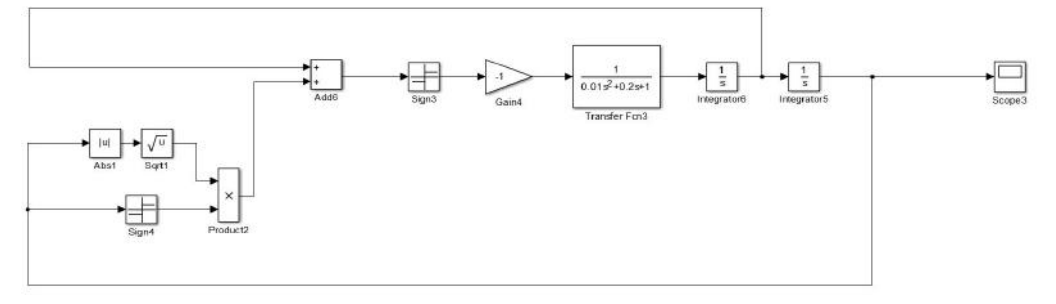

Figura 2.12: Comportamento para o controle por modos deslizantes ordem superior de um integrador com uma dinâmica não modelada com polo duplo

<span id="page-42-1"></span>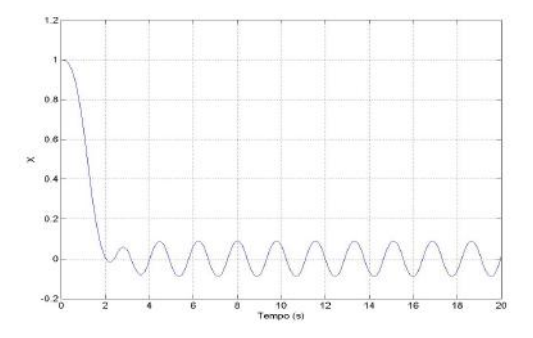

Modificando a função *s* anterior, pela linear  $s = \dot{x} + cx$ , com c tal que o transiente entre os dois processos em ambos os sistemas sejam similares ( $c = 1.2$ ), figura [2.13,](#page-42-2) temos o seguinte comportamento, figura [2.14](#page-43-0) na superfície de deslizamento:

<span id="page-42-2"></span>Figura 2.13: Estrutura com controle por modos deslizantes convencional

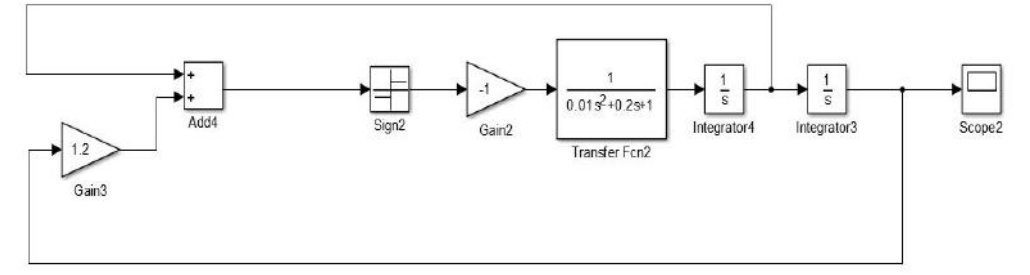

Pode-se observar que a amplitude de *chattering* no sistema com controle convencional é oito vezes menor que o com HOSM. E este exemplo ilustra que a convergência em tempo

Figura 2.14: Comportamento de um integrador com uma dinâmica não modelada com polo duplo com controle por modos deslizantes convencional

<span id="page-43-0"></span>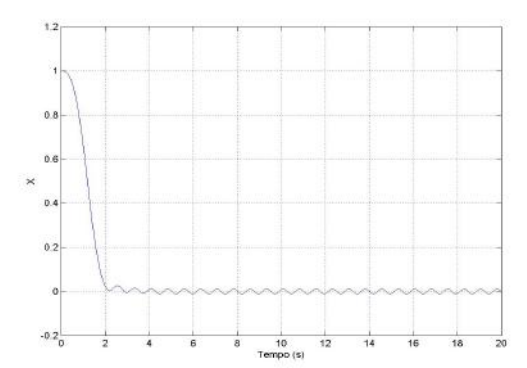

finito é um conflito com o resultado de suprimir o *chattering*, mesmo para o HOSM que surgiu com a finalidade de atenuar o efeito do *chattering*.

### 2.5.3 Super-Twisting Control X Modos Deslizantes Convencional

Como já foi apresentado em seções anteriores, o algoritmo de super-twisting é um Modo Deslizante de Segunda Ordem, cujo controle *u* para o sistema  $\dot{x} = h(x,t) + b(x,t)u$ é uma função contínua no tempo como para qualquer outro HOSM e necessita de um integrador adicional.

$$
u = -a\sqrt{|s|}sign(s) + y, \quad |f(t)| \le f_0, \quad (grad(s))^T b \ne 0
$$
  

$$
\dot{y} = v, \quad v = -Msign(s) + f; \quad a, M, f_0, constants
$$
 (2.36)

Nesse caso tem-se que a derivada no tempo da saída não é necessária para convergência em tempo finito e para rejeitar perturbação.

Ao comparar o fenômeno do *chattering*, na presença de dinâmica não modelada, no super-twisting e no controle convencional  $u = -Msign(s)$ , tem-se que, para ambos, o *chattering* é excitado pela descontinuidade no controle, mas também pode ser causado pela função contínua  $a\sqrt{|s|}sign(s)$ , existente no controle super-twisting [\[1\]](#page-110-1).

Seja o sistema de primeira ordem seguinte:

<span id="page-43-1"></span>
$$
\dot{x} = u + f(t) \tag{2.37}
$$

com dinâmica não modelada inserida para ambos controles, super-twisting e o convencional. Para existência de um modo deslizante para o sistema [\(2.37\)](#page-43-1), com controle convencional  $u = -Msign(x)$ , a perturbação deve ser limitada,  $|f(t)| \le f_0 = const$ , e a condição *M* > *f*<sup>0</sup> deve ser verdadeira [\[1\]](#page-110-1). Uma vez que a amplitude *chattering* é proporcional a *M* [\[9\]](#page-110-3), ele será crescente com níveis maiores de perturbação.

Para o super-twisting,

<span id="page-44-0"></span>
$$
\begin{aligned}\n\dot{x} &= u, \quad u = -a\sqrt{|x|}\text{sign}(x) + y \\
\dot{y} &= -M\text{sign}(x) + F; \quad F = \dot{f}, \quad |F(t)| \le F_0 = \text{const},\n\end{aligned} \tag{2.38}
$$

temos que a condição necessária para estabilidade é similar, com  $M \geq F_0$  [\[10\]](#page-110-4), e o *chattering* também aumenta com maiores níveis de perturbação. E como foi mencionado anteriormente, a realimentação local  $a\sqrt{|x|}$ *sign*(*x*) também influencia na presença do *chattering*.

A questão é que este termo do super-twisting não pode ser eliminado, visto que para  $a = 0$ , no caso de perturbações limitadas, o sistema se tornaria instável. Para evidenciar este fato, pode-se mostrar que a origem do plano (*x*, *y*) não é estável e que todas as trajetórias divergem para o super-twisting com perturbações limitadas, se *a* = 0: Sabendo da condição mencionada anteriormente que *M* > *F*0, selecionando um ∆*M* > 0 tal que *M* − *F*<sub>0</sub> = ∆*M*. Tem-se que *M* = *F*<sub>0</sub> + ∆*M* = (1 + γ)*F*<sub>0</sub>, com γ = (∆*M*/*F*<sub>0</sub>) > 0, *F* = −*F*<sub>0</sub>, condições iniciais  $x(0) = x_0 > 0$ ,  $y(0) = 0$  e como resultado,  $u = -M$ 

$$
x(t_1) = 0
$$
,  $t_1 = \sqrt{\frac{2x_0}{(2+\gamma)F_0}}$ ,  $y(t_1) = -\sqrt{2(2+\gamma)F_0x_0}$ 

Estes valores de *x* e *y* tornam-se as condições iniciais para o segundo intervalo com *u* = *M* e duração *t*<sub>2</sub>, onde:  $\dot{y} = γF_0$  e  $\dot{x} = -\sqrt{2(2+\gamma)F_0x_0} + γF_0t$ 

$$
y(t_2) = 0
$$
,  $t_2 = \frac{1}{\gamma} \sqrt{\frac{2(2+\gamma)x_0}{F_0}}$ ,  $x(t_2) = -\frac{2+\gamma}{\gamma}x_0 < -x_0$ .

Similarmente, pode ser mostrado que para  $F = F_0$  e algum  $t_3 > t_1 + t_2$ ,  $x = ((2 +$  $\gamma$ / $\gamma$ <sup>2</sup> $x_0$ ,  $y$  = 0. O que significa que as trajetórias estão divergindo.

Teorema 1 *Para qualquer a* > 0 *e domínio das condições iniciais limitado no sistema* [\(2.38\)](#page-44-0), existe  $F^*$  e  $F(t) \leq F^*$  tal que todas as trajetórias são divergentes, se  $F_0 > F^*$ .

A ideia da prova para este teorema segue o seguinte raciocínio: o comportamento do sistema é estudado para as condições iniciais  $x(0) = x_0$ ,  $y(0) = a\sqrt{|x_0|}sign(x_0)$  e é mostrado que existe um *t<sub>s</sub>* tal que  $|x(t_s)| > |x_0|$ ,  $y(t_s) = a\sqrt{|x_s|}sign(x_s)$ . O vetor de estado no tempo *t<sup>s</sup>* serve como condição inicial para o próximo intervalo de tempo com maior acréscimo em *x*(*t*), e assim em diante. Portanto as trajetórias divergem.

Isso significa que o ganho *a* deve tender ao infinito com as perturbações tendendo ao infinito, e, como resultado, tem-se o acréscimo da amplitude do *chattering*.

A perturbação deve ser limitada para o controle convencional enquanto sua derivada temporal deve ser limitada para o super-twisting control. Para comparar as duas versões, a perturbação para o primeiro caso e sua derivada temporal para o segundo caso são escolhidas iguais e constantes,  $f = F = 60$ . Ambos os sistemas foram simulados com dinâmica do atuador

$$
\dot{x} = w, \quad w(s) = \frac{1}{(0.05s + 1)^2}u(s).
$$

O controle convencional foi selecionado como a combinação de uma função linear e uma descontinuidade, *u* = −*Msign*(*x*) − 3*x*, e então a amplitude do termo descontínuo,  $M > 60$ , foi encontrado tal que a amplitude do *chattering* fosse minimizada, ver figura [2.15,](#page-45-0) onde  $M = 60, 1$ . Para o super-twisting, o par M e *a* são também determinados para uma amplitude do *chattering* minimizada, figura [2.16,](#page-45-1) onde  $M = 70$  e  $a = 20$ .

Os gráficos a seguir representam o comportamento na superfície de deslizamento para cada controle, onde são apresentados o transiente e o estacionário para ambos os sinais. Nestes exemplos, como o transitório com o super-twisting foi mais demorado, acabando em torno de 3 segundos após o início das simulações, foi considerado que o regime estacionário começa após esse tempo, para ambos os controladores.

Figura 2.15: Comportamento na superfície de deslizamento para o controle convencional para  $M = 60, 1$ 

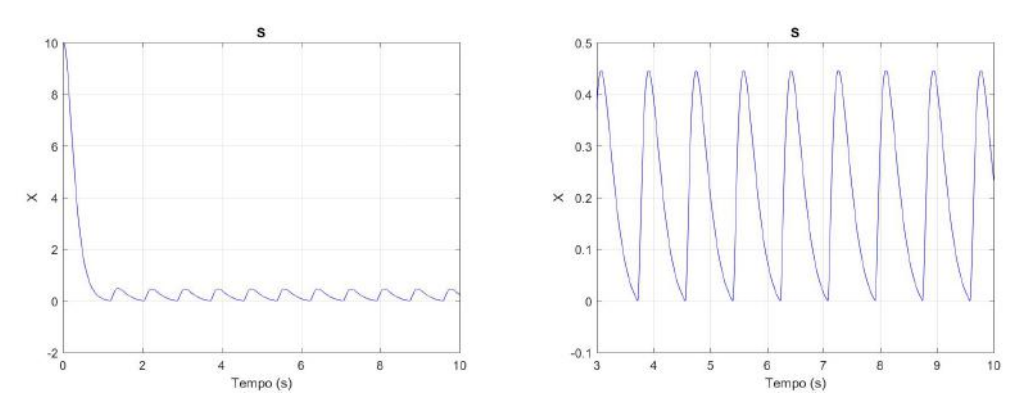

<span id="page-45-0"></span>(a) *Chattering* no sistema - Sinal entre 0 e 10 se-(b) *chattering* no sistema - Regime estacionário gundos após 3 segundos iniciais

Figura 2.16: Comportamento na superfície de deslizamento para o controle super-twisting para *M* = 70 e *a* = 20

<span id="page-45-1"></span>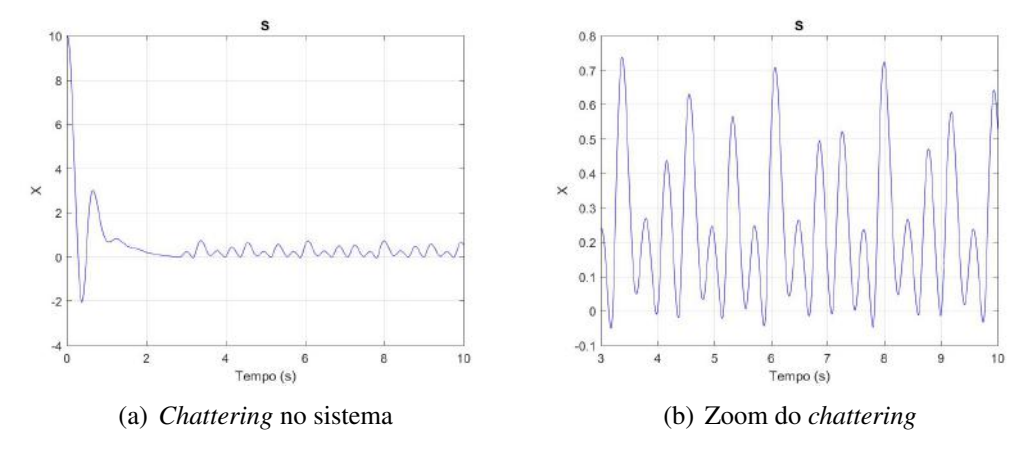

Podemos percerber pelos gráficos que após o transiente tem-se que a amplitude do *chattering* é consideravelmente maior para o super-twisting em comparação com o convencional. E ainda, o transiente deste controle é pior que o convencional, para este caso.

Durante as simulações foram variados os valores dos ganhos dos controladores (*M* para o convencional e *M*,*a*, para o Super-Twisting). No caso do controle convencional, quanto mais  $M > f_0$  se aproximava do valor da perturbação  $f_0$ , menor era a amplitude do *chattering*, e no limite em que  $M \rightarrow f_0$  não havia oscilação.

No caso do super-twisting se *a* era muito diferente de 20 resultava em amplitudes maiores de trepidação, ou desestabilizava, ou não se conseguia erro nulo. No caso do ganho *M*, se ele fosse maior obtinha-se valores piores para o erro e se fosse muito menor também; com pequenos decréscimos em *M* conseguia-se uma amplitude menor de *chattering*, mas ainda sim os valores eram maiores que os valores que para o controle convencional com *M* próximo de *f*0.

Os gráficos das Figuras [2.17](#page-47-0) e [2.18](#page-47-1) exemplificam o caso em que para o controle convencional foi ajustado  $M = 60,01$  e para o super-twisting  $a = 20$  e  $M = 65$ .

Por fim, para este mesmo exemplo anterior foram acrescentados os termos lineares não só no controle convencional, mas também no super-twisting, [\[7\]](#page-110-0).

Foi observado que para este caso, os termos lineares acrescentados no STC não garantiram um resultado consideravelmente melhor. Quando esses termos eram muito grandes o sistema se tornava instável ou havia amplitude alta de trepidação, e quando esses termos eram diminuídos, essa amplitude de trepidação diminuia, mas não muito. Se o ganho *M* fosse pequeno desestabilizava e quanto mais o aumentava maior era o *chattering*, enquanto que para o ganho *a* acontecia de maneira inversa, onde desestabilizava quando seu valor era alto.

Os ganhos escolhidos para os termos lineares foram de valores unitários e a Figura [2.19](#page-47-2) apresenta o resultado para esses ganhos lineares unitários, com *M* = 70 e *a* = 20.

Figura 2.17: Comportamento na superfície de deslizamento para o controle convencional, para  $M = 60,01$ 

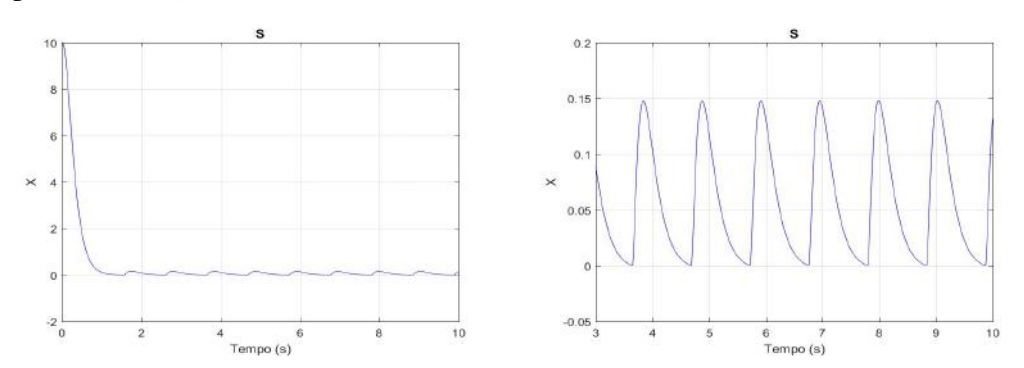

<span id="page-47-0"></span>(a) *Chattering* no sistema - Sinal entre 0 e 10 se-(b) *chattering* no sistema - Regime estacionário gundos após 3 segundos iniciais

Figura 2.18: Comportamento na superfície de deslizamento para o controle supertwisting, para  $M = 65$  e  $a = 20$ 

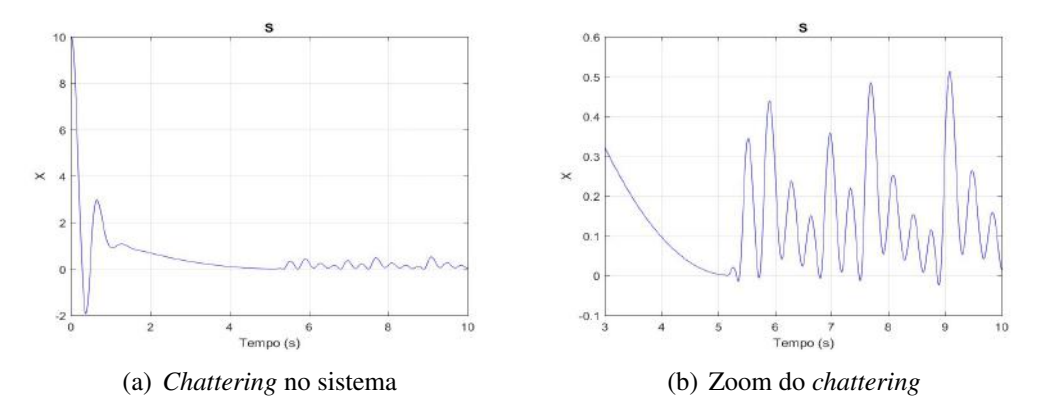

Figura 2.19: Comportamento na superfície de deslizamento para o controle supertwisting para  $M = 70$  e  $a = 20$  e ganhos lineares unitários

<span id="page-47-2"></span><span id="page-47-1"></span>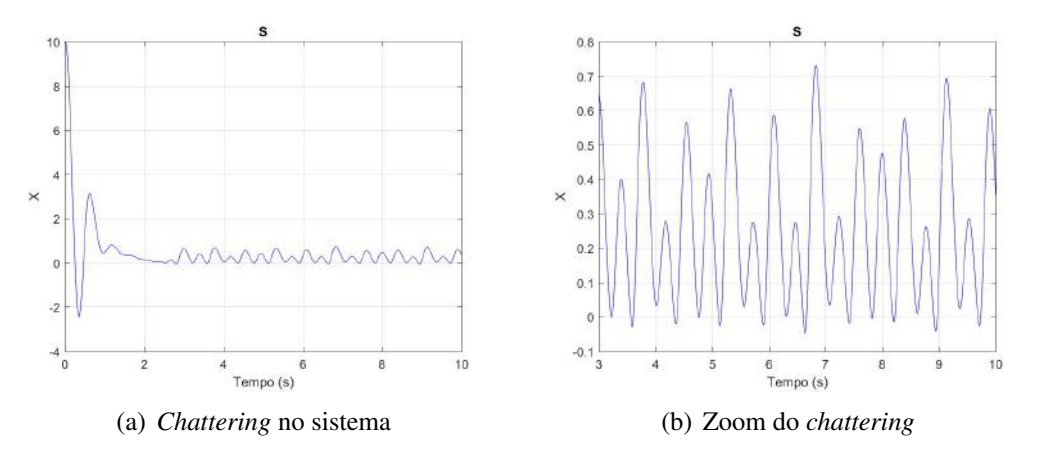

As estruturas Simulink utilizadas para as simulações desses exemplos foram as seguintes:

Figura 2.20: Estrutura do controle por modos deslizantes convencional

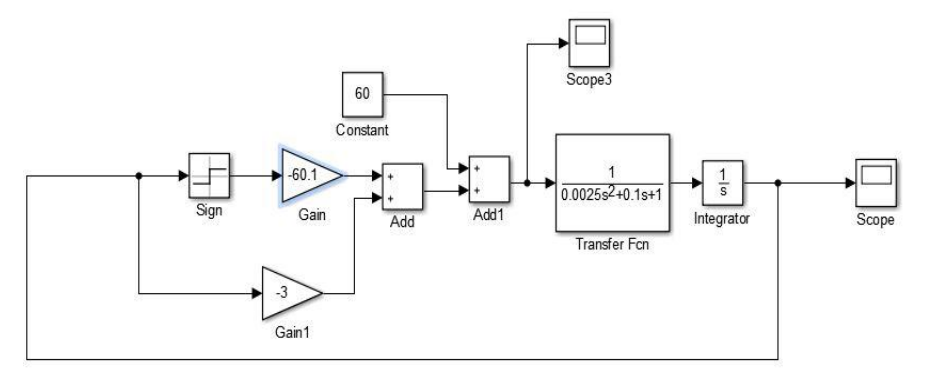

Figura 2.21: Estrutura do controle super-twisting

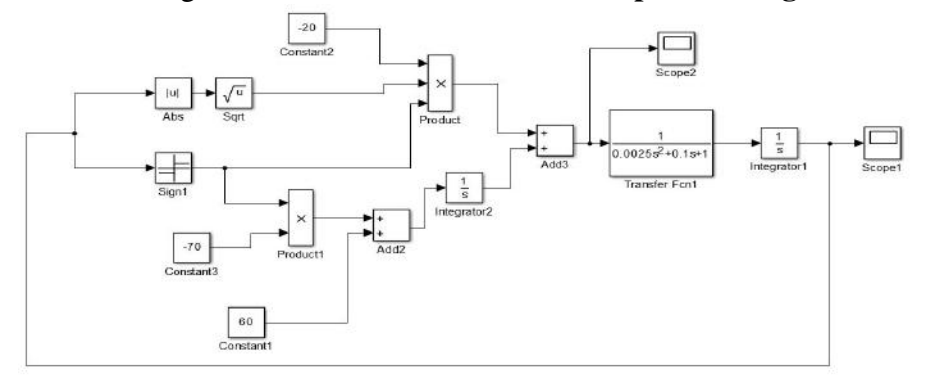

Figura 2.22: Estrutura do controle super-twisting com termos lineares

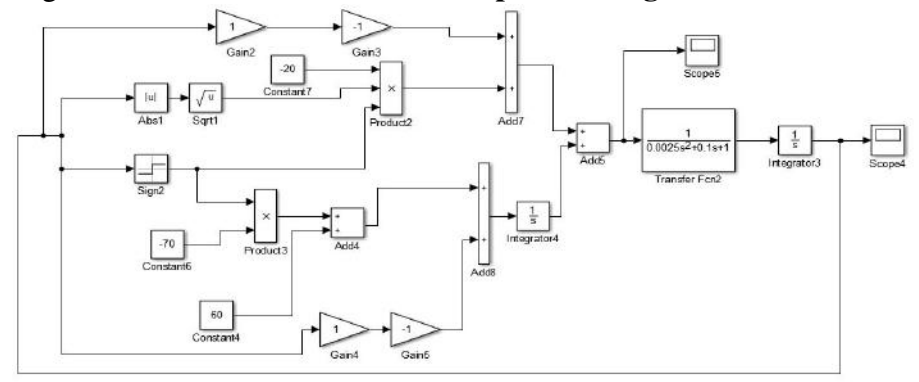

## <span id="page-49-0"></span>Capítulo 3

## Controle Adaptativo

Diversos projetos de controle para sistemas incertos têm sido estudados e desenvolvidos ao longo da história do controle moderno. Isso se deve ao fato de que esse tópico é extremamente amplo e é mais próximo do que acontece em problemas práticos, onde não existem ou é complicado modelar todas as informações sobre a planta a ser controlada, assim como possíveis perturbações externas.

Algumas técnicas já estão em um nível de amadurecimento bem elevado e bem fundamentadas na literatura. O primeiro exemplo seria o controle por modos deslizantes, já esclarecido no capítulo anterior; e outro exemplo ainda não mencionado é o controle adaptativo.

Este método de controle adaptativo tem como intuito assegurar que o sistema permaneça apresentando resultado e desempenho satisfatórios, independentemente das incertezas ou variações de parâmetros. Para este fim, o controlador assimila informações provenientes dos sinais mensuráveis do sistema, mantendo uma constante adaptação às diferentes configurações a que é submetido pelo sistema a cada instante. Basicamente, o que o diferencia de outras técnicas é que os parâmetros do controlador são variáveis e existe um mecanismo para ajustar esses parâmetros em tempo real baseado nos sinais do sistema.

Existem duas principais estratégias distintas: no método indireto, uma estimativa inicial é feita para os parâmetros desconhecidos da planta, e consequentemente, calculam-se os parâmetros do controlador a partir dessa estimativa. Já no método direto, estimam-se os parâmetros do controlador diretamente através de uma lei de adaptação, ou seja, neste caso, não há uma identificação da planta de maneira explícita.

Dentre as principais técnicas adaptativas, com destaque para sistemas lineares e invariantes no tempo, está o controle adaptativo por modelo de referência (MRAC). Sua finalidade é produzir um sinal de controle de modo a tornar o comportamento do sistema em malha fechada equivalente ao de um modelo de referência escolhido (rastreamento), mesmo na presença de incertezas e variações dos parâmetros do sistema.

Para estimar os parâmetros do controlador, o MRAC usa leis de adaptação que são

construídas apenas com informações originárias da entrada e da saída da planta.

Apesar de suas vantagens, o MRAC apresenta problemas de robustez na presença de perturbações ou dinâmicas não modeladas, além de apresentar um transitório não muito satisfatório com sua convergência podendo ser muito lenta, como pode ser visto nos artigos [\[11\]](#page-110-5) e [\[12\]](#page-111-0).

O conhecimento sobre os prós e contras do controle adaptativo e do controle a estrutura variável já é bem fundamentado e, por esse motivo, parece ser bem razoável para sistemas invariantes no tempo uma escolha de um projeto de controle cujo esquema combine elementos de adaptação de parâmetros e de estrutura variável. Algo que se espera é que essa mistura de controles consiga herdar as propriedades de bom comportamento transiente do controle a estrutura variável, além do desejável estado estacionário dos controles adaptativos.

Baseado neste conceito e com o alicerce da teoria de Sistemas a Controle Binário, introduzida por Emelyanov na década de 80, Hsu & Costa, em 1990 propuseram o Binary Model Reference Adaptive Control (BMRAC), técnica de controle que combina os bons transientes e robustez dos sistemas por estrutura variável e as propriedades de estado estacionário do controle adaptativo. Basicamente, o B-MRAC é um derivado do MRAC onde a lei de adaptação consiste de um gradiente de alto ganho com projeção de parâmetros para manter o vetor de parâmetros adaptativos dentro de alguma bola finita fechada no espaço dos parâmetros.

## 3.1 Controle Adaptativo por Modelo de Referência - MRAC

#### 3.1.1 Formulação do Problema

O intuito é assegurar que o conjunto formado pela planta e pelo algoritmo de controle consiga rastrear o comportamento de um modelo de referência. Neste caso, a planta será considerada desconhecida (com incertezas), monovariável (*Single-Input Single-Output* - SISO), linear e invariante no tempo (Linear Time Invariant - LTI), com grau relativo  $n^*$ , modelada pela função de transferência estritamente própria dada por:

$$
G_p(s) = K_p \frac{N_p(s)}{D_p(s)},\tag{3.1}
$$

com entrada *u* e saída *y<sup>p</sup>* e onde *K<sup>p</sup>* é o ganho de alta frequência, *Np*(*s*) e *Dp*(*s*) são polinômios mônicos.

As especificações desejadas para a resposta em malha fechada serão estabelecidas pelo modelo de referência:

$$
M(s) = K_m \frac{N_m(s)}{D_m(s)},
$$
\n(3.2)

cuja entrada é o sinal de referência *r*, a saída é *ym*, e onde *K<sup>m</sup>* é o ganho de alta frequência, *Nm*(*s*) e *Dm*(*s*) são polinômios mônicos.

Matematicamente, o propósito aqui é determinar uma lei de controle *u*(*t*) tal que o erro da saída,

$$
e = y_p - y_m \tag{3.3}
$$

tenda à zero assintoticamente para condições iniciais arbitrárias e para o sinal de referência arbitrário no tempo *r*, contínuo por partes e uniformemente limitado.

São também consideradas as seguintes hipóteses de projeto sobre a planta e o modelo de referência:

- 1. A planta  $G_p(s)$  é completamente controlável e observável;
- 2. *Gp*(*s*) é de fase mínima, isto é, *Np*(*s*) é Hurwitz;
- 3. *Np*(*s*) e *Dp*(*s*) são mônicos, coprimos e com graus, respectivamente, *m* e *n*, conhe $cidos (grav relative,  $n^* = n - m$ , conhecido);$
- 4. Modelo de referência *M*(*s*) é estável, de fase mínima e tem o mesmo grau relativo que a planta;
- 5. O sinal de *K<sup>p</sup>* é conhecido e assumido como sendo positivo, por simplicidade. Além disso,  $sign(K_m) = sign(K_p)$

#### Esquema de Controle

No MRAC os parâmetros da planta são considerados desconhecidos. O procedimento de projeto é sustentado na combinação de uma lei de controle com uma lei de adaptação que gera, em tempo real, estimativas desses parâmetros, e estes serão utilizados na lei de controle, considerando-os como se fossem os valores ideais (Princípio da equivalência certa).

São utilizados os seguintes filtros de entrada e saída para a geração do sinal de controle:

$$
\begin{cases}\n\dot{\omega}_u = \Lambda \omega_u + gu \\
\dot{\omega}_y = \Lambda \omega_y + gy\n\end{cases}
$$
\n(3.4)

onde ω*u*, ω*<sup>y</sup>* ∈ R *n*−1 , Λ é escolhido tal que *Nm*(*s*) seja um fator de *det*(*sI* − Λ) (sendo Hurwitz) e *g* é um vetor constante, tal que (Λ,*g*) seja controlável.

O sinal de controle será definido como uma combinação linear do sinal de referência  $r$ , da saída da planta  $y_p$  e dos vetores  $\omega_u$  e  $\omega_y$ , ponderados pelos valores dos parâmetros adaptativos. O controle *u*, então, é estruturado como:

$$
u(t) = \theta^T(t)\omega(t),\tag{3.5}
$$

onde  $\omega^T(t) \triangleq \begin{bmatrix} \omega_u^T(t) & y(t) & \omega_y^T(t) & r(t) \end{bmatrix}$  é chamado vetor regressor, e  $\theta^T(t) :=$  $\left[\theta_1 \cdots \theta_{n-1}\right]$  $\overline{\theta_1^T(t)}$  $\theta_3(t)$   $\theta_{n+1} \cdots \theta_{2n-1}$  ${\theta_2^T}(t)$  $\theta_4(t)$ é o vetor de parâmetros adaptativos.

 $\frac{v_1(t)}{2(t)}$  Pelas hipóteses consideradas, pode-se concluir que existe um vetor constante  $\theta^*$  tal que a função de transferência de malha fechada com  $\mathbf{u} = \boldsymbol{\theta}^{*T} \boldsymbol{\omega}$  se ajuste ao modelo de referência, ou seja,  $y_p = G_p(s)u = G_p(s)\theta^{*T}\omega = M(s)r.$  Quando a planta não é conhecida,  $\theta(t)$  é adaptado de tal forma que  $e(t) \rightarrow 0$  quando  $t \rightarrow \infty$ , o que eventualmente poderá fazer com que  $\theta(t) \to \theta^*$ . A estimativa dos parâmetros ideais  $\theta^*$  em geral ocorrem apenas se o sinal de entrada for suficientemente rico, com excitação persistente.

Casos mais gerais podem também ter a presença de perturbações de entrada, e para tratar este caso, devemos considerar primeiramente a seguinte hipótese adicional,

• *A perturbação de entrada d<sup>e</sup> é uniformemente limitada e possui um limitante supe* $r$ *ior*  $\bar{d}_e$  *conhecido e que satisfaz a*  $\bar{d}_e \geq |d_e(t)|, \, \forall t.$ 

De maneira esquemática o MRAC pode ser representado como:

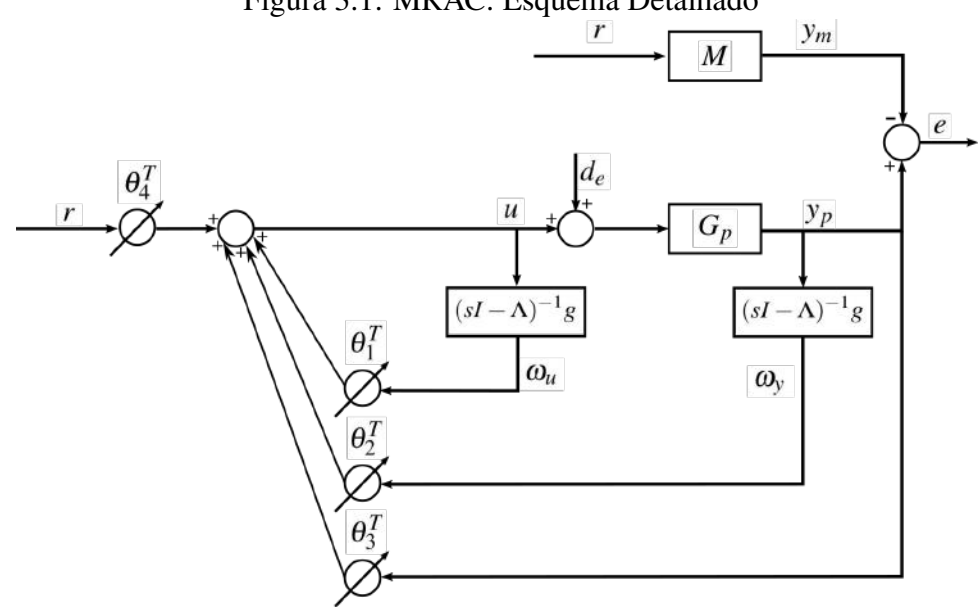

Figura 3.1: MRAC: Esquema Detalhado

ou, de maneira equivalente, como:

<span id="page-53-0"></span>Figura 3.2: MRAC: Esquema Equivalente

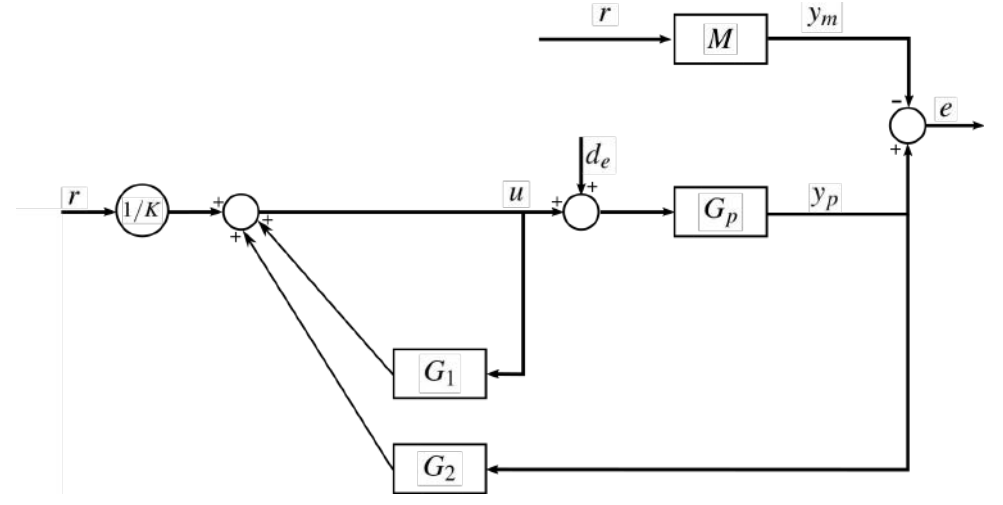

com,

$$
u = \frac{1}{k}r + G_1(s)u + G_2(s)y_p
$$
\n(3.6)

onde:

• 
$$
k := \frac{K_p}{K_m}
$$
  
\n•  $G_1(s) := \theta_1^T (sI - \Lambda)^{-1} g$ 

• 
$$
G_2(s) := \theta_2^T (sI - \Lambda)^{-1} g + \theta_3
$$

onde *G*1(*s*) é estritamente própria e *G*2(*s*) é própria.

#### Equação do Erro de Saída

Seja (*Ap*,*bp*,*hp*) uma realização mínima da planta apresentada em [3.2,](#page-53-0) com seguinte representação no espaço de estados:

$$
\dot{x} = A_p x + b_p u + b_p d_e
$$
  
\n
$$
y_p = h_p^T x
$$
\n(3.7)

Considere o vetor de estado  $X^T := \begin{bmatrix} x^T & \omega_x^T & \omega_y^T \end{bmatrix}$  do sistema formado pelos filtros de entrada e de saída e pela planta, logo pode-se obter a seguinte representação:

<span id="page-53-1"></span>
$$
\dot{X} = A_0 X + b_0 u + b'_0 d_e
$$
  
\n
$$
y_p = h_c^T X
$$
\n(3.8)

onde:

$$
A_0 = \begin{bmatrix} A_p & 0 & 0 \\ 0 & \Lambda & 0 \\ gh_p^T & 0 & \Lambda \end{bmatrix}, \ b_0 = \begin{bmatrix} b_p \\ g \\ 0 \end{bmatrix}, \ b_0' = \begin{bmatrix} b_p \\ 0 \\ 0 \end{bmatrix}, \ h_c^T = \begin{bmatrix} h_p^T & 0 & 0 \end{bmatrix} \tag{3.9}
$$

O vetor regressor pode ser escrito em função do vetor de estados *X* da seguinte forma:

$$
\omega = \underbrace{\begin{bmatrix} 0 & 1 & 0 \\ h_p^T & 0 & 0 \\ 0 & 0 & 1 \\ 0 & 0 & 0 \end{bmatrix}}_{\Omega} X + \underbrace{\begin{bmatrix} 0 \\ 0 \\ 0 \\ 1 \end{bmatrix}}_{I} r = \Omega X + \underbrace{\begin{bmatrix} 0 \\ 0 \\ 0 \\ 1 \end{bmatrix}}_{I} r \qquad (3.10)
$$

Ao multiplicar esta relação do vetor regressor pelo vetor de parâmetros ideais, definese uma expressão para o controle ideal *u* ∗ :

$$
u^* = \theta^{*T} \omega
$$
  
=  $\theta^{*T} \Omega X + \theta_4^* r$ 

Somando e subtraintdo  $b_0u^*$  na equação [\(3.8\)](#page-53-1) tem-se que:

$$
\dot{X} = \underbrace{(A_0 + b_0 \theta^{*T} \Omega)}_{A_c} X + \underbrace{(b_0 \theta^* \omega)}_{b_c} r + \underbrace{(b_0 \theta^* \omega)}_{b_c} (\frac{1}{\theta^* \omega}) (u - u^*) + b'_0 d_e
$$
\n(3.11)

Portanto, em malha fechada, o sistema passa a ser representado por:

$$
\dot{X} = A_c X + b_c r + b_c \left(\frac{1}{\theta^*_{4}}\right) (u - u^*) + b'_0 d_e
$$
\n
$$
y_p = h_c^T X \tag{3.12}
$$

Algo a se destacar é que para a definição de controle ideal  $(u = u^*$  e perturbação nula *d<sup>e</sup>* = 0), a transferência de *r* para *y<sup>p</sup>* deve ser igual ao modelo de referência. Logo, (*Ac*,*bc*,*hc*) é uma realização possivelmente não-mínima, da transferência *M*(*s*), ou seja:

$$
\begin{array}{rcl}\n\dot{X}_m & = & A_c X_m + b_c r \\
y_m & = & h_c^T X_m\n\end{array} \tag{3.13}
$$

Definindo,  $x_e := X - X_m$  e  $k^* = 1/\theta_4^*$ 4 , a equação do erro de saída *e* é dada por:

$$
\dot{x}_e = A_c x_e + k^* b_c (u - u^*) + b'_0 d_e \neq h_c^T x_e
$$
\n(3.14)

Definindo  $\bar{W}_d := h_c^T (sI - A_c)^{-1} b_0^T$ 0 como sendo a transferência entre a perturbação *d<sup>e</sup>* e o erro de rastreamento *e*, com  $u = u^*$ , e  $W_d := (k^*M)^{-1} \bar{W}_d$ , tem-se que:

<span id="page-55-0"></span>
$$
e = k^* M(u - u^*) + \bar{W}_d d_e
$$
  
=  $k^* M(u - u^* + W_d d_e)$  (3.15)

Essa estrutura do controlador MRAC com parâmetros ideais pode ser esquematizado na Figura [3.3.](#page-55-0)

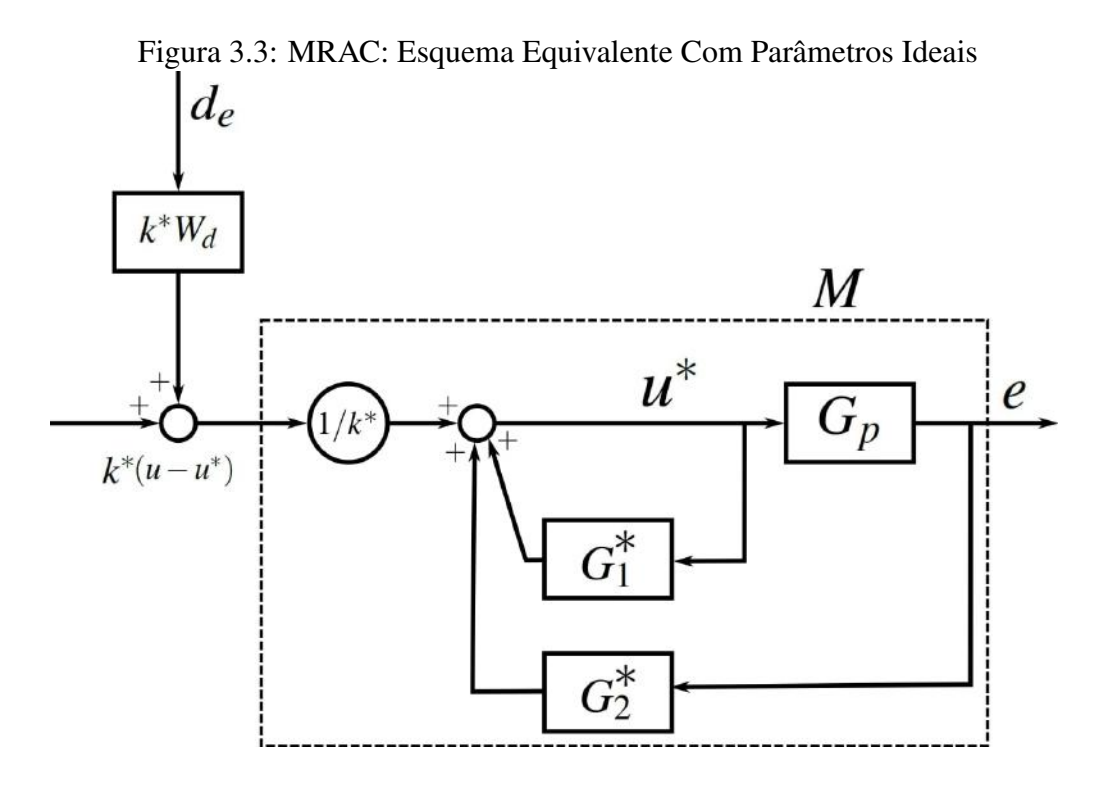

Por fim, especificando  $\bar{U} = -u^* + W_d d_e$ , a equação do erro pode ser reescrita por:

$$
e = k^* M(u + \bar{U}) \tag{3.16}
$$

E no espaço de estados tem-se:

$$
\dot{x}_e = A_c x_e + k^* b_c (u + \bar{U})
$$
\n
$$
e = h_c^T x_e
$$
\n(3.17)

## 3.2 A escolha da lei de adaptação

Como foi mencionado anteriormente, em problemas de controle adaptativo, não há informação dos parâmetros da planta, apenas de seu grau relativo, e também o vetor de parâmetros ideais de controle  $\theta^*$  não é conhecido no caso de sistemas incertos. Por esse motivo, o controle

$$
u(t) = \theta^T(t)\omega(t)
$$

terá seu vetor de parâmetros θ adaptado de maneira que quando *y<sup>p</sup>* → *ym*, eventualmente

tem-se *u*(*t*) = *u* <sup>∗</sup> = θ <sup>∗</sup>*T*ω. Além disso, em alguns casos é possível estimar os parâmetros ideais de modo que  $\theta \to \theta^*$ .

## **3.2.1** Grau Relativo  $n^* = 1$

Antes de prosseguir, apresenta-se um lema que será útil mais a frente em uma formulação para a lei de adaptação:

Lema 1 *Considere os sinais e*(*t*) *e* φ(*t*) *relacionados pela seguinte equação dinâmica:*

<span id="page-56-0"></span>
$$
e(t) = H(s)[k\phi^T(t)v(t)]
$$
\n(3.18)

*onde e*(*t*) *é um sinal de saída escalar. H*(*s*) *é uma função de transferência real estritamente positiva, k é uma constante descohecida com sinal conhecido,* φ(*t*) *é um vetor função do tempo m*×1*, e v*(*t*) *é um vetor mensurável m*×1*. Se* φ *variar de acordo com*

$$
\dot{\phi}(t) = -sign(k)\gamma ev(t) \tag{3.19}
$$

*com* γ *uma constante positiva, então e*(*t*) *e* φ(*t*) *são globalmente limitados. Além disso, se v é limitado, então*

$$
e(t) \to 0 \quad \text{quando} \quad t \to \infty
$$

Em outras palavras, o lema acima afirma que se o sinal de entrada depende do sinal de saída na forma mostrada em [3.18,](#page-56-0) então todo o sistema será globalmente estável. Note que isso representa um sistema realimentado.

A escolha da lei de adaptação é feita de modo a garantir que o erro de rastreamento convirja para zero. Para tal decisão, deve-se primeiro descobrir como o erro de rastreamento e o erro paramétrico estão relacionados.

Tomando um controle da forma  $u = \theta^T \omega = \theta^{*T} \omega + \tilde{\theta}^T \omega$ , um sistema adaptivo com realimentação de saída de grau relativo *n* <sup>∗</sup> = 1, similar ao mostrado anteriormente (considere sem perturbação de entrada), pode ser equivalentemente representado pela Figura [3.4,](#page-57-0) com  $\tilde{\theta}^T \omega / k^*$  considerado como um sinal de entrada. Uma vez que para  $\theta^*$  temos o rastreamento do modelo, então a saída deve ser:

$$
y(t) = M(s)r + M(s)[\phi^T \omega/k^*]
$$
\n(3.20)

Como  $y_m = M(s)r$ , então o erro de rastreamento pode ser relacionado ao erro paramétrico pela equação,

$$
e(t) = M(s)[\phi^T \omega / k^*]
$$
\n(3.21)

E pela similaridade com a equação no Lema 1, a seguinte lei de adaptação é escolhida como

$$
\dot{\theta}(t) = -sign(k_p)\gamma e(t)\omega(t) \tag{3.22}
$$

com γ > 0 representando o ganho de adaptação e tendo assumido que o sinal de *k* ∗ é o mesmo que o de *kp*, devido ao fato de assumir a positividade de *k<sup>p</sup>* e de *km*.

Figura 3.4: Controle equivalente para sistema com ganho variantes no tempo. Figura retirada de [\[2\]](#page-110-6)

<span id="page-57-0"></span>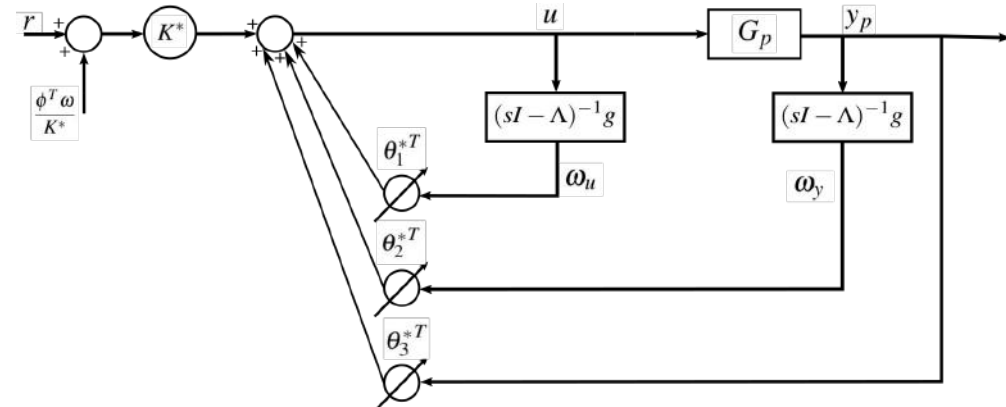

## 3.3 Exemplos

Considere a seguinte planta instável que atende às hipóteses usuais de projeto detalhadas em 3.1.1, cujos parâmetros a priori são desconhecidos e grau relativo unitário:

$$
G_p = \frac{(s+1)}{(s-1)^2} \tag{3.23}
$$

O modelo de referência foi escolhido de forma a atender também a essas hipóteses, sendo definido como:

$$
M(s) = \frac{1.5(s+2)}{(s+1)(s+3)}
$$
(3.24)

Para os filtros de entrada e saída da planta Λ é escolhido de modo que *Nm*(*s*) seja um fator de *det*(*sI* − Λ), que este seja Hurwitz, *g* um vetor constante e tal que (Λ,*g*) seja controlável. Dessa forma, tem-se que:

$$
det(sI - \Lambda) = N_m(s) = s + 2 \Longrightarrow s - \Lambda = s_2 \Longrightarrow \Lambda = -2
$$

Fazendo  $g = 1$  têm-se, portanto, os seguintes filtros:

$$
\frac{\omega_u(s)}{u(s)} = \frac{1}{s+2} \tag{3.25}
$$

$$
\frac{\omega_y(s)}{y(s)} = \frac{1}{s+2} \tag{3.26}
$$

Sinal de Controle

$$
u = \theta^T(t)\omega(t) = \theta_1^T \omega_u + \theta_3 y + \theta_2^T \omega_y + \theta_4 r \tag{3.27}
$$

Erro de Saída

$$
e = y_p - y_m \tag{3.28}
$$

**Parâmetros do controlador:** Ajustados pela lei de controle integral, com  $\gamma > 0$  ganhos da lei de adaptação, seguinte:

$$
\dot{\theta}_1 = -\gamma e \omega_u\n\dot{\theta}_3 = -\gamma e y\n\dot{\theta}_2 = -\gamma e \omega_y\n\dot{\theta}_4 = -\gamma e r
$$

Calculando os parâmetro do controlador na condição de matching  $(\theta^*)$ , encontra-se  $\theta^* = [1; -6; 10; 1, 5]^T$ .

Em simulação temos as seguintes configurações:

- Condições iniciais da planta: *y*(0) = 1, *y*˙(0) = 0
- Condições iniciais do modelo:  $y(0) = 0$ ,  $\dot{y}(0) = 0$

A estrutura Simulink® implementada foi a seguinte:

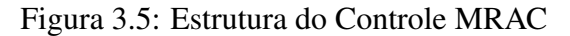

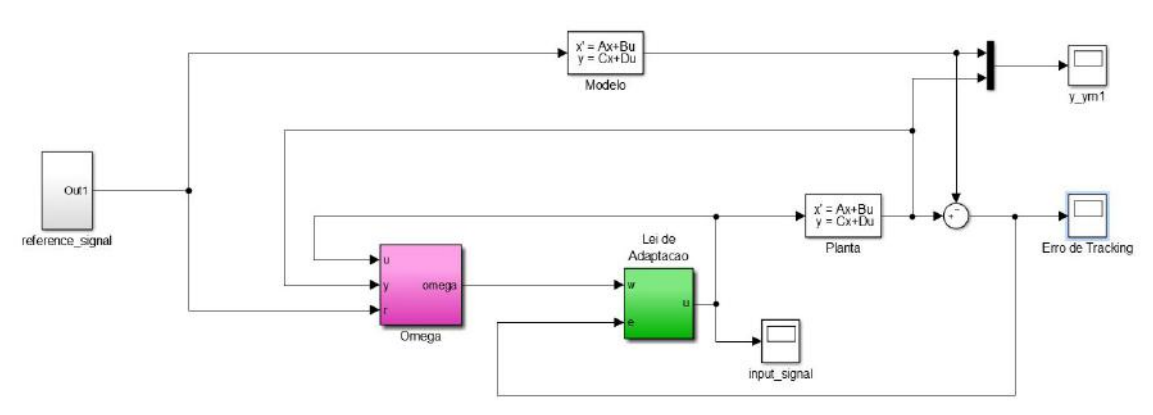

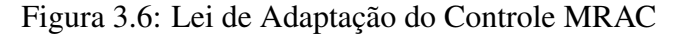

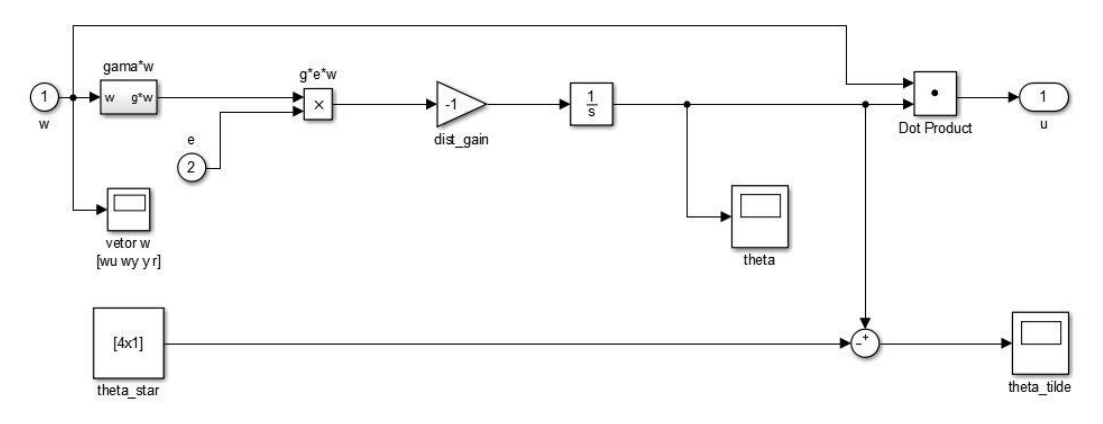

Serão analisados três casos de sinal de entrada: o primeiro será uma entrada degrau 1l(*t* −0,5); a segunda análise terá como sinal de entrada uma senóide da forma *sen*(5*t*); e por último, uma entrada da forma *sen*(5*t*) +*sen*(0,5*t*). Em todos os casos, o ganho de adaptação escolhido foi  $\gamma = 150$ .

Os gráficos a seguir colocam lado a lado os sinais de erro, os de controle e os sinais formados pela diferença entre os parâmetros de adaptação ideais (calculados anteriormente como sendo  $\theta^* = [1; -6; 10; 1, 5]^T$ ) e os adaptados:

### Sinal do Erro - Entre 0 e 3 segundos

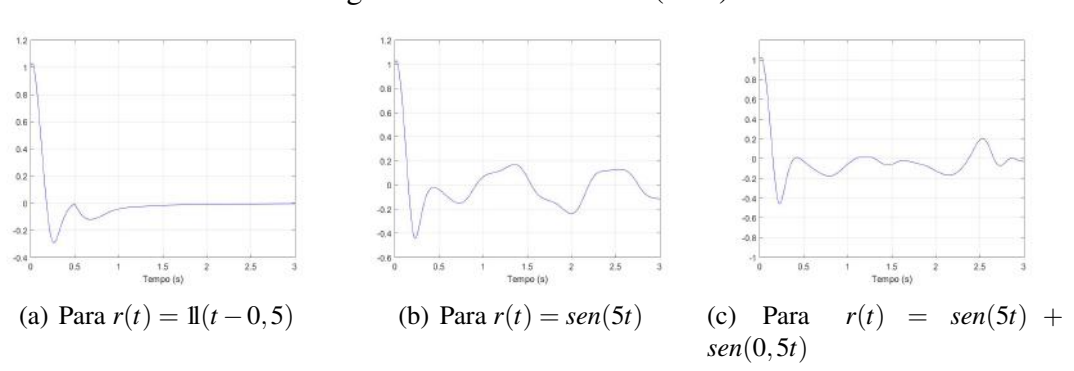

Figura 3.7: Sinais de erro (0-3s)

### Sinal do Erro - Com Regime Estacionário

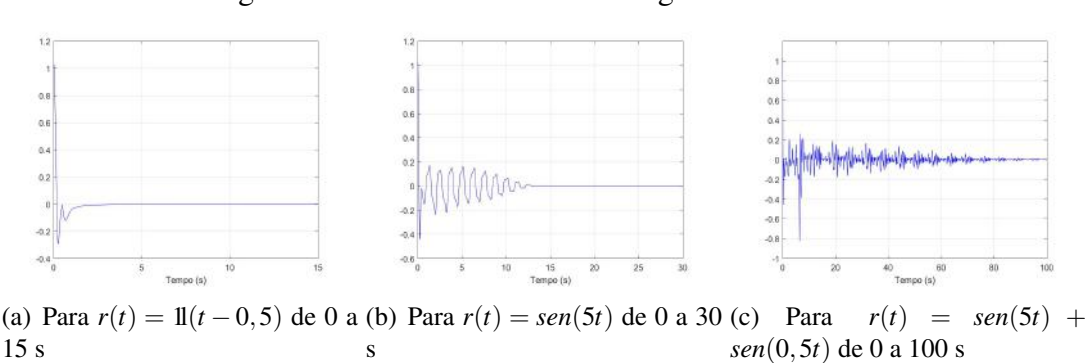

Figura 3.8: Sinais de erro - Com regime estacionário

## Sinal de Controle - 0 a 3 segundos

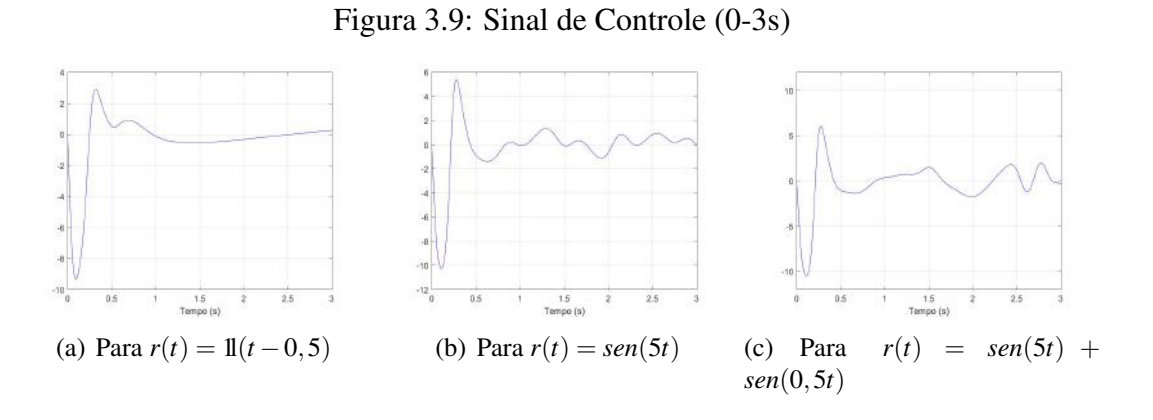

### Sinal de Controle - Até Convergência do Sinal de Erro

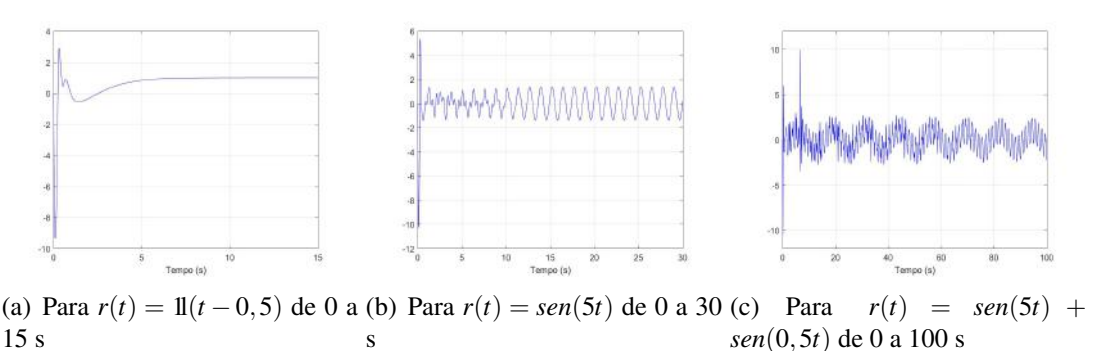

Figura 3.10: Sinal de Controle - Até convergência do Sinal de Erro

#### Diferença entre os Parâmetros de Adaptação Ideais e os Adaptados

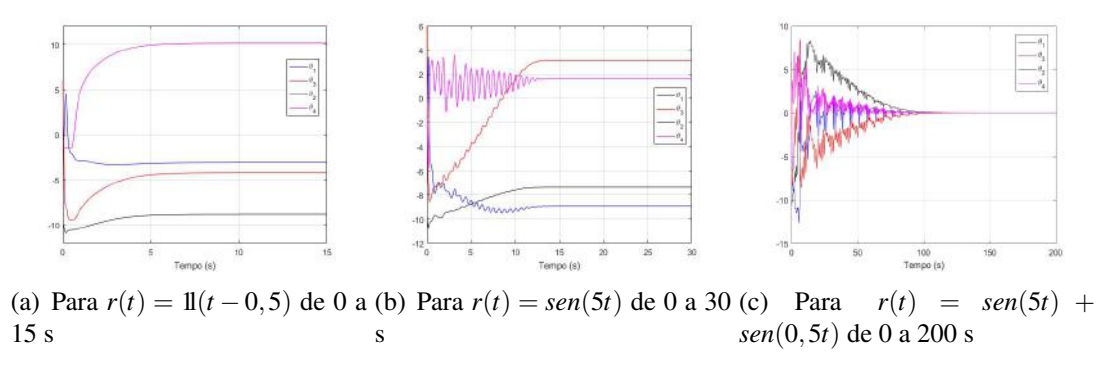

Figura 3.11: Diferença entre os Parâmetros de Adaptação Ideais e os Adaptados

Pelos gráficos pode-se concluir que o transitório para uma entrada de referência degrau é muito mais rápido que o transitório para um sinal como a soma das duas senóides apresentadas.

Outro ponto a se destacar é que o único caso em que houve convergência paramétrica foi com o sinal de entrada de referência sendo a soma de senóides.

Em outras palavras tem-se que quando o sinal de entrada é mais rico, quando possui persistência de excitação, só há convergência de rastreamento se houver também a convergência dos parâmetros de adaptação para os ideais, diferentemente do que acontece para um sinal menos complexo, e com menos persistência de excitação, como o degrau ou uma senóide simples, onde um outro conjunto de parâmetros além do ideal consegue resolver o controle.

Esse fato de ser necessária a convergência paramétrica resulta em duas questões: primeiro que é necessário um sinal de controle mais intenso para buscar os parâmetros ideais, segundo que esse tempo buscando os valores ideais torna consequentemente o transitório do sinal de erro mais devagar.

## 3.4 Controle Adaptativo por Modelo de Referência Binário - BMRAC

Em [\[13\]](#page-111-1) , Hsu e Costa propuseram um controle adaptativo por modelo de referência binário (BMRAC) para plantas de grau relativo unitário.

É sabido que a maioria dos sistemas adaptativos possui um comportamento do transiente não satisfatório, caracterizado por sua falta de uniformidade. Este novo controle proposto se encaixa como uma exceção a este fato. Em [\[13\]](#page-111-1), é demonstrado que o BM-RAC, com seu transiente previsível e uniforme pode ser derivado do MRAC com um fator de projeção, essencialmente para aumentar a velocidade de adaptação, enquanto o vetor de parâmetros de ajuste, θ, é mantido dentro de uma bola finita com raio apropriado.

O BMRAC conta em seu desenvolvimento, com a "teoria de controle binário", introduzido por Emelyanov na década de 80 (ver Emelyanov, 1987), e esta teoria permitiu a criação de um controle que une características desejáveis em estado estacionário dos controles adaptativos a propriedades de bom transiente e robustez dos sistemas a estrutura variável. Esse controle combinado gera uma estabilidade exponencial global com respeito a um conjunto residual onde o erro de rastreamento é pequeno.

Essencialmente, isso é alcançado ao se explorar as boas propriedades do esquema de adaptação, quando o ganho dos ajustes é suficientemente alto. À medida que o ganho aumenta, o controlador tende a se comportar como um controle por modos deslizantes, porém, o controle binário é contínuo, o que elimina ou pelo menos atenua bastante o fenônemo do *chattering*

A principal diferença entre o BMRAC e o controle por modos deslizantes, é que este apresenta controle chaveado, enquanto aquele possui controle contínuo, o que torna o BMRAC mais suave e, portanto, menos propenso ao problema do *chattering*.

### 3.4.1 A Estrutura do BMRAC

Como foi visto anteriormente, a implementação do MRAC baseia-se em um controle *u* tal que:

<span id="page-62-0"></span>
$$
u(t) = \theta^T(t)\omega(t),\tag{3.29}
$$

onde  $\theta^T \in \mathbb{R}^{2n}$  é o vetor de parâmetros adaptativos e  $\omega(t)$  é o vetor regressor. E como assume-se uma planta cujos parâmetros são desconhecidos θ(*t*) é estimado com o intuito de se aproximar do valor do vetor constante ideal  $\theta^*$  no qual a planta se comportaria como o modelo de referência.

A fim de determinar um fator de projeção que aumenta a velocidade da adaptação, mantendo θ dentro de uma bola finita de raio determinado, o BMRAC possui uma lei de adaptação gradiente com modificação-σ (ver [\[14\]](#page-111-2)) dado por:

<span id="page-62-2"></span>
$$
\dot{\theta} = -sign(K_p)[\sigma \theta + \gamma e \omega], \quad \sigma sign(K_p) \ge 0,
$$
\n(3.30)

lembrando que *K<sup>p</sup>* é o ganho de alta frequência da planta.

E o fator-σ, também chamado de fator de projeção, é definido como

<span id="page-62-3"></span>
$$
\sigma = \begin{cases} 0, & \text{se } ||\theta|| < M_\theta \text{ ou } \sigma_{eq} \text{sign}(K_p) < 0 \\ \sigma_{eq}, & \text{se } ||\theta|| \ge M_\theta \text{ e } \sigma_{eq} \text{sign}(K_p) \ge 0 \end{cases} \tag{3.31}
$$

onde

<span id="page-62-1"></span>
$$
\sigma_{eq} = \frac{-\gamma e \theta^T \omega}{||\theta||^2} \tag{3.32}
$$

e  $M_{\theta}$  é uma constante. Para garantir estabilidade assintótica deve-se ter  $M_{\theta} > ||\theta^*||$ .

Geometricamente, a projeção do vetor de atualização pode ser entendido a partir da análise do vetor −γ*e*ω. Caso ele aponte para fora da bola ||θ|| ≤ *M*<sup>θ</sup> , o vetor de atualização é projetado sobre o plano tangente da esfera; se aponta para dentro da bola , o fator-σ é igual a zero e θ(*t*) move para o interior da bola, de acordo com a lei de adaptação gradiente do BMRAC.

### 3.4.2 Estabilidade

Teorema 2 *Considere o sistema em malha fechada apresentado por* [\(3.29\)](#page-62-0)*-*[\(3.32\)](#page-62-1)*, onde a perturbação de entrada, tem um comportamento assintótico da forma*  $b_0^{\prime}d_e =$ *c*|*e*(0)| exp−λ*<sup>t</sup> (*λ ≤ min*<sup>j</sup>* [−*Re*(λ*j*(*Ac*))] *e* λ*j*(*Ac*) *sendo autovalor de Ac), e suponha que*  $||\theta(0)|| \leq M_{\theta}$  *com uma constante*  $M_{\theta} > ||\theta^*||$ . Assumindo que a planta é controlável e *observável, fase-mínima, com ordem n conhecida, com grau relativo n*<sup>∗</sup> = 1*, que o sinal*  $de k_p := \lim_{s \to +\infty} sG_p(s) \neq 0$  *é conhecido, e os parâmetros incertos de*  $G_p$  *pertencem a um conjunto compacto conhecido, temos que:*

$$
I. \, \, ||\theta(t)|| \leq M_{\theta}, \quad \forall t \geq 0;
$$

- 2.  $||x_e(t)||^2 \le c_0 \exp^{-\lambda t} ||x_e(0)||^2 + \mathcal{O}(\gamma^{-1}), \quad \forall t \ge 0 \text{ } e \text{ constants positive} \text{ } c_0 \text{ } e \text{ } \lambda;$
- *3. Além disso, xe*(*t*) *e e*(*t*) *tendem assintoticamente para zero.*

Prova elaborada na referência [\[15\]](#page-111-3).

Este teorema mostra que o transiente da adaptação de um controle binário adaptativo é exponencialmente rápido, convergindo para um conjunto residual arbitrariamente pequeno. Além disso, existe uma relação entre o BMRAC e o controle por modos deslizantes que depende do ganho γ, portanto tal ganho pode ser sintonizado de forma a conseguir o melhor de ambas as abordagens, evitando seus defeitos, como o *chattering*, falta de robustez, transitório insatisfatório, dentre outros.

#### 3.4.3 Conexão entre BMRAC e Controle por Modos Deslizantes

Em geral, um controle por modos deslizantes tem uma lei da forma:

$$
u = -sign(K_p)\rho(x, t)sign(s(x)), \qquad (3.33)
$$

onde *x* ∈ R*<sup>n</sup>* é o vetor de estados, *s*(*x*) é a superfície de deslizamento, e ρ(.) é uma função de modulação.

Agora considere a equação [\(3.30\)](#page-62-2) reescrita da seguinte forma:

$$
\gamma^{-1}\dot{\theta} = -sign(K_p)[\gamma^{-1}\theta\sigma + \omega e],\tag{3.34}
$$

onde  $\sigma$  é definido em [\(3.31\)](#page-62-3). Considere por simplicidade e sem perda de generalidade, que o sinal de  $K_p$  é conhecido e assumido como positivo. No caso em que  $\sigma \neq 0$  tem-se, vindo de [\(3.31\)](#page-62-3), que  $||\theta|| \ge M_\theta$ ,  $\sigma_{eq} \ge 0$  e  $\sigma = \sigma_{eq} = \frac{-\gamma e \theta^T \omega}{||\theta||^2}$  $\frac{\gamma e \theta^2 \omega}{\|\theta\|^2}$ . Logo, quando  $\gamma \to \infty$  $(\gamma^{-1} \to 0), \, \theta$  é dado pela solução de:

$$
-\left[\theta\left(\frac{-\theta^T\omega e}{||\theta||^2}\right)+\omega e\right]=0
$$

No conjunto  $||\theta|| = M_\theta$ , verifica-se que (para  $\omega e \neq 0$ ) a equação  $\theta \left( \frac{\theta^T \omega e}{M_\theta^2} \right)$  $\left(\frac{\partial^T \omega e}{M_{\theta}^2}\right) = \omega e \text{ deve}$ ser satisfeita. Consequentemente, θ será colinear com o vetor ω*e*, resultando na expressão  $\theta = -M_{\theta} \frac{\omega e}{\|\omega e\|}$ , onde o sinal negativo é pelo fato que  $\sigma \neq 0$ , só se  $\sigma_{eq} > 0$ . Segue então que,

<span id="page-64-0"></span>
$$
\theta = -M_{\theta} \frac{\omega}{||\omega||} sign(e), \qquad (3.35)
$$

Substituindo [\(3.35\)](#page-64-0) em [\(3.29\)](#page-62-0), temos:

$$
u = -M_{\theta} ||\omega|| sign(e), \qquad (3.36)
$$

o que representa uma lei de controle por modos deslizantes onde a função modulação  $\rho = M_{\theta} ||\omega||.$ 

## Capítulo 4

# Estudo de Casos - Controladores BMRAC e STC

O objetivo desse capítulo é analisar e buscar entender como os controles Super-Twisting e BMRAC, apresentados anteriormente, se comportam em várias situações práticas considerando incertezas e diferentes tipos de perturbações.

Os estudos terão como diretivas observar como respondem cada um dos controladores individualmente e também consequentemente comparar o desempenho de um controlador com o outro, tendo os seguintes cenários de comparação: caso ideal sem presença de incertezas e perturbações, casos com existência de incertezas paramétricas, com dinâmica não modelada, com perturbações de entrada e com perturbações de saída.

Considere então a seguinte função de transferência de uma planta instável de grau relativo unitário:

$$
\frac{s+1}{(s+2)(s-1)}\tag{4.1}
$$

cuja representação no espaço de estados é escolhida como:

$$
\begin{bmatrix} \dot{x}_1(t) \\ \dot{x}_2(t) \end{bmatrix} = \begin{bmatrix} 0 & 1 \\ 2 & -1 \end{bmatrix} \begin{bmatrix} x_1(t) \\ x_2(t) \end{bmatrix} + \begin{bmatrix} 1 \\ 0 \end{bmatrix} u(t) \qquad (4.2)
$$

$$
y(t) = \begin{bmatrix} 1 & 0 \end{bmatrix} \begin{bmatrix} x_1(t) \\ x_2(t) \end{bmatrix}
$$
 (4.3)

onde,  $x_1(t) = y(t)$  e  $x_2(t) = \dot{y}(t) - u(t)$ .

A priori, para os algoritmos de controle, os parâmetros dessa planta são incertos, assumindo apenas o conhecimento do grau relativo e do sinal do ganho de alta frequência, que é assumido como sendo positivo por simplicidade. Partindo desse pressuposto, os seguintes cenários serão analisados para ambos os controladores:

Cenário 1: Ideal, sem nenhuma perturbação ou incerteza;

Cenário 2: Presença de incertezas paramétricas;

Cenário 3: Presença de dinâmica não modelada;

Cenário 4: Perturbação de entrada: degrau e senoidal;

Cenário 5: Perturbação de saída: senoidal e ruído branco;

As estruturas gerais dos controladores STC e BMRAC utilizados nesse capítulo foram baseadas respectivamente nas capítulos [2](#page-24-0) (ver equação [2.22\)](#page-35-0) e [3,](#page-49-0) além das respectivas referências [\[7\]](#page-110-0) e [\[13\]](#page-111-1). Assim como os cenários de análise definidos anteriormente, a implementação dos controles foi feita usando Matlab/Simulink®, e é apresentada nas Figuras [4.1,](#page-66-0) [4.2](#page-66-1) e [4.3:](#page-66-2)

<span id="page-66-0"></span>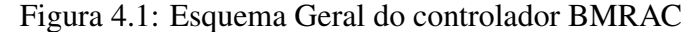

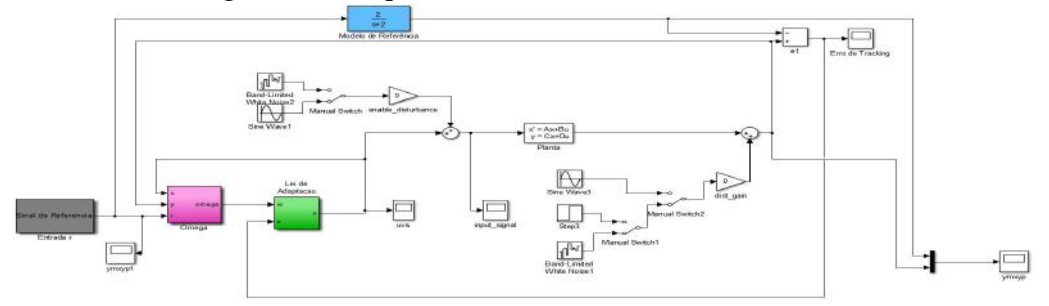

<span id="page-66-1"></span>Figura 4.2: Esquema da Lei de adaptação utilizada no Controlador BMRAC

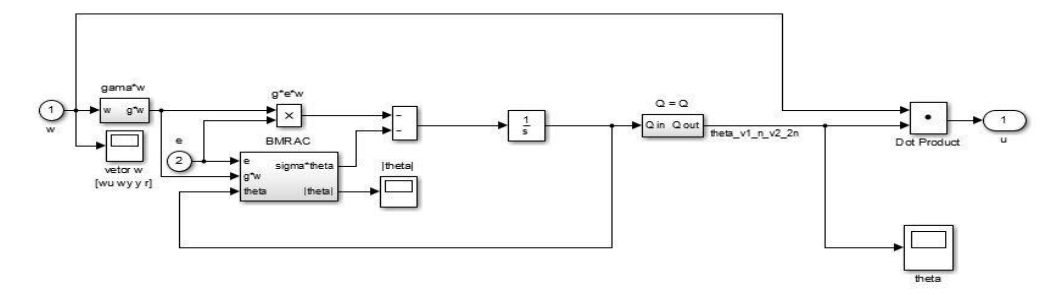

<span id="page-66-2"></span>Figura 4.3: Esquema Geral do controlador Super Twisting Control

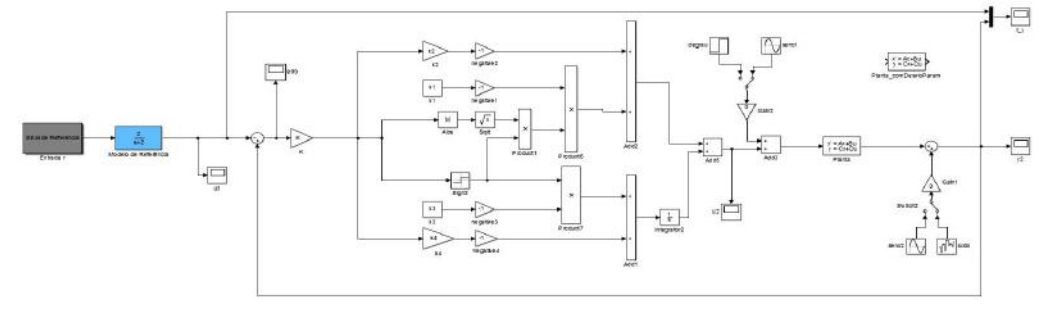

- Para o caso do BMRAC têm-se os seguintes parâmetros sendo utilizados em todas as simulações:
	- 1. Filtros:  $\frac{1}{1}$  $\frac{1}{s+2}$
	- 2.  $M_{\theta} = 6$  foi considerada, uma vez que  $||\theta^*|| < 5$ ;
	- 3. O ganho de adaptação γ será determinado de acordo com cada cenário em questão.
- Para o Super Twisting, tem-se a seguinte configuração:
	- 1. Superfície de deslizamento:  $S = Ke(t)$ , onde  $e(t)$  é o erro da saída em relação ao sinal de referência;
	- 2. Ganhos *k*1, *k*2, *k*3, *k*<sup>4</sup> serão determinados para cada cenário.
- E por fim, temos os seguintes parâmetros, para ambos os controladores, em todos os cenários:
	- 1. Saída da Planta: *yp*(*t*)
	- 2. Saída do Modelo de Referência: *ym*(*t*)
	- 3. Sinal de Erro:  $e(t) = y_p(t) y_m(t)$

E também as seguintes condições para ambos os controladores, em todos os cenários de análise:

- 1. Modelo de referência:  $\frac{2}{1}$  $\frac{1}{s+2}$
- 2. Condição Inicial do Modelo de Referência: *ym*(0) = 0
- 3. Condições Iniciais dos Estados da Planta:  $x_1(0) = 5$  e  $x_2(0) = 0$ ;
- 4. Sinal de Saída Inicial da Planta:  $y_p(0) = 5$ , uma vez que  $y_p(t) = x_1(t)$
- 5. Condição Inicial do Erro: *e*(0) = 5
- 6. Sinal de Referência:  $r(t) = \text{sen}(0, 5t) + 2\text{sen}(5t)$ ;

Observação 1: pelo fato do sinal de referência ser rico, para o caso do BMRAC o erro de rastreamento só irá para zero se houver convergência do parâmetros de adaptação. Nesse caso, o tempo de convergência do sistema será consequentemente maior do que seria se o sinal de referência possuisse menos persistência de excitação, pois a busca pelos parâmetros ideais consome um tempo maior se comparado com casos onde outro conjunto de parâmetros também seja suficiente para resolver o problema. Para ilustrar essa situação, ao final da análise do cenário ideal, sem perturbações e incertezas, será apresentado o resultado para um sinal de referência degrau unitário começando em *t* = 1.

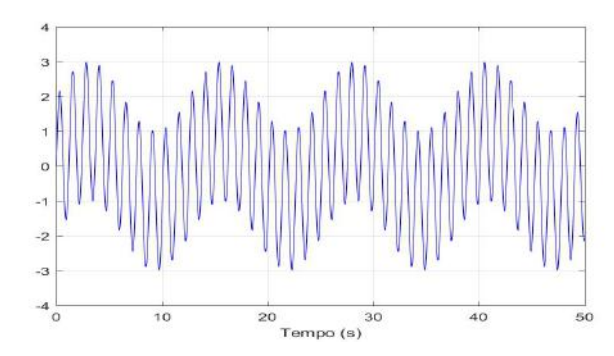

Figura 4.4: Sinal de Referência:  $r(t) = \text{sen}(0, 5t) + 2\text{sen}(5t)$ 

Observação 2: Os estudos serão fundamentados em realimentação de saída com escopo local de estabilidade, ou seja, todos os ganhos e parâmetros ajustados do controlador podem a princípio, assegurar apenas estabilidade em torno de uma vizinhança da condição inicial. No caso do BMRAC, essa informação é indiferente, já que ele é um controlador cuja estabilidade em condições ideais é definida globalmente. Já o Super-Twisting, para que seja garantida estabilidade global, uma análise mais profunda e detalhada tendo como base a referência [\[7\]](#page-110-0), deveria ser considerada.

Em suma, os ganhos de ambos os controladores, no final, foram definidos por ajuste fino em tentativa e erro.

As comparações dos resultados serão feitas principalmente com base no erro em estado estacionário objetivando alcançar um valor mais próximo possível de zero, parâmetros do transitório do erro e no sinal de controle obtido. Quanto ao transitório do erro, os seguintes parâmetros serão considerados:

- Erro máximo em estado estacionário (||*ess*||∞): tomando *t* > τ, onde τ define um tempo onde o estado estacionário é assumido, ||*ess*||<sup>∞</sup> representa o maior valor em módulo do sinal no intervalo, ou seja, é a norma infinito no intervalo. Nesse caso ||*ess*||<sup>∞</sup> = *sup*{|*e*(*t*)|}, para *t* > τ. Em todos os cenários, o intervalo escolhido foi o dos últimos 10 segundos de simulação;
- Tempo de Assentamento (*ta*): determinada uma faixa de valores para o sinal, define-se como tempo de assentamento o tempo necessário para o sinal entrar nessa faixa de valores e assim permanecer dentro dela para *t* > *ta*. Deve-se ressaltar que ambos os controladores levam o erro para resíduos, em geral, distintos, e ainda assim, para um mesmo controlador, diferentes situações também resultam em resíduos diferentes, isso significa que essa faixa de valores que definirá o tempo de assentamento é determinada de acordo com o caso em questão, ela não será sempre a mesma;
- Norma  $\mathscr{L}_2$  do Erro (Norma de Energia): pela simulação computacional temse o sinal do erro discretizado no tempo, então a fórmula utilizada será  $||e||_2 =$

 $\sqrt{\sum_{k=1}^{N}}$  $_{k=0}^{N}$   $|e(k)|^2$ .

## 4.1 Cenário 1: Ideal, sem perturbações ou incertezas

#### Super-Twisting Control - Sem Perturbações ou Incertezas

Como foi mencionado anteriormente, o escopo dos controladores é local. Para o STC, um primeiro palpite para os ganhos do controlador é através das inequações obtidas pelo método geométrico ou também pelo método de Lyapunov (nesse caso haveria estabilidade global), visto em [\[7\]](#page-110-0). Porém aqui, nesse contexto, os ajustes finos foram feitos por tentativa e erro.

No caso ideal, sem perturbações, os ganhos ajustados foram:  $k_1 = 30$ ,  $k_2 = 50$ ,  $k_3 =$ 100 e *k*<sup>4</sup> = 100. A tabela [4.1](#page-69-0) a seguir detalha os valores das métricas do sinal, para os ganhos ajustados, onde a faixa para o *t<sup>a</sup>* utilizada foi de 1,5.||*ess*||∞:

Tabela 4.1: Métricas do Erro de Saída - STC - Caso Ideal, sem perturbações ou incertezas

<span id="page-69-0"></span>

| Métricas do Erro em Simulação de 50 segundos                   |                                |          |           |  |
|----------------------------------------------------------------|--------------------------------|----------|-----------|--|
| <b>Ganhos</b>                                                  | $  \mathbf{e}_{ss}  _{\infty}$ | $t_a(s)$ | $  e  _2$ |  |
| $k_1 = 30; k_2 = 50; k_3 = 100; k_4 = 100 \mid 2,5943.10^{-6}$ |                                | 0.1754   | 42,6937   |  |

#### BMRAC - Sem Perturbações ou Incertezas

Ao analisar para o caso do BMRAC, com bola  $M_{\theta} = 6$  foi considerada, uma vez que  $||\theta^*||$  < 5. Para a escolha do ganho de adaptação (γ), simulações foram feitas para alguns valores do ganho, englobando valores baixos e altos para γ. Dentre os resultados para essas simulações, a que teve melhor desempenho definirá a escolha para o valor γ. Na tabela [4.2](#page-69-1) a seguir, são apresentadas as métricas para o sinal de erro de saída, onde a faixa para o *t<sub>a</sub>* utilizada foi de  $1/\sqrt{ }$ γ:

Tabela 4.2: Métricas do Erro de Saída - BMRAC - Caso Ideal, sem perturbações ou incertezas

<span id="page-69-1"></span>

| Métricas do Erro em Simulação de 50 segundos |                                               |          |          |  |
|----------------------------------------------|-----------------------------------------------|----------|----------|--|
| Ganhos                                       | $\vert {\bf e}_{\rm ss} \vert \vert_{\infty}$ | $t_a(s)$ | $ e  _2$ |  |
| $\gamma = 20$                                | 0,0101                                        | 2,2550   | 142,8727 |  |
| $\gamma = 80$                                | 0,0052                                        | 3,2830   | 130,9408 |  |
| $\gamma = 150$                               | 0,0047                                        | 3,5824   | 127,3153 |  |
| $\gamma = 500$                               | 0,0032                                        | 7,6340   | 126,6784 |  |
| $\gamma = 1000$                              | 0,0012                                        | 8,2411   | 115,9366 |  |

De acordo com a Tabela [4.2,](#page-69-1) e mais algumas análises durante a tomada desses valores, como o sinal do controle, tem-se que o ganho de adaptação escolhido foi  $\gamma = 150$ .

## Gráficos STC X BMRAC - Sem Perturbações ou Incertezas

Definidos os ganhos do STC como  $k_1 = 30; k_2 = 50; k_3 = 100; k_4 = 100$  e, para o BMRAC,  $\gamma = 150$  e  $M_{\theta} = 6$ , os gráficos que ilustram, para ambos os controles, o cenário sem perturbações e incertezas, são apresentados a seguir:

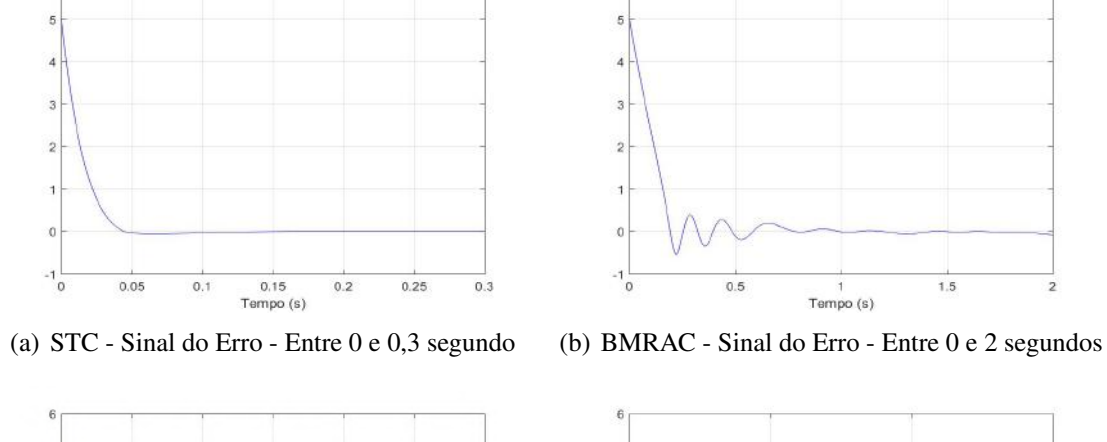

Figura 4.5: Caso Ideal, sem perturbações ou incertezas - Entrada de Referência igual a  $sen(0,5t) + 2sen(5t)$ 

 $10$ 0 Tempo (s)

Tempo (s)

 $1.5$ 

 $15$ 

50

 $0.5$ 

 $0.5$  $1.5$ <br>Tempo (s)  $2.5$ ۰o

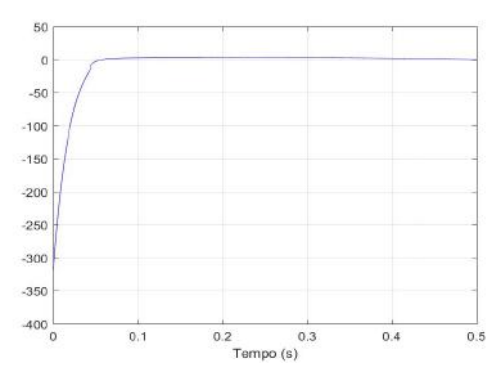

(c) STC - Sinal do Erro - Entre 0 e 3 segundos (d) BMRAC - Sinal do Erro - Entre 0 e 15 segundos

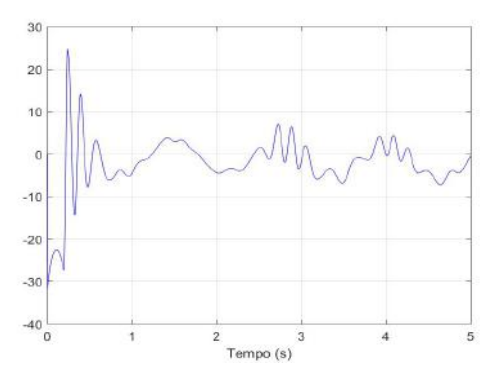

(e) STC - Sinal de Controle - Entre 0 e 0,5 segundo (f) BMRAC - Sinal de Controle - Entre 0 e 5 segundos

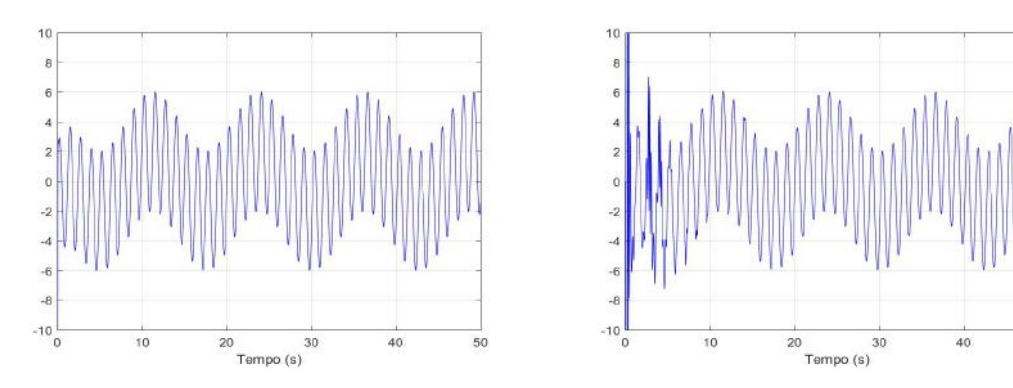

(g) STC - Sinal de Controle - Zoom no Estado Esta-(h) BMRAC - Sinal de Controle - Zoom no Estado cionário Estacionário
A partir dos gráficos da Figura [4.5](#page-71-0) e das Tabelas [4.1](#page-69-0) e [4.2,](#page-69-1) pode-se concluir que para o cenário sem pertubações e incertezas, ambos os controladores levam o erro a resíduos bem pequenos, com o STC apresentando um resíduo um pouco menor e maior rapidez na convergência do que o BMRAC. Em contraponto, o STC apresenta um grande esforço de controle inicial para obter o resultado, enquanto, em comparação, o BMRAC mantém um esforço bem menor.

# Sinal de Referência Degrau para o BMRAC - Sem Perturbações ou Incertezas

A fim de ilustrar a diferença no tempo de convergência de acordo com a persistência de excitação existente no sinal de referência de entrada, serão comparados os resultados do caso BMRAC em cenário ideal com sinal de referência como sendo a soma de senóides de frequências diferentes e outro sendo com sinal de referência degrau.

Considere a mesma planta [4.1](#page-65-0) e as mesmas condições e parâmetros definidas no início deste capítulo, apenas modificando o sinal de referência para um degrau unitário que começa em *t* = 1. A tabela a seguir especifica as métricas para o sinal de erro a partir do controlador BMRAC, sem a presença de perturbações e/ou incertezas, com  $\gamma = 150$ ,  $M_{\theta} = 6$  e a faixa para o *t<sub>a</sub>* igual a  $1/\sqrt{2}$ γ.

Tabela 4.3: Métricas do Erro de Saída - BMRAC - Caso Ideal, sem perturbações ou incertezas - Entrada de Referência Degrau  $1/(t-1)$ 

<span id="page-72-0"></span>

| Métricas do Erro em Simulação de 50 segundos |                                |          |           |  |
|----------------------------------------------|--------------------------------|----------|-----------|--|
| Ganhos                                       | $  \mathbf{e}_{ss}  _{\infty}$ | $t_a(s)$ | $  e  _2$ |  |
| $\gamma = 150$                               | $6,5503.10^{-15}$              | 0,9430   | 130,6746  |  |

A seguir, os gráficos presentes na Figura [4.6](#page-73-0) mostram lado a lado os resultados obtidos para o erro de rastreamento e para o ajustes dos parâmetros nos casos em que o BMRAC tem como sinal de referência  $2\text{sen}(5t) + \text{sen}(0,5t)$  com persistência de excitação e  $1\mathbf{1}(t-1)$ sem persistência de excitação:

Figura 4.6: BMRAC - Caso Ideal, sem perturbações ou incertezas: *r*(*t*) = 2*sen*(5*t*) + *sen*(0,5*t*)  $X$  *r*(*t*) = 11(*t* −1)

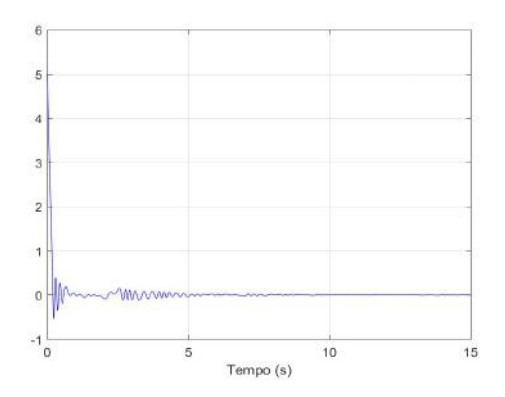

(a) Sinal do Erro (0-10s) para  $r(t) = 2\text{sen}(5t) +$ *sen*(0,5*t*)

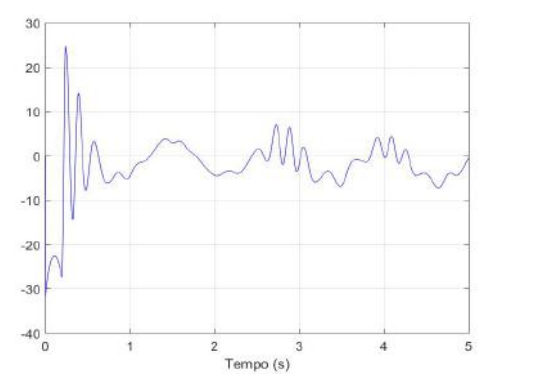

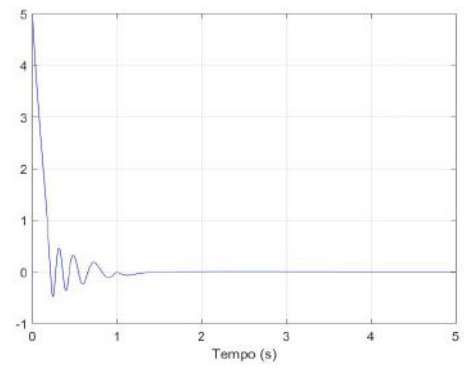

(b) Sinal do Erro (0-5s) para  $r(t) = 1[(t-1)]$ 

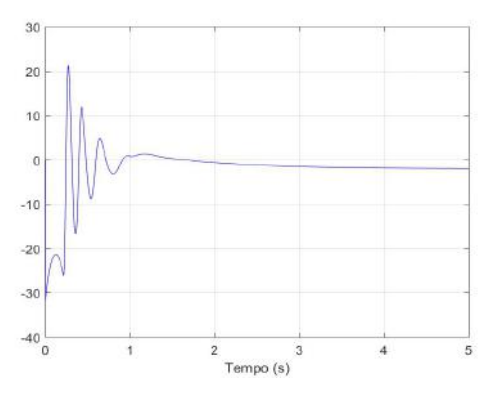

(c) Sinal de Controle (0-5s) para  $r(t) = 2\text{sen}(5t) +$  (d) BMRAC - Sinal de Controle (0-5s) para  $r(t) =$ *sen*(0,5*t*)  $1[(t-1)]$ 

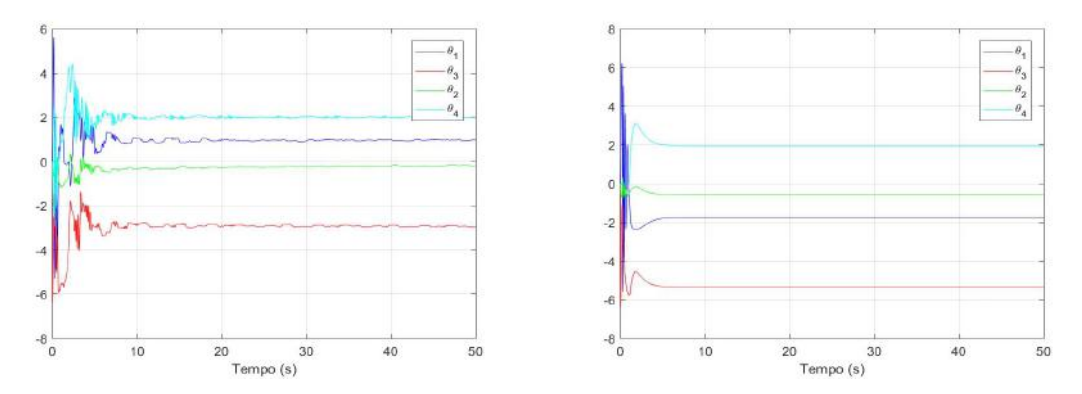

<span id="page-73-0"></span>(e) Parâmetros de Adaptação para *r*(*t*) = 2*sen*(5*t*) + (f) Parâmetros de Adaptação para *r*(*t*) = 1l(*t* −1) *sen*(0,5*t*)

Observando os dados das Tabelas [4.2](#page-69-1) (para  $\gamma = 150$ ) e [4.3](#page-72-0) e dos gráficos da Figura [4.6,](#page-73-0) percebe-se que além do tempo de assentamento bem pequeno, a presença do sinal de referência degrau gerou resíduo em estado estacionário também muitas vezes menor comparado com um um sinal rico como referência. Pode-se notar também que apesar da grande disparidade nestas duas métricas, quando a norma de energia é comparada, as duas situações apresentam energias similares.

Ao comparar os gráficos de adaptação dos parâmetros, enquanto na presença do sinal de referência com persistência de excitação o controlador precisa buscar os valores ideais, tem-se que para um degrau como referência um outro conjunto de valores para os parâmetros já foi suficiente para assegurar a convergência do erro para zero.

# 4.2 Cenário 2: Incertezas Paramétricas

Considerando um desvio paramétrico de 20% para cima ou para baixo sobre a planta original, chegou-se ao seguinte sistema a controlar:

$$
\frac{s+0.8}{(s+1.6)(s-1.2)}
$$
(4.4)

cuja representação no espaço de estados é dada por:

$$
\begin{bmatrix} \dot{x}_1(t) \\ \dot{x}_2(t) \end{bmatrix} = \begin{bmatrix} 0 & 1 \\ 1,92 & -0,4 \end{bmatrix} \begin{bmatrix} x_1(t) \\ x_2(t) \end{bmatrix} + \begin{bmatrix} 1 \\ 0,4 \end{bmatrix} u(t) \tag{4.5}
$$

$$
y = \begin{bmatrix} 1 & 0 \end{bmatrix} \begin{bmatrix} x_1(t) \\ x_2(t) \end{bmatrix}
$$
 (4.6)

onde,  $x_1(t) = y(t)$  e  $x_2(t) = \dot{y}(t) - u(t)$ .

Como o objetivo aqui é analisar o caso onde a modelagem da planta pode ter incertezas, é natural que sejam utilizados os mesmos parâmetros de controle obtidos no caso ideal anteriormente feito, pois assim pode-se observar de maneira natural como o controlador se comportaria e como seriam os resultados para um modelo um pouco diferente do que foi modelado.

### Super-Twisting Control - Com Incertezas Paramétricas

Mantendo os mesmos ganhos obtidos no caso anterior ( $k_1 = 30$ ,  $k_2 = 50$ ,  $k_3 = 100$ ,  $k_4$  = 100) e substituindo a planta pela planta com desvios em seus parâmetros, têm-se as seguintes métricas para o sinal do erro apresentadas na Tabela [4.4,](#page-75-0) tendo como faixa para o  $t_a$  o valor de 1,5. $||e_{ss}||_{\infty}$ 

| Métricas do Erro em Simulação de 50 segundos                   |                                |          |           |
|----------------------------------------------------------------|--------------------------------|----------|-----------|
| Ganhos                                                         | $  \mathbf{e}_{ss}  _{\infty}$ | $t_a(s)$ | $  e  _2$ |
| $k_1 = 30; k_2 = 50; k_3 = 100; k_4 = 100 \mid 2,5934.10^{-6}$ |                                | 0,1885   | 42,6250   |

<span id="page-75-0"></span>Tabela 4.4: Métricas do Erro de Saída - STC - Caso com Incertezas Paramétricas

## BMRAC - Com Incertezas Paramétricas

Neste ponto o passo a seguir foi apenas substituir a planta original por essa nova com as incertezas, utilizar os mesmos parâmetros ( $M_{\theta} = 6$  e  $\gamma = 150$ ) anteriores, gerando os valores para as métricas do sinal do erro apresentados na Tabela [4.5.](#page-75-1) A faixa para determinar  $t_a$  foi definida como sendo  $1/\sqrt{ }$ γ, assim como no caso ideal onde não há incertezas ou perturbações.

Tabela 4.5: Métricas do Erro de Saída - BMRAC - Caso com Incertezas Paramétricas

<span id="page-75-1"></span>

| Métricas do Erro em Simulação de 50 segundos |                                         |          |          |  |
|----------------------------------------------|-----------------------------------------|----------|----------|--|
| Ganhos                                       | $  \mathbf{e}_{\textrm{ss}}  _{\infty}$ | $t_a(s)$ | $ e  _2$ |  |
| $\gamma = 150$                               | 0.0214                                  | 3,5903   | 126,4287 |  |

# Gráficos STC X BMRAC - Com Incertezas Paramétricas

Os gráficos que ilustram, para ambos os controles, o cenário com incertezas paramétricas, são apresentados a seguir:

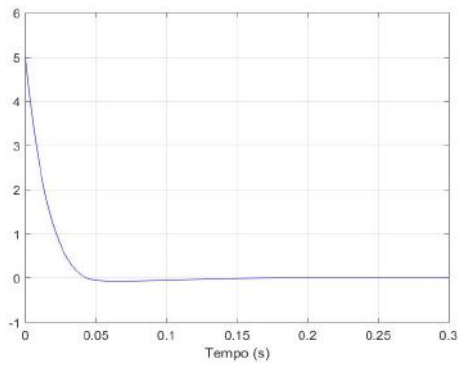

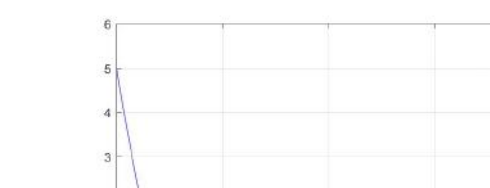

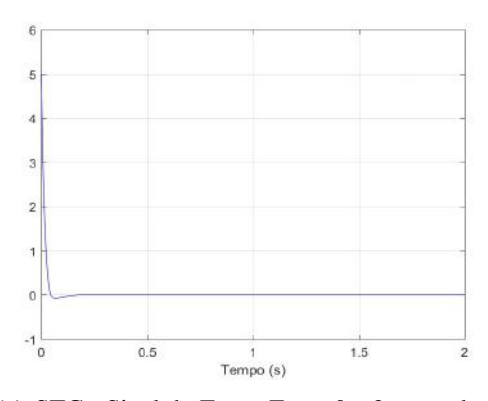

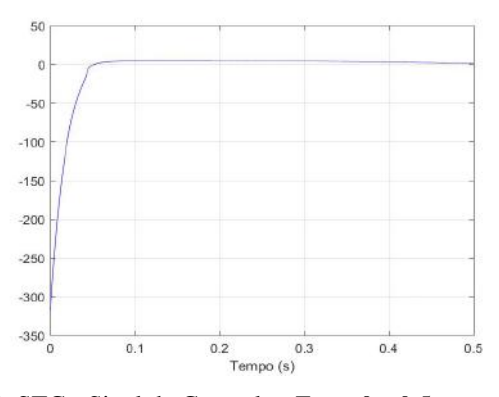

(c) STC - Sinal do Erro - Entre 0 e 2 segundos (d) BMRAC - Sinal do Erro - Entre 0 e 15 segundos

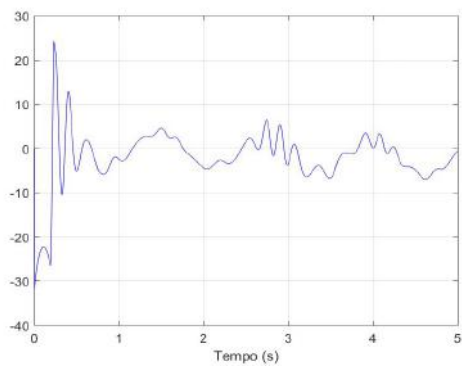

(e) STC - Sinal de Controle - Entre 0 e 0,5 segundo (f) BMRAC - Sinal de Controle - Entre 0 e 5 segundos

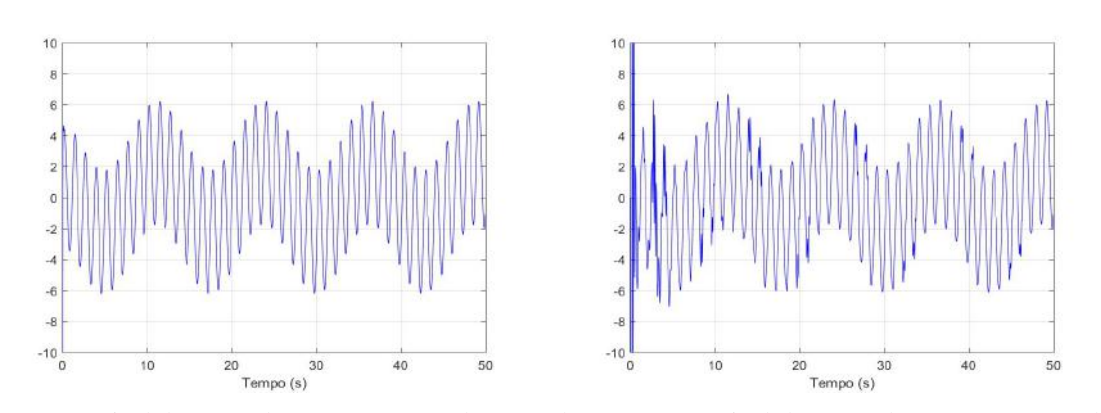

(g) STC - Sinal de Controle - Zoom no Estado Esta-(h) BMRAC - Sinal de Controle - Zoom no Estado cionário Estacionário

 $\overline{2}$ 

Figura 4.7: Caso com Incertezas Paramétricas

 $\epsilon$  $-1$ <sub>0</sub>  $0.5$  $1.5$ Tempo (s) (a) STC - Sinal do Erro - Entre 0 e 0,3 segundo (b) BMRAC - Sinal do Erro - Entre 0 e 2 segundos

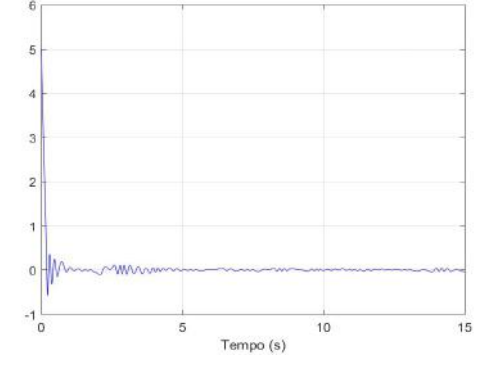

Os resultados obtidos no caso com incertezas paramétricas foram bem similares aos resultados obtidos no caso ideal sem preturbações ou incertezas.

# 4.3 Caso 3: Dinâmica Não Modelada

Muitas vezes, por motivos de simplificação, ou por uma modelagem precária, informações sobre a dinâmica do sistema podem ser desconsideradas. Este cenário tem como intuito analisar como esses controles respondem à presença de dinâmicas não modeladas.

Considere a seguinte dinâmica, cuja função de transferência pode ser descrita como

$$
\frac{1}{\mu s + 1} \tag{4.7}
$$

Para métodos de comparação será determinado primeiramente  $\mu = 0.001$  como referência para definir os ganhos e parâmetros do controlador que serão usados.

A metodologia utilizada aqui será de variar o valor de  $\mu$  e investigar o comportamento do sistema mantendo os ganhos como os anteriores definidos. Os valores de  $\mu$  escolhidos são: 0,001; 0,01; 0,1.

### Super-Twisting Control - Com Dinâmica Não Modelada

Com  $\mu = 0.001$  o conjunto de valores para os ganhos do controlador foi definido como:  $k_1 = 75$ ,  $k_2 = 60$ ,  $k_3 = 100$  e  $k_4 = 100$ .

A seguir, para todos os valores de  $\mu$  analisados será apresentada uma tabela indicando os resultados para as métricas definidas no início desse capítulo. A faixa para determinar *t<sup>a</sup>* foi definida como sendo 1,5.||*ess*||∞.

| Métricas do Erro em Simulação de 50 segundos |                                       |          |          |
|----------------------------------------------|---------------------------------------|----------|----------|
| Valor de $\mu$                               | $  \mathbf{e}_{\text{ss}}  _{\infty}$ | $t_a(s)$ | $ e  _2$ |
| $\mu = 0,001$                                | $1,2739.10^{-4}$                      | 0,1052   | 36,8911  |
| $\mu = 0.01$                                 | $6,8921.10^{-4}$                      | 0,1926   | 50,8006  |
| $\mu = 0, 1$                                 | 0.0272                                | 1,3790   | 125,6448 |

Tabela 4.6: Métricas do Erro de Saída - STC - Caso Dinâmica Não Modelada -  $\mu = 0.001$ 

A título de curiosidade, algumas simulações extras foram feitas analisando para que valores do controlador se conseguiriam melhores resultados quando a dinâmica acrescentada tinha polos maiores como 0,1 , 0,2 e 0,5. Foi percebido que nestes casos, quando os valores de *k*<sup>3</sup> e *k*<sup>4</sup> eram menores, menores erros também eram obtidos.

Além disso, outro teste feito foi adicionar uma dinâmica que tenha polo duplo em *s* = −100. Utilizando os mesmos valores anteriores para os ganhos, o sistema permaneceu estável, apresentando erro máximo em estado estacionário  $||e_{ss}||_{\infty} = 0,4605$ .

### BMRAC - Com Dinâmica Não Modelada

No caso do BMRAC os mesmos valores 0,001 , 0,01 , 0,1 foram analisados para o parâmetro  $\mu$ . Além disso, para cada valor de  $\mu$ , foi feita também uma análise para o ganho de adaptação, onde alguns valores de γ foram simulados para determinar um γ ideal. Analisando os resultados para todos os valores de  $\mu$ , um  $\gamma$  de referência é definido, sendo utilizado nas simulações posteriores.

A seguir, para cada  $\mu$  será apresentada uma tabela com as métricas para o sinal de erro, e por fim uma tabela geral com as métricas para o ganho de adaptação de referência escolhido. A faixa para determinar  $t_a$  foi definida como sendo  $1/\sqrt{ }$  $\overline{\gamma}$ .

• 
$$
\mu = 0,001
$$
:

Tabela 4.7: Métricas do Erro de Saída - BMRAC - Caso Dinâmica Não Modelada -  $\mu$  = 0,001

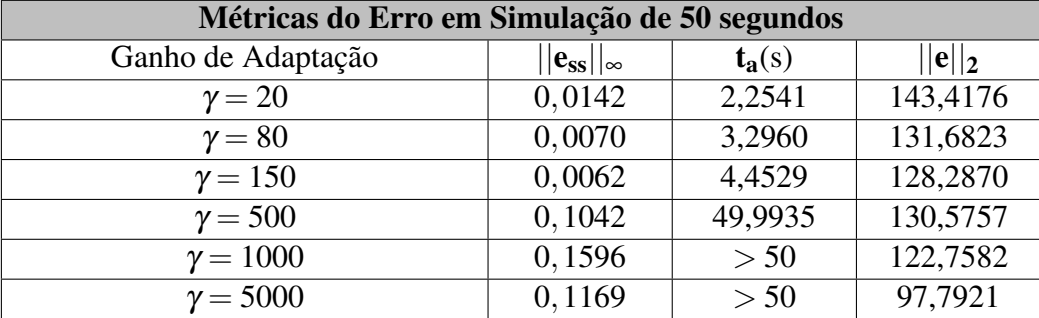

• 
$$
\mu = 0.01
$$
:

Tabela 4.8: Métricas do Erro de Saída - BMRAC - Caso Dinâmica Não Modelada -  $\mu =$ 0,01

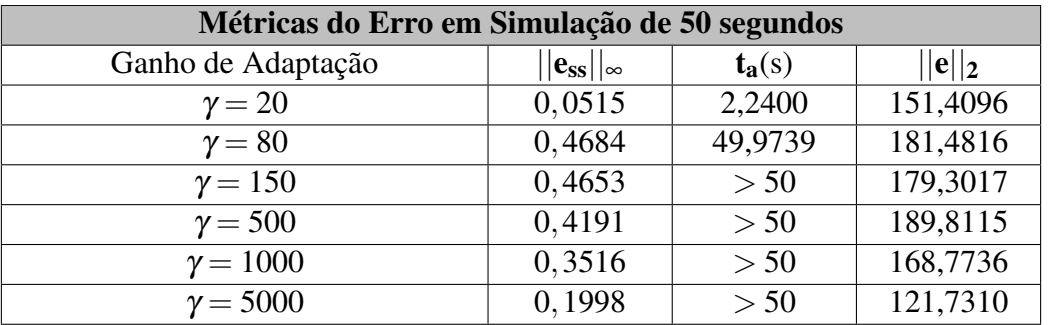

### •  $\mu = 0, 1$ :

Em geral, o BMRAC não responde muito bem a dinâmica não modelada. A partir das tabelas anteriores e dos gráficos de simulação pode-se concluir que na presença de dinâmica modelada, os melhores resultados são obtidos quando o ganho de adaptação é

| Métricas do Erro em Simulação de 50 segundos |                               |          |           |
|----------------------------------------------|-------------------------------|----------|-----------|
| Ganho de Adaptação                           | $\mathbf{ e}_{ss}  _{\infty}$ | $t_a(s)$ | $  e  _2$ |
| $\gamma = 20$                                | 0,8473                        | > 50     | 301,7164  |
| $\gamma = 80$                                | 1,1714                        | > 50     | 481,2838  |
| $\gamma = 150$                               | 1,0802                        | > 50     | 440,6947  |
| $\gamma = 500$                               | 0,7914                        | > 50     | 335,9361  |
| $\gamma = 1000$                              | 0,6734                        | > 50     | 287,6050  |
| $\gamma = 5000$                              | 0,3815                        | > 50     | 215,5999  |

Tabela 4.9: Métricas do Erro de Saída - BMRAC - Caso Dinâmica Não Modelada -  $\mu$  = 0,1

pequeno ou por outro lado, muito grande. Em compensação para ganhos maiores, maior também é a oscilação nos sinais de erro e de controle.

Observando todas as tabelas anteriores para valores diferentes de  $\mu$  para o BMRAC, o ganho de adaptação de referência escolhido foi  $\gamma = 20$ , tendo a bola definida como  $M_{\theta} = 6$ . Dessa maneira, tem-se a seguinte tabela:

Tabela 4.10: Métricas do Erro de Saída - BMRAC - Caso Dinâmica Não Modelada -  $\gamma = 20$ 

| Métricas do Erro em Simulação de 50 segundos |                                               |          |           |
|----------------------------------------------|-----------------------------------------------|----------|-----------|
| Valor de µ                                   | $\vert {\bf e}_{\rm ss} \vert \vert_{\infty}$ | $t_a(s)$ | $  e  _2$ |
| $\mu = 0,001$                                | 0,0142                                        | 2,2541   | 143,4176  |
| $\mu = 0.01$                                 | 0,0515                                        | 2,2400   | 151,4096  |
| $\mu = 0, 1$                                 | 0,8473                                        | >50      | 301,7164  |

# Gráficos STC X BMRAC - Com Dinâmica Não Modelada

Os gráficos que ilustram, para ambos os controles, o cenário com dinâmica não modelada, são apresentados a seguir:

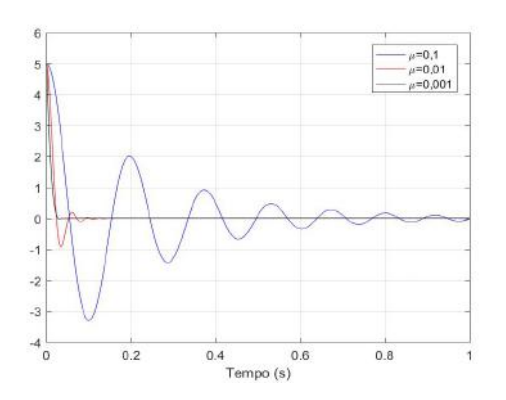

Figura 4.8: Caso com Dinâmica Não Modelada

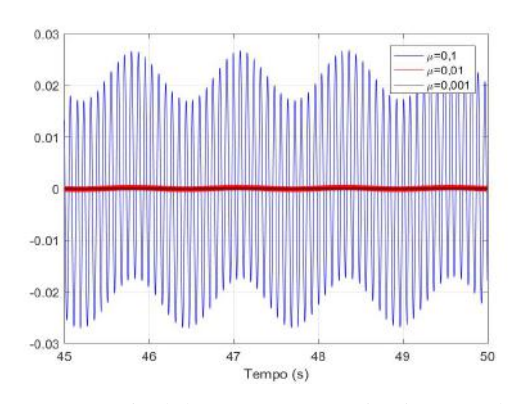

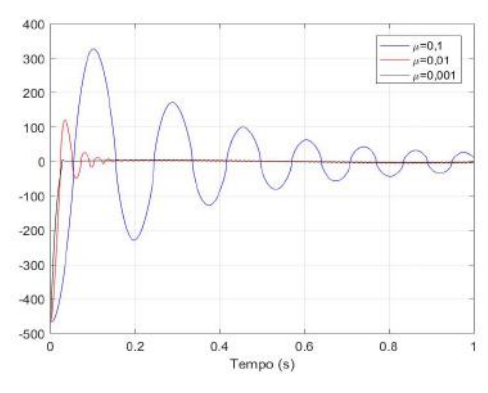

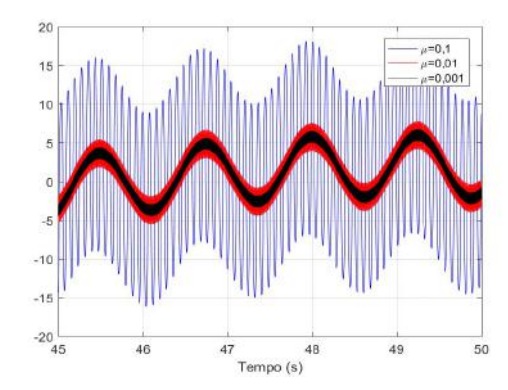

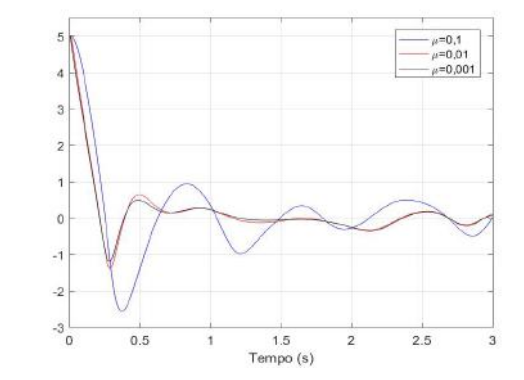

(a) STC - Sinal do Erro - Entre 0 e 1 segundos (b) BMRAC - Sinal do Erro - Entre 0 e 3 segundos

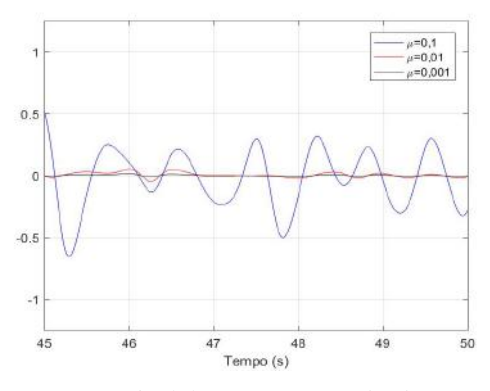

(c) STC - Sinal do Erro - Entre 45 e 50 segundos (d) BMRAC - Sinal do Erro - Entre 45 e 50 segundos

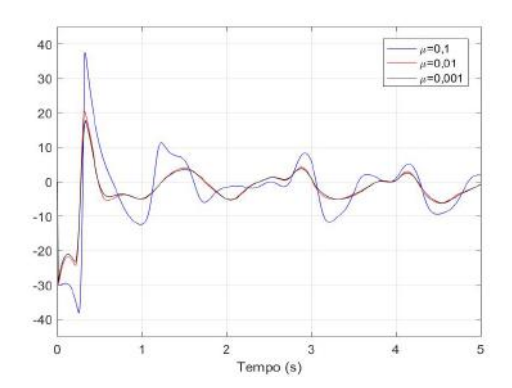

(e) STC - Sinal de Controle (f) BMRAC - Sinal de Controle - Entre 0 e 5 segundos

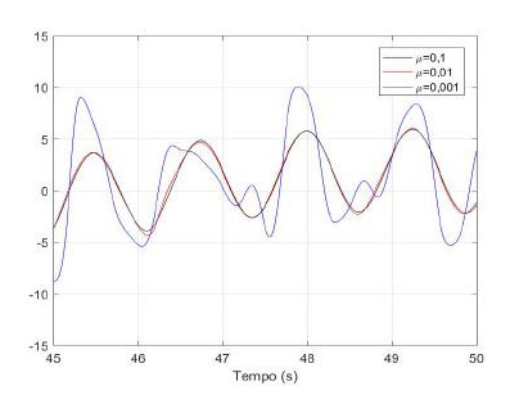

(g) STC - Sinal de Controle - Entre 45 e 50 segundos (h) BMRAC - Sinal de Controle - Entre 45 e 50 segundos

# 4.4 Caso 4: Perturbação de Entrada

### Super-Twisting Control - Caso Perturbação de Entrada Degrau

Neste cenário será considerado um sinal de perturbação de entrada degrau da forma 2. Il(*t* − 1). Os ganhos definidos para o controlador são:  $k_1 = 30; k_2 = 50; k_3 = 100; k_4 =$ 100.

A tabela a seguir mostra os valores para métricas nesse cenário para esses ganhos. A faixa para determinar *t<sup>a</sup>* foi definida como sendo 1,5.||*ess*||∞:

Tabela 4.11: Métricas do Erro de Saída - STC - Caso Perturbação de Entrada Degrau

| Métricas do Erro em Simulação de 50 segundos                   |                                         |          |           |
|----------------------------------------------------------------|-----------------------------------------|----------|-----------|
| Ganhos                                                         | $  \mathbf{e}_{\textrm{ss}}  _{\infty}$ | $t_a(s)$ | $  e  _2$ |
| $k_1 = 30; k_2 = 50; k_3 = 100; k_4 = 100 \mid 2,7607.10^{-6}$ |                                         | 0,1558   | 42,7063   |

# BMRAC - Caso Perturbação de Entrada Degrau

A tabela a seguir mostra as métricas para o BMRAC, na situação de perturbação de entrada degrau da forma 2.1l(*t* −1) para vários ganhos de adaptação. A faixa para determinar  $t_a$  foi definida como sendo  $1/\sqrt{ }$ γ:

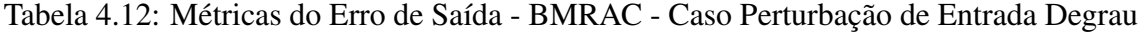

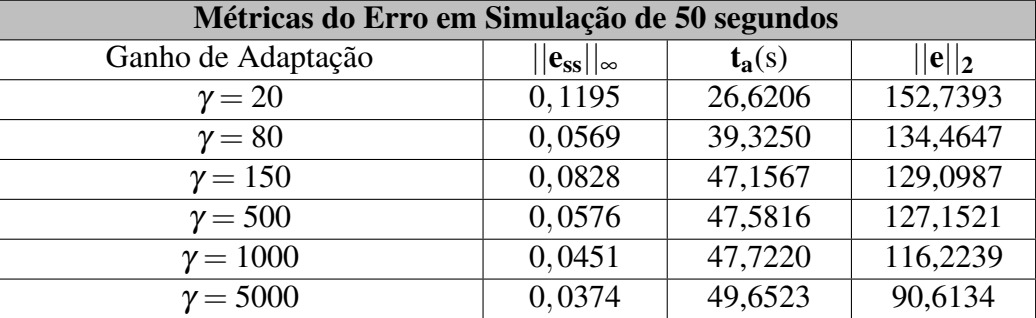

Pelos valores da tabela anterior o ganho escolhido foi:  $\gamma = 1000$ . Um detalhe é que para esse valor do ganho de adaptação o sinal de controle fica um pouco mais oscilatório em comparação aos ganhos inferiores, mas isso não chega a ser um problema para a escolha do valor do ganho de adaptação.

### STC X BMRAC - Caso Perturbação de Entrada Degrau

Os gráficos que ilustram, para ambos os controles, o cenário com perturbação de entrada degrau, são apresentados a seguir:

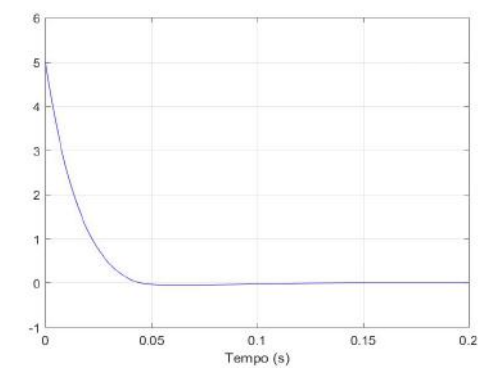

Figura 4.9: Caso com Perturbação de Entrada Degrau: 2.1l(*t* −1)

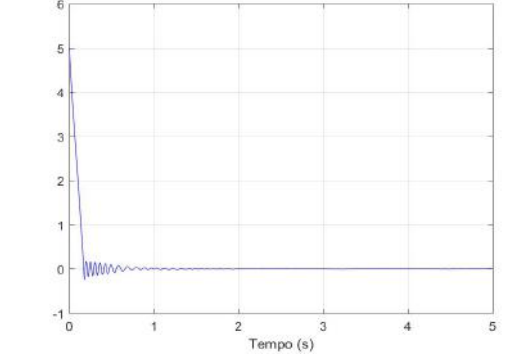

(a) STC - Sinal do Erro - Entre 0 e 0,2 segundos (b) BMRAC - Sinal do Erro - Entre 0 e 5 segundos

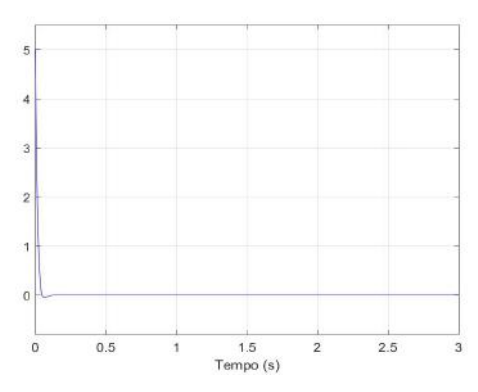

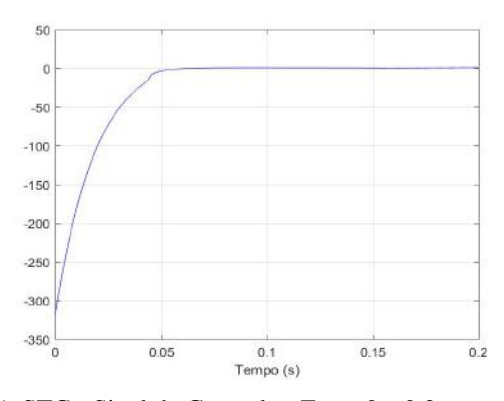

 $\begin{array}{c}\n10 \\
\hline\n\end{array}$ <br>
Tempo (s) (c) STC - Sinal do Erro - Entre 0 e 3 segundo (d) BMRAC - Sinal do Erro - Entre 0 e 25 segundos

15

 $\overline{20}$ 

25

50

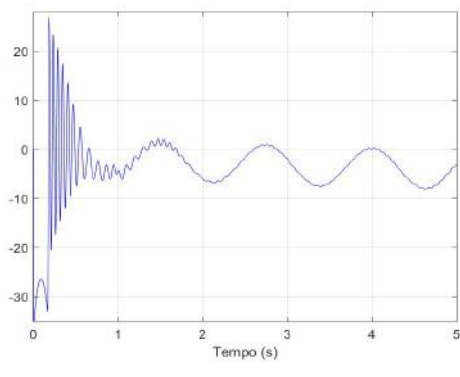

(e) STC - Sinal de Controle - Entre 0 e 0,2 segundo (f) BMRAC - Sinal de Controle - Entre 0 e 5 segundos

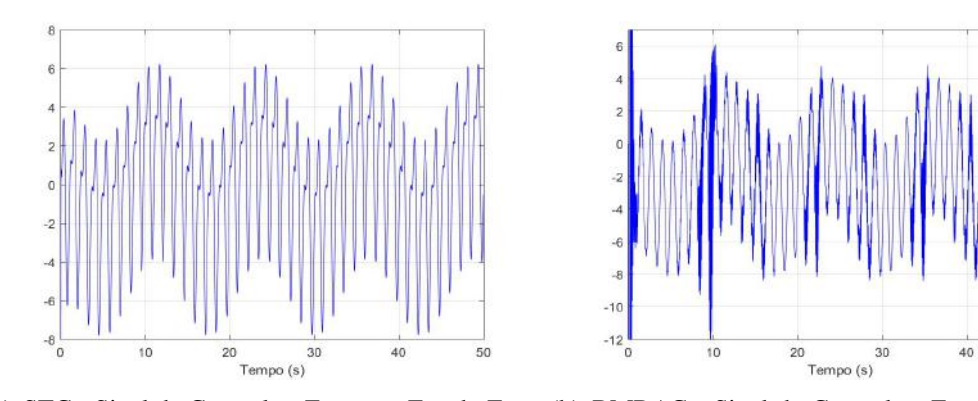

(g) STC - Sinal de Controle - Zoom no Estado Esta-(h) BMRAC - Sinal de Controle - Zoom no Estado cionário Estacionário

65

5

### Super-Twisting Control - Caso Perturbação de Entrada Senoidal

Neste cenário será considerado um sinal de perturbação de entrada senoidal da forma 0,1*sen*(10*t*). Os ganhos definidos para o controlador são:  $k_1 = 30; k_2 = 50; k_3 = 100; k_4 = 100$ 100.

A tabela a seguir mostra os valores para métricas nesse cenário. A faixa para determinar *t<sup>a</sup>* foi definida como sendo 1,5.||*ess*||∞:

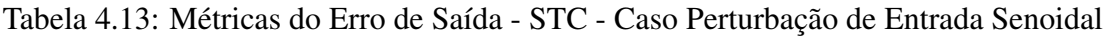

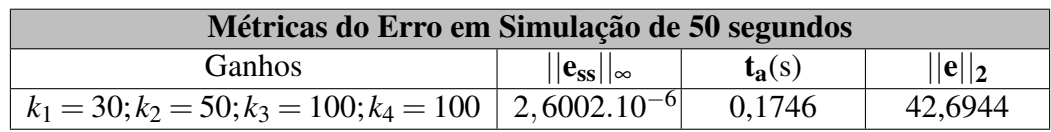

## BMRAC - Caso Perturbação de Entrada Senoidal

A tabela a seguir mostra as métricas para o BMRAC, na situação de perturbação de entrada senoidal 0,1*sen*(10*t*) para vários ganhos de adaptação. A faixa para determinar *t<sup>a</sup>* foi definida como sendo  $1/\sqrt{ }$ γ:

Tabela 4.14: Métricas do Erro de Saída - BMRAC - Caso Perturbação de Entrada Senoidal

| Métricas do Erro em Simulação de 50 segundos |                               |          |          |
|----------------------------------------------|-------------------------------|----------|----------|
| Ganho de Adaptação                           | $\mathbf{ e}_{ss}  _{\infty}$ | $t_a(s)$ | $ e  _2$ |
| $\gamma = 20$                                | 0,0626                        | 2,2595   | 143,9955 |
| $\gamma = 80$                                | 0,0187                        | 3,2679   | 131,0004 |
| $\gamma = 150$                               | 0,0122                        | 3,5703   | 127,3749 |
| $\gamma = 500$                               | 0,0054                        | 7,6334   | 126,7651 |
| $\gamma = 1000$                              | 0,0022                        | 8,3376   | 116,0048 |
| $\gamma = 5000$                              | 0,0403                        | 49,1140  | 90,6370  |

Para este caso, o ganho de adaptação escolhido foi:  $\gamma = 500$ 

# STC X BMRAC - Caso Perturbação de Entrada Senoidal

Os gráficos que ilustram, para ambos os controles, o cenário com perturbação de entrada senoidal, são apresentados a seguir:

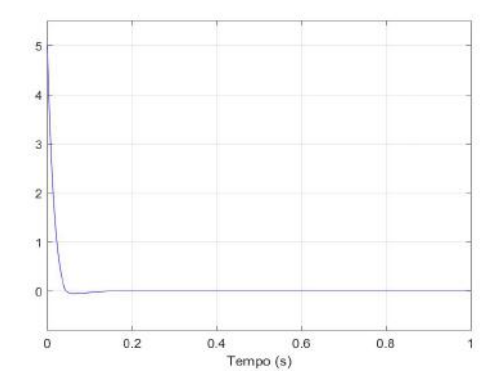

Figura 4.10: Caso com Perturbação de Entrada Senoidal: 0,1*sen*(10*t*)

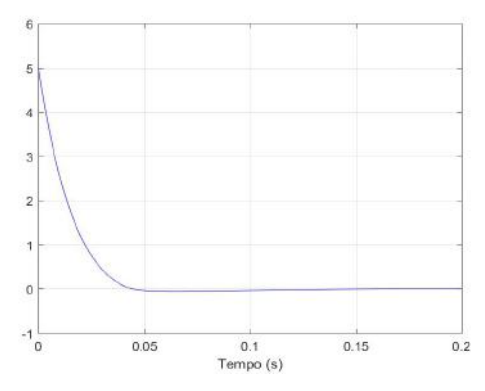

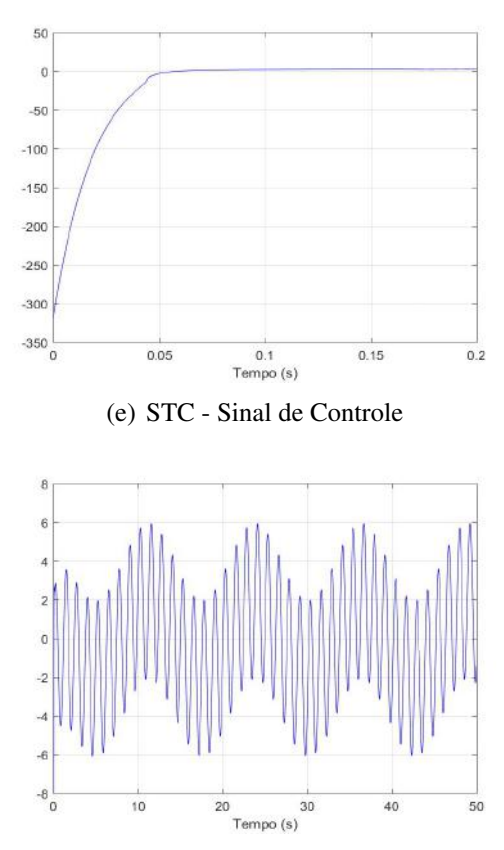

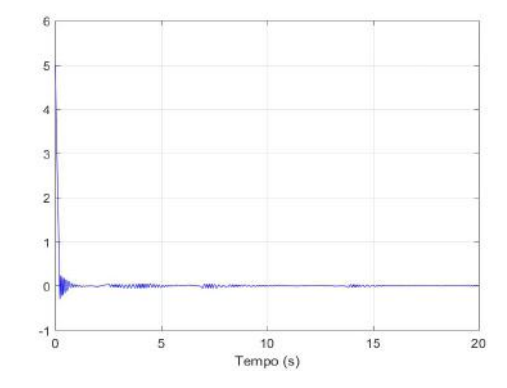

(a) STC - Sinal do Erro - Entre 0 e 5 segundos (b) BMRAC - Sinal do Erro - Entre 0 e 10 segundos

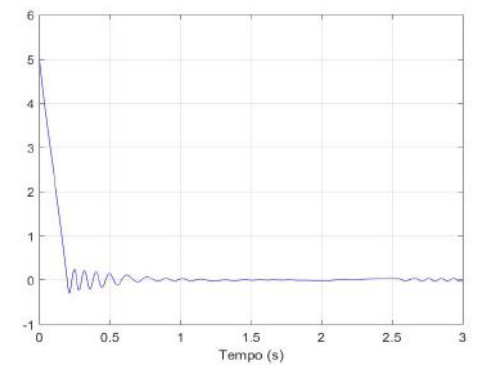

(c) STC - Sinal do Erro - Entre 0 e 0,2 segundo (d) BMRAC - Sinal do Erro - Entre 0 e 1 segundo

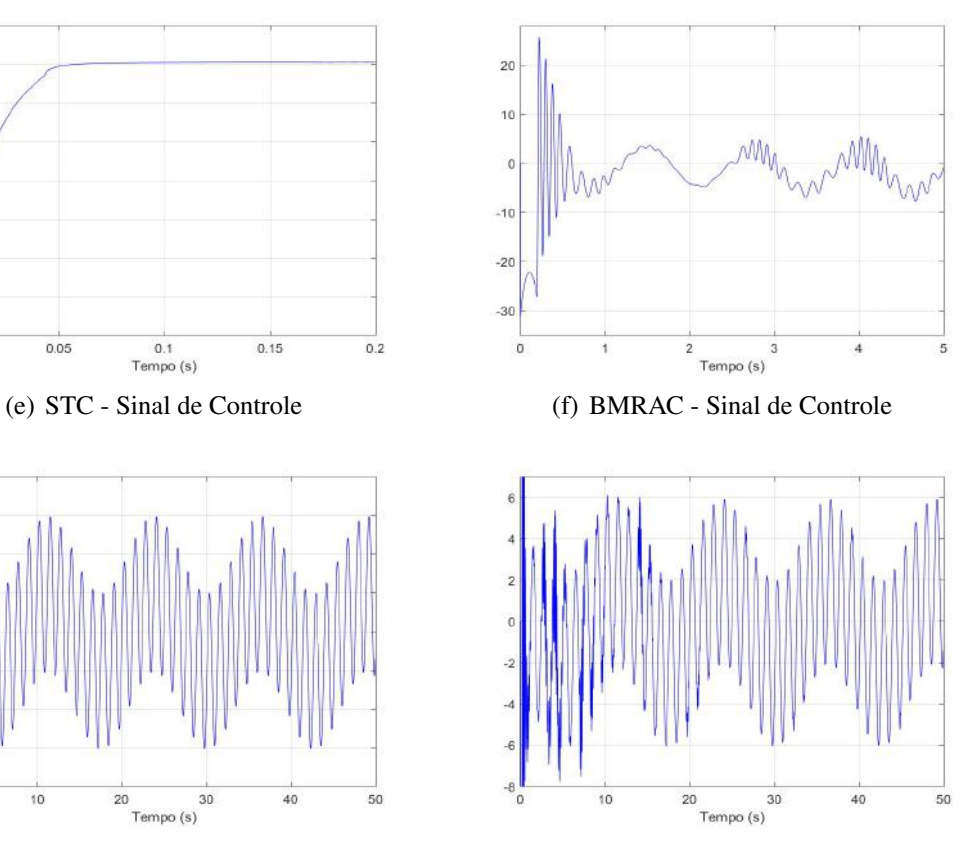

(g) STC - Sinal de Controle - Entre 0 e 5 segundos (h) BMRAC - Sinal de Controle - Entre 0 e 5 segundos

# 4.5 Caso 5: Perturbação de Saída

### Super-Twisting Control - Caso Perturbação de Saída Ruído Branco

Neste cenário será considerado um sinal de perturbação de saída Ruído Branco apresentado na seguinte figura:

<span id="page-85-0"></span>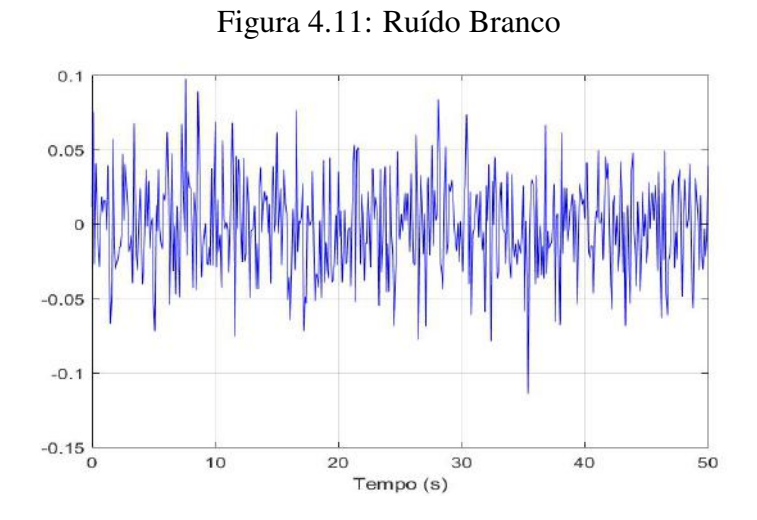

Este ruído tem 0,1140 como sendo seu maior valor absoluto dentro do intervalo de 0 a 50 segundos.

Por mais que os ganhos fossem modificados, não se conseguiu muita diferença nos resultados, apenas foi notado que quando *k*<sup>1</sup> e *k*<sup>2</sup> aumentavam, o esforço de controle aumentava consideravelmente. Os ganhos definidos para o controlador foram:  $k_1 = 40; k_2 =$  $30; k_3 = 100; k_4 = 100.$ 

A tabela a seguir mostra os valores para métricas nesse cenário para esses ganhos para o controlador. A faixa para determinar *t<sup>a</sup>* foi definida como sendo 1,5.||*ess*||∞:

Tabela 4.15: Métricas do Erro de Saída - STC - Caso Perturbação de Saída Ruído Branco

| Métricas do Erro em Simulação de 50 segundos |                                |          |           |
|----------------------------------------------|--------------------------------|----------|-----------|
| Ganhos                                       | $  \mathbf{e}_{ss}  _{\infty}$ | $t_a(s)$ | $  e  _2$ |
| $k_1 = 40; k_2 = 30; k_3 = 100; k_4 = 100$   | 0.0957                         | 0,0425   | 48,2723   |

### BMRAC - Caso Perturbação de Saída Ruído Branco

Neste cenário será considerado um sinal de perturbação de saída Ruído Branco igual ao apresentado na Figura [4.11.](#page-85-0) Novamente, este ruído tem 0,1140 como sendo seu maior valor absoluto dentro do intervalo de 0 a 50 segundos.

A tabela a seguir mostra as métricas para o BMRAC, na situação de perturbação de saída Ruído Branco apresentada anteriormente, para vários ganhos de adaptação. A faixa para determinar  $t_a$  foi definida como sendo  $1/\sqrt{2}$ γ:

| Métricas do Erro em Simulação de 50 segundos |                     |          |           |
|----------------------------------------------|---------------------|----------|-----------|
| Ganho de Adaptação                           | $ e_{ss} _{\infty}$ | $t_a(s)$ | $  e  _2$ |
| $\gamma = 20$                                | 0,1456              | 2,5558   | 147,7533  |
| $\gamma = 80$                                | 0,1919              | 48,2348  | 141,2668  |
| $\gamma = 150$                               | 0,1536              | 49,9635  | 141,9804  |
| $\gamma = 500$                               | 0,1645              | > 50     | 133,4277  |
| $\gamma = 1000$                              | 0,1247              | 49,9     | 121,0642  |
| $\gamma = 5000$                              | 0,1191              | > 50     | 93,1737   |

Tabela 4.16: Métricas do Erro de Saída - BMRAC - Caso Perturbação de Saída Ruído Branco

Pelo menor ||*ess*||∞, o ganho escolhido seria: γ = 5000, porém a oscilação no sinal de controle e do erro era bem maior do que com os outros γ. Então, por apresentar pequeno ||*ess*||<sup>∞</sup> e menos oscilação, γ = 20 foi o escolhido.

# STC X BMRAC - Caso Perturbação de Saída Ruído Branco

Os gráficos que ilustram, para ambos os controles, o cenário com perturbação de saída Ruído Branco, são apresentados a seguir:

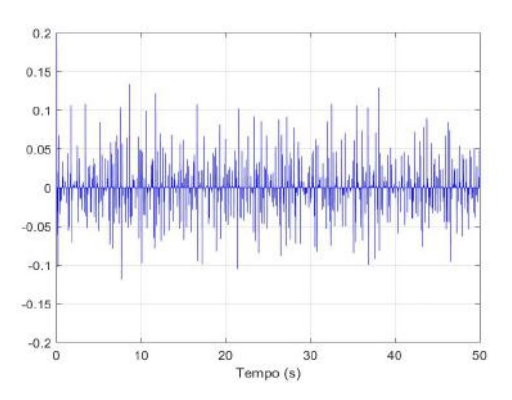

Figura 4.12: Caso com Perturbação de Saída Ruído Branco

 $0.5$ 

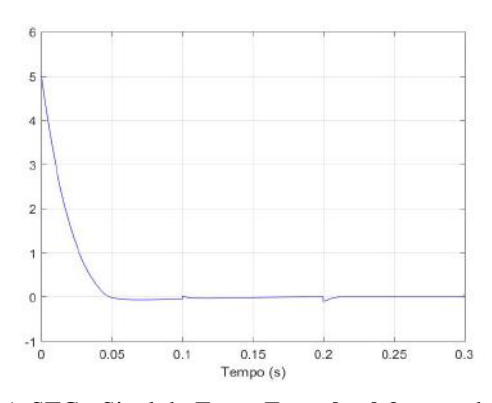

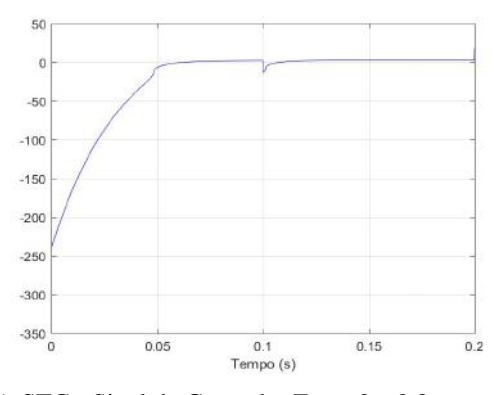

 $^{0.4}$  $0.3$  $0.2$  $\mathbf{0}$  $-0.$  $-0.2$  $-0.3$  $-0.4$  $-0.5$  $\begin{array}{c}\n\downarrow \\
20 \\
\hline\n\end{array}$  Tempo (s) 10 40

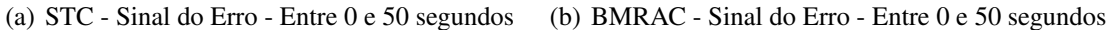

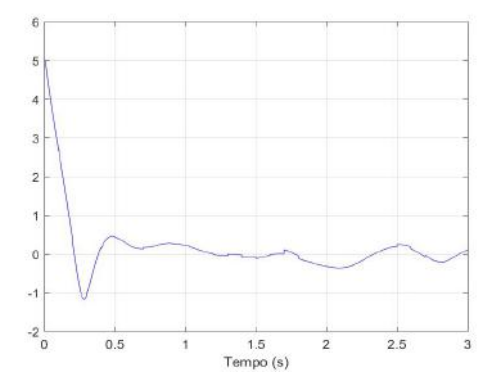

(c) STC - Sinal do Erro - Entre 0 e 0,3 segundo (d) BMRAC - Sinal do Erro - Entre 0 e 3 segundos

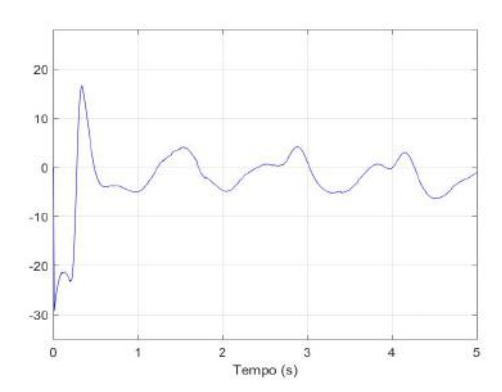

(e) STC - Sinal de Controle- Entre 0 e 0,2 segundo (f) BMRAC - Sinal de Controle - Entre 0 e 5 segundos

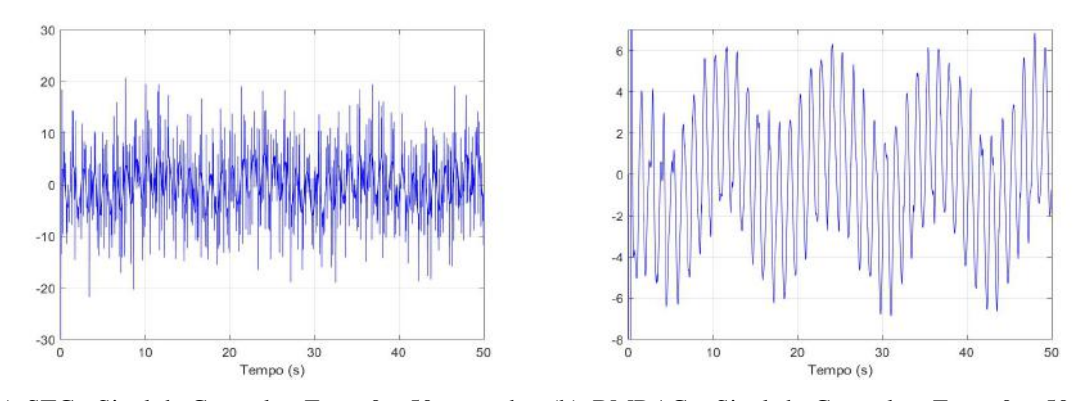

(g) STC - Sinal de Controle - Entre 0 e 50 segundos (h) BMRAC - Sinal de Controle - Entre 0 e 50 segundos

No STC um ruído da mesma ordem do Ruído Branco aparece no sinal de controle e do erro. O BMRAC com ganho pequeno apresenta no sinal de erro um comportamento um pouco semelhante ao próprio ruído. Em suma, os resultados não foram tão satisfatórios.

### Super-Twisting Control - Caso Perturbação de Saída Senoidal

Neste cenário será considerado um sinal de perturbação de saída senoidal da forma: 0,1*sen*(10*t*). Os ganhos definidos para o controlador foram:  $k_1 = 30; k_2 = 50; k_3 = 1$  $100$ ;  $k_4 = 100$ .

A tabela a seguir mostra os valores para métricas nesse cenário para esses ganhos para o controlador. A faixa para determinar *t<sup>a</sup>* foi definida como sendo 1,5.||*ess*||∞:

Tabela 4.17: Métricas do Erro de Saída - STC - Caso Perturbação de Saída Senoidal

| Métricas do Erro em Simulação de 50 segundos                         |                                         |          |           |
|----------------------------------------------------------------------|-----------------------------------------|----------|-----------|
| Ganhos                                                               | $  \mathbf{e}_{\textrm{ss}}  _{\infty}$ | $t_a(s)$ | $  e  _2$ |
| $k_1 = 30; k_2 = 50; k_3 = 100; k_4 = 100$   2,6846.10 <sup>-6</sup> |                                         | 0,1805   | 42,7928   |

Uma observação é que para este sinal de perturbação de saída senoidal o resíduo do erro foi bem pequeno para o STC.

### BMRAC - Caso Perturbação de Saída Senoidal

A tabela a seguir mostra as métricas para o BMRAC, na situação de perturbação de entrada senoidal (0,1*sen*(10*t*)) para vários ganhos de adaptação. A faixa para determinar  $t_a$  foi definida como sendo  $1/\sqrt{2}$  $\overline{\gamma}$ :

| Métricas do Erro em Simulação de 50 segundos |                                         |          |           |
|----------------------------------------------|-----------------------------------------|----------|-----------|
| Ganho de Adaptação                           | $  \mathbf{e}_{\textrm{ss}}  _{\infty}$ | $t_a(s)$ | $  e  _2$ |
| $\gamma = 20$                                | 0,4547                                  | > 50     | 201,6049  |
| $\gamma = 80$                                | 0,2478                                  | 0,2584   | 144,1712  |
| $\gamma = 150$                               | 0,1937                                  | 47,1987  | 133,6612  |
| $\gamma = 500$                               | 0,1043                                  | 46,2348  | 129,0827  |
| $\gamma = 1000$                              | 0,0710                                  | 46,1500  | 117,6083  |
| $\gamma = 5000$                              | 0,0342                                  | 49,6869  | 91,1945   |

Tabela 4.18: Métricas do Erro de Saída - BMRAC - Caso Perturbação de Saída Senoidal

Para este caso, o ganho de adaptação escolhido foi  $\gamma = 1000$ .

### STC X BMRAC - Caso Perturbação de Saída Senoidal

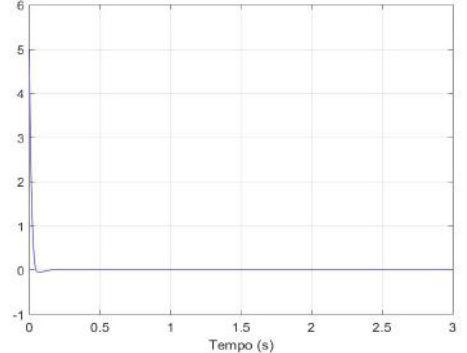

Figura 4.13: Caso com Perturbação de Saída Senoidal: 0,1*sen*(10*t*)

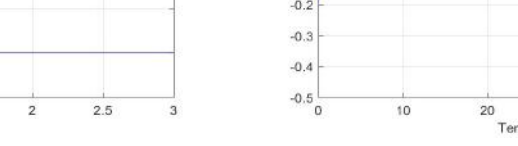

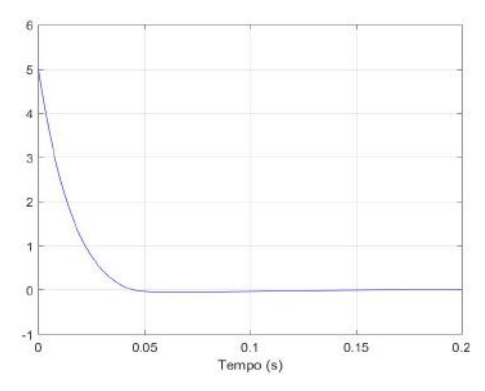

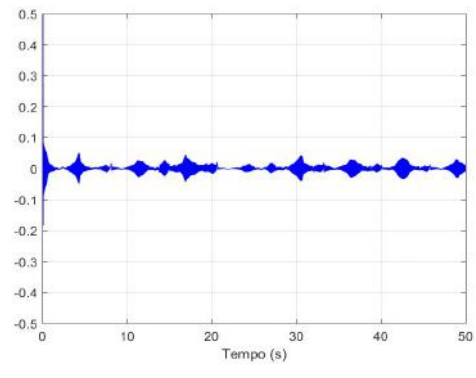

(a) STC - Sinal do Erro - Entre 0 e 3 segundos (b) BMRAC - Sinal do Erro - Entre 0 e 10 segundos

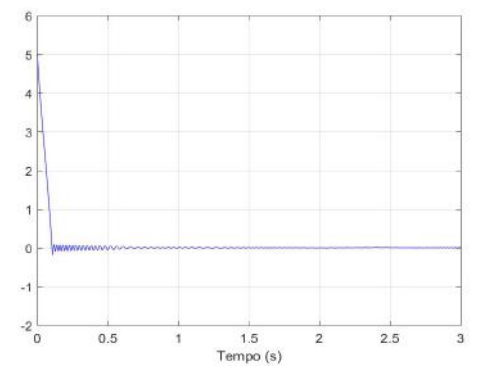

(c) STC - Sinal do Erro - Entre 0 e 0,2 segundo (d) BMRAC - Sinal do Erro - Entre 0 e 1 segundo

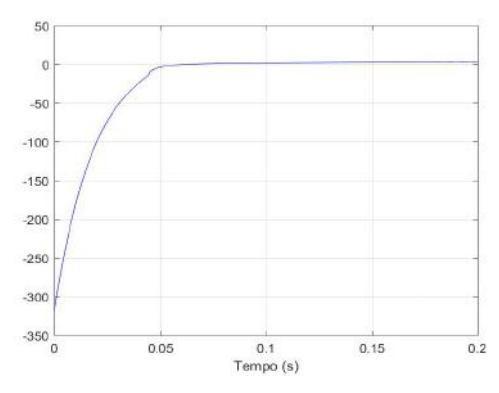

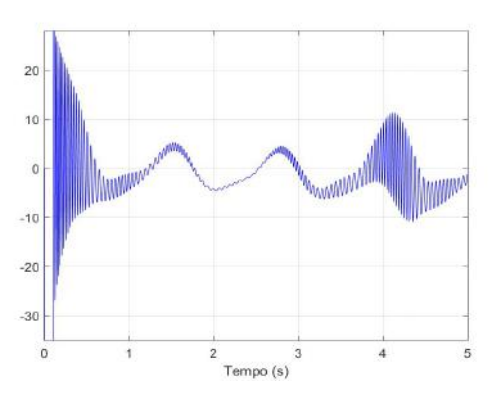

(e) STC - Sinal de Controle - Entre 0 e 0,2 segundo (f) BMRAC - Sinal de Controle - Entre 0 e 5 segundos

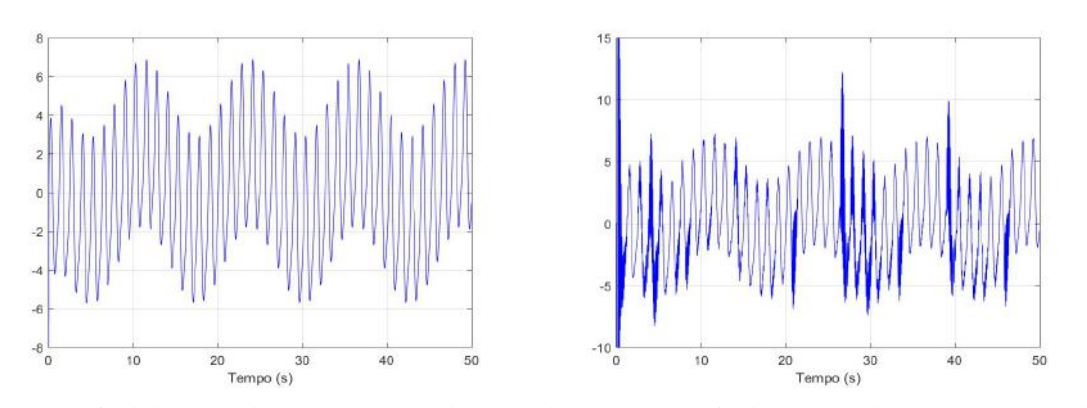

(g) STC - Sinal de Controle - Zoom no Estado Esta-(h) BMRAC - Sinal de Controle - Zoom no Estado cionário Estacionário

# Capítulo 5

# Simulador Virtual para um Motor DC utilizando SimMechanics

Este capítulo tem como premissa modelar, desenvolver e visualizar um sistema costituído de um motor DC atuando sobre uma barra retangular (ver Figura [5.1\)](#page-90-0) e com esse sistema trazer o uso dos controladores STC e BMRAC para um caso mais próximo de um exemplo prático.

<span id="page-90-0"></span>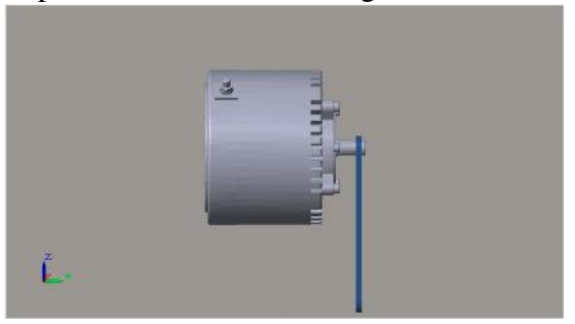

Figura 5.1: Exemplo 3D do Motor DC: carga inercial em formato de barra

Além disso, a visualização do sistema será consequência do aprendizado e uso de ferramenta de modelagem 3D (SimScape/SimMechanics® , Ver Apêndice [A\)](#page-112-0), possibilitando a criação de um ambiente laboratorial para estudos direcionados e um instrumento para ensino de conceitos.

# 5.1 Modelagem do Motor DC

A seguinte tabela sumariza as nomenclaturas utilizadas na modelagem do motor DC ao longo deste capítulo:

A Figura [5.2](#page-91-0) representa um clássico esquemático de um circuito de armadura de um motor DC padrão:

Com base na Figura [5.2](#page-91-0) anterior e utilizando a Lei de Voltagem de Kirchhoff temos a seguite equação:

| Símbolo          | Descrição                              | Unidade             |  |
|------------------|----------------------------------------|---------------------|--|
| $\omega_m$       | Velocidade Angular do Motor            | rad/s               |  |
| $V_m$            | Voltagem do Amplificador que conduz o  | V                   |  |
|                  | Motor                                  |                     |  |
| $V_e$            | Força Contra-Eletromotriz              | V                   |  |
| $T_d$            | Torque de perturbação externamente     | N.m                 |  |
|                  | aplicado pela Carga Inercial           |                     |  |
| $T_m$            | Torque gerado pelo Motor               | N.m                 |  |
| $I_m$            | Corrente de Armadura do Motor          | $\boldsymbol{A}$    |  |
| $k_m$            | Constante Mecânica do Torque do Motor  | N.m/A               |  |
| $k_e$            | Constante Elétrica do Motor            | V/(rad/s)           |  |
| $R_m$            | Resistência de Armadura do Motor       | Ω                   |  |
| $L_m$            | Indutância de Armadura do Motor        | mH                  |  |
| $J_m$            | Momento de Inércia do Rotor            | $kg.m^2$            |  |
| $J_l$            | Momento de Inércia da Carga            | $\overline{kg.m^2}$ |  |
| $J_{eq}$         | Momento de Inércia Total do Rotor mais | $kg.m^2$            |  |
|                  | a Carga                                |                     |  |
| $\boldsymbol{t}$ | Tempo contínuo                         | $\mathcal{S}$       |  |

Tabela 5.1: Nomenclatura utilizada na modelagem do Motor DC

Figura 5.2: Esquemático do Circuito de Armadura - Motor DC padrão. Figura adaptada do Livro de Atividades de Laboratório da Quanser do DCMCT.

<span id="page-91-0"></span>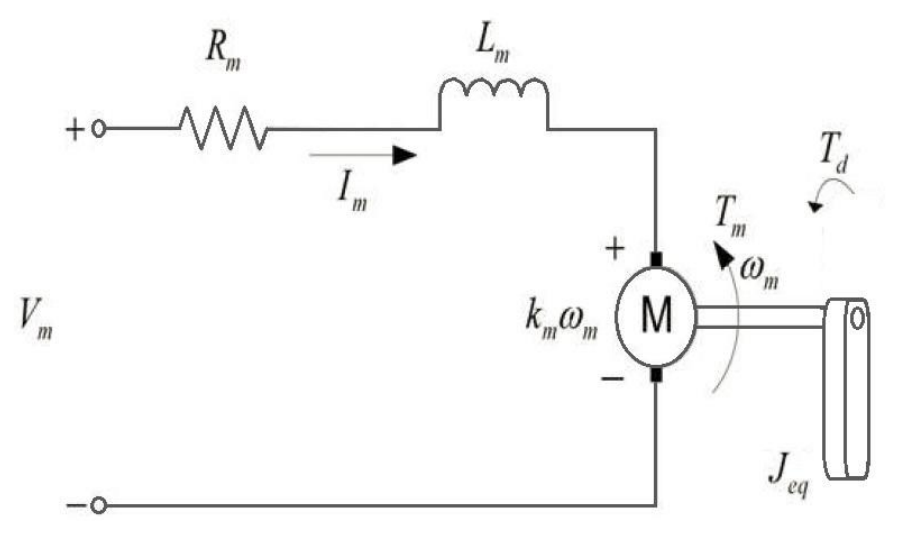

$$
V_m(t) = R_m I_m(t) + L_m I_m(t) + V_e(t)
$$

onde a força contra-eletromotriz é proporcional à corrente de armadura, ou seja, *V<sup>e</sup>* = *keIm*. Esta equação pode ser expressa no domínio de Laplace como:

$$
V_m(s) - k_e I_m(s) = R_m I_m(s) + s L_m I_m(s)
$$
\n(5.1)

Para esse modelo, será considerado uma constante de tempo elétrica do motor (τ*<sup>e</sup>* =

 $L_m/R_m$ ) bem pequena, onde  $L_m \ll R_m$  e no qual  $\tau_e$  possa ser negligenciada e assim obter a seguinte equação simplificada:

<span id="page-92-0"></span>
$$
V_m(s) = R_m I_m(s) + k_e I_m(s)
$$
\n(5.2)

Agora, para determinar a modelagem da parte mecânica do motor, primeiramente será considerado que não há fricção no sistema, e com isso a carga pode se movimentar sem nenhum atrito. Pela Segunda Lei de Newton para expressar rotação e conservação de momento angular, tem-se que:

$$
J_{eq}\dot{\omega}_m(t) = T_m(t) + T_d(t)
$$

onde *T<sup>m</sup>* = *kmIm*(*t*) e *Jeq* = *J<sup>m</sup>* +*J<sup>l</sup>* . No domínio de Laplace temos a seguinte equação:

<span id="page-92-1"></span>
$$
J_{eq}\omega_m(s)s = k_m I_m(s) + T_d(s)
$$
\n(5.3)

# 5.1.1 Função de Transferência em Malha Aberta

Com as equações [5.2](#page-92-0) e [5.3](#page-92-1) pode-se determinar as funções de transferência  $G_{\omega_m,V_m}(s)$  =  $\omega_m(s)$  $\frac{\omega_m(s)}{V_m(s)}$  e  $G_{\omega_m,T_d}(s) = \frac{\omega_m(s)}{T_d(s)}$ *Td*(*s*) . Isolando *I<sup>m</sup>* em uma das equações e substituindo na outra, segue que:

$$
V_m = \left(\frac{R_m J_{eq} s + k_e k_m}{k_m}\right) \omega_m - \frac{T_d R_m}{k_m} \tag{5.4}
$$

E dessa equação anterior são obtidas:

$$
\frac{\omega_m}{V_m} = \frac{k_m}{R_m J_{eq} s + K_e k_m},\tag{5.5}
$$

$$
\frac{\omega_m}{T_d} = \frac{1}{J_{eq}s + \frac{k_e k_m}{R_m}}
$$
(5.6)

Todas essas informações podem ser resumidas no seguinte diagrama de blocos:

Figura 5.3: Diagrama de Blocos do Circuito de Armadura - Constante de tempo elétrica e de fricção negligenciados.

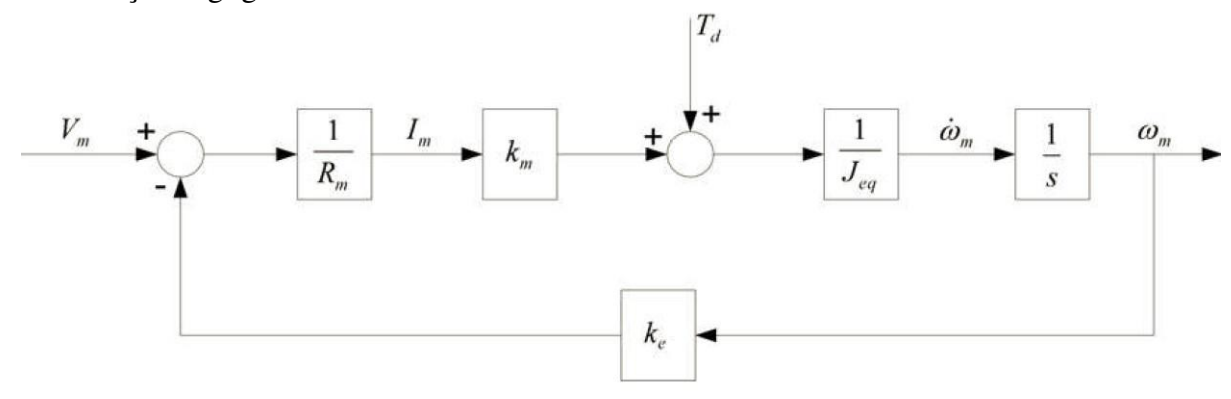

que ainda pode ser simplificado visualmente, gerando o seguinte diagrama de blocos:

Figura 5.4: Diagrama de Blocos Simplificado do Circuito de Armadura - Constante de tempo elétrica e de fricção negligenciados

<span id="page-93-0"></span>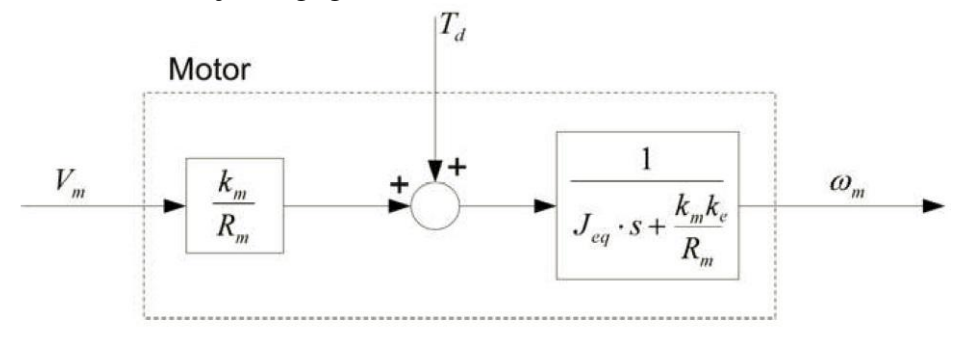

### 5.1.2 Dados Numéricos dos Parâmetros do Motor

Tendo como base o motor de treinamento da Quanser®, o *DC Motor Control Trainer* (DCMCT) e a modelagem detalhada nas seções anteriores, a Tabela [5.2](#page-94-0) lista todos os dados numéricos que foram utilizados para a caracterização do sistema que consiste de um motor DC atuando sobre uma carga inercial no formato de uma barra retangular (ver Figur[a5.1\)](#page-90-0).

No contexto, o momento de inércia da carga, *J<sup>l</sup>* , foi aproximado para o de uma barra homogênea de comprimento *c* e massa *m* com eixo de rotação em uma extremidade da barra e foi calculado por  $J_l = \frac{mc^2}{3}$  $rac{ic^2}{3}$ .

O sinal de perturbação de entrada *T<sup>d</sup>* (ver Figura [5.4\)](#page-93-0) é o torque que o peso da barra faz no sistema. Essa perturbação, utilizando mecânica básica, pode ser definida como  $T_d = -m.g.r.sen(\theta)$ , onde *m* é a massa, *g* é a gravidade (considerando *g* = 9,81 *m*/*s*<sup>2</sup>), *r* é a distância do centro de massa da barra ao motor (considerando que a barra é homogênea e que tem sua extremidade fixada ao motor, *r* será a metade do comprimento da barra), e  $\theta$  é o ângulo que a barra faz com o eixo vertical com sentido positivo para baixo, todos por padrão no Sistema Internacional de Unidades. De acordo com os dados numéricos utilizados para os parâmetros do motor e os dados da carga em formato de barra utilizada  $(m = 0, 1568 \text{ kg} \text{ e } c = 20 \text{ cm})$ , tem-se aproximadamente que  $mgr = 0, 1538 \text{ kg} \cdot m^2/s^2$ .

| Descrição                                            | Símbolo   | Valor           | Unidade   |
|------------------------------------------------------|-----------|-----------------|-----------|
| Voltagem Máxima do<br>Motor                          | $V_{max}$ | 15              | V         |
| Constante Mecânica do<br>Torque do Motor             | $k_m$     | 0.0502          | N.m/A     |
| Constante Elétrica do<br>Motor                       | $k_e$     | 0.0502          | V/(rad/s) |
| Resistência de<br>Armadura do Motor                  | $R_m$     | 10,6            | Ω         |
| Indutância de<br>Armadura do Motor                   | $L_m$     | 0,82            | mН        |
| Momento de Inércia do<br>Rotor                       | $J_m$     | $0,116.10^{-5}$ | $kg.m^2$  |
| Momento de Inércia da<br>Carga                       | $J_l$     | $2,09.10^{-5}$  | $kg.m^2$  |
| Momento de Inércia<br>Total do Rotor mais a<br>Carga | $J_{eq}$  | $2,21.10^{-5}$  | $kg.m^2$  |

<span id="page-94-0"></span>Tabela 5.2: Dados Numéricos para um Motor DC

# 5.2 Modelo 3D com Simscape Multibody

Utilizando a biblioteca Simscape Multibody - SimMechanics do MatLab® (ver tutorial no Apêndice [A\)](#page-112-0) , foi elaborado um modelo 3D para visualização e estudo de um motor DC com uma carga inercial.

A estrutura foi toda feita em SolidWorks® e importada por um plug-in no MatLab®. Para a carga inercial, como dito anteriormente, foi considerada uma barra, com momento de inércia respeitando os valores apresentados na seção anterior.

A Figura [5.5](#page-95-0) apresenta como ficou o modelo 3D.

# 5.3 Implementação dos Controladores

Considerando que se tem acesso ao vetor de estados  $[\theta, \dot{\theta}]^T$  do Motor, os controladores STC e BMRAC foram implementados nesse contexto para o controle da posição angular do Motor.

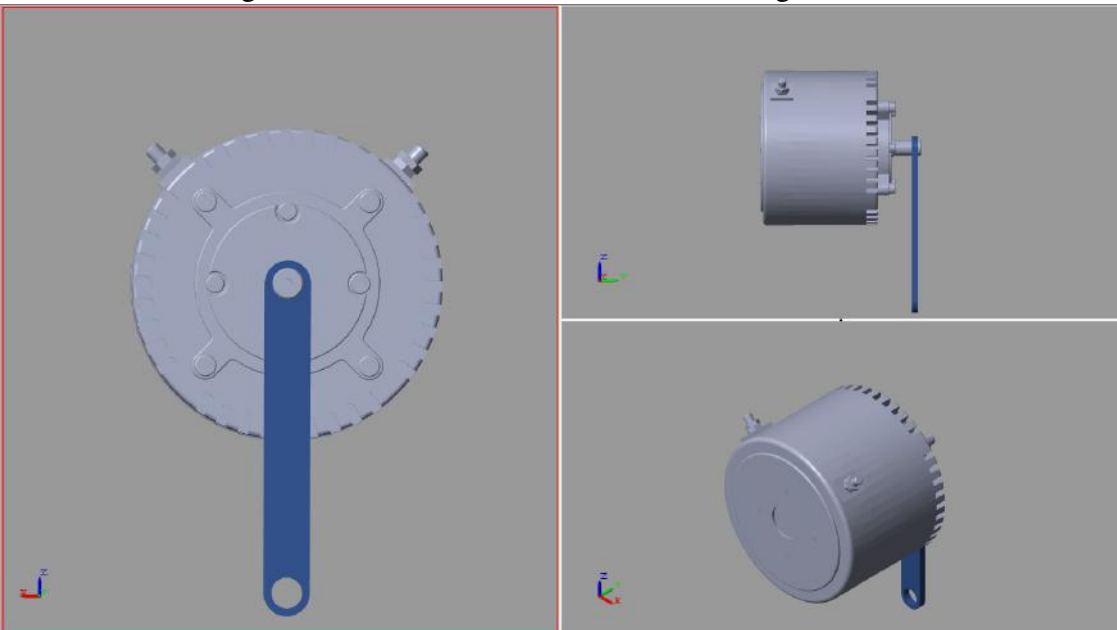

<span id="page-95-0"></span>Figura 5.5: Modelo 3D: Motor DC com Carga Inercial

Visto em seções anteriores, foi considerada uma perturbação de entrada senoidal representando o torque que o peso da barra exerce no sistema. Essa senóide tem como argumento o ângulo θ (referência para o ângulo zero o eixo vertical com sentido para baixo) e como amplitude  $mgr = 0,1538 kg.m^2/s^2$ .

Nas próximas seções será apresentado primeiramente como foi desenvolvida a modelagem dos dois controles para o exemplo considerado. Logo em seguida serão simuladas situações de acordo com o sinal de referência que for utilizado e se foi ou não considerada alguma saturação para o sinal de controle.

Para análise das simulações feitas, além dos gráficos dos sinais de erro e de controle, serão utilizadas as métricas que foram definidas no Capítulo [4,](#page-65-1) onde a faixa para determinação do tempo de assentamento, *ta*, foi definida como 1,5||*ess*||<sup>∞</sup> para o Super-Twisting e  $1/\sqrt{ }$  $\overline{\gamma}$  para o BMRAC.

## 5.3.1 BMRAC

Para implementar este controle no contexto desta seção, o sinal que será utilizado como o erro a ser adaptado pelo BMRAC é a diferença entre  $\omega + \alpha \theta$ , que é proveniente do motor, e  $\dot{y}_m + \alpha y_m$ , que é a saída do modelo de referência, onde  $\alpha$  é uma constante real, ω é a velocidade angular do motor, em radianos por segundo, e θ a posição angular, em radianos.

Foram escolhidos para as simulações:  $\alpha = 20$  e o modelo de referência possuindo

polos em −10 e −30, zero em −20 e ganho DC igual a 15:

<span id="page-96-1"></span>
$$
y_m(t) = \frac{15(s+20)}{(s+10)(s+30)} r(t),
$$
\n(5.7)

onde *r*(*t*) é um sinal de entrada para o modelo de referência.

No espaço de estado esse sistema é definido como:

$$
\begin{bmatrix} \dot{x}_1(t) \\ \dot{x}_2(t) \end{bmatrix} = \begin{bmatrix} 0 & 1 \\ -300 & -40 \end{bmatrix} \begin{bmatrix} x_1(t) \\ x_2(t) \end{bmatrix} + \begin{bmatrix} 0 \\ 1 \end{bmatrix} r(t) \tag{5.8}
$$

$$
y_m(t) = \left[ \begin{array}{c} 300 & 15 \end{array} \right] \left[ \begin{array}{c} x_1(t) \\ x_2(t) \end{array} \right] \tag{5.9}
$$

A dinâmica do zero em −20 tem como consequência os filtros do BMRAC escolhidos da forma  $1/(s+20)$ .

O modelo em Simulink/SimScape MultiBody® do sistema com o controlador é apresentado na Figura [5.6.](#page-96-0)

Figura 5.6: Modelo Simulink/SimScape Multibody - com BMRAC

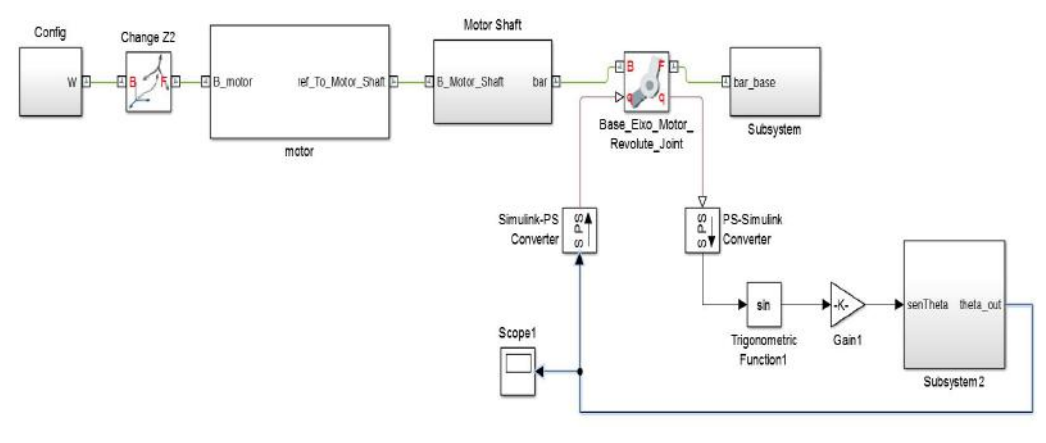

(a) Diagrama Geral

<span id="page-96-0"></span>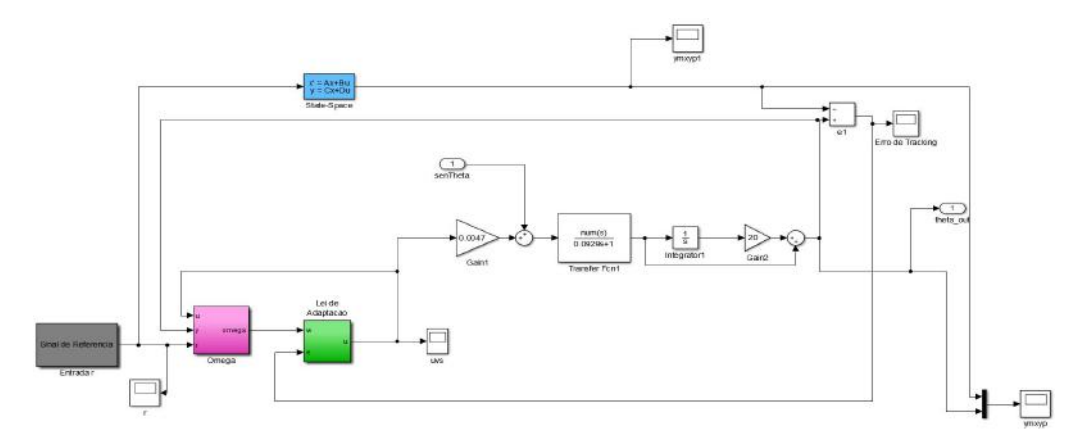

(b) BMRAC

### 5.3.2 Super-Twisting Control

Considerando que há acesso ao vetor de estados  $[x_1, x_2]^T = [\theta, \dot{\theta}]^T$ , tem-se a seguinte representação para o sistema, baseada na modelagem pelas equações da mecânica clássica:

$$
\dot{x_1} = x_2 \tag{5.10}
$$

$$
\dot{x_2} = -a_1 x_2 + a_2 u - a_3 \text{sen}(x_1) \tag{5.11}
$$

$$
y = x_1 \tag{5.12}
$$

onde −*a*3*sen*(*x*1) será considerada como uma perturbação de entrada limitada.

Por motivos de comparação com o BMRAC, o sinal de referência que será utilizado no Super-Twisting será o sinal de saída de um modelo de referência igual ao utilizado no caso anterior do BMRAC. Colocando um sinal *r*(*t*) como entrada do modelo segue que a sua saída *y<sup>m</sup>* é definida assim como na Equação [5.7.](#page-96-1)

A superfície de deslizamento para o STC será modelada pela dinâmica do erro de rastreamento,  $e(t) = y - y_m$ ,  $\dot{e}(t) = x_2 - \dot{y}_m$ . Para isso escolhido os estados  $e_1 = e(t)$  e  $e_2 = \dot{e}(t)$ , tem-se a seguinte representação:

$$
\begin{aligned}\n\dot{e}_1 &= e_2 & (5.13) \\
\dot{e}_2 &= \dot{x}_2 - \ddot{y}_m \\
&= -a_1 x_2 + a_2 u - a_3 \text{sen}(x_1) - \ddot{y}_m & (5.14) \\
&= -a_1 (e_2 + y_m) + a_2 u - a_3 \text{sen}(e_1 + y_m) - \ddot{y}_m\n\end{aligned}
$$

E a superfície de deslizamento pode ser definida como:

$$
\sigma = e_2 + \alpha e_1 \tag{5.15}
$$

onde quando  $\sigma \rightarrow 0$ , tem-se que  $e_2 = -\alpha e_1 \Rightarrow \dot{e}_1 = -\alpha e_1$ . Por motivos de comparação, foi determinado α = 20, buscando algo equivalente ao zero em −20 definido para o BMRAC na seção anterior.

O modelo em Simulink/SimScape MultiBody® do sistema com o controlador STC é apresentado na Figura [5.7.](#page-98-0)

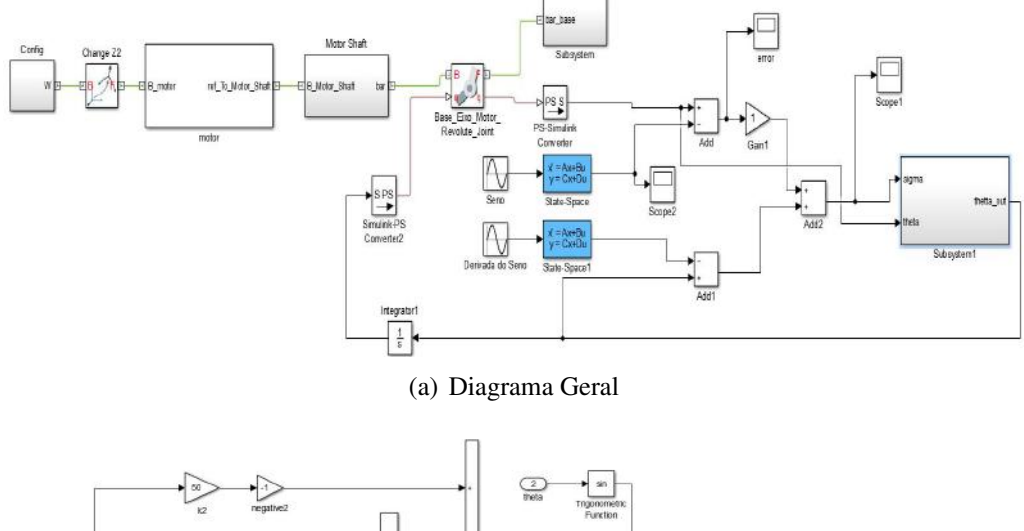

Figura 5.7: Modelo Simulink/SimScape Multibody com Super-Twisting Control

<span id="page-98-0"></span>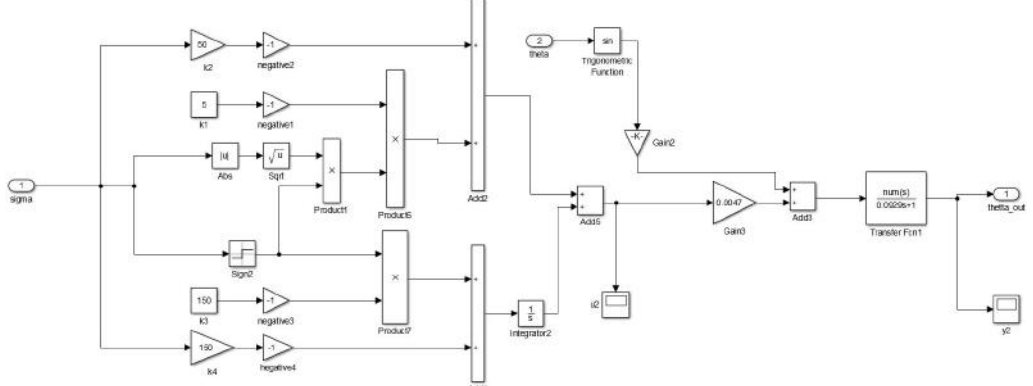

(b) Super-Twisting Control

# 5.4 Sinal de Referência Degrau

Nesta seção será utilizado um degrau como sinal de entrada, onde  $r(t) = \pi \cdot \mathbf{1}(t)$ . Respeitando o que foi determinado para o modelo de referência detalhado na Equação [5.7](#page-96-1) e pelos modelos apresentados nas seções anteriores, segue que o sinal *y<sup>m</sup>* possui a seguinte forma apresentada pelo gráfico [5.8](#page-99-0) a seguir:

<span id="page-99-0"></span>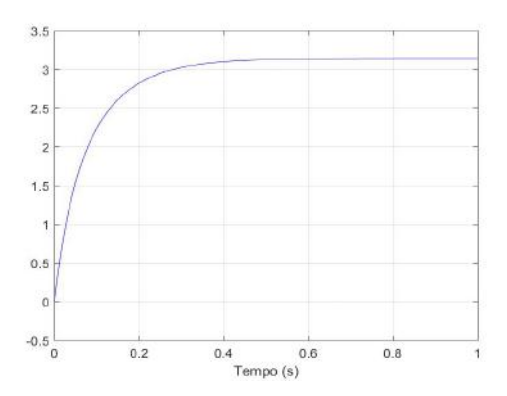

Figura 5.8: Sinal de Referência, *ym*, para Entrada Degrau

### 5.4.1 STC: Referência Degrau

### Caso Sem Saturação: Parâmetros do Controlador e Métricas do Sinal de Erro

Após alguns ajustes dos parâmetros definidos na modelagem do controlador, foram definidos os ganhos  $k_1 = 20$ ,  $k_2 = 5$ ,  $k_3 = 150$  e  $k_4 = 150$  e o parâmetro da superfície de deslizamento  $\alpha = 20$ , por apresentarem um melhor resultado dentre outros valores avaliados.

A tabela [5.3](#page-99-1) a seguir apresenta os resultados para as métricas do sinal do erro, dado que os ganhos e parâmetros do controlador foram os definidos no parágrafo anterior:

Tabela 5.3: Métricas do Erro - STC - Motor DC com Carga Inercial - Sem Saturação - Entrada Degrau

<span id="page-99-1"></span>

| Métricas do Erro em Simulação de 50 segundos                   |                                         |          |           |  |  |  |
|----------------------------------------------------------------|-----------------------------------------|----------|-----------|--|--|--|
| Parâmetros e Ganhos                                            | $  \mathbf{e}_{\textrm{ss}}  _{\infty}$ | $t_a(s)$ | $  e  _2$ |  |  |  |
| $k_1 = 20, k_2 = 5, k_3 = 150,$<br>$k_4 = 150$ e $\alpha = 20$ | $5,614.10^{-12}$                        | 7,6784   | 34,2017   |  |  |  |

#### Caso Com Saturação: Parâmetros do Controlador e Métricas do Sinal de Erro

Baseado no datasheet da Quanser no qual foi baseado o motor DC modelado neste capítulo, a voltagem máxima que pode ser aplicada ao motor é de 15*V* em módulo. Consequentemente foi feita uma análise no Simulink utilizando um bloco de saturação na entrada da planta com esse limite para o sinal de voltagem.

Utilizando, neste caso, os mesmos ganhos e parâmetros definidos para o caso sem saturação também foram obtidos resultados satisfatórios. Outros valores foram avaliados, porém, por não apresentarem muitas melhoras ou qualquer diferença em destaque, foram mantidos os valores  $k_1 = 20$ ,  $k_2 = 5$ ,  $k_3 = 150$ ,  $k_4 = 150$  e  $\alpha = 20$ . A tabela [5.4](#page-100-0) a seguir apresenta os valores das métricas para o sinal do erro dado estes ganhos e parâmetros do controlador:

Tabela 5.4: Métricas do Erro - STC - Motor DC com Carga Inercial - Com Saturação - Entrada Degrau

<span id="page-100-0"></span>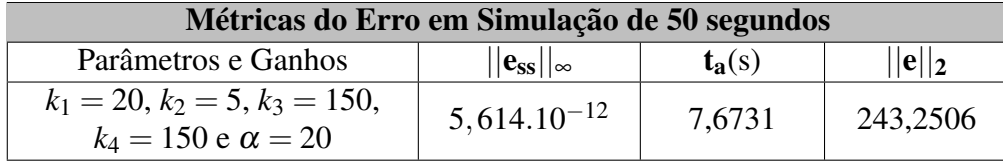

### STC: Gráficos - Sem Saturação X Com Saturação

Definidos os ganhos e parâmetros para o controlador Super-Twisting, a seguir são apresentados os gráficos que representam os resultados do sinal de erro e do sinal de controle obtidos para ambos os casos, sem e com saturação do sinal de controle.

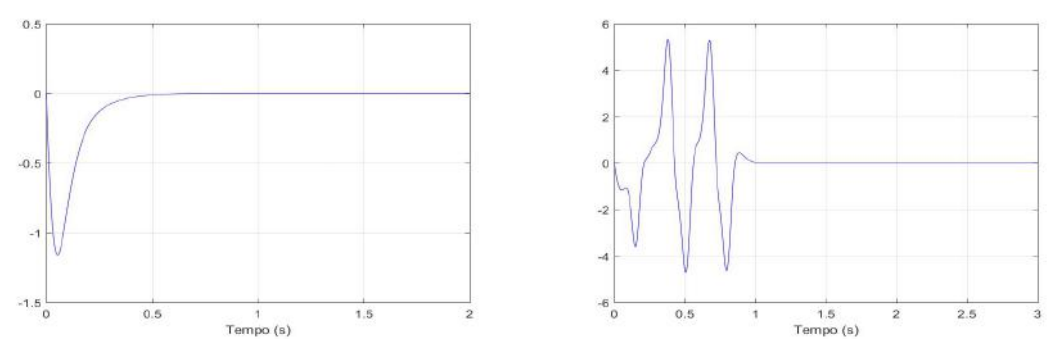

Figura 5.9: STC - Sem Saturação X Com Saturação

(a) Sem Saturação: Sinal do Erro - Entre 0 e 2 se-(b) Com Saturação: Sinal do Erro - Entre 0 e 3 segundos gundos

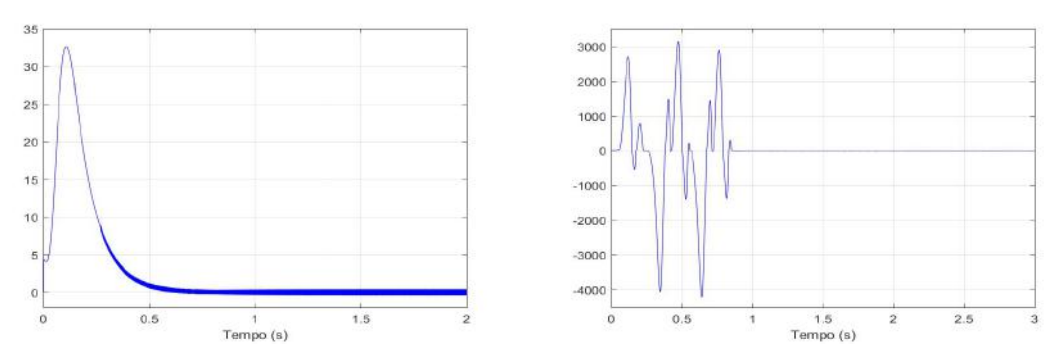

(c) Sem Saturação: Sinal de Controle - Entre 0 e 2 (d) Com Saturação: Sinal de Controle Antes da Sasegundos turação - Entre 0 e 3 segundos

### 5.4.2 BMRAC - Referência Degrau

### Caso Sem Saturação: Parâmetros do Controlador e Métricas do Sinal de Erro

A tabela [5.5](#page-102-0) a seguir apresenta os valores das métricas do sinal do erro, dados alguns valores, testados em simulações, para o ganho de adaptação. Para essas simulações, a bola foi escolhida e mantida como  $M_{\theta} = 25$ .

Tabela 5.5: Métricas do Erro - BMRAC - Motor DC com Carga Inercial - Sem Saturação - Entrada Degrau

<span id="page-102-0"></span>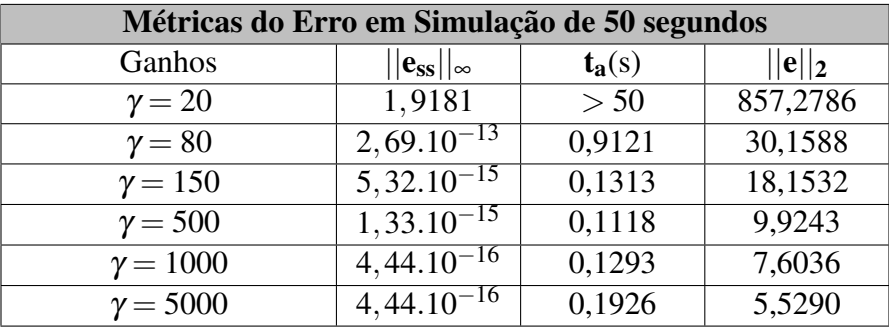

De acordo com o desempenho, menor  $||e_{ss}||_{∞}$  e pelo melhor sinal de controle, o ganho escolhido foi  $\gamma = 500$ . Os gráficos que ilustram os resultados serão apresentados mais à frente, em comparação com o caso onde existe saturação.

### Caso Com Saturação: Parâmetros do Controlador e Métricas do Sinal de Erro

Assim como no Super-Twisting, para o BMRAC também foi feita uma análise para o caso em que há uma saturação máxima para a voltagem de entrada do motor (*Vmax* = 15*V*).

A tabela a seguir apresenta os valores das métricas para o sinal do erro para alguns valores, testados em simulações, do ganho de adaptação. Para essas simulações, a bola foi escolhida e mantida com  $M_{\theta} = 25$ .

Tabela 5.6: Métricas do Erro - BMRAC - Motor DC com Carga Inercial - Com Saturação - Entrada Degrau

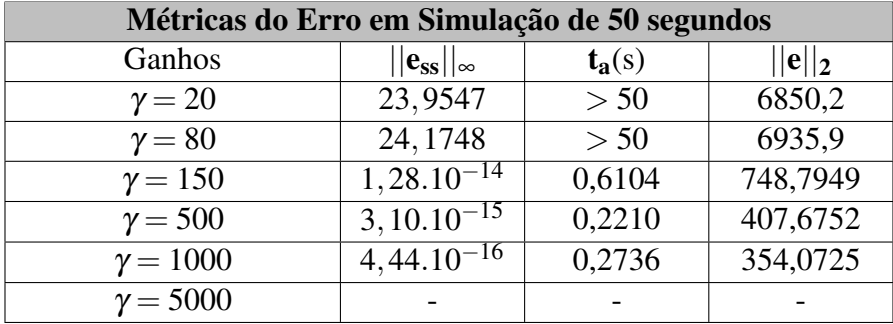

Para o ganho  $\gamma = 5000$ , o sistema fica instável. De acordo com o desempenho, sinal de controle e os dados da tabela,  $\gamma = 500$  foi escolhido. Os gráficos que ilustram os resultados serão apresentados mais a frente, em comparação com o caso onde não há saturação.

### BMRAC: Gráficos - Sem Saturação X Com Saturação

Definidos os ganhos e parâmetros para o controlador BMRAC, a seguir são apresentados os gráficos que representam os resultados do sinal de erro e do sinal de controle obtidos para ambos os casos, sem e com saturação do sinal de controle.

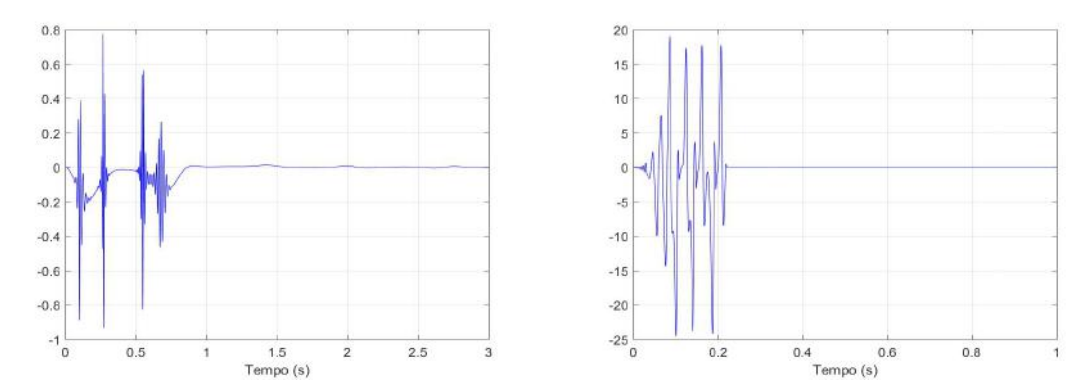

Figura 5.10: BMRAC - Sem Saturação X Com Saturação

(a) Sem Saturação: Sinal do Erro - Entre 0 e 3 se-(b) Com Saturação: Sinal do Erro - Entre 0 e 1 segundos gundo

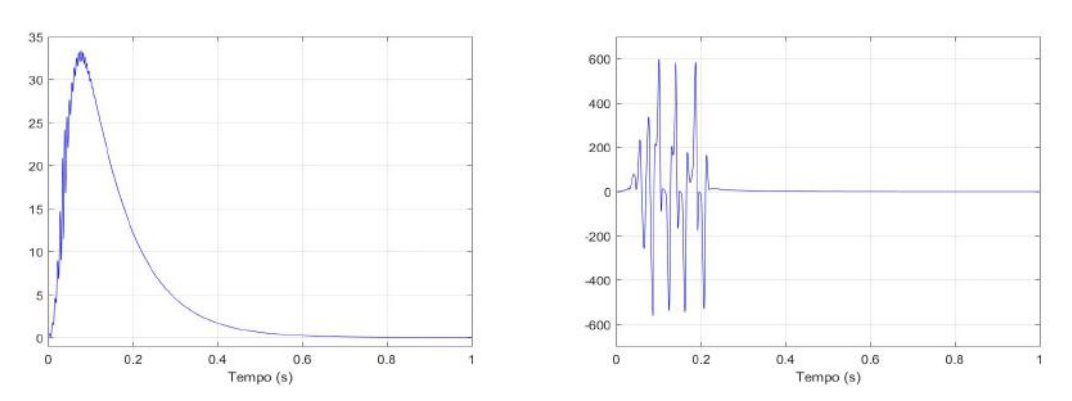

(c) Sem Saturação: Sinal do Erro - Entre 0 e 1 se-(d) Com Saturação: Sinal de Controle Antes da Sagundo turação - Entre 0 e 1 segundo

# 5.5 Sinal de Referência Senoidal

Nesse caso o sinal de entrada foi  $r(t) = \frac{\pi}{4}$ *sen*(5*t*) e  $y_m$  é representado pelo gráfico [5.11](#page-104-0) a seguir:

<span id="page-104-0"></span>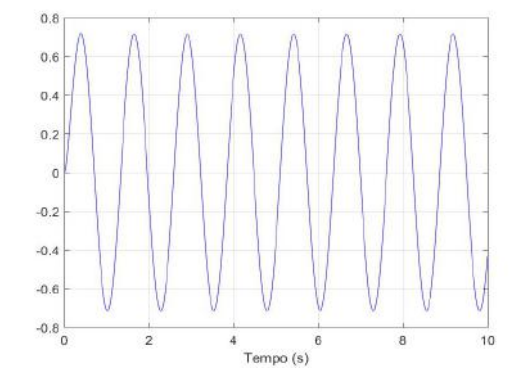

Figura 5.11: Sinal de Referência, *ym*, para Entrada Senoidal

### 5.5.1 STC - Referência Senoidal

### Caso Sem Saturação: Parâmetros do Controlador e Métricas do Sinal de Erro

Após alguns ajustes dos parâmetros definidos na modelagem do controlador, foram definidos os ganhos  $k_1 = 20$ ,  $k_2 = 5$ ,  $k_3 = 150$  e  $k_4 = 150$  e o parâmetro da superfície de deslizamento  $\alpha = 20$ , por apresentarem um melhor resultado dentre outros valores avaliados. O valor de  $\alpha$  foi escolhido para diminuir o erro residual, conseguindo o valor de  $||e_{ss}||_{\infty}$  apresentado na tabela [5.7](#page-104-1) mais a frente.

A tabela [5.7](#page-104-1) a seguir apresenta os resultados para as métricas do sinal do erro, dado que os ganhos e parâmetros do controlador foram os definidos no parágrafo anterior:

Tabela 5.7: Métricas do Erro - STC - Motor DC com Carga Inercial - Sem Saturação - Entrada Senoidal

<span id="page-104-1"></span>

| Métricas do Erro em Simulação de 50 segundos                   |                                         |          |           |  |  |  |
|----------------------------------------------------------------|-----------------------------------------|----------|-----------|--|--|--|
| Parâmetros e Ganhos                                            | $  \mathbf{e}_{\textrm{ss}}  _{\infty}$ | $t_a(s)$ | $  e  _2$ |  |  |  |
| $k_1 = 20, k_2 = 5, k_3 = 150,$<br>$k_4 = 150$ e $\alpha = 20$ | 0.0177                                  | 0,0769   | 8,8925    |  |  |  |

#### Caso Com Saturação: Parâmetros do Controlador e Métricas do Sinal de Erro

Novamente, neste caso foi adicionado uma bloco de saturação antes do motor, limitando o sinal de controle para apenas valores de voltagem menores que 15V em valor absoluto.

Mantidos os ganhos e o  $\alpha$  que foram usados anteriormente para o caso do STC sem saturação, o desempenho do sistema permanecia precário, tendo alto erro residual e alto sinal de controle. Dependendo de alguns valores dos ganhos havia desestabilização, como por exemplo se *k*<sup>4</sup> tiver um valor muito alto.

Nos casos testados em que  $\alpha$  continuava alto, a mudança de qualquer um dos valores dos ganhos não melhorava significativamente o desempenho do sistema, tanto o erro como o sinal de controle permaneciam muito altos. Quando esse parâmetro foi diminuído, o erro de rastreamento diminuiu também, tanto que o melhor resultado foi para  $\alpha = 1$ , onde ||*ess*||<sup>∞</sup> ficava em torno de 0,4.

Testes foram feitos para  $\alpha = 1$ , mas, novamente, mudanças em quaisquer valores dos ganhos não modificavam significativamente o desempenho. Então os parâmetros e ganhos escolhidos foram  $k_1 = 20$ ,  $k_2 = 5$ ,  $k_3 = 150$ ,  $k_4 = 150$  e  $\alpha = 20$ .

### STC: Gráficos - Sem Saturação X Com Saturação

Definidos os ganhos e parâmetros para o controlador Super-Twisting, a seguir são apresentados os gráficos que representam os resultados do sinal de erro e do sinal de controle obtidos para ambos os casos, sem e com saturação do sinal de controle.

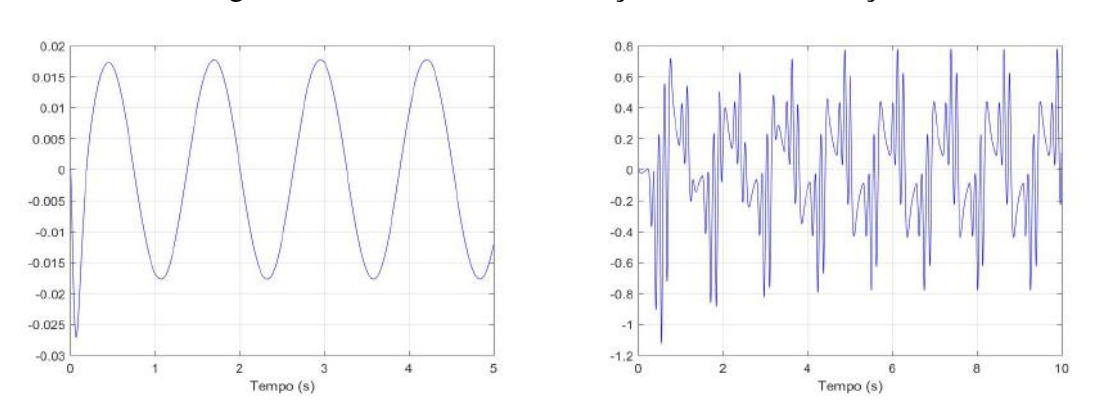

Figura 5.12: STC - Sem Saturação X Com Saturação

(a) Sem Saturação: Sinal do Erro - Entre 0 e 5 se-(b) Com Saturação: Sinal do Erro - Entre 0 e 10 gundos segundos

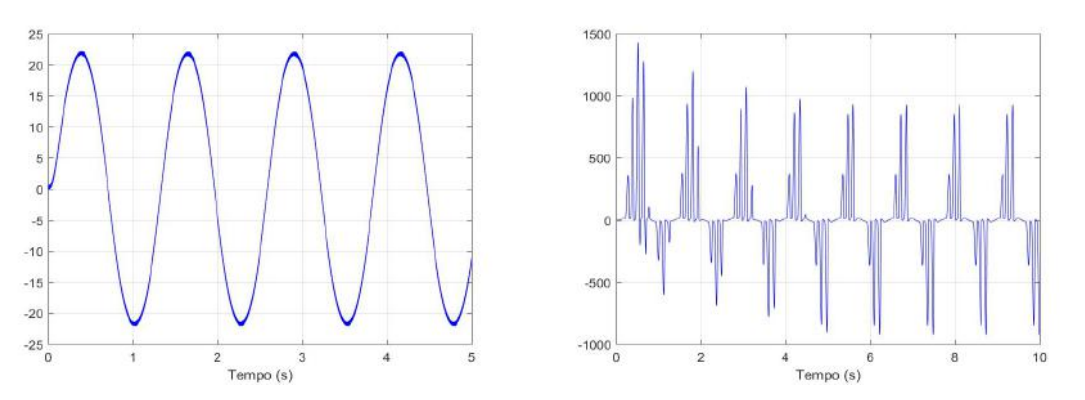

(c) Sem Saturação: Sinal de Controle - Entre 0 e 5 (d) Com Saturação: Sinal de Controle Antes da Sasegundos turação - Entre 0 e 10 segundos

Como foi determinado anteriormente, α foi escolhido como 20 por motivos de comparação ao que foi determinado para o BMRAC. Porém neste caso de entrada senoidal foi verificado que para valores mais altos de  $\alpha$ , conseguiam-se erros menores. Quando havia saturação, porém, os resultados continuavam não sendo tão satisfatórios.

### 5.5.2 BMRAC - Referência Senoidal

### Caso Sem Saturação: Parâmetros do Controlador e Métricas do Sinal de Erro

A tabela [5.8](#page-106-0) a seguir apresenta os valores das métricas do sinal do erro, dados alguns valores, testados em simulações, para o ganho de adaptação. Para essas simulações, a bola foi escolhida e mantida com  $M_{\theta} = 25$ .

<span id="page-106-0"></span>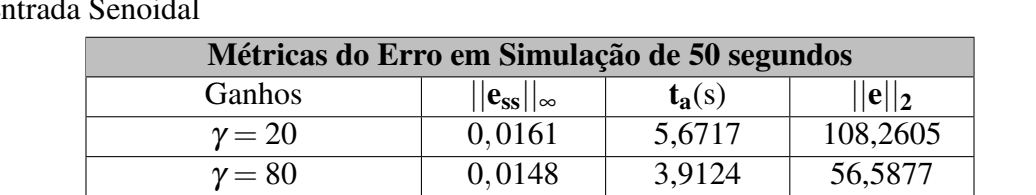

 $\gamma = 150$  0,0144 2,7447 41,3753  $\gamma = 500$  0,0086 1,4780 22,5194  $\gamma = 1000$  0,0054 0,8240 15,6684  $\gamma = 5000$  0,0016 2,0223 6,5555

Tabela 5.8: Métricas do Erro - BMRAC - Motor DC com Carga Inercial - Sem Saturação  $-$  En

De acordo com o desempenho, sinal de controle e os dados da tabela,  $\gamma = 1000$  foi escolhido. Os gráficos que ilustram os resultados serão apresentados mais à frente, em comparação com o caso onde existe saturação.

#### Caso Com Saturação: Parâmetros do Controlador e Métricas do Sinal de Erro

Assim como no Super-Twisting, para o BMRAC também foi feita uma análise para o caso em que há uma saturação máxima para a voltagem de entrada do motor (*Vmax* = 15*V*).

Por mais que o ganho de adaptação e a bola fossem ajustados, os resultados não foram satisfatórios. Em muitos casos, o sistema desestabilizou. Para ganhos de adaptação pequenos o desempenho bem inferior ao caso sem saturação.

As métricas do sinal de erro não apresentaram nenhum resultado interessante por mais que diferentes ganhos de adaptação fossem testados. Por esse motivo apresentar uma tabela com esses valores não teria muito propósito.

A fim de fazer uma comparação com o caso sem saturação, o ganho  $\gamma = 1000$  foi escolhido, e mais à frente serão apresentados os gráficos para os resultados das simulações.

### BMRAC: Gráficos - Sem Saturação X Com Saturação

Definidos os ganhos e parâmetros para o controlador BMRAC, a seguir são apresentados os gráficos que representam os resultados do sinal de erro e do sinal de controle obtidos para ambos os casos, sem e com saturação do sinal de controle.

Figura 5.13: BMRAC - Sem Saturação X Com Saturação - BMRAC - Entrada Senoidal

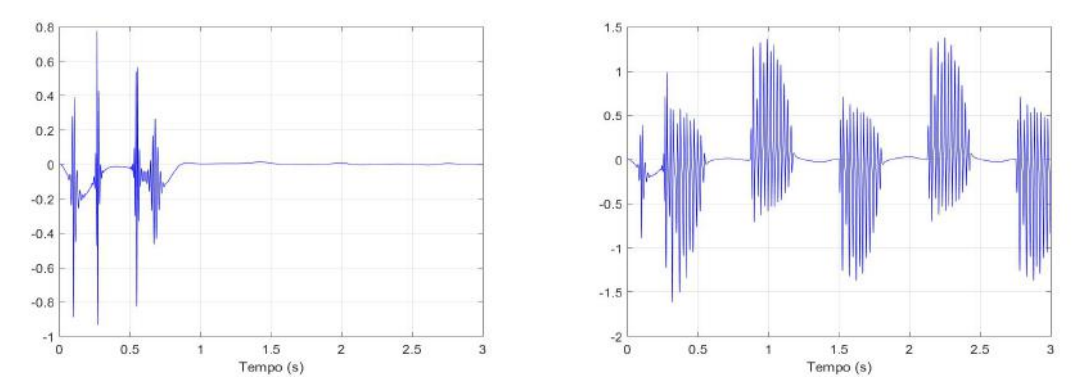

(a) Sem Saturação: Sinal do Erro - Entre 0 e 3 se-(b) Com Saturação: Sinal do Erro - Entre 0 e 3 segundos gundos

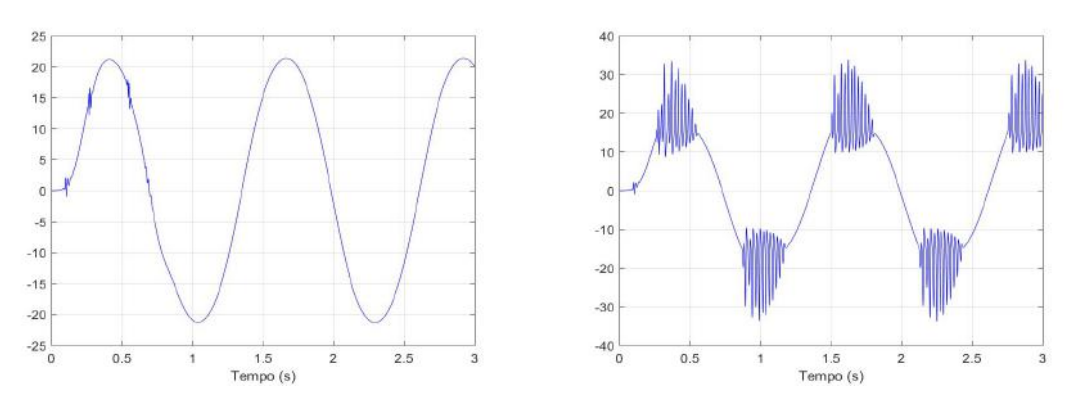

(c) Sem Saturação: Sinal de Controle - Entre 0 e 3 (d) Com Saturação: Sinal de Controle Antes da Sasegundos turação - Entre 0 e 3 segundos
# 5.6 Conclusões das Simulações

#### Entrada de Referência Constante

Tanto com saturação quanto sem saturação, ambos os controles conseguiram erro residual consideradamente nulo, com transitório rápido. A diferença fica para o fato de que quando há saturação, para os dois controles há um esforço maior no sinal de controle tendo maior energia do sinal e maior oscilação também.

#### Entrada de Referência Senoidal

No caso sem saturação ambos os controladores tiveram bons resultados, com resíduos do erro muito pequenos, e transitório com duração de 1 segundo aproximadamente. O sinal de controle também permaneceu satisfatório, sem apresentar altos esforços ou muita energia.

Já no caso com saturação, ambos os controles não conseguiram gerar resultados satisfatórios. Mesmo com um sinal de controle com mais esforço, o erro residual permaneceu alto, e o controle apresentava muitas trepidações.

#### BMRAC e Saturação

Para o caso do BMRAC com saturação, em todos os exemplos mostrados anteriormente foi considerado que o sinal de controle que entra no algoritmo de adaptação é o sinal antes da saturação efetivamente acontecer (no Simulink, antes do bloco de saturação). A questão é que existem estudos para utilizar, na adaptação, o sinal já saturado, porém no exemplo deste capítulo os resultados durante os testes foram claramente piores. Esse detalhe de qual sinal de controle adaptar, saturado ou não, fica para estudos futuros mais aprofundados.

# Capítulo 6

# Conclusão e Trabalhos Futuros

Podem-se tirar como conclusões as seguintes informações:

- O Super-Twisting nas várias situações em que foi implementado apresentou um grande grau de robustez, tendo como resultados ruins em alguns casos em que havia saturação, e também quando houve sinal de perturbação de saída ruído branco. Em geral, com um único ajuste dos parâmetros do controle, muitas incertezas e perturbações foram contornadas ;
- O BMRAC não apresenta uma robustez tão grande como o STC, resultando no fato de que um único ajuste não resolve muitas situações de perturbação e incerteza, ou seja, para cada caso um estudo deve ser feito e ganhos diferentes são determinados;
- Sinais de referência com menos persistência de excitação, tornam o transitório do BMRAC bem mais rápido e os resultados também se tornam mais satisfatórios;
- A ferramenta SimMechanics possibilita a criação um ambiente 3D onde os mais variados sistemas podem ser implementados e analisados, sendo muito útil para estudos direcionados e para ensino.

Como trabalhos futuros são possíveis os seguintes raciocínios a serem implementados:

- Análise de Estabilidade Global para o controle Super-Twisting utilizando os resultados apresentados em [\[7\]](#page-110-0);
- Estudo de caso baseado na quantização dos sinais;
- Desenvolver um controle para o exemplo do câmbio CVT, apresentado no Apêndice;
- Verificar fisicamente os resultados, realizando estudos de bancada.

# Referências Bibliográficas

- [1] UTKIN, V. "Discussion Aspects of High-Order Sliding Mode Control", *IEEE Transactions on Automatic Control*, v. 61, n. 3, pp. 829–833, 2016.
- [2] SLOTINE, J. J. E., LI, W. *Applied Nonlinear Control*. Englewood Cliffs, New Jersey, Prentice Hall, 1991.
- [3] NUNES, E. V. L. "Controle por Modos Deslizantes de Ordem Superior com Estabilidade Global", *Tese de Mestrado. Programa de Engenharia Elétrica, COPPE, Universidade Federal do Rio de Janeiro*, pp. 1–133, 2004.
- [4] LEVANT, A. "Sliding order and sliding accuracy in sliding mode control", *In: Int. J. Of Control*, v. 58, n. 6, pp. 1247–1263, 1993.
- [5] FRIDMAN, L., LEVANT, A. "Higher Order Sliding Modes", *In: Perruquetti, W., Barbot, J. (Eds.), Sliding Mode Control in Engeneering, Marcel Dekker Inc.*, pp. 1–46, 2002.
- [6] LEVANT, A. "Introduction to high-order sliding modes", *School of Mathematical Sciences, Israel*, v. 58, n. 6, pp. 1–55, 2003.
- <span id="page-110-0"></span>[7] MORENO, J. A., OSORIO, M. "A Lyapunov approach to second-order sliding mode controllers and observers", *In: IEEE Conference on Decision and Control CDC'08*, pp. 2856–2861, 2008.
- [8] LEVANT, A. "Quasi-continuous high-order sliding-mode control", *In: IEEE Trans. Autom. Control*, v. 50, n. 11, pp. 1812–1816, 2005.
- [9] LEE, H., UTKIN, V. "Chattering suppression methods in sliding mode control systems", *In: Ann. Rev. Control*, v. 31, n. 2, pp. 179–186, 2007.
- [10] UTKIN, V. "On convergence time and disturbance rejection of supertwisting control", *In: Ann. Rev. Control*, v. 58, n. 8, pp. 2013—-2017, 2013.
- [11] ROHRS, C. E., VALAVANI, L., ATHANS, M., et al. "Robustness of Continuous Time Adaptive Control Algorithms in the Presence of Unmodeled Dynamics", *In: IEEE Transactions on Automatic Control*, v. 30, pp. 881–889, 1985.
- [12] IOANNOU, P. A., KOKOTOVIC, P. "Instability Analysis and Improvement of Robustness of Adaptive Control", *In: Automatica*, v. 20, pp. 583–594, 1984.
- [13] HSU, L., COSTA, R. R. "Binary control approach to design globally exponential stable systems", *In: Proc. of the 7th International Conference on Systems Engineering, Las Vegas, USA*, 1990.
- [14] IOANNOU, P. A. *Robust Adaptive Control*. Upper Saddle River, New Jersey, USA, Prentice-Hall, 1996.
- [15] NUNES, E. V. L., PEIXOTO, A. J., OLIVEIRA, T. R. "Binary robust adaptive control with monitoring functions for systems under unknown high-frequencygain sign, parametric uncertainties and unmodeled dynamics", *In: Int. J. Adapt. Control Signal Process*, v. 30, pp. 1184–1202, 2016.

# Apêndice A

# Simscape Multibody Tutorial

Simscape Multibody é uma ferramenta MATLAB® & SIMULINK®, presente nas últimas versões do Software da Mathworks® (atualmente, na formulação desse texto, a última versão lançada do MatLab é a 2017a). Esta ferramenta fornece um ambiente de simulação para sistemas mecânicos 3D , tais como robôs, veículos, equipamentos de construção, e qualquer outro mecanismo prático ou que a imaginação puder criar. Dentre os recursos presentes no Simscape Multibody, temos os principais especificados a seguir:

- Sistemas multicorpos podem ser modelados usando blocos que representam corpos/sólidos, eixos/articulações, restrições, elementos de força/torque e sensores;
- Simscape Multibody formula e resolve as equações de movimento para o sistema mecânico completo;
- Possibilidade de importar um projeto completo CAD/SolidWorks, incluindo todas as massas, inércias, eixos, restrições e geometria 3D, para o seu modelo Simscape;
- Existe uma animação 3D automaticamente gerada para a visualização das dinâmicas do sistema.

Em suma Simscape Multibody ajuda no desenvolvimento de sistemas de controle e sistemas para teste de performance, possibilitando a criação de um ambiente laboratorial para ensino e estudos direcionados. Os modelos podem ser parametrizados usando variáveis e expressões do MATLAB®, e o design do sistema controle é implementado utilizando o SIMULINK®. Sistemas de diferentes áreas, como hidráulica, elétrica, pneumática e outros sistemas físicos podem ser integrados ao modelo utilizando componentes de toda a família de produtos Simscape (por exemplo o SimMechanics). Ainda, caso haja necessidade de utilizar outro ambiente de simulação, a ferramenta suporta geração de código C.

## A.1 Anatomia do Modelo Multibody

Em sua essência um sistema multibody é um conjunto de corpos unidos por articulações/eixos e limitados pelas suas restrições cinemáticas tais como engrenagens. Forças e torques de vários tipos resultam em formas de atuadores para os vários corpos e articulações, enquanto sensores possibilitam analisar o movimento resultante. Todos esses componentes são diretamente representados por blocos no software Simscape Multibody.

## A.2 O conceito de Frames

Assim como qualquer modelagem de sistemas mecânicos em geral precisa-se da determinação de um ou mais sistemas de referência representados por eixos coordenados formando uma base tridimensional, o modelo Multibody também utiliza esse recurso, que aqui será chamado de "Frame".

Então, Frames são tríades dos eixos que codificam dados de posição e orientação em um modelo multibody 3D. Cada tríade consiste em três eixos perpendiculares que se cruzam em uma origem, onde esta determina a posição e a direção dos eixos determina a orientação. Para diferenciar a visualização, os eixos são codificados por cores, com o eixo x em vermelho, o eixo y em verde e o eixo z em azul.

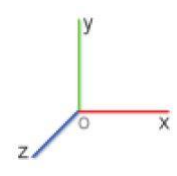

Figura A.1: Detalhe do eixo de coordenadas: Frame. Figura retirada do Guia do Usuário Simscape Multibody.

#### A.2.1 O papel dos Frames

Todo componente sólido tem um ou mais frames locais aos quais está rigidamente ligado. Ao posicionar e orientar os componentes do frame, consequentemente têm-se os componentes do corpo posicionados e orientados. Portanto o papel dos frames no modelo é basicamente especificar a relação espacial entre componentes.

#### A.2.2 Trabalhando com Frames

Uma porta do Frame identifica um Frame local em um componente. Por exemplo, a porta R de um bloco de sólido identifica o Frame de Referência Local de um sólido. Todo bloco tem um ou mais portas de Frame que podem ser conectadas para localizar os componentes associados no espaço.

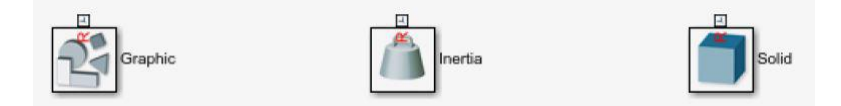

Figura A.2: Solid Blocks com porta de Frame de referência R. Figura retirada do Guia do Usuário Simscape Multibody.

As conexões entre as portas dos Frames determinam as relações espaciais entre seus Frames. Enquanto uma ligação direta entre os Frames os tornam coincidentes no espaço, a presença de um bloco de Tranformação Rígida, por outro lado, determina um deslocamento rotacional e/ou translacional entre esses Frames.

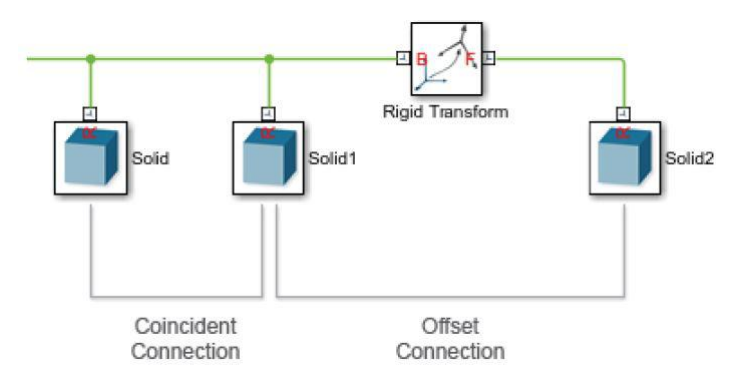

Figura A.3: Formas de conectar Frames. Figura retirada do Guia do Usuário Simscape Multibody.

Uma observação a se destacar é que uma relação coincidente entre Frames de Sólidos não necessariamente constitui uma coincidente relação entre suas geometrias. O arranjo espacial de duas geometrias de corpos não depende apenas do arranjo de seus respectivos Frames, mas também em como as próprias geometrias são definidas relativas àqueles frames.

Em suma, se duas geometrias diferem uma da outra, ou se suas posições e orientações relativas a seus Frames de referência diferem entre si, então tornar os Frames de referência coincidentes resultará em geometrias deslocadas. A figura a seguir exemplifica esse caso:

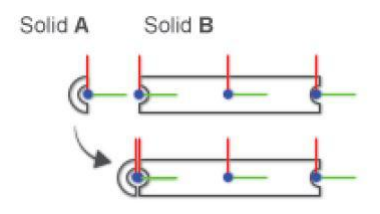

Figura A.4: Unindo sólidos através dos Frames Figura retirada do Guia do Usuário Simscape Multibody.

#### A.2.3 Transformações

Os deslocamentos rotacional e translacional entre Frames são chamados de Transformações. Se forem constantes através do tempo, são chamadas de Transformações Rígidas. Estas possibilitam consertar as posições e orientações dos componentes no espaço, por exemplo, transformando um sólido em um corpo rígido.

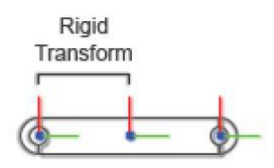

Figura A.5: Corpo Rígido. Transformação Rígida. Figura retirada do Guia do Usuário Simscape Multibody.

#### A.2.4 Trabalhando com Transformações

O bloco de Transformações Rígidas possibilita especificar as transformações rígidas rotacionais, translacionais ou mistas entre Frames. Todas essas transformações são direcionais e elas determinam a rotação e a translação de um Frame conhecido como "seguidor"relativo a outro Frame denominado como "base".

As portas de conexão do bloco de Transformação Rígida identificam quem será o "seguidor"e quem será o "base". O Frame conectado à porta B serve como "base". O Frame conectado à porta F serve como "seguidor"(vindo do inglês "follower"). Detalhe que invertendo as conexões das portas também inverte a direção na qual a transformação de Frame é aplicada.

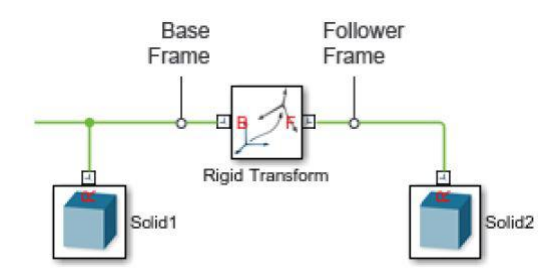

Figura A.6: Base e Follower de Transformação Rígida. Figura retirada do Guia do Usuário Simscape Multibody

Pode-se especificar uma transformação por diferentes métodos. Para transformadas rotacionais, pode-se utilizar pares de eixos e ângulos, matrizes de rotação, ou sequências de rotação. Enquanto que para a translação, incluem-se vetores de deslocamento definidos em coordenadas cartesianas ou cilíndricas.

Caso as transformações de translação e rotação sejam ambas zero, os frames conectados serão coincidentes no espaço. Essa relação é conhecida como identidade e é equivalente à conexão direta entre Frames, sem o bloco de Transformação Rígida.

Uma observação é que o bloco de Transformação Rígida sempre aplica a rotação primeiro. A translação é relativa ao Frame rotacionado resultante da primeira transformação de rotação. Para aplicar a translação primeiro, usam-se blocos de Transformação Rígida separados para cada transformação e conecta-os entre os sólidos na ordem desejada.

#### A.2.5 Visualizando as Transformações de Frames

Existem duas formas de visualização: através do Painel de Visualização do Bloco Sólido (Solid Block Visualization Pane), e através do Mechanics Explorer.

O primeiro pode ser acessado ao clicar duas vezes sobre o bloco e possibilita examinar os Frames e outros dados de um único bloco em questão. A figura [A.7](#page-116-0) mostra em mais detalhes este método de visualização.

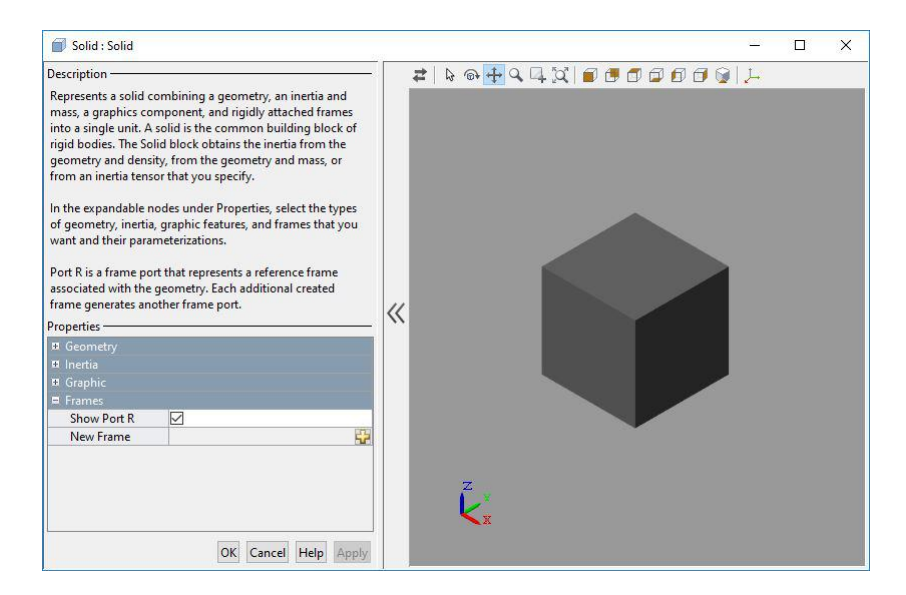

<span id="page-116-0"></span>Figura A.7: Caixa de Diálogos de um Solid Block

O Mechanics Explorer normalmente aparece quando criamos um sistema e o colocamos para rodar e ver as dinâmicas acontecendo. Consequentemente, o Mechanics Explorer possibilita examinar os frames de mais de um sólido, por exemplo, de corpos compostos, subsistemas multicorpos ou sistemas completos. Para visualizar os Frames, basta clicar "Select View > Show Frames"no menu do Mechanics Explorer ou simplesmente selecionar a opção "Toggle Visibility of Frames"na barra de atalhos. Ao lado da visualização há uma árvore de elementos que selecionar um nó dessa árvore apenas os Frames pertencentes àquele componente selecionado são mostrados. Para uma ilustração desse método de visualização ver a figura [A.8](#page-117-0) a seguir.

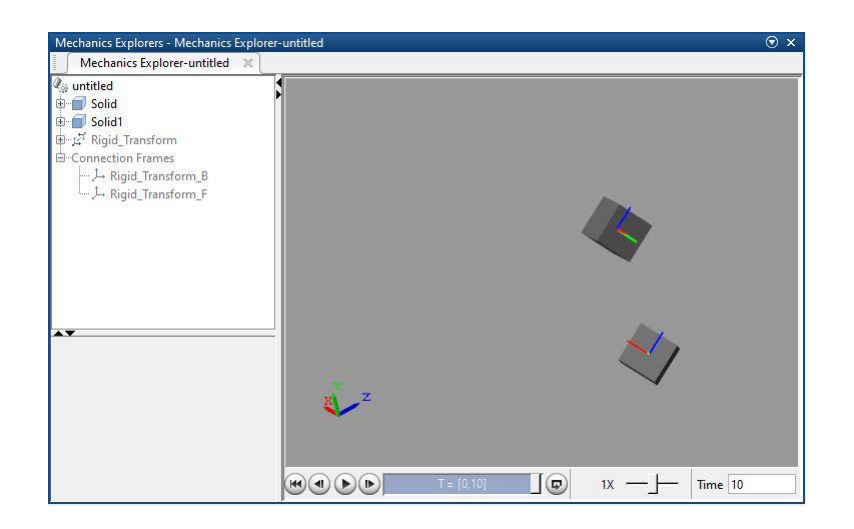

<span id="page-117-0"></span>Figura A.8: Janela do Mechanics Explorer

### A.2.6 Medindo Transformações de Frames

Para detectar transformações rotacionais e translacionais entre dois Frames existe um bloco específico para isso cujo nome é "Transform Sensor"(Sensor de Transformação). Agora para detectar a transformação entre Frames conectados por um "Joint Block"(Bloco de articulação) usa-se o próprio Joint Block para simular um sensor.

O bloco Transform Sensor possui uma seleção mais ampla de medidas de transformações. Com ele, podem-se medir as transformações rotacionais como ângulos sobre eixos, matrizes rotacionais e quaternions, enquanto que transformações translacionais podem ser medidas por deslocamentos em sistemas de coordenadas cartesianos, cilíndricos ou esféricos.

A medição utilizando o Joint Block é um pouco mais limitado, devido ao fato que ela depende diretamente dos graus de liberdade que a articulação fornece. Por exemplo para uma junta prismática que possui apenas um grau translacional de liberdade haverá a detecção apenas das variáveis translacionais.

Além desses detalhes, há uma outra diferença entre essas formas de medição das transformações. Através do Transform Block, são dadas pela Frame do Follower em relação ao da base, e ainda as medidas de transformação são resolvidas em uma escolha entre cinco Frames de medição, incluindo o World Frame (Frame Global), versões girantes e não-girantes do Frame da base e versões girantes e não-girantes do Frame do follower. Transformações medidas pelo Joint Block são apenas dadas pelo Frame do follower relativo ao Frame da base, porém, a menos que a junta seja primitiva esférica, as medidas da transformação são resolvidas apenas no Frame da base.

## A.3 Subsistemas de Corpos

A ideia inicial é construir subsistemas a partir de figuras tridimensionais que são possíveis construir através do Solid Block, onde para cada bloco são definidas propriedades que o definem como: massa, dimensões, inércia e cor.

#### A.3.1 Modelando um subsistema por blocos

O primeiro passo é especificar as propriedades de cada sólido usando Solid Block. O segundo passo consiste em determinar e adicionar os Frames (mais adiante será detalhado como adicionar Frames a um sólido) de cada sólido para facilitar a conexão.

Após determinados os sólidos que serão utilizados na montagem do subsistema, basta agora conectá-los através de seus Frames. Para isso, usa-se o Rigid Transform Block para rotacionar e transladar os Frames de cada bloco relativamente aos outros, buscando o formato do subsistema desejado na modelagem.

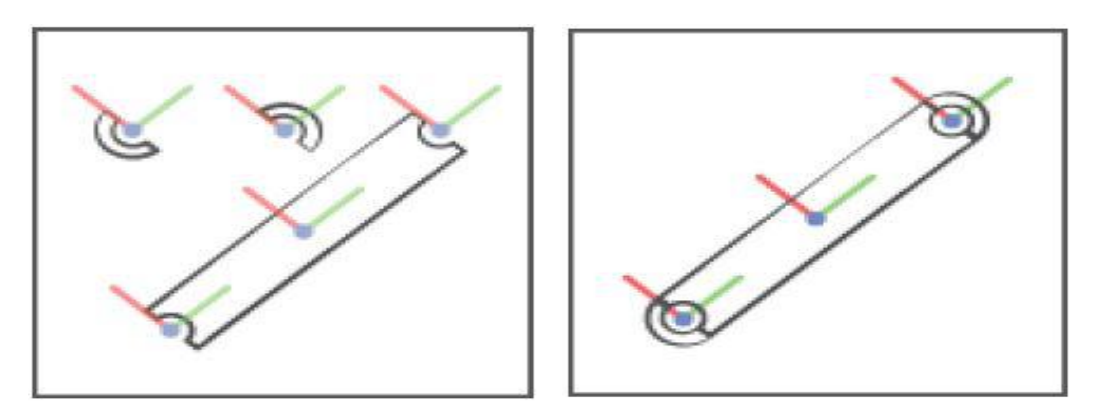

(a) Sólidos e seus respectivos Frames de referên-(b) Sólidos unidos pelos seus Frames de referência cia

Figura A.9: Construindo Sólidos compostos. Figuras retiradas do Guia do Usuário Simscape Multibody

Para visualizar e verificar a geometria, a cor e os frames de cada corpo, primeiramente deve-se conectar o subsistema a um Solver Configuration Block (este bloco é necessário para atualizar o modelo e a simulação) para então atualizar o diagrama e assim poder abrir o Mechanics Explorer para visualização do modelo.

## A.4 Corpos

Corpos são os componentes básicos de um modelo Simscape Multibody. Corpos são formados por partes que se interconectam através de juntas e restrições para modelar um mecanismo articulado ou uma máquina (ver exemplo na figura [A.10\)](#page-119-0).

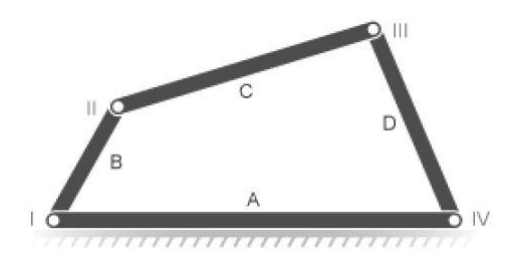

<span id="page-119-0"></span>Figura A.10: Exemplo de um corpo. Figura retirada do Guia do Usuário Simscape Multibody.

Nos modelos Simscape Multibody todos os corpos são rígidos. Eles são idealizações nas quais deformações internas sempre serão iguais a zero. Corpos puramente rígidos não existem na realidade, porém, sob condições normais de operação, muitos componentes se comportam como aproximadamente rígidos, isto é, com deformação negligenciável. Em geral, a aproximação fornece uma modelagem acurada dos resultados toda vez que a escala dos corpos excede bastante da escala de suas deformações.

#### A.4.1 Propriedades dos corpos

Basicamente as propriedades de um sólido podem ser visualizadas no *Solid Block Visualization Pane* mencionado anteriormente e são divididas em três grandes grupos:

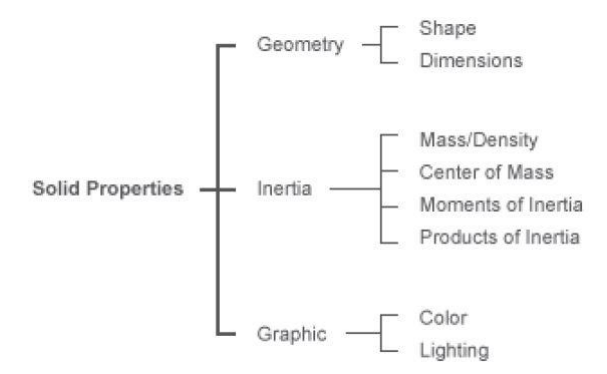

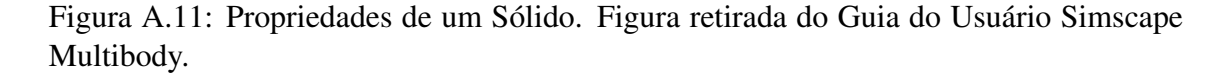

Essas propriedades mostradas na figura anterior são bem diretas e fica como tarefa ao usuário entendê-las de acordo com suas necessidades.

#### A.4.2 Frames em corpos

De tudo que já mencionado sobre Frames sabe-se claramente que eles são importantes para o fluxo da modelagem. Em suma, eles permitem especificar a correta posição e orientação para cada uma das seguintes tarefas:

- Conectar articulações e restrições entre corpos. Por exemplo, sempre se conecta uma junta de revolução entre dois frames em corpos separados (ou, de maneira alternativa, entre o Frame de um corpo e o Frame Global);
- Aplicar forças e torques em corpos ou entre corpos. Por exemplo, sempre se aplica uma força externa a um único Frame em um corpo;
- Medição de movimento, de forças e de torques entre corpos. Por exemplo, a posição relativa das coordenadas é sempre medida entre dois Frames em corpos diferentes (ou, de forma alternativa, entre um Frame em um corpo em relação ao Frame Global)

O Solid Block, principal componente de um subsistema, fornece um Frame de referência através da porta R. Caso necessário, pode-se criar Frames adicionais em um Solid Block, basta acessar a sua propriedade, e em seguida a interface de criação de frames (ver figuras [A.12\(a\)](#page-120-0) e [A.12\(b\)\)](#page-120-1), com isso, o Solid Block acrescenta uma porta para cada Frame a mais que for criado.

<span id="page-120-0"></span>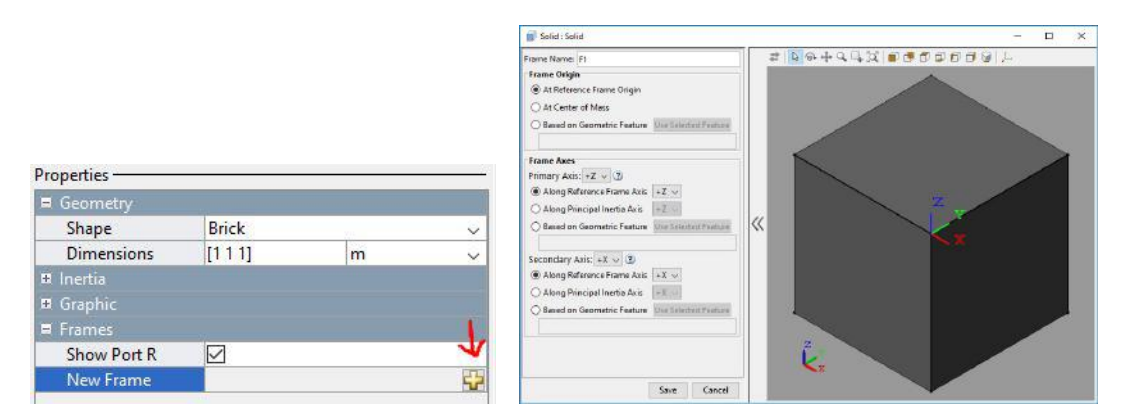

(a) Acesso à criação de novos Frames em um (b) Caixa de diálogos para criação de novos Frames em sólido sólido

<span id="page-120-1"></span>Figura A.12: Criando novos Frames em um Sólido

Ao se conectar duas portas de Frame em dois diferentes Solid Blocks por uma linha, torna esses Frames coincidentes no espaço. Translações e Rotações relativas entre esses frames podem ser feitas adicionando, os já mencionados anteriormente, Rigid Transform Block à linha de conexão, possibilitando especificar a posição e orientação do Follower em relação ao Base.

O modelo a seguir mostra um exemplo de uma barra que tem em suas extremidades um buraco e um pino. Três Frames são determinados, como pode ser visto na Figura [A.13.](#page-121-0)

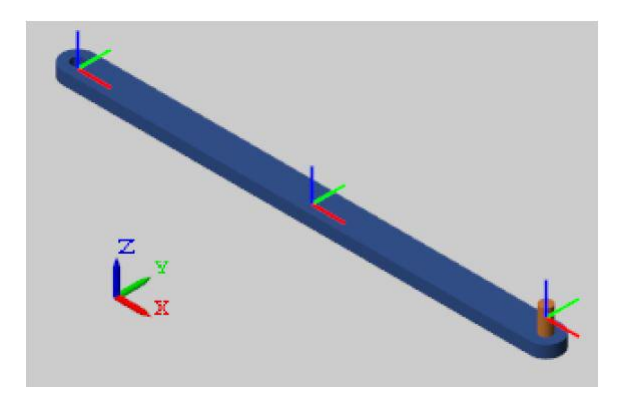

<span id="page-121-0"></span>Figura A.13: Modelo da barra

E a construção em blocos é a seguinte: onde os Rigid Transform Blocks determinam

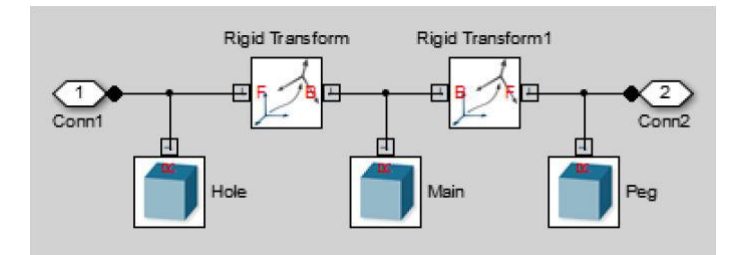

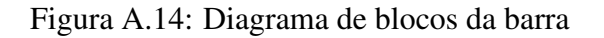

deslocamentos translacionais entre cada par de Frames.

### A.4.3 Limites dos Corpos

Recapitulando, em um Simscape Multibody model, um conjunto envolvendo sólidos e Transformações Rígidas entre dois subsistemas articulados entre si ou entre uma junta e um bloco de Frame Global, constitui um corpo. Durante uma simulação, o software computa o centro de massa para cada subconjunto de blocos nas extremidades das articulações (caso não haja articulação, tem-se apenas um conjunto de blocos com centro de massa). Se há a presença de algum Gravitational Field Block, então aplica-se força gravitacional para cada um dos centros de massa calculados.

Se duas metades de um corpo são conectados utilizando um Weld Joint Block, o software trata essas duas metades como rigidamente conectados, entretanto ainda como corpos independentes. Nesse caso, forças gravitacionais seriam exercidas no centro de massa de cada metade. O objetivo desse tipo de modelo é permitir ter em conta torques gravitacionais agindo um componente rígido, como um asteroide orbitando o Sol.

A figura a seguir mostra o diagrama de blocos de um pêndulo simples. Neste modelo, um subsistema, ordenadamente, encapsula cada corpo. O modelo contém dois corpos: uma montagem com pivô e uma barra com pino. Um Joint Block "separa"(fisicamente junta, mas no modelo de blocos ele separa) esses dois corpos. Os blocos na figura demarcados à esquerda do Joint Block representam o pivô e os à direita representam a barra.

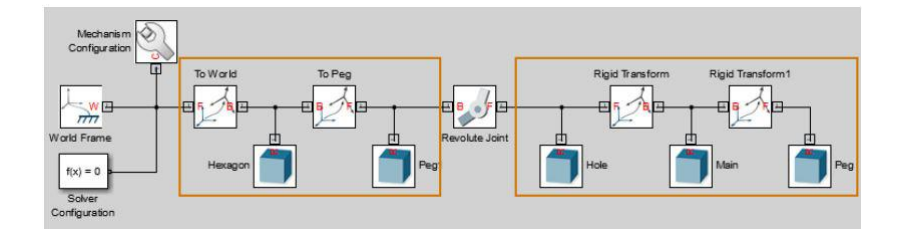

Figura A.15: Diagrama de blocos de um pêndulo simples. Figura retirada do Guia do Usuário Simscape Multibody.

Só para exemplificar o uso do Weld Joint, caso ele fosse adicionado neste exemplo anterior do pêndulo entre os blocos "Main"e o "Rigid Transform 1", o software reconheceria no modelo três corpos, apesar do segundo e do terceiro (visto da esquerda para a direita) representarem juntos um único corpo rígido, a barra com pino (ver figura [A.16](#page-122-0) a seguir).

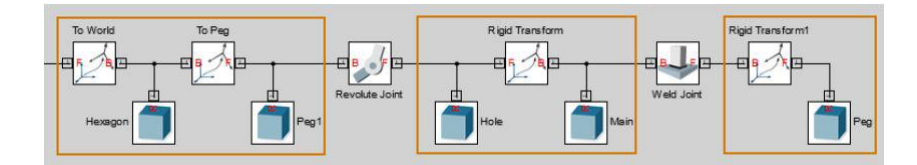

<span id="page-122-0"></span>Figura A.16: Diagrama de blocos de um pêndulo simples na presença de um Weld Joint. Figura retirada do Guia do Usuário Simscape Multibody.

## A.5 Geometria dos corpos

Existem algumas geometrias já padrões no Solid Block, algumas simples como esferas, cilindros e paralelepípedos e outras um pouco mais complexas, onde o Solid Block fornece ferramentas para figuras de extrusão e de revolução, possibilitando modelos mais arbitrários, como formatos de I ou de cúpulas, por exemplo.

Uma outra opção para evitar montar de maneira manual modelos geometricamente mais complexos o software disponibiliza uma ferramenta de importação de arquivos nos formatos: STL e STEP. Tais formatos de arquivos são gerados por aplicações externas como CAD e Solidworks e especificam formatos de geometrias de sólidos 3D. Importante: esses arquivos não definem as propriedades gráficas de cor e luz e as propriedades inerciais, estas devem ser especificadas separadamente após a importação (mais adiante haverá um exemplo com importação de sólidos).

# A.6 Exemplo de construção de um modelo

Passo a passo para criação de uma barra com um buraco em cada extremidade.

- 1. Abra a janela de modelos do Simulink ;
- 2. Na árvore de modelos, dentro do Simscape, adicionar os seguintes elementos:

| <b>Bloco</b>           | Quantidade |
|------------------------|------------|
| Solver Configuration   |            |
| <b>Rigid Transform</b> |            |
| Solid                  |            |

Tabela A.1: Blocos Simscape a adicionar

Obs: o elemento "Solver Configuration"é encontrado no menu do Simscape, dentro de "Utilities".

3. Conectar e nomear os blocos como mostrado na figura a seguir

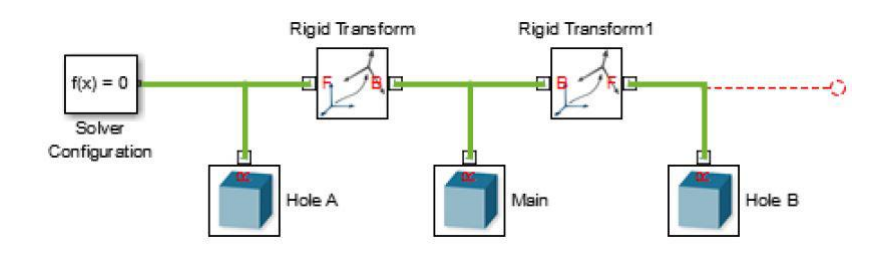

Figura A.17: Diagrama de blocos

Atenção para o fato que as portas Base dos Rigid Blocks estão todas voltadas para o sólido Main. Também foi adicionada uma linha pontilhada quebrada em vermelho (basta clicar com o botão esquerdo do mouse e estender a linha de conexão), que será útil mais adiante;

- 4. Nas caixas de diálogo de cada Solid Block (clicar duas vezes com botão esquerdo do mouse para abrir a janela) especificar parâmetros de acordo com a Tabela [A.2;](#page-124-0)
- 5. Nas caixas de diálogo dos Rigids Transfom Blocks, especificar os parâmetros de acordo com a Tabela [A.3;](#page-124-1)
- 6. Após definir todos esses parâmetros dos blocos, podemos de maneira a organizar o projeto agrupar esses blocos em um subsistema, basta selecionar todos os blocos, exceto o Solver Configuration, apertar o botão direito do mouse e escolher a opção "Create a Subsystem From Selection", ou simplesmente apertar Ctrl+G. O modelo ficará assim como na figura [A.18;](#page-124-2)

| Parâmetro                        | Hole A                                   | Main                      | Hole B                    |
|----------------------------------|------------------------------------------|---------------------------|---------------------------|
| Geometry                         | Selecionar General                       | <b>Selecionar General</b> | <b>Selecionar General</b> |
| Shape                            | Extrusion.                               | Extrusion.                | Extrusion.                |
| Geometry                         | Digite HoleACS.                          | Digite MainCS.            | Digite HoleBCS.           |
| Cross-section                    | Selecione unidades<br>Selecione unidades |                           | Selecione unidades        |
|                                  | em cm.                                   | em cm.                    | em cm.                    |
| Digite T. Selecionar<br>Geometry |                                          | Digite T. Selecionar      | Digite T. Selecionar      |
| Length                           | unidades em cm.                          | unidades em cm.           | unidades em cm.           |
| Inertia >                        | Digite rho.                              | Digite rho.               | Digite rho.               |
| Density                          |                                          |                           |                           |
| Graphic $>$                      |                                          |                           |                           |
| <b>Visual</b>                    | Digite LinkRGB.                          | Digite LinkRGB.           | Digite LinkRGB.           |
| Properties >                     |                                          |                           |                           |
| Color                            |                                          |                           |                           |

<span id="page-124-0"></span>Tabela A.2: Parâmetros Solid Block a modificar

<span id="page-124-1"></span>Tabela A.3: Parâmetros Rigid Transform Block a modificar

| Parâmetro            | <b>Rigid Transform</b>  | Rigid Transform 1       |
|----------------------|-------------------------|-------------------------|
| Rotation > Method    | None                    | None                    |
| Translation > Method | Selecionar Standard     | Selecionar Standard     |
|                      | Axis.                   | Axis.                   |
| Translation > Axis   | Selecionar $+X$ .       | Selecionar $+X$ .       |
| Translation > Offset | Digite -L/2. Selecionar | Digite +L/2. Selecionar |
|                      | unidades em cm.         | unidades em cm.         |

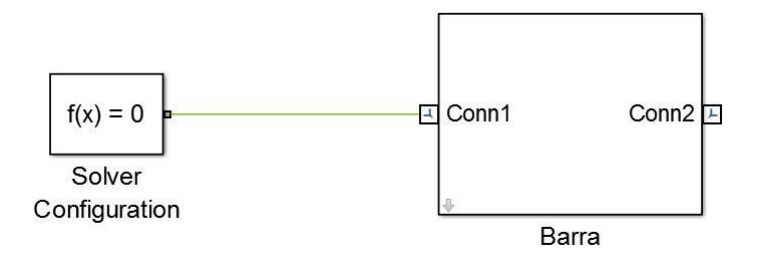

<span id="page-124-2"></span>Figura A.18: Bloco de Subsistema

- 7. O próximo passo irá introduzir o conceito de máscara. Basicamente a ideia é agrupar esse subsistema, considerá-lo uma caixa preta e observar apenas os parâmetros que definem o corpo, através de uma máscara. Para isso, selecione o bloco do subsistema e aperte Ctrl+M. Um editor de máscara (Mask Editor) como o da figura [A.19](#page-125-0) aparecerá;
- 8. Na aba Parameters & Dialog do Mask Editor, adicionar seis "Edit Boxes"(ver figura [A.20](#page-125-1) mais abaixo) no grupo de parâmetros e especificar os valores das colunas "Prompt"e "Name"de acordo com a Tabela [A.4](#page-125-2) :

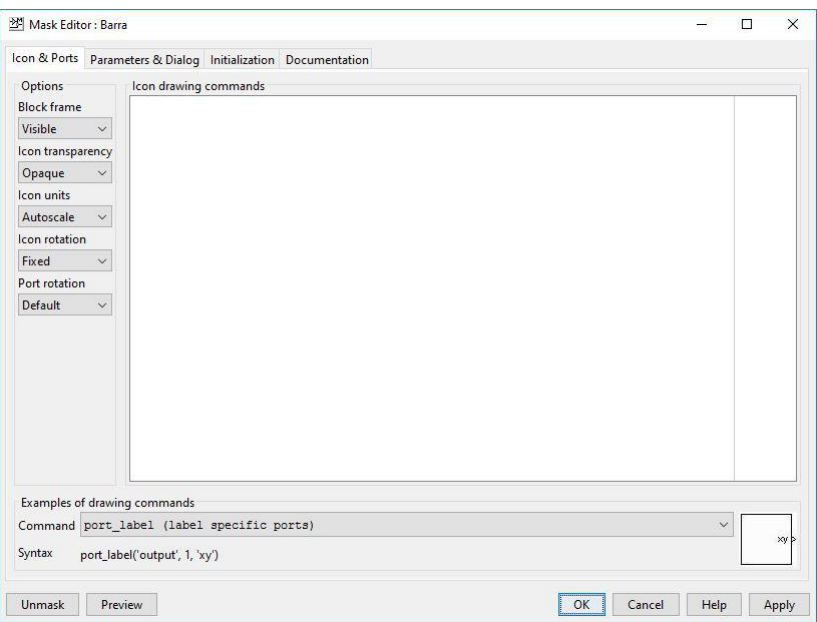

<span id="page-125-0"></span>Figura A.19: Editor de Máscara

Tabela A.4: Parâmetros da Máscara a definir

<span id="page-125-2"></span>

| Prompt              | Name    |
|---------------------|---------|
| Length              | L       |
| Width               |         |
| Thickness           | T       |
| Peg Hole Radius     | R       |
| <b>Mass Density</b> | rho     |
| Link Color          | LinkRGB |

| Icon & Ports                                                     |            | Parameters & Dialog Initialization Documentation      |                     |                        |                   |              |
|------------------------------------------------------------------|------------|-------------------------------------------------------|---------------------|------------------------|-------------------|--------------|
| Controls                                                         | Dialog box |                                                       |                     | Property editor        |                   |              |
| <b>El Parameter</b>                                              | Type       | Prompt                                                | Name                | <b>E</b> Properties    |                   |              |
| <b>31 Edit</b>                                                   | <b>BIE</b> | % <masktype></masktype>                               | <b>DescGroupVar</b> | Name                   | LinkRGB           |              |
| Check box                                                        | $-A$       | % <maskdescription></maskdescription>                 | <b>DescTextVar</b>  | Value                  | [0.25 0.4 0.7]    |              |
| Popup                                                            | m          | Parameters                                            | ParameterGroupVar   | Prompt                 | Link Color        |              |
| Radio button                                                     | $31 + 1$   | Length                                                |                     | Type                   | edit              | $\checkmark$ |
| $\begin{bmatrix} 101 \\ 010 \end{bmatrix}$<br><b>DataTypeStr</b> | $331 = 2$  | Width                                                 | W                   | □ Attributes           |                   |              |
| Min<br>$\prec$                                                   | $31 + 3$   | <b>Thickness</b>                                      | T                   | <b>Fvaluate</b>        | $\triangledown$   |              |
| $\geq$<br>Max                                                    | 314        | Peg Hole Radius                                       | Ŕ                   | Tunable                | $\overline{\vee}$ |              |
| <sup>叫</sup> Slider                                              | $30 + 5$   | <b>Mass Density</b>                                   | rho                 | Read only              | $\Box$            |              |
| 瓣<br>Dial                                                        | $31 + 6$   | <b>Link Color</b>                                     | <b>LinkRGB</b>      | Hidden                 | □                 |              |
| Spinbox                                                          |            |                                                       |                     | Never save             | г                 |              |
| Promote                                                          |            |                                                       |                     | $\boxdot$ Dialog       |                   |              |
|                                                                  |            |                                                       |                     | Enable                 | $\overline{\vee}$ |              |
| Display                                                          |            |                                                       |                     | Visible                | $\triangledown$   |              |
| Panel                                                            |            |                                                       |                     | Callback               |                   |              |
| Group box                                                        |            |                                                       |                     | E Layout               |                   |              |
| $\Box$ Tab                                                       |            |                                                       |                     | Item location          | New row           | $\checkmark$ |
| A Text                                                           |            |                                                       |                     | <b>Prompt location</b> | Top               | $\checkmark$ |
| Image                                                            |            |                                                       |                     |                        |                   |              |
| $\Box$ Action                                                    |            |                                                       |                     |                        |                   |              |
| $\mathscr{O}$ Hyperlink                                          |            |                                                       |                     |                        |                   |              |
| <b>Button</b>                                                    |            | Drag or Click items in left palette to add to dialog. |                     |                        |                   |              |
|                                                                  |            | Use Delete key to remove items from dialog.           |                     |                        |                   |              |
|                                                                  |            |                                                       |                     |                        |                   |              |

<span id="page-125-1"></span>Figura A.20: Editor de Parâmetros da Máscara

9. Na aba de Inicialização, ainda no Mask Editor, acrescentar o código apresentado na Figura [A.21;](#page-126-0)

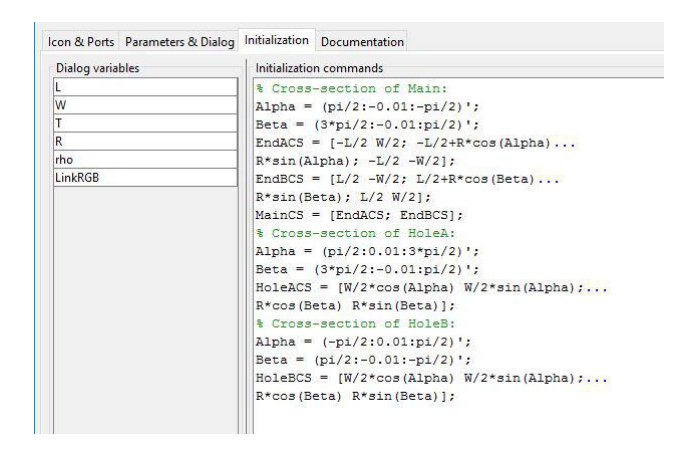

<span id="page-126-0"></span>Figura A.21: Código para Inicialização da Máscara

10. Agora, o próximo passo é apenas clicar no bloco do subsistema acrescentar os parâmetros da máscara, como por exemplo com os valores especificados na Tabela [A.5;](#page-126-1)

<span id="page-126-1"></span>

| Prompt              | Name                  |
|---------------------|-----------------------|
| Length              | 30                    |
| Width               | $\mathcal{D}_{\cdot}$ |
| Thickness           | 0.8                   |
| Peg Hole Radius     | 0.4                   |
| <b>Mass Density</b> | 2700                  |
| Link Color          | [0.25 0.4 0.7]        |

Tabela A.5: Exemplo de parâmetros para a Máscara definida

11. E por fim, basta atualizar o modelo pelo Simulink, via Simulation > Update Diagram ou simplesmente apertar Ctrl+D, e em seguida, no Mechanics Explorer, iniciar a simulação apertando Ctrl+T.

## A.7 Articulações e Restrições

Articulações impõem entre os corpos a primeira restrição cinemática que determina como eles podem se movimentar um relativamente ao outro. Uma junta (ou articulação) pode ser uma conexão física tal qual um eixo de um pistão, ou uma conexão virtual tal qual a que acontece entre a Terra e a Lua. No Simscape Multibody, ambos os casos são modelados usando Joint Blocks.

Engrenagens e blocos de restrição (Gears e Constraint Blocks) também impõem restrições cinemáticas entre os corpos. A diferença é que estes são parametrizados em termos de quantos Graus de Liberdade eles removem entre os corpos, enquanto os Joint Blocks são parametrizados em função de quantos Graus de Liberdade ele fornece, através de módulos chamados de juntas primitivas (joint primitives).

#### A.7.1 Graus de Liberdade

Cada Joint Block conecta exatamente dois corpos. Tal conexão determina o máximo de graus de liberdade, ou DoFs (do inglês, Degrees of Freedom), que os corpos unidos podem compartilhar. Esses DoFs vão de zero, em Weld Joint Blocks, até seis, nos 6-DOF Joint e Bushing Joint blocks (três graus de rotação e três de translação).

Graus de Liberdade das articulações são uma medida de mobilidade da junta. Matematicamente, eles são o número mínimo de variáveis de estado necessários para determinar completamente a configuração de uma articulação a cada instante de tempo durante a simulação.

Considere uma junta retangular. Esta junta permite translação em um plano, e portanto tem dos graus de liberdade de translação. A cada instante de tempo, a configuração da junta estará bem determinada pelas coordenadas de posição no plano de movimento [x(t), y(t)]. Ou seja, o movimento é totalmente descrito usando dois sinais de entrada de posição.

Os vários tipos de juntas existentes no Simscape Multibody e seus respectivos graus de liberdade estão sumarizados na Figura [A.22.](#page-127-0)

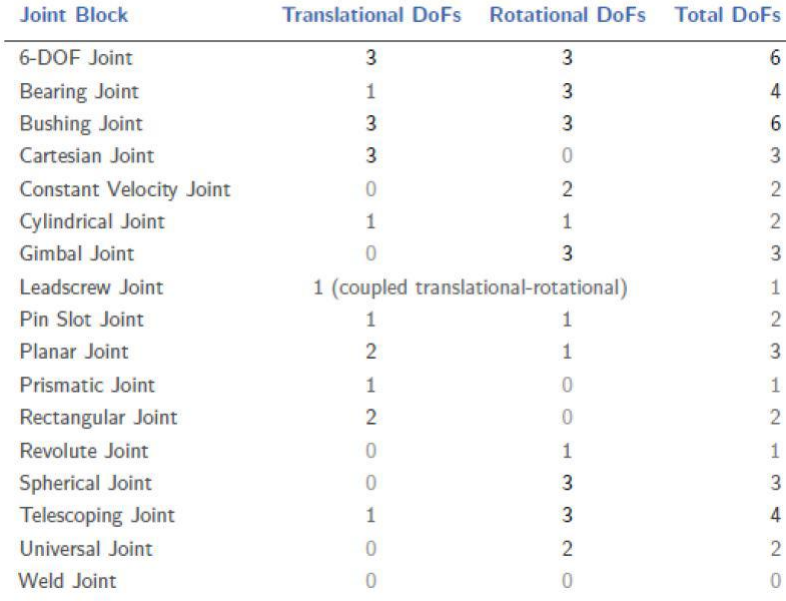

<span id="page-127-0"></span>Figura A.22: Sumário dos tipos de juntas e seus graus de liberdade. Figura retirada do Guia do Usuário Simscape Multibody.

#### A.7.2 Juntas Primitivas

Juntas Primitivas seriam basicamente a menor unidade que compõe uma articulação, ou seja, em uma articulação podemos identificar essas pequenas unidades e analisá-las separadamente sem perder a referência da unidade maior. Possuem um número de graus de liberdade que também vai de zero a seis, e podem ser divididas em cinco categorias definidas como:

- Prismática: Permite translação ao longo de um único eixo padrão (x, y, ou z). Um Joint Block pode conter até três prismáticas primitivas, uma para grau de liberdade de translação. Identificam-se as prismáticas por *Px*, *P<sup>y</sup>* e *P<sup>z</sup>* , onde os índices indicam em que eixo há movimento;
- Revolução: Permite rotação em torno de um único eixo padrão (x,y, ou z). Um Joint Block pode conter até três revoluções primitivas, uma para cada grau de liberdade de rotação. Identificam-se as revoluções por *Rx*, *R<sup>y</sup>* e *R<sup>z</sup>* , onde os índices indicam em que eixo há rotação;
- Esférica: Permite rotação em torno de qualquer eixo padrão (x, y, ou z). Joint Blocks podem conter no máximo uma esférica primitiva, e nunca combinado com as de Revolução. Esféricas primitivas são rotuladas por *S*;
- Parafuso de Avanço: Permite rotação e translação e um único eixo padrão (x, y, ou z). Joint Blocks contêm não mais que uma primitiva desse tipo, ela pode ser rotulada por *LSx*, *LSy*, ou *LS<sup>z</sup>* , onde o índice denota o eixo de movimento;
- Junta de Velocidade Constante: Permite rotação em velocidade constante entre os eixos, embora arbitrariamente alinhados, que se cruzam. Joint Blocks podem conter no máximo uma velocidade constante primitiva, e são rotuladas por *CV*;

A Figura [A.23](#page-129-0) mais abaixo sumariza toda essa informação das Juntas Primitivas, identificando-as em cada Joint Block.

Uma pergunta que pode surgir: por que usar Joint Blocks com primitiva esférica em vez das três de revolução? A resposta está no fato que as três de revolução estão suscetíveis ao "Gimbal Lock"que é a possível perda de grau de liberdade rotacional devido ao alinhamento de dois eixos de rotação. O Gimbal Lock acaba levando a erros de simulação devido a singularidades numéricas. Esféricas primitivas eliminam esse risco ao representar rotações 3D por elementos 4D conhecidos como Quaternions.

#### A.7.3 A Inércia Das Articulações

As juntas do Simscape Multibody são idealizadas. Elas diferem das reais por não terem inércia. Caso a inércia da junta seja necessária e não possa ser negligenciada, basta

| <b>Joint Block</b>             |                |                             |                             |                      | <b>Joint Primitives</b> |               |                          |               |            |
|--------------------------------|----------------|-----------------------------|-----------------------------|----------------------|-------------------------|---------------|--------------------------|---------------|------------|
| 6-DOF Joint                    | Px             | Py                          | P <sub>Z</sub>              | W)                   | ä,                      | ù.            | S                        | í,            | ä,         |
| <b>Bearing Joint</b>           | $\epsilon$     | ÷.                          | P <sub>Z</sub>              | Rx                   | Ry                      | Rz            | Ç                        | ä,            | ä,         |
| <b>Bushing Joint</b>           | Px             | Py                          | P <sub>Z</sub>              | Rx                   | Ry                      | <b>Rz</b>     | ì,                       | ä,            | $\alpha$   |
| Cartesian Joint                | Px             | Py                          | P <sub>Z</sub>              | $\omega$             | ä,                      | $\sim$        | $\epsilon$               | $\epsilon$    | ×          |
| <b>Constant Velocity Joint</b> | $\bar{a}$      | ×.                          | $\mathcal{L}_{\mathcal{C}}$ | $\mathcal{M}(\cdot)$ | ×.                      | $\mathcal{P}$ | $\bar{a}$                | $\mathsf{CV}$ | $\mu$      |
| <b>Cylindrical Joint</b>       |                | ×.                          | .PZ                         | DO.                  | $\bar{a}$               | <b>Rz</b>     | ×                        | ×             | $\mu$      |
| <b>Gimbal Joint</b>            |                | ¥,                          | $\hat{\mathbf{r}}$          | Rx                   | Ry                      | <b>Rz</b>     | $\overline{\phantom{a}}$ | ×             | W.         |
| Leadscrew Joint                | $\blacksquare$ | ¥.                          | ÷.                          | a C                  | ä,                      | $\sim$        | i.                       | ×.            | <b>LSz</b> |
| Pin Slot Joint                 | Px             | $\mathcal{L}_{\mathcal{A}}$ | $\alpha$                    | k.                   | u.                      | <b>Rz</b>     | i.                       | ×,            | ù.         |
| <b>Planar Joint</b>            | Px             | P <sub>V</sub>              | ŵ.                          | n.                   | i.                      | <b>Rz</b>     | à.                       | í.            | ù.         |
| <b>Prismatic Joint</b>         | u              | ¥.                          | P <sub>Z</sub>              | w                    | ù.                      | V.            |                          | i.            | ù.         |
| Rectangular Joint              | Px             | P <sub>V</sub>              | ¥                           |                      | ä.                      | ×             | i,                       | V             | ù.         |
| Revolute Joint                 |                | V.                          |                             |                      | ï                       | Rz            | i,                       | í.            | w.         |
| Spherical Joint                | ×              | g)                          | ¥                           | g)                   | ż                       | g)            | S                        | ú             | ù.         |
| <b>Telescoping Joint</b>       | ü              | ×.                          | P <sub>Z</sub>              | ú.                   | ù,                      | ä,            | S                        | ä,            | ä,         |
| <b>Universal Joint</b>         | ×              | ×.                          | a.                          | <b>Rx</b>            | Ry                      | ×,            | $\ddot{\phantom{a}}$     | à.            | ×,         |
| <b>Weld Joint</b>              |                | Ł                           | ×.                          | ×.                   | ä,                      | ×             | ×                        | $\lambda$     | $\mu$      |

<span id="page-129-0"></span>Figura A.23: Sumário das juntas primitivas. Figura retirada do Guia do Usuário Simscape Multibody.

utilizar Solid ou Inertia Blocks para compensar. Conecta-se a porta de Frame de referência de um deste blocos ao Frame da articulação apropriada, especificando as propriedades inerciais da junta na caixa de diálogo do Solid Block ou do Inertia Block.

### A.7.4 Conectando Juntas

Juntas conectam-se aos corpos através dos Frames. Cada Joint Block apresenta dois portas de Frames, uma base (B) e outra follower (F), identificando os pontos de conexão entre os corpos e as direções relativas que eles podem se mover.

Se não tiverem atuações sobre as juntas ou qualquer medição de saída, as portas dos Frames são intercambiáveis. Nesse caso, pode-se trocar de posição os corpos que estão conectados às portas sem afetar o modelo dinâmico. Porém se há qualquer sinal atuador de entrada ou medição de saída, a ordem de como os corpos serão conectados nas juntas pode fazer diferença.

#### A.7.5 Orientação das Juntas

Para obter o movimento esperado no modelo, todos os eixos de movimento das articulações devem estar alinhadas. Isso significa alinhar as juntas assim como observado ou antecipado no sistema real. Desalinhamento dos eixos das juntas podem resultar em movimento inesperado, ou até em alguma falha na montagem e simulação do modelo.

Pode-se especificar e mudar o alinhamento das articulações rotacionando os frames de conexão local para os subsistemas. Com este propósito, especificam-se transformações de rotação usando Rigid Transform Blocks, seja adicionando novos blocos aos subsistemas ou, se apropriado, pela mudança das transformações de rotação nos blocos existentes dentro dos subsistemas.

Agora, por que mudar a orientação das juntas através dos frames do subsistema de corpos? As primitivas dentro de um Joint Block possuem um eixo de movimento predeterminado, tal qual x, y ou z. O eixo é definido e não muda. Portanto realinhar o Frame de conexão local para os subsistemas de corpos resulta em um caminho natural para reorientar as articulações, enquanto evita a confusão sobre qual eixo em particular a junta atua.

#### A.7.6 Estado Inicial na Modelagem de Juntas

Juntas podem começar uma simulação em diferentes estados. Como resultado, durante a construção do modelo, Simscape Multibody deve escolher entre vários estados igualmente válidos. O projetista pode guiar os estados escolhidos especificando estado ideais na caixa de diálogo da Joint Block.

Estados ideais não precisam ser valores exatos. Se o software não conseguir alcançar o estado ideal exatamente, ele procura por um estado da junta o mais próximo possível do ideal. O quão próximo o estado real se aproxima do ideal depende das restrições cinemáticas do modelo, de qualquer conflito com outros estados ideais, e do nível de prioridade do estado ideal.

## A.8 Exemplo com Articulações - Pêndulo Duplo

- 1. Abra a janela de modelos do Simulink ;
- 2. Adicionar os seguintes blocos no modelo:

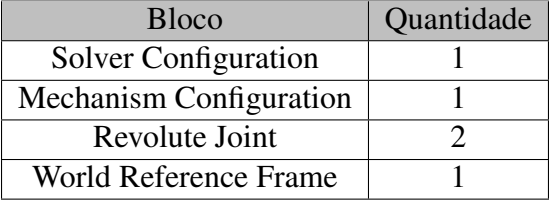

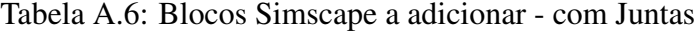

- 3. No prompt de comando do MATLAB, digite smdoc\_compound\_rigid\_bodies. Uma biblioteca customizada de blocos vai abrir;
- 4. Pegue e adicione ao seu projeto os seguintes blocos em suas respectivas quantidades:

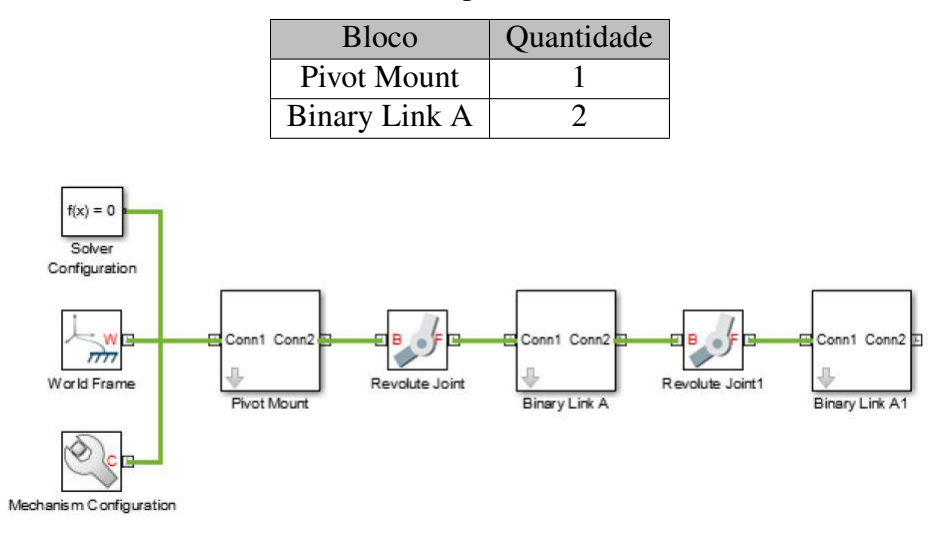

Tabela A.7: Blocos Simscape customizados a adicionar

<span id="page-131-0"></span>Figura A.24: Diagrama de blocos de um pêndulo duplo

- 5. Conecte os blocos como na Figura [A.24;](#page-131-0)
- 6. Nas caixas de diálogo dos Revolute Joint Blocks, selecionarState Targets > Specify Position Target. Agora as posições iniciais podem ser especificadas;
- 7. Como exemplo, colocar no Value os valores indicados na Tabela [A.8;](#page-131-1)

Tabela A.8: Posições iniciais do pêndulo duplo

<span id="page-131-1"></span>

| <b>Bloco</b>      | Valor (graus) |
|-------------------|---------------|
| Revolute Joint    | 30            |
| Revolute Joint1 A | -75           |

8. E por fim, basta atualizar o modelo pelo Simulink, via Simulation > Update Diagram ou simplesmente apertar Ctrl+D, e em seguida, no Mechanics Explorer, iniciar a simulação apertando Ctrl+T. Como resultado tem-se o modelo representado na Figura [A.25.](#page-132-0)

Para verificar o status da montagem do modelo e dad integração das articulações, pode-se utilizar o Model Report Utility. Essa ferramenta é encontrado na barra do menu do Mechanics Explorer em Tools > Model Report. A Figura [A.26](#page-132-1) mostra as informações sobre o pêndulo duplo.

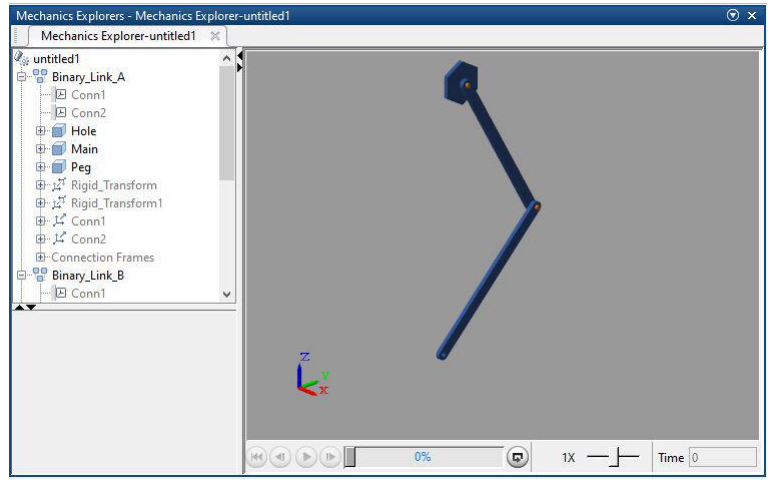

<span id="page-132-0"></span>Figura A.25: Figura simulada do pêndulo duplo

| Joints Constraints Statistics<br>Position |                   |          |               | Velocity |           |       |          |               |
|-------------------------------------------|-------------------|----------|---------------|----------|-----------|-------|----------|---------------|
| Assembled Primitive<br>Joint<br>Actual    | Unit<br>Specified | Priority | <b>Status</b> | Actual   | Specified | Units | Priority | <b>Status</b> |
| $\circ$<br>Rz<br>$+30$<br>Revolute J      | $+30$<br>deg      | High     | $\circ$       | $+0$     |           | deg/s |          |               |
| $\circ$<br>Revolute_J<br>Rz<br>$-75$      | $-75$<br>deg      | High     | $\circ$       | $+0$     |           | deg/s |          |               |

<span id="page-132-1"></span>Figura A.26: Janela de relatórios do modelo simulado

# A.9 Atuadores sobre as Juntas

Joint Blocks proveem dois parâmetros de atuação. Esses parâmetros, Força/Torque (Force/Torque) e Movimento (Motion), governam como a junta se comporta durante a simulação. Dependendo das configurações de parâmetro selecionadas, o Joint Block pode aceitar tanto atuador como entrada quanto automaticamente computado seu valor durante a simulação.

Uma configuração adicional (None) permite configurar a atuação força/torque para zero. Nesse caso, as primitivas da junta são livres para se moverem durante a simulação, mas não tem nenhum atuador na entrada.

O parâmetro Movimento é devido indiretamente às forças e torques atuando em qualquer lugar no modelo, ou diretamente à estado velocidade alvo, ideal.

Como todos os parâmetros do Joint Block, a configuração dos parâmetros de atuação é selecionada para cada junta primitiva separadamente. Juntas primitivas diferentes em um mesmo bloco não necessitam compartilhar as mesmas configurações de atuação.

Ao combinar configurações de atuação de Força/Torque e Movimento diferentes, mo-

| $\equiv$ Z Revolute Primitive (Rz) |                                    | <b>E Z Revolute Primitive (Rz)</b> |                                    |  |  |
|------------------------------------|------------------------------------|------------------------------------|------------------------------------|--|--|
| <b>E</b> State Targets             |                                    | <b>E</b> State Targets             |                                    |  |  |
| <b>El Internal Mechanics</b>       |                                    | <b>El Internal Mechanics</b>       |                                    |  |  |
| $A$ ctuation                       |                                    | $A$ ctuation                       |                                    |  |  |
| Torque                             | <b>Automatically Computed</b><br>۰ | Torque                             | <b>Automatically Computed</b><br>۰ |  |  |
| Motion                             | None W                             | Motion                             | <b>Automatically Computed</b>      |  |  |
| $E$ Sensing                        | Provided by Input                  |                                    | <b>Provided by Input</b>           |  |  |
|                                    | Automatically Computed             |                                    | <b>Automatically Computed</b>      |  |  |

Figura A.27: Parâmetros de atuador

dos diferentes de atuação nas juntas também são possíveis. Os modos de dinâmica direta e dinâmica inversa são os dois exemplos comuns. O primeiro ocorre quando a atuação força/torque é proveniente de um sinal de entrada enquanto o movimento é automaticamente computado. No entanto, se a atuação no movimento é proveniente de uma entrada, enquanto a força/torque é automaticamente computado caracteriza um modo de dinâmica inversa.

A Figura [A.28](#page-133-0) sumariza os diferentes modos de atuação possíveis que são obtidos pela manipulação das configurações de parâmetro.

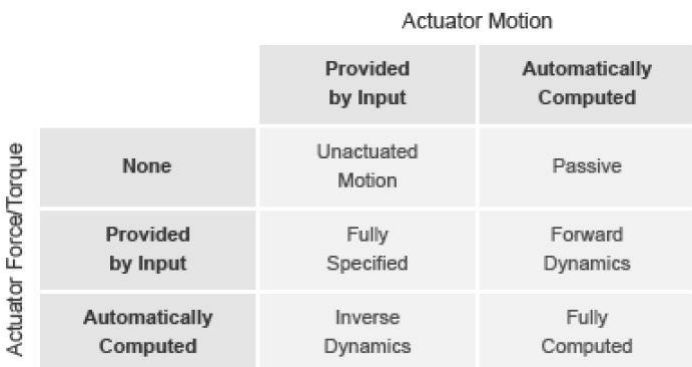

<span id="page-133-0"></span>Figura A.28: Modos de atuação. Figura retirada do Guia do Usuário Simscape Multibody

De maneira geral, nem sempre é sabido qual o modo apropriado para uma junta porém, tendo planejado o modelo de antemão, sempre pode-se responder a duas questões:

- A junta primitiva é mecanicamente atuada?
- A trajetória desejada para a junta primitiva é conhecida?

Ao selecionar as configurações da junta de atuação baseado nas respostas a essas perguntas, pode-se ter certeza que cada junta será devidamente configurada para a aplicação. A figura [A.29](#page-134-0) mostra as configurações respectivas para cada resposta possível a essas perguntas.

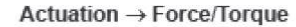

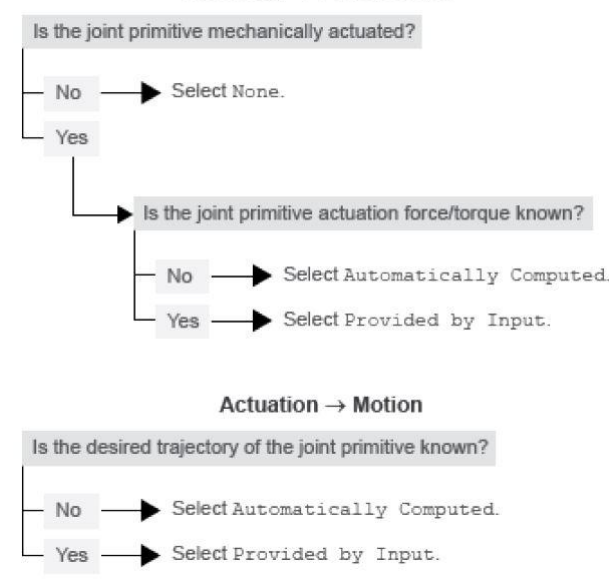

<span id="page-134-0"></span>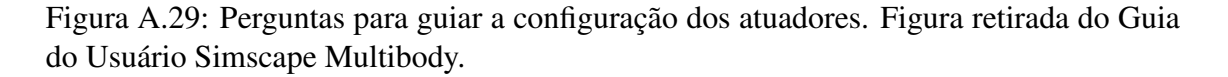

#### A.9.1 Sinal de Movimento

O Sinal de entrada de Movimento de uma junta primitiva é um objeto do tipo série temporal que especifica a trajetória da primitiva. Para uma prismática, por exemplo, a trajetória é a posição coordenada ao longo do eixo primitivo, dado como uma função do tempo. Essa coordenada provê a posição da origem do follower Frame com respeito à origem da base Frame.

Para uma primitiva de revolução, a trajetória é o ângulo sobre o eixo primitivo de referência, dado como uma função do tempo. O ângulo dita a rotação do follower em relação à base, sobre o eixo primitivo.

Primitiva esférica não fornece a opção de atuação por movimento. Pode-se especificar torque para essa primitiva, mas não se pode prescrever sua trajetória, ou seja, sua trajetória é sempre automaticamente computada pela dinâmica do modelo durante a simulação.

Diferente da atuação por força/torque, o por movimento não oferece a opção de entrada zero, o que corresponderia a uma junta primitiva fixa durante a simulação, porém isso pode ser contornado. No Simscape Multibody, os sinais de entrada de movimento são centrados na posição. A questão é especificar a posição da primitiva e, se filtrado para a segunda ordem, o bloco Simulink-PS Converter suaviza o sinal enquanto fornece suas duas derivadas temporais automaticamente. Esse comportamento torna a solução bem direta: basta colocar um sinal constante na porta de entrada de atuação do Movimento na junta primitiva e simular. A junta ficará fixa naquele valor.

A figura [A.30](#page-135-0) abaixo mostra um exemplo de movimento zero. Um bloco constante do Simulink fornece um sinal com valor constante. O bloco Simulink-PS Converter converte esse sinal Simulink para um sinal Simscape compatível com a entrada de atuação de movimento do bloco Revolute Joint. Assumindo que o modelo e simulação bem sucedidos, a junta se manterá fixa em um ângulo de 30 graus relativo entre o Follower e a Base, correspondendo ao valor do bloco Constant do Simulink e as unidades definidas no bloco Simulink-PS Converter.

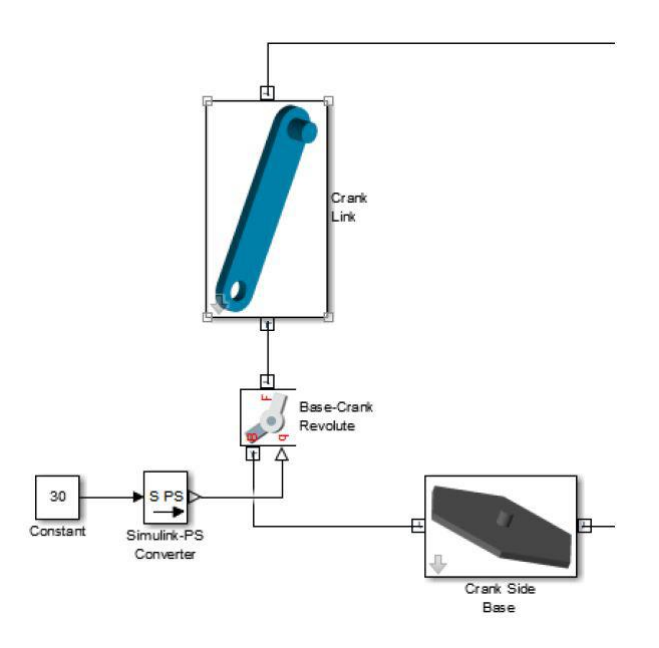

<span id="page-135-0"></span>Figura A.30: Exemplo de Movimento Nulo. Figura retirada do Guia do Usuário Simscape Multibody.

A base desse sistema é representado pelo "Crank Side Base", visto na Figura [A.30,](#page-135-0) onde a barra, "Crank Link", se encaixará e terá um ângulo relativo de 30 graus.

#### A.9.2 Input Handling

Ao se definir a trajetória da junta primitiva, o mais prático é especificar uma entrada única, a posição, e filtrar essa entrada através do bloco Simulink-PS Converter. Este filtro, que é de segunda ordem, automaticamente fornece as duas derivadas temporais da entrada do movimento. Pelo fato de suavizar o sinal de entrada, esse filtro ajuda a prevenir problemas na simulação em função de descontinuidades ou mudanças bruscas no sinal, como o que acontece no bloco Step do Simulink.

A filtragem suaviza o sinal de entrada dentro de uma escala de tempo da ordem da constante de tempo do filtro de entrada. Quanto maior a constante de tempo, maior a suavização e o sinal tende a ser mais distorcido. Quanto menor a constante de tempo, mais perto o sinal filtrado fica do sinal de entrada, mas também maior é rigorosidade do modelo, e portanto mais devagar a simulação.

Como um guia, a constante de tempo de filtragem de entrada de ser tão menor quanto a menor escala de tempo relevante no modelo. Por padrão o valor é 0,001 segundos. Para uma simulação mais rápida, começar com um valor de 0,01 segundos, e ir diminuindo esse valor para obter maior acurácia.

Caso as duas derivadas já sejam conhecidas, elas podem ser especificadas diretamente. Essa abordagem é mais conveniente para trajetórias simples com derivadas simples, e deve ter a certeza que os sinais das derivadas são compatíveis com o sinal de posição, caso não sejam, mesmo que a simulação rode, os resultados não serão confiáveis.

Todas essas opções estão disponíveis na caixa de diálogos do bloco Simulink-PS Converter, onde há a aba de Input Handling.

#### A.9.3 Limitações na Atuação das Juntas

#### Loops Cinemáticos Fechados

Cada loop cinemático fechado no Simscape Multibody deve conter ao menos um Joint Block sem entrada de atuação de Movimento ou com atuação em força/torque automaticamente computada. Uma junta com essas características ainda tem atuações de força/torque por sinal de entrada.

Quando o modelo não atende a essa condição, pode-se substituir uma linha de conexão rígida entre dois Solid Blocks por um Weld Joint Block. Uma vez que este bloco representa uma conexão rígida, a dinâmica do modelo permanece inalterada. A vantagem dessa abordagem está no fato de satisfazer a exigência do Simscape Multibody sobre os loops fechados, sem alterar a dinâmica do modelo.

#### Atuação de Movimento em Primitivas Esféricas

Primitivas esféricas não possuem parâmetros para atuação sobre o movimento. Podese determinar atuação por torque, mas não pela trajetória desejada. Caso o modelo requeira atuação no movimento em todos os graus de liberdade de rotação, a solução é utilizar juntas que apresentam as três primitivas de revolução.

#### Restrição quanto a Graus de Liberdade e Atuação na Trajetória

O número de graus de liberdade com trajetórias prescritas deve igualar o número de graus de liberdade com atuação em força/torque automaticamente computada. Em modelos que não atendem a essas condições, simulação falha com erro.

## A.10 Detecção de Variáveis

A detecção, os sensores, permitem realizar tarefas analíticas sobre o modelo. Por exemplo, pode-se realizar uma análise de dinâmica inversa em um modelo de manipulador robótico, onde ao descrever a trajetória da "mão"e ao medir as forças e torques nas juntas de atuação, obtém-se toda uma ficha de dados variantes no tempo para cada entrada de atuação de junta.

## A.10.1 Variáveis que podem ser Medidas

- Variáveis de Movimento: Posição, velocidade e aceleração, tanto lineares quanto angulares. As lineares estão disponíveis em diferentes sistemas de coordenadas, incluindo Cartesiana, esférica e cilíndrica. Variáveis angulares estão disponíveis e diferentes formatos, tais como Quaternion, ângulos dos eixos, e matriz de transformação;
- Variáveis de Torque e Força: Atuações, restrições e total de forças e torques sobre uma junta, assim como certas forças e torques atuando fora da junta.

## A.10.2 Blocos Simscape com Detecção de Variáveis

Blocos que possibilitam medição de movimento:

- Joint Blocks: Medição do movimento entre as portas de Frame Base e Follower da junta. As variáveis que podem ser medidas estão organizadas pelas juntas primitivas (prismática, de revolução e esférica);
- Transform Sensor Block: Medição do movimento entre dois Frames em um modelo.

Blocos que possibilitam medição de força e torque:

- Joint Blocks: Atuação, restrição e força/torque total medido entre o Follower e a Base do bloco. A medição de força/torque de atuação é feita por junta primitiva;
- Constraint Blocks: Força de restrição entre o Follower e a Base do Bloco;
- Certos Forces and Torques Blocks: Força total que o bloco exerce entre sua Base e seu Follower. Apenas alguns blocos de Força e Troque fornecem esse tipo de medida, por exemplo, blocos do tipo Spring and Damper Force e Inverse Square Law Force.

## A.10.3 Formato de Saída da Medição

Cada saída de medição é sinal em formato físico. Para converter para um sinal Simulink, basta usar os blocos de conversão, como o PS-Simulink Converter.

# A.11 Exemplo de Medição com Transform Sensor Block

## A.11.1 Construindo o modelo

O exemplo consistirá em medir a posição no plano *y*−*z* da junta de revolução livre do pêndulo duplo já analisado anteriormente.

- 1. Entrar smdoc\_double\_pendulum no prompt do MATLAB;
- 2. Acrescentar ao modelo os blocos e suas quantidades especificadas na Tabela [A.9,](#page-138-0) mais abaixo;

<span id="page-138-0"></span>

| <b>Bloco</b>                 | Quantidade |
|------------------------------|------------|
| <b>Transform Sensor</b>      |            |
| <b>World Frame</b>           |            |
| <b>PS-Simulink Converter</b> |            |
| To Workspace                 |            |

Tabela A.9: Blocos Simscape - Exemplo de Medição

- 3. Na caixa de diálogos do Transform Sensor, selecionar **Translation > Y** e **Trans**lation > Z. Em seguida o bloco apresentará duas portas de sinais de saída física, rotuladas como *y* e *z*;
- 4. No bloco PS-Simulink Converter especificar as unidades em *cm*;
- 5. Nos blocos To Workspace, entrar com os nomes das variáveis y\_link e z\_link;
- 6. Conectar os blocos do modelo como mostrado na Figura [A.31.](#page-138-1) Detalhe que a Base da Transform Sensor Block é conectada ao World Frame Block;

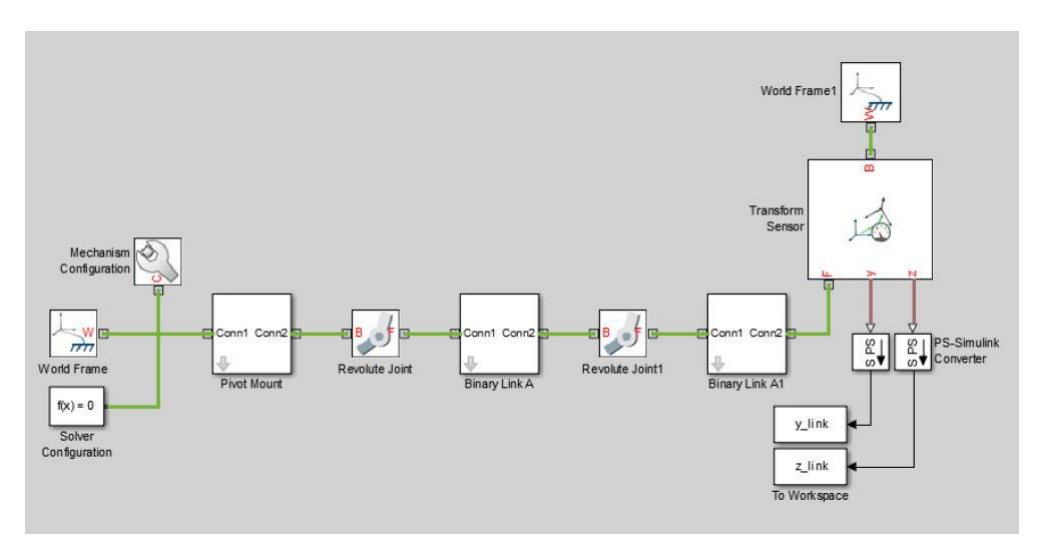

<span id="page-138-1"></span>Figura A.31: Diagrama de Pêndulo Duplo com Medição de Variáveis

## A.11.2 Configurando Estados Iniciais das Juntas

- 1. Na caixa de diálogos da Revolute Joint, selecionar State Targets > Specify Position Target;
- 2. Configurar Value para 10;
- 3. Na caixa de diálogos da Revolute Joint1, deixar State Targets > Specify Position Target desmarcada;

## A.11.3 Simulação do Modelo

Após rodar o modelo no Mechanics Explorer, devido aos blocos To Workspace do modelo, têm-se disponíveis as variáveis especificando as posições y e z da junta de revolução livre do pêndulo duplo. Uma possível análise é visualizar esses dados através de um gráfico plotando as coordenadas da junta. Para isso, entre com o seguinte código no prompt do MATLAB:

```
figure;
plot(y_link.data, z_link.data, 'color', [60 100 175]/255);
xlabel('Y Coordinate (cm)');
ylabel('Z Coordinate (cm)');
grid on;
E o gráfico terá o seguinte formato (Figura A.32):
```
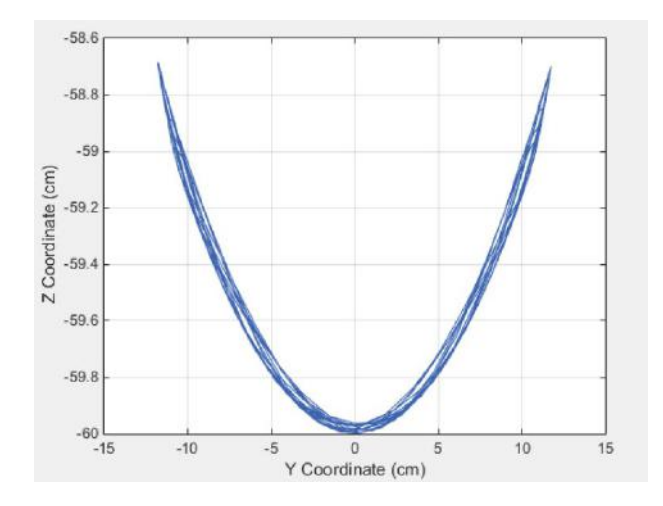

<span id="page-139-0"></span>Figura A.32: Gráfico da Posição da Junta Livre de um Pêndulo Duplo

# A.12 Resumo de Atuação e Medição

De maneira geral, para se aplicar algum sinal de atuação externa Simulink ao escopo Simscape, e também medir sinais Simscape e levá-los ao escopo Simulink são resumidos, respectivamente nas Figuras [A.33\(a\)](#page-140-0) e [A.33\(b\)](#page-140-1) logo abaixo:

<span id="page-140-0"></span>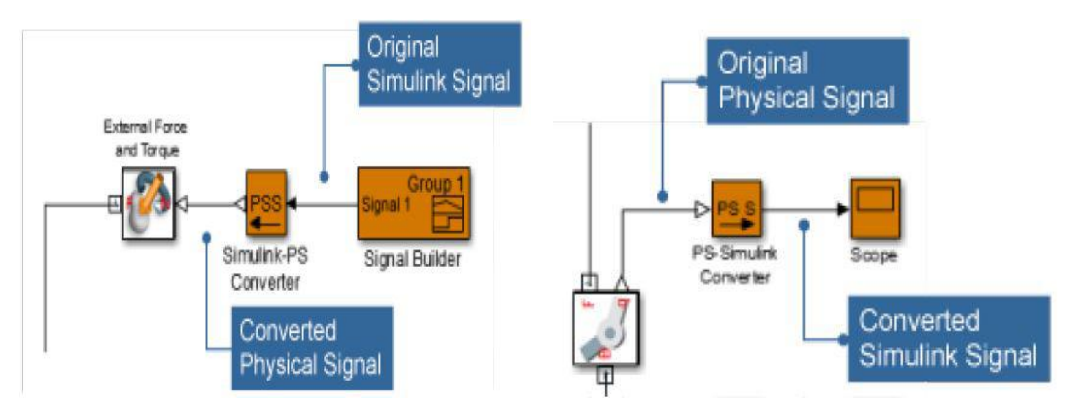

<span id="page-140-1"></span>

(a) Resumo para atuação de sinais externos (b) Resumo para medição de sinais no Simscape

Figura A.33: Resumo para atuar e medir sinais no Simscape. Figuras retiradas do Guia do Usuário Simscape Multibody.

# A.13 Importação de Modelos CAD

#### A.13.1 Traduzir um Modelo CAD

Modelos CAD podem ser traduzidos em um equivalente diagrama de blocos no Simscape Multibody. A conversão depende da função do MATLAB smimport tendo como argumento dessa função um arquivo no formato XML contendo a descrição do modelo. O arquivo XML passa para o software Simscape Multibody os dados necessários para recriar o modelo original (ou uma aproximação caso haja restrições existentes no modelo que não suportadas no software).

São dois passos para traduzir um modelo CAD:

- 1. Exportar o modelo CAD: Conversão do modelo construído em um XML e um conjunto de arquivos STEP e STL de partes geométricas;
- 2. Importar o modelo: Conversão do XML e dos STEP e STL em um modelo SLX Simscape Multibody e um arquivo de dados M (MATLAB), este último arquivo fornece ao modelo os parâmetros de entrada dos blocos.

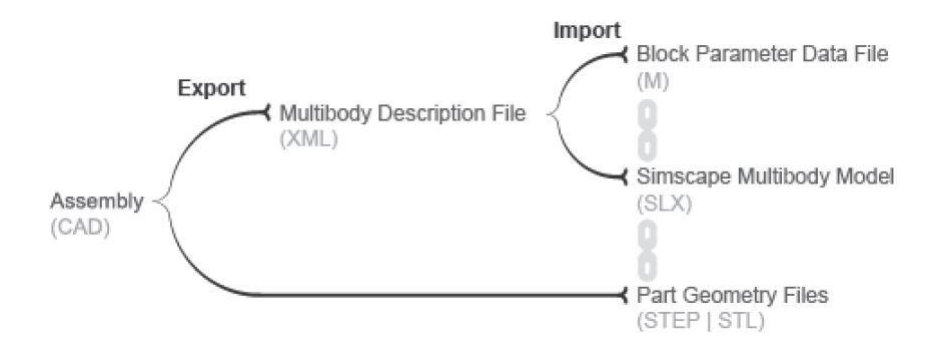

Figura A.34: Passos para Traduzir Modelo CAD para Simscape Multibody. Figura retirada do Guia do Usuário Simscape Multibody.

#### A.13.2 Componentes do Modelo Traduzido

O modelo traduzido representa as partes do CAD (referenciado como corpos no Simscape Multibody) usando subsistemas no Simulink que compreendem múltiplos blocos de Solid e de Rigid Transform. Os Solid Blocks fornecem as geometrias, inércias e cores do corpo, enquanto os Rigid Transform Blocks fornecem os Frame requisitados para posicionar as conexões entre os corpos. Um detalhe é que o modelo traduzido preserva a estrutura hierárquica presente no CAD original.

#### A.13.3 Componentes do Arquivo de Dados

Blocos presentes no modelo traduzido são parametrizados em termos de variáveis do MATLAB definidas no arquivo de dados. Estas variáveis são armazenadas em arrays estruturados nomeados de acordo com tipos de blocos variados. Os arrays estruturados são organizados dentro uma estrutura de dados mais externa, nomeada smiData ou outro nome caso o usuário especifique.

Considere um modelo importado com uma estrutura de dados chamada smiData. Se esse modelo contém Revolute Joint Blocks, os dados paramétricos desses blocos são armazenados no array estruturado smiData.RevoluteJoint. Essa estrutura contém um número de campos de dados, cada um correspondendo a um diferente parâmetro do bloco, e esses campos são nomeados de acordo com os parâmetros. Por exemplo, o Position State Target de um Revolute Joint Block está em um campo chamado Rz\_Position\_Target. Se o modelo tiver dois Revolute Joint Blocks, o campo terá duas entradas (smiData.RevoluteJoint(1).Rz\_Position\_Target e smiData.RevoluteJoint(2).Rz\_Position\_target)

#### A.13.4 Exportar um Modelo CAD

Tecnicamente, pode-se exportar um modelo CAD de qualquer aplicação CAD. Através do Simscape Multibody Link CAD plug-in é possível exportar o modelo em um formato XML válido. Esse plug-in é compatível com três aplicações: Solidworks®, PTC®Creo, e Autodesk®Inventor®. Com o plug-in pode-se exportar o modelo em dois formatos XML:

- Simscape Multibody (2nd Generation) XML compatível com a versão mais nova dos blocos Simscape Multibody. Para importar esse arquivo no MATLAB, devese usar a função smimport. Essa é a versão mais recomendada do XML para se utilizar;
- Simscape Multibody 1st Generation XML compatível com a versão mais antiga do Simscape Multibody, não recomendado para utilizar em novos projetos. Para importar no MATLAB, utilizar função mech\_import.

Ainda existe formas de exportar utilizando uma aplicação na nuvem chamada Onshape®, ou escrevendo, caso a aplicação CAD não seja suportada pelo plug-in, um programa que CAD API e Simscape XML, mas estes e outras formas extras de exportação não entrarão no escopo deste atual documento.

#### Erros de Exportação

Se o plug-in não consegue exportar uma parte da geometria ou traduzir um conjunto de restrições CAD, o software apresenta os problemas em mensagens de erro. Estas mensagens identificam os corpos que faltam nos arquivos das geometrias e qualquer restrição não suportada. Nesses casos, a importação do XML gerado é possível, porém o resultado do modelo pode não representar com acurácia o modelo original CAD.

#### A.13.5 Importar um Modelo CAD

Como mencionado na seção anterior, para a versão mais nova do Simscape Multibody, e também mais recomendada, a importação é feita através da função MATLAB smimport. A função analisa o arquivo XML e gera um modelo Simscape Multibody e um arquivo de dados associado.

#### Erros de Importação

Se parte do modelo geométrico é inválido ou está faltando, o corpo correspondente pode não aparecer na ferramenta de visualização. Se o modelo CAD possui alguma restrição combinada entre os corpos que não é suportada pelo Simscape Multibody, o software faz uma conexão rígida entre esses corpos. Essa conexão rígida pode ser na forma de uma linha direta entre Frames, um Rigid Transform Block, ou um Weld Joint Block.

Os erros e avisos sobre a importação são apresentadas através de warnings e errors detalhados no ambiente do MATLAB.

## A.13.6 Instalando Simscape Multibody Link Plug-in

#### Pré-Requisitos

- Uma das seguintes aplicações CAD: Solidworks, Autodesk Inventor ou PTC Creo;
- As instalações do MATLAB e do CAD devem ser de mesma arquitetura (32-bit ou 64-bit)

#### Passo 1: Arquivos de Instalação

- 1. Entrar na página de download do Simscape Multibody Link. Na época desse texto, basta acessar: [https://www.mathworks.com/products/simmechanics/](https://www.mathworks.com/products/simmechanics/download_smlink.html) download smlink.html ;
- 2. Seguir o que é dito na página e fazer o download, selecionando versão compatível com os programas já instalados;
- 3. Salvar o arquivo Zip e o arquivo MATLAB, em um diretório conveniente. Não extrair o arquivo Zip.

#### Passo 2: Iniciando a Função de Instalação

- 1. Iniciar MATLAB como administrador;
- 2. Ir para o caminho de diretórios onde estão os arquivos baixados;
- 3. No prompt de comando do MATLAB, entrar com a função install\_addon('Nome do arquivo Zip')

#### Passo 3: Registrar o MATLAB como um Servidor Autômato

Toda vez que um modelo CAD é exportado, o Simscape Multibody Link plug-in tenta se conectar com o MATLAB. Para que a conexão ocorra, o MATLAB deve ser registrado como um servidor autômato. Para isso, existem duas maneiras:

- Com o MATLAB rodando em modo administrador, no prompt de comando entrar com o comando: regmatlabserver;
- Na janela MS-DOS rodando em modo administrador, entrar no prompt o seguinte comando: -regserver.
#### Passo 4: Habilitar o Plug-in na Aplicação CAD

Para a aplicação CAD que for utilizada, deve-se habilitar a opção do plug-in Simscape Multibody pelo Matlab e depois habilitá-la na própria aplicação. Para o caso do Solidworks tem-se que:

- 1. No prompt do MATLAB, entrar com o comando smlink\_linksw;
- 2. Iniciar o SolidWorks;
- 3. No menu de Ferramentas (*Tools*), clicar em Suplementos (*Add-Ins*). Ver Figura [A.35\(a\);](#page-144-0)
- 4. Na caixa de diálogos que aparecer, selecionar a caixa do Simscape Multibody (Sim-Mechanics) Link. A partir de então, um menu do Simscape Multibody (SimMechanics) sempre aparecerá na barra de menu do SolidWorks toda vez que se iniciar ou abrir uma Montagem (*Assembly*) CAD existente (Ver Figuras [A.35\(a\)](#page-144-0) e [A.35\(b\)\)](#page-144-1). Obs: No caso de uma peça, em vez de uma montagem, não aparecerá a opção do SimMechanics na barra de menu.

<span id="page-144-0"></span>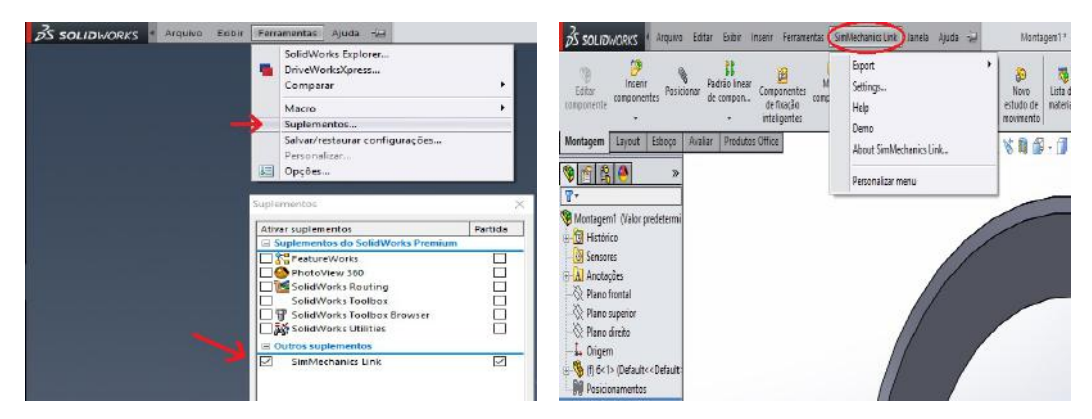

(a) Passos para habilitar o SimMechanics no So-(b) Recurso do SimMechanics no Solidworks, lidworks após habilitado

<span id="page-144-1"></span>Figura A.35: Habilitando SimMechanics Plug-In no SolidWorks

Para mais informações sobre habilitar o plug-in nas outras ferramentas CAD, acessar: [https://www.mathworks.com/help/physmod/smlink/ug/](https://www.mathworks.com/help/physmod/smlink/ug/installing-and-linking-simmechanics-link-software.html) [installing-and-linking-simmechanics-link-software.html](https://www.mathworks.com/help/physmod/smlink/ug/installing-and-linking-simmechanics-link-software.html)

### Observação

Um detalhe que deve ser levado em consideração é que nem sempre a importação gera um diagrama de blocos no Simulink de maneira otimizada. O fato de muitas vezes existirem restrições e características do modelo CAD que são incompatíveis com o Simscape Multibody obrigam a conversão entre as aplicações tomar algumas providências para torná-la possível. Estas providências tomadas pela conversão em geral resultam em mais restrições ou juntas no diagrama, coordenadas de referência não muito ideais ou otimizadas, e às vezes ligações e blocos desnecessários podem surgir.

Cabe ao usuário, após a importação e geração do diagrama de blocos no SimMechanics, analisar o resultado, e modificá-lo da melhor maneira possível e organizada para ele. No pior dos casos, quando o diagrama estiver muito bagunçado e indecifrável, o usuário terá ao menos todos os blocos sólidos do modelo, que poderá utilizar para criar suas próprias ligações e construir seu modelo.

Quando um sólido é formado por mais de uma peça, em muitos dos casos será muito útil exportá-lo do CAD como uma única peça rígida, pois juntando o máximo possível as pequenas partes, menos coordenadas de referência existirão no modelo e mais fácil de lidar com o posicionamento e a orientação desse sólido. No caso do Solidworks, basta colocar todas as peças dentro de um único arquivo ".sldprt" e depois importar no Simscape.

# Apêndice B

# Câmbio CVT - no SimMechanics

Este capítulo tem como objetivo, utilizando os conceitos apresentados no capítulo anterior, apresentar um exemplo prático para utilização do SimMechanics, possibilitando análise de inúmeras técnicas de controle e análise. O exemplo consiste em utilizar um simplificado modelo CAD de um câmbio CVT, e exportado para o SimMechanics, onde no lugar do Motor a Combustível, será considerado um motor DC para fins de uso de controladores Super Twisting e BMRAC para o controle de velocidade deste motor (cujo modelo simplificado é o de um sistema de ordem relativa unitária).

## B.1 Câmbio CVT

Como toda tecnologia, muito vem se pensado para a criação de sistemas de câmbio que sejam mais eficientes que os câmbios automáticos pioneiros. Considerado por especialistas uma das opções mais confiáveis em termos de funcionamento, robustez e aproveitamento de torque, a transmissão CVT, do inglês *Continuously Variable Transmission* (Transmissão Continuamente Variável) é uma das principais opções de câmbio encontrada em carros europeus, americanos e japoneses, onde uma de suas vantagens é o consumo reduzido de combustível, uma vez que o motor funciona de forma mais uniforme.

O câmbio CVT surgiu com o conceito de não haver marchas, uma vez que ele funciona com um sistema de duas polias de tamanhos diferentes, interligadas por uma correia metálica (ou corrente) de alta resistência. O funcionamento é bem parecido com o sistema de catracas de uma bicicleta com marchas, mas com as trocas sendo feitas de forma contínua e automática de acordo com a velocidade.

A caixa de variação contínua busca constantemente a relação ideal das polias para cada momento. A transmissão sempre está na faixa de aproveitamento máximo do motor, de acordo com a pressão feita no pedal do acelerador. Embora costume utilizar conversor de torque para fazer a ligação da transmissão e do motor, as respostas dos CVTs não são tão rápidas quando no automático. Sem trancos e bastante simples, este tipo de transmissão reduz bastante o risco de quebras e problemas nos carros em que é usada.

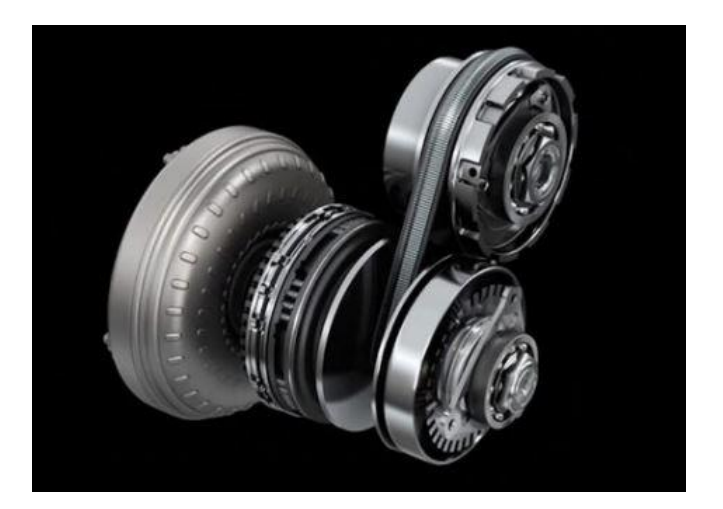

Figura B.1: Exemplo: Nissan Xtronic CVT. Figura retirada da internet

# B.1.1 Funcionamento do CVT

O CVT consiste na adoção de duas polias de diâmetro variável, ligadas entre si por uma correia ou por outro acionamento mecânico. Uma das polias está ligada ao motor pelo conversor de torque (polia principal) e a outra ao sistema diferencial (polia secundária). Conforme uma das polias diminui seu diâmetro "abrindo", a outra "aumenta" o seu diâmetro fechando - alterando a velocidade de rotação dos seus eixos. A relação do diâmetro entre as polias e a variação de velocidade de rotação determina a força transmitida para as rodas. Isto ocorre sem a necessidade de troca de marchas que existem em câmbio automático e mecânico, fazendo com que o motor sempre trabalhe na rotação mais próxima do ideal.

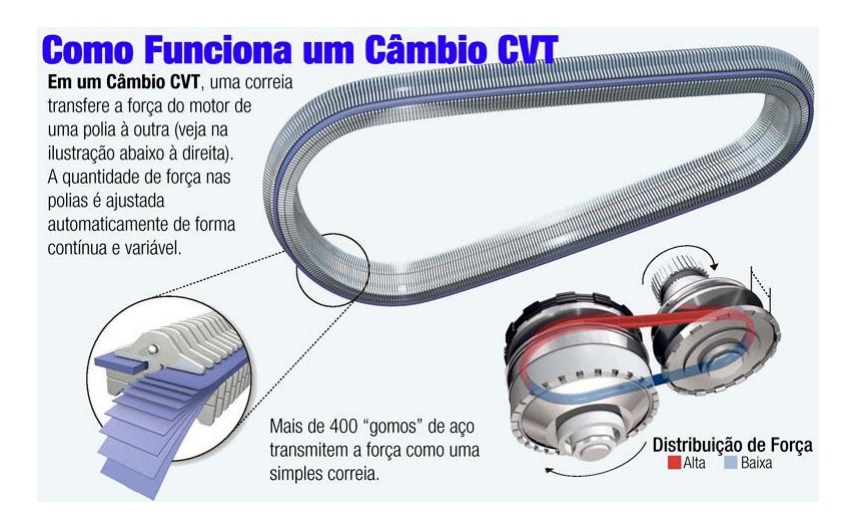

Figura B.2: Funcionamento do CVT.Figura retirada da internet

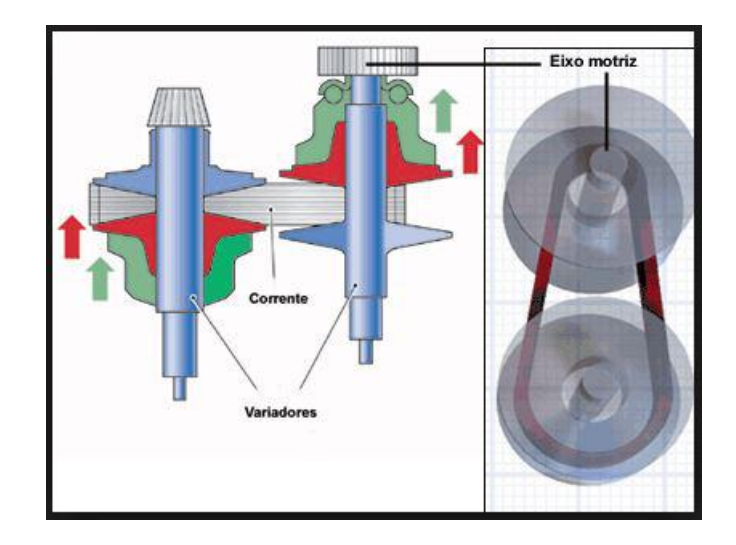

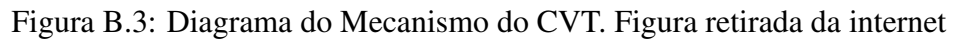

# B.2 Modelo CAD Simplificado do CVT

Para fins de simplificação, na construção do modelo CAD, uma das polias, a que seria para transmissão para as rodas, foi considerada fixa, ou seja, não haverá na mudança na correia que passa por ela. O modelo pode ser visto na Figura [B.4](#page-148-0) a seguir.

<span id="page-148-0"></span>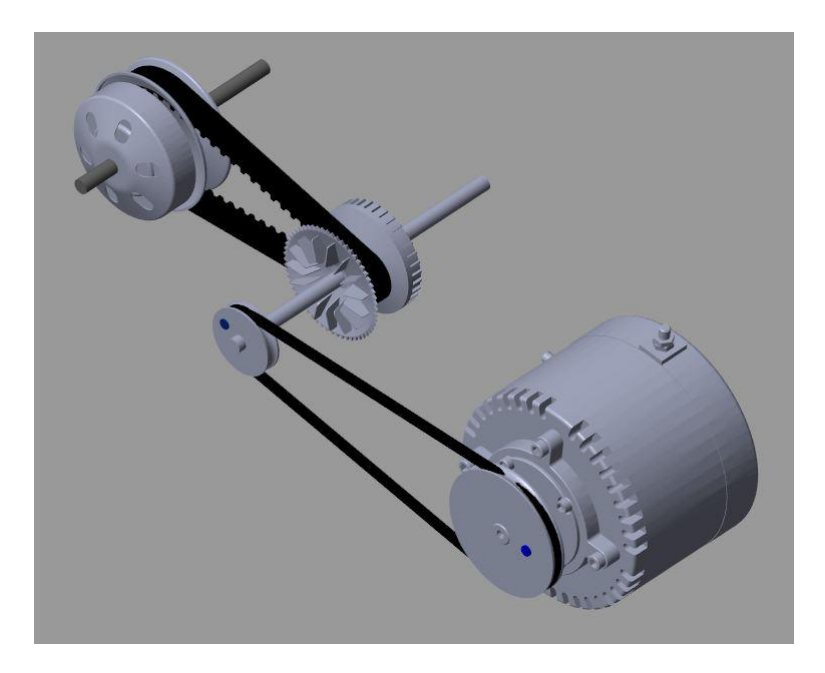

Figura B.4: Modelo do CVT no vindo do CAD. Adaptado de modelos disponíveis na internet

## B.2.1 Componentes do Modelo

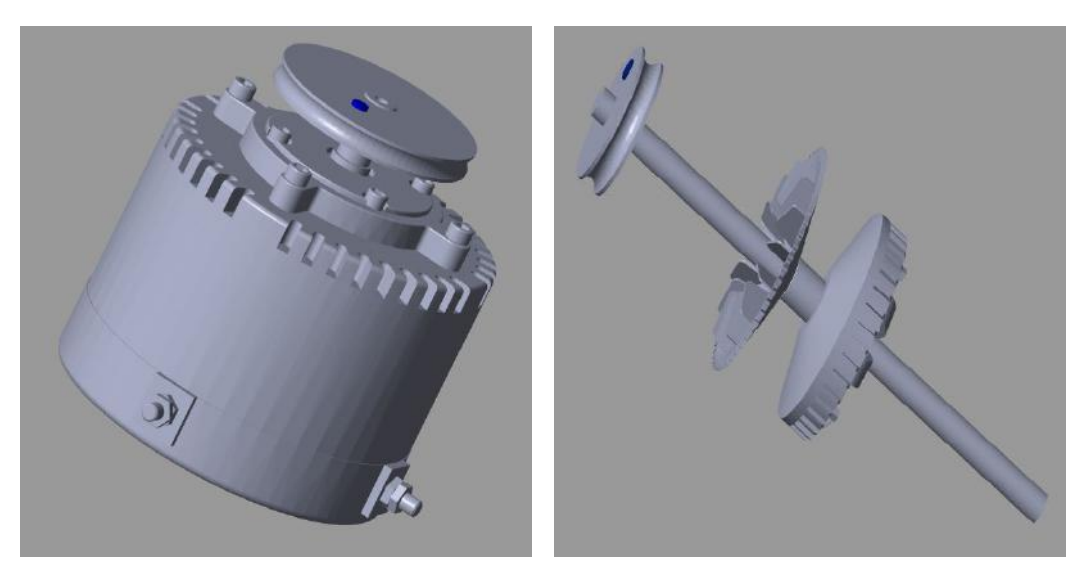

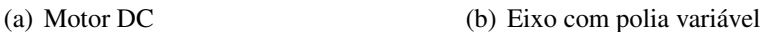

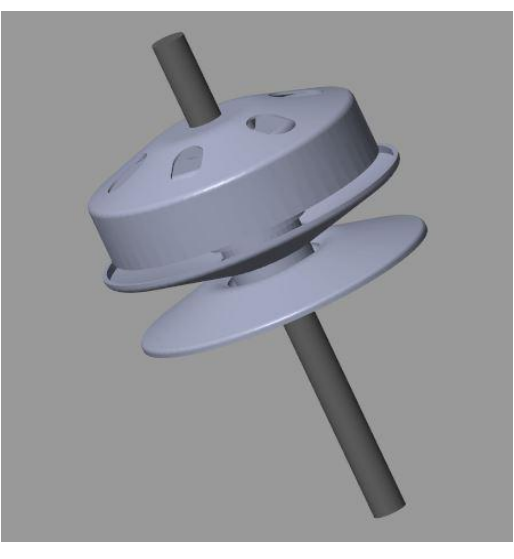

(c) Eixo com polia fixa

Figura B.5: Componentes do Modelo CAD. Esses componentes CAD podem ser encontrados em repositórios CAD disponíveis na internet.

Duas observações: uma é que os pontos em azul no eixo do motor e no eixo com polia variável servem para ter uma referência de visualização no momento do giro; a outra é que uma limitação dessa abordagem consiste que as correias que ligam esses componentes possuem uma modelagem de corpo rígido para quando exportada para o SimMechanics, onde essa aplicação só reconhece corpos idealmente rígidos e não há mecânica de colisão.

# B.3 Diagrama de Blocos do SimMechanics

O modelo anterior, construído em CAD, foi exportado em um código XML e importado no SimMechanics, onde este processo é detalhado no capítulo anterior. Após algumas correções e adaptações no diagrama de blocos gerado, tem-se o resultado mostrado na Figura [B.6](#page-150-0) abaixo.

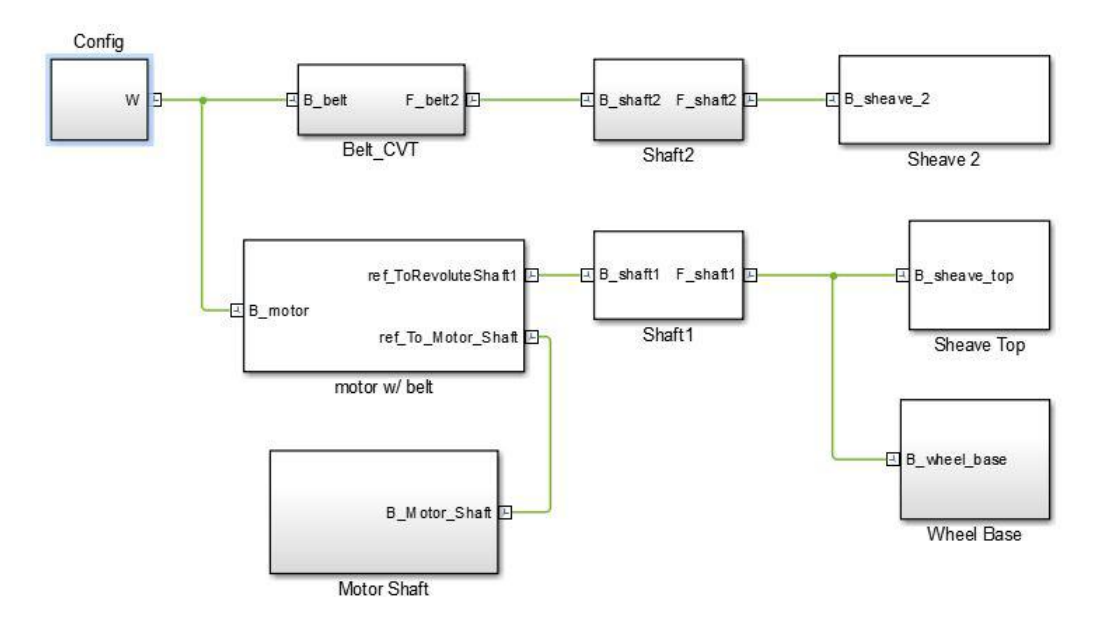

<span id="page-150-0"></span>Figura B.6: Diagrama no SimMechanics do CVT

## B.3.1 Detalhamento do Modelo SimMechanics

Observando a Figura [B.6](#page-150-0) anterior, temos os seguintes blocos:

- Config: Consiste no bloco de configuração, apresentando uma coordenada de referência global, um bloco de configurações para os cálculos da simulação, e um bloco de configurações do modelo que considera gravidade zero e uniforme;
- Motor w/ Belt: Possui os blocos e conexões referentes ao motor e a correia que liga o motor ao eixo da roldana variável;
- Motor Shaft: Bloco que define o sólido do eixo do motor e as suas coordenadas no espaço;
- Shaft1: Representa o eixo que é ligado ao eixo do motor por uma correia e também é onde fica a polia variável;
- Sheave Top: Parte de cima da polia variável;
- Wheel Base: Parte de baixo da polia variável;
- Belt\_CVT: Correia que liga a polia variável na polia fixa;
- Shaft2: Eixo que sustenta a polia fixa;
- Sheave2: Possui o bloco que define a roldana fixa;

# B.4 Inclusão de Atuadores e Sensores no Modelo

## <span id="page-151-0"></span>B.4.1 Dinâmica do Modelo

Antes de mostrar como ficou a disposição dos atuadores, seguem alguns detalhes que serão importantes para a construção e entendimento da dinâmica do modelo.

- 1. Como mencionado anteriormente, o SimMechanics possui uma certa limitação de apenas trabalhar com corpos rígidos. Por esse motivo, não teria como fazer uma dinâmica fiel das correias do modelo, e para evitar que alguma dinâmica fosse atrapalhado por essa limitação, elas não apresentam qualquer relação dinâmica com os outros componentes do sistema;
- 2. O diâmetro do eixo do motor possui 120mm;
- 3. O diâmetro do eixo que sustenta a roldana variável é de 64mm;
- 4. A polia variável em sua posição mais "afastada"possui diâmetro mínimo de 21mm, enquanto que na sua posição mais "aproximada"possui diâmetro máximo de 100mm;
- 5. A polia fixa possui diâmetro de 125,90 mm.

Com essas informações, pode-se definira as seguintes relações de movimento:

#### Eixo do Motor - Eixo Polia Variável

Legenda: ω = velocidade angular; *D* = diâmetro; Subíndice *em* = eixo do motor; Subíndice *ep* = eixo da polia.

$$
\omega_{ep}D_{ep} = \omega_{em}D_{em} \Rightarrow
$$
  
\n
$$
\omega_{ep} = \frac{D_{em}}{D_{ep}} \omega_{em} \Rightarrow
$$
  
\n
$$
\omega_{ep} = \frac{120}{64} \omega_{em} \Rightarrow
$$
  
\n
$$
\omega_{ep} = 1,875 \omega_{em}.
$$
  
\n(B.1)

#### Eixo da Polia Variável - Polia Variável

Legenda: ω = velocidade angular; Subíndice *pVar* = polia variável; Subíndice *ep* = eixo da polia.

$$
\omega_{ep} = \omega_{pVar},\tag{B.2}
$$

pois são concêntricos.

#### Polia Variável - Polia Fixa

Legenda: ω = velocidade angular; *D* = diâmetro; Subíndice *pVar* = polia variável; Subíndice  $pFix =$  polia fixa.

Seja *x* a distância em mm das duas partes da polia variável. Considerando  $x = 0$ quando estas duas partes estão o mais próximo possível, e *x* = 1 quando estão o mais distante possível uma da outra, podemos definir uma função do diâmetro da polia em função de *x*:

$$
D_{pVar}(x) = -79x + 100, \quad \text{com } \{x \in \mathcal{R} | x \in [0, 1] \}
$$
 (B.3)

Com isso teremos a seguinte relação:

$$
\omega_{pFix} = \frac{D_{pVar}}{D_{pFix}} \omega_{pVar} \Rightarrow
$$
  
\n
$$
\omega_{pFix} = \frac{-79x + 100}{125,9} \omega_{pVar} \Rightarrow
$$
  
\n
$$
\omega_{pFix} = (-0,6275x + 0,7943) \omega_{pVar}.
$$

Como no exemplo em questão consideraremos que a mínima distância possível é zero e a máxima é 20mm, a escala de *x* está neste intervalo, então:

$$
\omega_{pFix} = [-0, 6275 \left(\frac{x}{20}\right) + 0, 7943] \omega_{pVar}
$$

E temos que,

$$
\omega_{pFix} = (-0.031375x + 0.7943)\omega_{pVar}
$$
 (B.4)

Com estas informações a modelagem da dinâmica fica melhor estabelecida.

## B.4.2 Modelagem e Controle do Motor DC

Utilizando o Simscape, também é possível modelar um sistema pelos seus elementos físicos, para o caso do motor DC temos o seguinte modelo:

onde, *R<sup>a</sup>* é a resistência elétrica da armadura, *L<sup>a</sup>* é a indutância da armadura do motor, J é a inércia do motor, B é a constante de amortecimento do motor, *K<sup>e</sup>* é a constante de

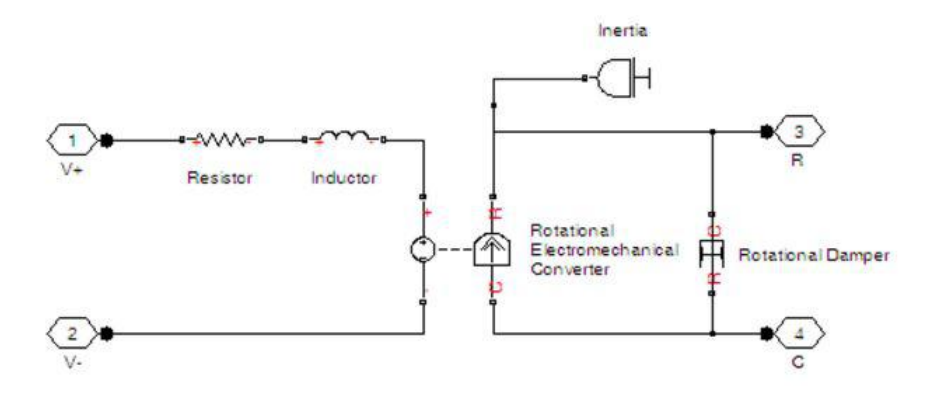

Figura B.7: Modelo de Motor DC com o SimScape - parte 1

proporcionalidade elétrica e *K<sup>m</sup>* é a constante de proporcionalidade mecânica.

A função de transferência (tensão-velocidade angular) possui a seguinte forma:

$$
G(s) = \frac{\Omega(s)}{V(s)} = \frac{K_m}{(sL_a + R_a)(sJ + B) + K_eK_m}
$$
(B.5)

Considerando a indutância da armadura bem pequena a constante de tempo elétrica,  $\tau_e = L_a/R_a$ , pode ser desprezada frente à constante de tempo mecânica,  $\tau_m = J/B$ . Com isso, o modelo pode ser aproximado por um de primeira ordem, da forma:

$$
\frac{\Omega(s)}{V(s)} = \frac{K_m}{R_a(sJ+B)+K_eK_m} = \frac{K}{(\tau s+1)}
$$
(B.6)

onde,  $\tau =$ *RaJ*  $R_a B + K_e K_m$  $e K = \frac{K_m}{R_m}$  $\frac{R_a B + K_e K_m}{R_a B + K_e K_m}$ .

Para conseguir controlar esse sistema Simscape, utilizando os sinais Simulink, uma forma de modelar pode ser vista na Figura [B.8](#page-153-0) abaixo:

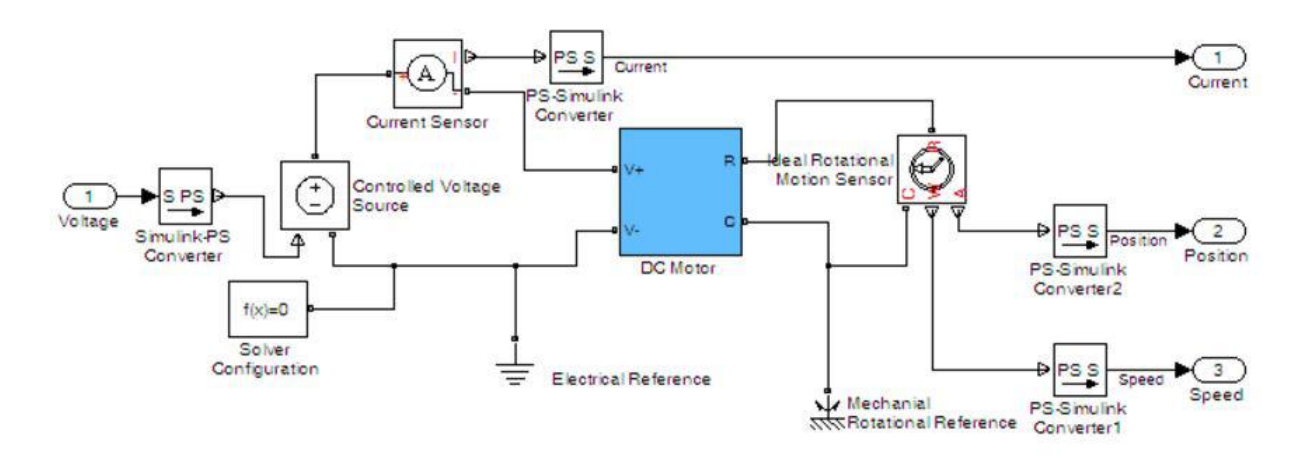

<span id="page-153-0"></span>Figura B.8: Modelo de Motor DC com o SimScape - parte 2

Com isso agrupando todos esses blocos em um bloco só tem-se:

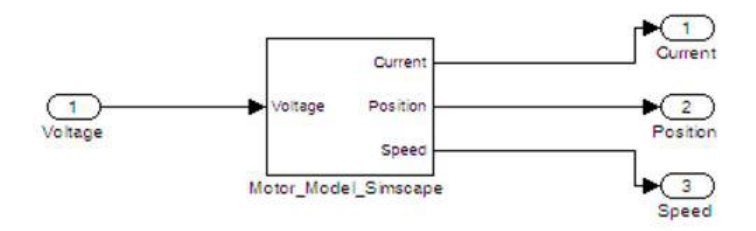

Figura B.9: Modelo de Motor DC com o SimScape - parte 3

Os valores utilizados na modelagem são:

- 1.  $J = 0.01[kg.m^2]$
- 2.  $B = 0.1[N.m/(rad/s)]$
- 3.  $R_a = 46[\Omega]$
- 4.  $L_a = 0.001[H]$
- 5.  $K_e = 0.01$ [*Nm*/*A*]
- 6.  $K_m = 10[Nm/A]$

Simplificando para modelo de primeira ordem, a função de transferência fica aproximadamente o seguinte:

$$
\frac{\Omega(s)}{V(s)} = \frac{47}{0,01s+1}
$$
 (B.7)

## B.4.3 Controle do Motor DC

Como aproximou-se o modelo para um de ordem relativa unitária, o controle pode ser feito através de um dos controladores já apresentados nos capítulos anteriores, no caso, o escolhido será o Super Twisting.

O controlador tem a mesma estrutura que a utilizada anteriormente, tendo apenas que modificar os parâmetros para ser compatível ao modelo da planta. Com isso, obtém-se a seguinte estrutura em blocos:

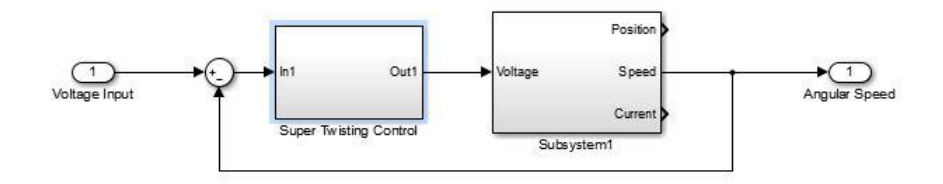

Figura B.10: Super Twisting Control - Motor DC

### B.4.4 Juntas, Atuadores e Sensores no Modelo CVT

Após a definição de parâmetros do modelo dinâmico do modelo CVT apresentado nas seções anteriores, basta agora representá-los no SimMechanics, com a presença de atuadores e sensores em articulações, basicamente há a presença de juntas de revolução e prismática. O resultado dessa modelagem pode ser visto como na Figura [B.11](#page-155-0) abaixo:

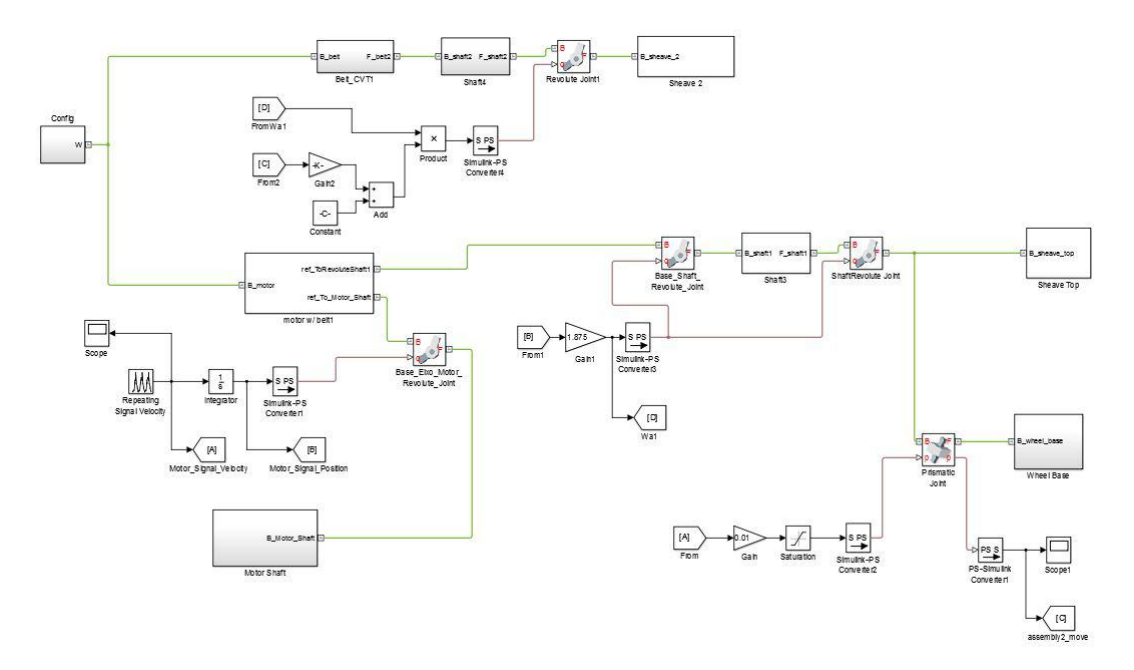

<span id="page-155-0"></span>Figura B.11: Modelo com articulações, atuadores e sensores

O atuador principal localiza-se no eixo do motor, é por ele onde se conecta o sinal de velocidade angular obtido da saída controlada do motor DC. Um detalhe é que o atuador do SimMechanics, em questão de cinemática, só recebe sinal de posição, então, na saída do motor coloca-se um integrador antes de levar o sinal ao atuador do eixo do motor. As outras juntas de revolução são atuadas de acordo com a dinâmica do modelo, detalhado na seção [B.4.1,](#page-151-0) baseado nas equações de transmissão de movimento entre os eixos e polias.

O mecanismo de variar o diâmetro no câmbio CVT é determinado por uma junta prismática no eixo da polia prismática, cujo movimento é determinado de maneira proporcional e contínua em relação à velocidade do motor, adicionando claro, uma saturação para o deslocamento mínimo e máximo da estrutura. Através dos sensores nas juntas, pode-se analisar variáveis como o movimento e posição, assim como força, torque e aceleração, e através dos atuadores das juntas pode-se controlar o movimento do modelo.

Por fim, o foco do presente texto não é gerar resultados numéricos para o modelo, mas sim mostrar que o SimScape pode ser uma ferramenta útil para construir um ambiente laboratorial para estudos direcionados e ensino, possibilitando a criação de modelos variados e de níveis de complexidade diferentes. Controle e resultados numéricos podem ser desnvolvidos em um trabalho futuro.